# **COD** Reports

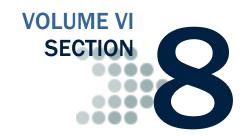

This section provides descriptions, business rules, and record layouts for Pell Grant, ACG, National SMART Grant, Teach Grant, and Direct Loan reports generated by COD and by CSB.

# **Table of Contents**

| TABLE OF CONTENTS                                 | 1  |
|---------------------------------------------------|----|
| GRANT REPORTS                                     | 5  |
| Grant Edit Codes                                  | 5  |
| Introduction                                      | 5  |
| Grant Batch Edit/Reject Codes                     | 6  |
| Grant Header/Trailer Layout                       | 12 |
| Grant Batch Header Layout                         | 12 |
| Grant Batch Trailer Layout                        | 14 |
| Grant Data Requests                               | 15 |
| Record Layout                                     |    |
| Grant Data Request Acknowledgement                | 17 |
| Record Layout                                     |    |
| Grant Data Request Edit Codes                     | 20 |
| PELL GRANT REPORTS                                | 23 |
| Grant Reports Options                             | 23 |
| Format and Delivery Methods                       | 24 |
| Pell Grant Electronic Statement of Account (ESOA) | 25 |
| Summary Record Layout                             | 25 |
| Detail Record Layout                              | 28 |
| Pell Grant Multiple Reporting Record (MRR)        |    |
| Record Layout                                     |    |
| Pell Grant Reconciliation Report                  |    |
| Record Layout                                     |    |
| Pell Grant Year-to-Date Record (YTD)              |    |
| Origination Record Layout                         |    |
| Disbursement Record Layout                        |    |
| Summary Record Layout                             |    |
| SSN/Name/Date of Birth Change Report              |    |
| Pell Grant Pending Disbursement List              | 48 |

| Pell Grant Funded Disbursement List                                                                                     | 49  |
|----------------------------------------------------------------------------------------------------|-----|
| Pell Grant Verification Status Report                                                                                   | 51  |
| Pell POP Report                                                                                                    | 54  |
| ACADEMIC COMPETITIVENESS GRANT (ACG) REPORTS                                                                            | 57  |
| ACG Report Options                                                                                                    | 57  |
| Format and Delivery Methods                                                                                             | 58  |
| ACG Electronic Statement of Account (ESOA)                                                                              |     |
| Header Record Layout                                                                                                    |     |
| Summary Record Layout                                                                                                   |     |
| Detail Record Layout                                                                                                    |     |
| Trailer Record Layout                                                                                                   | 63  |
| ACG Multiple Reporting Record (MRR)                                                                                     |     |
| Record Layout                                                                                                    |     |
| ACG Reconciliation Report                                                                                               |     |
| Record Layout                                                                                                    |     |
| ACG Year-to-Date (YTD) Record                                                                                           | 71  |
| Origination Record Layout                                                                                               |     |
| Disbursement Record Layout                                                                                              |     |
| Summary Record Layout                                                                                                   |     |
| ACG Pending Disbursement List                                                                                           |     |
| Comma-Delimited (CSV) Detail Record Layout                                                                              |     |
| NATIONAL SCIENCE AND MATHEMATICS ACCESS TO RETAIN TA                                                                    |     |
| (SMART) GRANT REPORTS                                                                                                   |     |
| National SMART Grant Report Options                                                                                     | 83  |
| Format and Delivery Methods                                                                                             | 84  |
| National SMART Grant Electronic Statement of Account (ESOA)                                                             | 85  |
| Header Record Layout                                                                                                    | 85  |
| Summary Record Layout                                                                                                   | 86  |
| Detail Record Layout                                                                                                    | 88  |
| Trailer Record Layout                                                                                                   |     |
| National SMART Grant Multiple Reporting Record (MRR)                                                                    |     |
| Record Layout                                                                                                    |     |
| National SMART Grant Reconciliation Report                                                                              |     |
| Record Layout                                                                                                    |     |
| National SMART Grant Year-to-Date Record (YTD)                                                                          |     |
| Origination Record Layout                                                                                               |     |
| Disbursement Record Layout                                                                                              |     |
| Summary Record Layout                                                                                                   |     |
| National SMART Grant Pending Disbursement List                                                                          |     |
| Comma-Delimited (CSV) Detail Record Layout                                                                              |     |
| TEACHER EDUCATION ASSISTANCE FOR COLLEGE AND HIGHER                                                                     |     |
| EDUCATION GRANT REPORTS                                                                                                 |     |
| TEACH Grant Reports Options                                                                                             |     |
| Format and Delivery Methods                                                                                             |     |
| TEACH Grant Header/Trailer Layout                                                                                       | 111 |
| TEACH Grant Batch Header Layout                                                                                         |     |
| TEACH Grant Batch Trailer Layout                                                                                        |     |
| TEACH Grant Multiple Reporting Record (MRR)                                                                             | 114 |
| Record Layout                                                                                                    |     |
| TEACH Grant School Account Statement (SAS)                                                                              |     |
| Sections of the TEACH SAS                                                                                               |     |
| Comma-Delimited (CSV) Record Layouts                                                                                    |     |
| Year-To-Date and Monthly Cash Summary, Optional Header Informatic                                                       |     |
| Year-To-Date and Monthly Cash Summary, Optional Column Headings<br>Year-To-Date and Monthly Cash Summary, Detail Record |     |
| Cash Detail, Optional Column Headings                                                                                   |     |
| Cash Detail Detail Record                                                                                               |     |

| TEACH Award Detail, Disbursement Activity Level, Column Headings                                                                                                    |                                                                           |
|----------------------------------------------------------------------------------------------------|---------------------------------------------------------------------------|
| TEACH Award Detail, Disbursement Activity Level, Detail Record                                                                                                    |                                                                           |
| TEACH Grant Pending Disbursement List                                                                                                    |                                                                           |
| Comma-Delimited (CSV) Detail Record Layout                                                                                                    |                                                                           |
| TEACH Inactive Grants Report                                                                                                    |                                                                           |
| Comma-Delimited (CSV) Detail Record Layout                                                                                                    |                                                                           |
| TEACH Grant SSN/Name/Date of Birth Change Report                                                                                                    |                                                                           |
| Comma-Delimited (CSV) Detail Record Layout                                                                                                    |                                                                           |
| TEACH Rebuild File                                                                                                    |                                                                           |
| TEACH Rebuild Origination Detail Record Layout                                                                                                    |                                                                           |
| TEACH Rebuild Disbursement Detail Record Layout                                                                                                    |                                                                           |
| TEACH ATS Discharge Report                                                                                                    |                                                                           |
| Fixed-Length Record Layout                                                                                                    |                                                                           |
| DIRECT LOAN REPORTS                                                                                                    | 147                                                                       |
| Direct Loan Reports Options                                                                                                    | 147                                                                       |
| Format and Delivery Methods                                                                                                    | 148                                                                       |
| Direct Loan Header/Trailer Layout                                                                                                    |                                                                           |
| Direct Loan Batch Header Layout                                                                                                    |                                                                           |
| Direct Loan Batch Trailer Layout                                                                                                    |                                                                           |
| Direct Loan School Account Statement (SAS)                                                                                                    |                                                                           |
| Sections of the SAS                                                                                                    |                                                                           |
| Fixed-Length Record Layouts                                                                                                    |                                                                           |
| Year-to-Date and Monthly Cash Summary                                                                                                    |                                                                           |
| Year-to-Date and Monthly Disbursement Summary by Loan Type                                                                                                    | 157                                                                       |
| Cash Detail                                                                                                    |                                                                           |
| Loan Detail, Loan Level                                                                                                    |                                                                           |
| Loan Detail, Disbursement Activity Level                                                                                                    |                                                                           |
| Comma-Delimited Record Layouts                                                                                                    |                                                                           |
|                                                                                                    |                                                                           |
| Year-To-Date and Monthly Cash Summary, Optional Header Information                                                                                                    |                                                                           |
| Year-To-Date and Monthly Cash Summary, Optional Column Headings                                                                                                    | 164                                                                       |
| Year-To-Date and Monthly Cash Summary, Optional Column Headings Year-To-Date and Monthly Cash Summary, Detail Record                                                                                                    | 164<br>165                                                                |
| Year-To-Date and Monthly Cash Summary, Optional Column Headings                                                                                                    | 164<br>165<br>ıal                                                         |
| Year-To-Date and Monthly Cash Summary, Optional Column Headings Year-To-Date and Monthly Cash Summary, Detail Record Year-to-Date and Monthly Disbursement Summary by Loan Type, Option Header Information Year-to-Date and Monthly Disbursement Summary by Loan Type, Option                                                                                                    | 164<br>165<br>nal<br>169<br>nal                                           |
| Year-To-Date and Monthly Cash Summary, Optional Column Headings Year-To-Date and Monthly Cash Summary, Detail Record Year-to-Date and Monthly Disbursement Summary by Loan Type, Option Header Information Year-to-Date and Monthly Disbursement Summary by Loan Type, Option Column Headings                                                                                                    | 164<br>165<br>nal<br>169<br>nal                                           |
| Year-To-Date and Monthly Cash Summary, Optional Column Headings Year-To-Date and Monthly Cash Summary, Detail Record Year-to-Date and Monthly Disbursement Summary by Loan Type, Option Header Information Year-to-Date and Monthly Disbursement Summary by Loan Type, Option Column Headings                                                                                                    | 164<br>165<br>nal<br>169<br>nal<br>169                                    |
| Year-To-Date and Monthly Cash Summary, Optional Column Headings Year-To-Date and Monthly Cash Summary, Detail Record Year-to-Date and Monthly Disbursement Summary by Loan Type, Option Header Information Year-to-Date and Monthly Disbursement Summary by Loan Type, Option Column Headings                                                                                                    | 164 165 nal 169 nal 169                                                   |
| Year-To-Date and Monthly Cash Summary, Optional Column Headings Year-To-Date and Monthly Cash Summary, Detail Record Year-to-Date and Monthly Disbursement Summary by Loan Type, Option Header Information Year-to-Date and Monthly Disbursement Summary by Loan Type, Option Column Headings                                                                                                    | 164<br>165<br>aal<br>169<br>aal<br>169<br>170                             |
| Year-To-Date and Monthly Cash Summary, Optional Column Headings Year-To-Date and Monthly Cash Summary, Detail Record Year-to-Date and Monthly Disbursement Summary by Loan Type, Option Header Information Year-to-Date and Monthly Disbursement Summary by Loan Type, Option Column Headings Year-to-Date and Monthly Disbursement Summary by Loan Type, Detail Record                                                                                                    | 164 165 tal 169 tal 169 170 173                                           |
| Year-To-Date and Monthly Cash Summary, Optional Column Headings Year-To-Date and Monthly Cash Summary, Detail Record Year-to-Date and Monthly Disbursement Summary by Loan Type, Option Header Information Year-to-Date and Monthly Disbursement Summary by Loan Type, Option Column Headings                                                                                                    | 164 165 aal 169 aal 169 170 173 173                                       |
| Year-To-Date and Monthly Cash Summary, Optional Column Headings Year-To-Date and Monthly Cash Summary, Detail Record Year-to-Date and Monthly Disbursement Summary by Loan Type, Option Header Information                                                                                                    | 164 165 hal 169 hal 170 173 173 174                                       |
| Year-To-Date and Monthly Cash Summary, Optional Column Headings Year-To-Date and Monthly Cash Summary, Detail Record Year-to-Date and Monthly Disbursement Summary by Loan Type, Option Header Information                                                                                                    | 164 165 nal 169 nal 170 173 173 174 176 176                               |
| Year-To-Date and Monthly Cash Summary, Optional Column Headings Year-to-Date and Monthly Disbursement Summary by Loan Type, Option Header Information                                                                                                    | 164 165 hal 169 hal 170 173 174 176 177 177                               |
| Year-To-Date and Monthly Cash Summary, Optional Column Headings Year-To-Date and Monthly Disbursement Summary by Loan Type, Option Header Information                                                                                                    | 164 165 hal 169 hal 170 173 174 176 177 177                               |
| Year-To-Date and Monthly Cash Summary, Optional Column Headings Year-to-Date and Monthly Disbursement Summary by Loan Type, Option Header Information                                                                                                    | 164 165 hal 169 hal 170 173 174 176 177 179 179                           |
| Year-To-Date and Monthly Cash Summary, Optional Column Headings Year-to-Date and Monthly Disbursement Summary by Loan Type, Option Header Information                                                                                                    | 164 165 al 169 al 170 173 174 176 177 179 179 180 183                     |
| Year-To-Date and Monthly Cash Summary, Optional Column Headings Year-to-Date and Monthly Disbursement Summary by Loan Type, Option Header Information                                                                                                    | 164 169 lal 170 173 173 174 176 176 177 179 180 183 184                   |
| Year-To-Date and Monthly Cash Summary, Optional Column Headings Year-to-Date and Monthly Disbursement Summary by Loan Type, Option Header Information                                                                                                    | 164 165 hal 169 hal 170 173 174 176 176 177 179 180 184 186               |
| Year-To-Date and Monthly Cash Summary, Optional Column Headings Year-to-Date and Monthly Disbursement Summary by Loan Type, Option Header Information                                                                                                    | 164 165 tal 169 tal 170 173 174 176 177 179 179 180 184 186               |
| Year-To-Date and Monthly Cash Summary, Optional Column Headings Year-to-Date and Monthly Disbursement Summary by Loan Type, Option Header Information                                                                                                    | 164 165 tal 169 tal 170 173 174 176 177 179 180 184 188 188               |
| Year-To-Date and Monthly Cash Summary, Optional Column Headings Year-to-Date and Monthly Disbursement Summary by Loan Type, Option Header Information                                                                                                    | 164 165 al 169 al 170 173 174 176 177 179 180 184 186 181 181             |
| Year-To-Date and Monthly Cash Summary, Optional Column Headings Year-to-Date and Monthly Disbursement Summary by Loan Type, Option Header Information                                                                                                    | 164 165 al 169 al 170 173 174 176 177 179 180 184 186 181 181             |
| Year-To-Date and Monthly Cash Summary, Optional Column Headings Year-To-Date and Monthly Disbursement Summary by Loan Type, Option Header Information Year-to-Date and Monthly Disbursement Summary by Loan Type, Option Column Headings Year-to-Date and Monthly Disbursement Summary by Loan Type, Option Column Headings Year-to-Date and Monthly Disbursement Summary by Loan Type, Detail Record Cash Detail, Optional Header Information Cash Detail, Optional Header Information Cash Detail, Detail Record Loan Detail, Loan Level, Optional Header Information Loan Detail, Loan Level, Optional Column Headings Loan Detail, Loan Level, Detail Record Loan Detail, Disbursement Activity Level, Optional Header Information Loan Detail, Disbursement Activity Level, Optional Column Headings Loan Detail, Disbursement Activity Level, Detail Record  Pipe-Delimited Record Layouts  Direct Loan Pending Disbursement Listing Report  Direct Loan Funded Disbursement Listing Report  Direct Loan Inactive Loans Report  Direct Loan Duplicate Student Borrower Report  Direct Loan Rebuild File                                                                                                    | 164 165 hal 169 hal 170 173 174 176 177 179 184 186 188 191 193 195 197   |
| Year-To-Date and Monthly Cash Summary, Optional Column Headings Year-to-Date and Monthly Disbursement Summary by Loan Type, Option Header Information                                                                                                    | 164 165 hal 169 hal 170 173 174 176 177 179 184 186 188 191 193 195 197   |
| Year-To-Date and Monthly Cash Summary, Optional Column Headings Year-to-Date and Monthly Disbursement Summary by Loan Type, Option Header Information Year-to-Date and Monthly Disbursement Summary by Loan Type, Option Column Headings Year-to-Date and Monthly Disbursement Summary by Loan Type, Option Column Headings Year-to-Date and Monthly Disbursement Summary by Loan Type, Option Column Headings Year-to-Date and Monthly Disbursement Summary by Loan Type, Option Column Headings Year-to-Date and Monthly Disbursement Summary by Loan Type, Option Column Headings Year-to-Date and Monthly Disbursement Summary by Loan Type, Option Column Headings Year-to-Date and Monthly Disbursement Summary by Loan Type, Option Column Headings Year-to-Date and Monthly Disbursement Loan Headings Cash Detail, Optional Header Information Cash Detail, Optional Column Headings Loan Detail, Loan Level, Optional Column Headings Loan Detail, Disbursement Activity Level, Optional Header Information Loan Detail, Disbursement Activity Level, Optional Column Headings Loan Detail, Disbursement Activity Level, Detail Record  Pipe-Delimited Record Layouts  Direct Loan Pending Disbursement Listing Report  Direct Loan Funded Disbursement Listing Report  Direct Loan Inactive Loans Report  Direct Loan SSN/Name/Date of Birth Change Report  Direct Loan Rebuild File  Direct Loan Rebuild Origination Detail Record Layout  Direct Loan Rebuild Disbursement Detail Record Layout  Direct Loan Rebuild Disbursement Detail Record Layout  Direct Loan Rebuild Disbursement Detail Record Layout  Direct Loan Rebuild Disbursement Detail Record Layout  Direct Loan Rebuild Disbursement Detail Record Layout  Direct Loan Rebuild Disbursement Detail Record Layout | 164 165 tal 169 tal 170 173 174 176 177 179 184 186 188 191 197 197 197   |
| Year-To-Date and Monthly Cash Summary, Optional Column Headings Year-to-Date and Monthly Disbursement Summary by Loan Type, Option Header Information Year-to-Date and Monthly Disbursement Summary by Loan Type, Option Column Headings Year-to-Date and Monthly Disbursement Summary by Loan Type, Option Column Headings Year-to-Date and Monthly Disbursement Summary by Loan Type, Detail Record Cash Detail, Optional Header Information Cash Detail, Optional Column Headings Cash Detail, Detail Record Loan Detail, Loan Level, Optional Header Information Loan Detail, Loan Level, Optional Column Headings Loan Detail, Loan Level, Detail Record Loan Detail, Disbursement Activity Level, Optional Header Information Loan Detail, Disbursement Activity Level, Optional Column Headings Loan Detail, Disbursement Activity Level, Detail Record  Pipe-Delimited Record Layouts  Direct Loan Pending Disbursement Listing Report  Direct Loan Funded Disbursement Listing Report  Direct Loan Inactive Loans Report  Direct Loan Duplicate Student Borrower Report  Direct Loan Rebuild File  Direct Loan Rebuild File  Direct Loan Rebuild Origination Detail Record Layout                                                                                                    | 164 165 tal 169 tal 170 173 174 176 177 179 184 186 188 191 197 197 197   |
| Year-To-Date and Monthly Cash Summary, Optional Column Headings. Year-to-Date and Monthly Disbursement Summary by Loan Type, Optior Header Information                                                                                                    | 164 165 al 169 al 170 173 174 176 177 179 180 184 186 191 197 197 214 216 |
| Year-To-Date and Monthly Cash Summary, Optional Column Headings Year-to-Date and Monthly Disbursement Summary by Loan Type, Option Header Information Year-to-Date and Monthly Disbursement Summary by Loan Type, Option Column Headings Year-to-Date and Monthly Disbursement Summary by Loan Type, Option Column Headings Year-to-Date and Monthly Disbursement Summary by Loan Type, Detail Record Cash Detail, Optional Header Information Cash Detail, Optional Column Headings Cash Detail, Detail Record Loan Detail, Loan Level, Optional Header Information Loan Detail, Loan Level, Optional Column Headings Loan Detail, Disbursement Activity Level, Optional Header Information Loan Detail, Disbursement Activity Level, Optional Header Information Loan Detail, Disbursement Activity Level, Optional Column Headings Loan Detail, Disbursement Activity Level, Detail Record  **Pipe-Delimited Record Layouts**  Direct Loan Pending Disbursement Listing Report  Direct Loan Funded Disbursement Listing Report  Direct Loan Inactive Loans Report  Direct Loan Duplicate Student Borrower Report  Direct Loan Rebuild File  **Direct Loan Rebuild Origination Detail Record Layout  Direct Loan Rebuild Disbursement Detail Record Layout  Direct Loan Entrance Counseling File/Report  Direct Loan Entrance Counseling File/Report  Direct Loan Entrance Counseling File/Report  Direct Loan Entrance Counseling File/Report                                                                                                    | 164 165 al 169 al 170 173 174 176 177 179 180 184 186 191 197 197 214 216 |

| Direct Loan Delinquent Borrower Report        | 225 |
|-----------------------------------------------|-----|
| Detail Report Layout                          |     |
| Privacy Act Warning Record Layout             |     |
| Stafford Summary Record Layout                |     |
| In-School Consolidation Summary Record Layout |     |
| All Borrowers Summary Record Layout           |     |
| Direct Loan MPN Discharge Report              |     |
| Fixed-Length Record Layout                    |     |
| Comma-Delimited Record Layout                 |     |
| Heading Information                           |     |
| Detail Record                                 |     |
| Pipe-Delimited Record Layout                  | 234 |
| Direct Loan Expired MPN Report                | 235 |
| Fixed-Length Record Layout                    | 236 |
| Comma-Delimited Record Layout                 |     |
| Heading Information                           |     |
| Detail Record                                 | 237 |
| Pipe-Delimited Record Layout                  | 238 |
| Direct Loan MPNs Due to Expire Report         | 239 |
| Fixed-Length Record Layout                    | 240 |
| Comma-Delimited Record Layout                 |     |
| Heading Information                           |     |
| Detail Record                                 | 241 |
| Pipe-Delimited Record Layout                  | 242 |

# **Grant Reports**

#### **Grant Edit Codes**

#### Introduction

This section provides a table to help you interpret the various edit codes that are used and their related comments. The information is grouped according to the following column headings:

- Edit Code the number that is assigned if the edit condition(s) is met. This column also lists one of the three edit types. They are:
  - o W Warning and/or Corrected
  - o E Rejected
  - D Duplicate
- Message the explanation that displays for the prescribed edit condition.
- Condition and Action a description of the situation that caused the edit and the action taken either to resolve it and/or to notify the school of the potential error.
- What It Means further explanation of the message in an effort to make the cause of the edit clearer.
- How to Fix It what the user must do to resolve the mistaken condition.
- COD Website Edit Code the edit code that the user will see on the COD Website; Website edit codes are translated to the Pell Phase-In edit code on the SAIG Acknowledgment files.

The following comparison operators are used in performing these edits:

| Equals                                                                                                    | =  |
|----------------------------------------------------------------------------------------------------|----|
| Less than                                                                                                    | <  |
| Greater than                                                                                                    | >  |
| Less than or equal to                                                                                                    | <= |
| Greater than or equal to                                                                                                    | >= |
| Not equal to                                                                                                    | <> |
| A parameter value that can be changed between cycles, this is the data that comes from the ALGORITHM and AWARD YEAR tables and can be made year-specific. | @  |

# **Grant Batch Edit/Reject Codes**

|                    | Grant Batch Edit/Reject Codes                                                                                                    |                                                                                                    |                                                                                                    |                                                                                                    |                           |  |  |  |
|--------------------|----------------------------------------------------------------------------------------------------|----------------------------------------------------------------------------------------------------|----------------------------------------------------------------------------------------------------|----------------------------------------------------------------------------------------------------|---------------------------|--|--|--|
| Edit Code and Type | Message                                                                                                    | Condition and Action                                                                                                    | What It Means                                                                                                    | How to Fix It                                                                                                    | COD Website<br>Edit Codes |  |  |  |
| 201<br>E           | "Missing/ Mismatched Grant Batch Header"  If ANY of the following are true: Grant Batch Header Record is missing Batch Number in Header Record does not match Batch Number in Trailer Literal "GRANT HDR" is misspelled or not in all uppercase letters  REJECT BATCH Set edit code 201 |                                                                                                    | Occurs when there is no Grant Batch Header, when the Batch Number in the header and trailer do not match, or when the "GRANT HDR" is misspelled or not in uppercase letters. | Resubmit the batch with a new batch number in the Grant Batch Header and Trailer.                                                              | 801                       |  |  |  |
| 202<br>E           | "Missing/<br>Mismatched Grant<br>Batch Trailer"                                                                                                    | If ANY of the following are true: Grant Batch Trailer Record is missing Batch Number in Trailer Record does not match Batch Number in Header Literal "GRANT TLR" is misspelled or not in all uppercase letters  REJECT BATCH Set edit code 202 | Occurs when there is no Grant Batch Trailer, when the Batch Number in the header and trailer do not match or when the "GRANT TLR" is misspelled or not in uppercase letters. | Resubmit the batch with a new batch number in the Grant Batch Header and Trailer.  Verify "TLR" is spelled correctly.                          | 802                       |  |  |  |
| 203<br>E           | "Duplicate Grant<br>Batch Header"                                                                                                    | If the Batch Number already<br>exists on the database<br>REJECT BATCH<br>Set edit code 203                                                                                                    | Occurs when the Batch Number has been used before either with the same batch or a different batch.                                                                           | Resubmit the batch with a new Batch Number in the Grant Batch Header and Trailer.                                                              | 003                       |  |  |  |
| 206<br>E           | "Data Record<br>Length must be<br>numeric"                                                                                                    | If Data Record Length is<br>nonnumeric<br>REJECT BATCH<br>Set edit code 206                                                                                                    | Occurs when the record length in the Grant Batch Header and Trailer is missing or has a nonnumeric character.                                                                | Resubmit the batch with a new batch number in the Grant Batch Header and Trailer and the correct record length.                                | 803                       |  |  |  |
| 207<br>E           | "Reported Number<br>of Records must<br>be numeric"<br>NOT IN USE FOR<br>2005-2006 AND<br>FORWARD.                                                                                                    | If reported number of<br>records is nonnumeric<br>REJECT BATCH<br>Set edit code 207                                                                                                    | Occurs when the Reported number of records in the Grant Batch Trailer is missing or has a nonnumeric character.                                                              | Resubmit the batch with a new batch number in the Grant Batch Header and Trailer and the correct number of records.                            | 804                       |  |  |  |
| 208<br>E           | "Reported Total of<br>Batch must be<br>numeric"                                                                                                    | If Reported Total of Batch in<br>the Trailer record is<br>nonnumeric<br>REJECT BATCH<br>Set edit code 208                                                                                                    | Occurs when the dollar Total of the Batch is either missing or has a nonnumeric character.                                                                                   | Resubmit the batch with a new batch number in the Grant Batch Header and Trailer and a new Reported Total of Batch in the Grant Batch Trailer. | 805                       |  |  |  |

|                                    | Grant Batch Edit/Reject Codes                                                    |                                                                                                    |                                                                                                    |                                                                                                    |                           |  |  |
|------------------------------------|----------------------------------------------------------------------------------|----------------------------------------------------------------------------------------------------|----------------------------------------------------------------------------------------------------|----------------------------------------------------------------------------------------------------|---------------------------|--|--|
| Edit Code and Type                 | Message                                                                          | Condition and Action                                                                                                    | What It Means                                                                                                    | How to Fix It                                                                                                    | COD Website<br>Edit Codes |  |  |
| 209<br>E                           | "Invalid/Missing<br>Batch Number"<br>NOT IN USE FOR<br>2005-2006 AND<br>FORWARD. | If Batch Number does not<br>have a length of 26<br>REJECT BATCH<br>Set edit code 209                                                                                                    | Occurs when the batch number is missing, is not the proper length of 26 characters, or is not properly formatted. | Resubmit the batch with a<br>new Batch Number in the<br>Grant Batch Header and<br>Trailer.                                                                     | 806                       |  |  |
| 210<br>E                           | "Year must be<br>numeric"                                                        | If ANY of the following are true: Positions 3 to 6 of the Batch ID are nonnumeric Positions 3 to 6 of the Batch ID do not equal a valid Award Year @  REJECT BATCH Set edit code 210                                                                                                    | Occurs when the year is missing or nonnumeric.                                                                    | Correct the award year and resubmit the batch with a new Batch Number in the Grant Batch Header and Trailer.                                                   | 807                       |  |  |
| 211<br>E                           | "Pell ID must be<br>numeric"<br>NOT IN USE FOR<br>2005-2006 AND<br>FORWARD.      | If Positions 7 to 12 of the<br>Batch ID are nonnumeric<br>REJECT BATCH<br>Set edit code 211                                                                                                    | Occurs when the Pell ID is missing or nonnumeric.                                                                 | Resubmit the batch with a new Batch Number in the Grant Batch Header and Trailer and also correct or include the Reporting Campus Pell ID in the Batch Number. | 998                       |  |  |
| 212<br>E                           | "Pell ID invalid or<br>not found"                                                | If Pell ID is not found in the institution table  REJECT BATCH Set edit code 212                                                                                                    | If Pell ID is incorrect or missing, the batch cannot be returned to the school.                                   | Resubmit the batch with a new Batch Number in the Grant Batch Header and Trailer and also correct or include the Reporting Campus Pell ID in the Batch Number. | 004                       |  |  |
| 213 "Creation date must be numeric |                                                                                  | If ANY of the following are true: Positions 13 – 14 of the Batch ID do not equal 19 or 20(century) Positions 15 – 16 of the Batch ID do not equal 00 to 99 (year) Positions 17 – 18 of the Batch ID do not equal 01 to 12 (month) Positions 19 – 20 of the Batch ID do not equal 01 to 31(day), based on the Month value  REJECT BATCH Set edit code 213 | Occurs if date is missing or nonnumeric.                                                                          | Correct the date in the Batch Number and resubmit the batch with a new Batch Number in the Grant Batch Header and Trailer.                                     | 808                       |  |  |

|                    | Grant Batch Edit/Reject Codes                                                                                                    |                                                                                                    |                                                                                                    |                                                                                                    |                           |  |  |
|--------------------|----------------------------------------------------------------------------------------------------|----------------------------------------------------------------------------------------------------|----------------------------------------------------------------------------------------------------|----------------------------------------------------------------------------------------------------|---------------------------|--|--|
| Edit Code and Type | Message                                                                                                    | Condition and Action                                                                                                    | What It Means                                                                                                    | How to Fix It                                                                                                    | COD Website<br>Edit Codes |  |  |
| 214<br>E           | "Creation time invalid"                                                                                                    | If ANY of the following are true: Positions 21 – 22 of the Batch ID do not equal 00 to 23 (hours) Positions 23 – 24 of the Batch ID do not equal 00 to 59 (minutes) Positions 25 - 26 of the Batch ID do not equal 00 to 59 (seconds)  REJECT BATCH Set edit code 214 | Occurs if time is missing or nonnumeric.                                                                                                    | Correct the time in the Batch<br>Number and resubmit the<br>batch with a new Batch<br>Number in the Grant Batch<br>Header and Trailer. | 809                       |  |  |
| 215<br>E           | "Batch Type<br>Invalid"                                                                                                    | If Batch Type is not valid for<br>the award year @ in the<br>Batch ID of the incoming<br>record  REJECT BATCH Set edit code 215                                                                                                    | Occurs if record type is invalid or missing.                                                                                                  | Correct the batch type code<br>and resubmit with a new<br>Batch Number in the Grant<br>Batch Header and Trailer.                       | 810                       |  |  |
| 216<br>W           | "Grantee DUNS does not match the institution's Reporting Pell ID in Batch Number for Award Years prior to 2001-2002"  NOT IN USE FOR 2005-2006 AND FORWARD. | If ALL of the following are true: DUNS Number is nonblank DUNS Number is not assigned to that Reporting Campus (position 46-51) Award Year portion of batch number <=2001 Set edit code 216                                                                           | Occurs if "Grantee DUNS Number Does Not Match" for award years 2000-2001 and prior. It is reserved for future use as of Award Year 2001-2002. | Warning Message – No<br>Correction Necessary.                                                                                          | 811                       |  |  |
| 217<br>E           | "Discrepancy<br>between different<br>records with<br>identical batch<br>number"                                                                             | The Record Length on the header record does not match the Record Length on the trailer record  REJECT BATCH Set edit code 217                                                                                                    | Occurs when the Grant Batch Header detail information does not match the Grant Batch Trailer detail information for a batch.                  | Review Grant Batch Header<br>and Trailer and correct any<br>discrepancies.                                                             | 812                       |  |  |
| 218<br>W           | "Reported Number<br>of Records does<br>not equal count of<br>detail records"                                                                                | The "Reported Number of<br>Records" in the Trailer does<br>not equal the actual number<br>of detail records in the batch<br>Set edit code 218                                                                                                    | Occurs when the reported Number of Records does not match the actual total of records received.                                               | Warning message – no correction necessary.                                                                                             | 008                       |  |  |
| 219<br>W           | "Total of Batch<br>does not equal<br>computed total of<br>detail record<br>amounts"  NOT IN USE FOR<br>2005-2006 AND<br>FORWARD.                            | The "Reported Total of<br>Batch" in the Trailer does not<br>equal the actual total of the<br>batch  Set edit code 218                                                                                                    | Occurs when the reported Total of Batch does not match the actual total of batch.                                                             | Warning message – no correction necessary.                                                                                             | 090<br>102<br>814         |  |  |

|                    | Grant Batch Edit/Reject Codes                                                                                                    |                                                                                                    |                                                                                                    |                                                                                                    |                           |  |  |
|--------------------|----------------------------------------------------------------------------------------------------|----------------------------------------------------------------------------------------------------|----------------------------------------------------------------------------------------------------|----------------------------------------------------------------------------------------------------|---------------------------|--|--|
| Edit Code and Type | Message                                                                                                    | Condition and Action                                                                                                    | What It Means                                                                                                    | How to Fix It                                                                                                    | COD Website<br>Edit Codes |  |  |
| 220<br>W           | "Reported Sign<br>Indicator must be<br>a valid indicator"                                                                               | ndicator must be not a "P" or "N" Negative (N) indicator is not present. correction applied – no                               |                                                                                                    | 815                                                                                                    |                           |  |  |
| 221<br>E           | "Reporting Campus Pell Type is 3 (School is a Non-funded Branch campus)  REJECT BATCH Set edit code 221                                 |                                                                                                    | Occurs when the Pell ID number in Grant Batch Header is a branch campus.                                                                                                    | Change the branch campus<br>Pell ID to the Reporting<br>Campus Pell ID number. If<br>there is no other campus ID<br>number, contact the Federal<br>Pell Grant Hotline. | 002<br>858                |  |  |
| 222<br>W           | "School is<br>currently ineligible<br>upon receipt of<br>batch at the Pell<br>Processor"<br>NOT IN USE FOR<br>2005-2006 AND<br>FORWARD. | The Institution's Eligible Flag is < > "Y"  Set edit code 222                                                                  | Occurs when the Pell ID in the Grant Batch Header is ineligible.                                                                                                    | Warning message, contact<br>Federal Pell Grant Hotline.                                                                                                    | 854                       |  |  |
| 224<br>E           | "Invalid Message<br>Class"                                                                                                    | If the message class does<br>not exist on the database<br>REJECT BATCH<br>Set edit code 224                                    | Occurs when wrong message class is selected by the user when submitting a batch through SAIG.  OR When Non-Express users assign an incorrect message class name to the batch.        | Resubmit the batch with a new Batch Number in the Grant Batch Header and Trailer and send in the correct SAIG message class.                                           | 816                       |  |  |
| 225<br>E           | "Data Record<br>Length is not valid<br>for Message Class"                                                                               | If Data Record Length is not<br>valid for message class<br>REJECT BATCH<br>Set edit code 225                                   | Occurs when wrong message class is selected by the user when submitting a batch through SAIG.                                                                                        | Resubmit the batch with a new Batch Number in the Grant Batch Header and Trailer and send in the correct SAIG message class.                                           | 817                       |  |  |
| 226<br>E           | "Batch type code<br>in Batch Number<br>must equal record<br>type for Message<br>Class"                                                  | If Batch type code in Batch<br>Number is not equal to<br>record type for Message<br>Class<br>REJECT BATCH<br>Set edit code 226 | Occurs when wrong message class is selected by the user when submitting a batch through SAIG.  OR Occurs when a non- Express User assigns the wrong batch type code in the Batch ID. | new Batch Number in the<br>Grant Batch Header and<br>Trailer and send in the<br>correct SAIG message class.                                                            | 818                       |  |  |
| 227<br>E           | "Batch Create Date<br>is greater than<br>current system<br>date"                                                                        | If the Batch Create Date is<br>greater than current system<br>date<br>REJECT BATCH<br>Set edit code 227                        | Occurs when a future date is entered in the Batch Number or when the date on the PC where that batch was created has a future date.                                                  | new Batch Number in the                                                                                                    | 006                       |  |  |

|                    | Grant Batch Edit/Reject Codes                                                                                                    |                                                                                                    |                                                                                                    |                                                                                                    |                           |  |  |
|--------------------|----------------------------------------------------------------------------------------------------|----------------------------------------------------------------------------------------------------|----------------------------------------------------------------------------------------------------|----------------------------------------------------------------------------------------------------|---------------------------|--|--|
| Edit Code and Type | Message                                                                                                    | Condition and Action                                                                                                    | What It Means                                                                                                    | How to Fix It                                                                                                    | COD Website<br>Edit Codes |  |  |
| 228<br>E           | "Batch Number<br>indicates you have<br>included a batch<br>with data from a<br>different Award<br>Year"                                                                                                    | If the Message Class is not<br>valid for the Award Year in<br>the Batch ID of the incoming<br>record  REJECT BATCH Set edit code 228                 | Occurs when the Award Year in the Batch Number is incorrect.                                                                                                    | Verify the batch was created with software for the correct award year or if the wrong Award Year was entered in error.  Resubmit the batch with a new Batch Number in the Grant Batch Header and Trailer and a corrected Award Year. | 819                       |  |  |
| 229<br>E           |                                                                                                    | Not in use                                                                                                    |                                                                                                    |                                                                                                    | N/A                       |  |  |
| 230<br>E           |                                                                                                    | Not in use                                                                                                    |                                                                                                    |                                                                                                    | N/A                       |  |  |
| 231<br>E           |                                                                                                    | Not in use                                                                                                    |                                                                                                    |                                                                                                    | N/A                       |  |  |
| 232<br>E           | "No detail records in Batch"  No detail records in batch Batch Header and Grant Batch Trailer with no data records.  REJECT BATCH Set edit code 232  Resubmit the batch detail records with a new Batch Number in the Grant Batch Header and Trailer and a corrected date.                                                                                                    |                                                                                                    | records with a new Batch<br>Number in the Grant Batch<br>Header and Trailer and a                                                                                                    | 007                                                                                                    |                           |  |  |
| 233<br>E           | "Invalid<br>Destination<br>Mailbox ID"                                                                                                    | If Destination Mailbox ID does not exist on the database for the Award Year from the Batch ID of the incoming record  REJECT BATCH Set edit code 233 | Occurs if the TG number is invalid or not assigned to send Pell data from the school. Some schools have multiple TG numbers but only one TG number is assigned to send Pell data. If another number is used in error, the batch will be rejected. Also if the batch is sent from a TG number assigned to an attended campus the batch will be rejected. The batch must be sent from the TG number assigned to the reporting campus. | Verify that the correct TG number was used by contacting SAIG.                                                                                                    | 005<br>852<br>853         |  |  |
| 234                |                                                                                                    | Not in use                                                                                                    |                                                                                                    |                                                                                                    | N/A                       |  |  |
| 235<br>W           |                                                                                                    | Not in use                                                                                                    |                                                                                                    |                                                                                                    | N/A                       |  |  |
| 236<br>E           | "Trailer Message Class does not match the Header"  Message Class  REJECT BATCH Set edit code 236  If Trailer Message Class does not match the Header Message class does not match the SAIG Transmission Header message class does not match the SAIG Transmission Trailer message class.  Resubmit the batch with a corrected message class in the SAIG Transmission Header and Trailer and a new Batch Number in the Grant Batch Header and Trailer.                                                                                                    |                                                                                                    | 821                                                                                                    |                                                                                                    |                           |  |  |
| 238<br>E           | "Trailer Destination Mailbox ID does not match the Header Destination Mailbox ID does not match the Header Destination Mailbox ID does not match the Header Destination Mailbox ID.  REJECT BATCH Set edit code 238  If Trailer Destination Mailbox ID does not match the SAIG Transmission Header Destination Mailbox ID.  Resubmit the batch with a new Batch Number and same mailbox in the SAIG Transmission Trailer Destination mailbox ID.  Resubmit the batch with a new Batch Number and same mailbox in the SAIG Transmission Trailer Destination mailbox ID. |                                                                                                    | 822                                                                                                    |                                                                                                    |                           |  |  |
| 239<br>W           |                                                                                                    | Not in use                                                                                                    |                                                                                                    |                                                                                                    | N/A                       |  |  |

|                       | Grant Batch Edit/Reject Codes                                                                                                    |                                                                                                    |                                                                                       |                                           |                           |  |  |  |  |
|-----------------------|----------------------------------------------------------------------------------------------------|----------------------------------------------------------------------------------------------------|---------------------------------------------------------------------------------------|-------------------------------------------|---------------------------|--|--|--|--|
| Edit Code<br>and Type | Message                                                                                                    | Condition and Action                                                                                                    | What It Means                                                                         | How to Fix It                             | COD Website<br>Edit Codes |  |  |  |  |
| 240<br>W              | "OPE ID Number<br>does not match<br>the School's<br>Reporting Pell ID<br>in the Batch<br>Number for Award<br>Years after 2000-<br>2001" | If ALL of the following are true:  OPE ID Number is nonblank OPE ID Number is not assigned to that Reporting Campus (position 46 – 51) Award Year portion of batch number >= 2002  Set edit code 240 | Occurs when the OPE ID is incorrect or does not match the reporting campus ID number. | Correct the OPE ID number or leave blank. | 823                       |  |  |  |  |

# **Grant Header/Trailer Layout**

# **Grant Batch Header Layout**

|      | Grant Batch Header Layout                                                |    |   |                       |                                                                                       |                                                                                                    |                                                                                                    |  |
|------|--------------------------------------------------------------------------|----|---|-----------------------|---------------------------------------------------------------------------------------|----------------------------------------------------------------------------------------------------|----------------------------------------------------------------------------------------------------|--|
| Firs | First Last Len Type Field Name Description Valid Values Processing Notes |    |   |                       |                                                                                       |                                                                                                    |                                                                                                    |  |
| 1    | 10                                                                       | 10 | А | Header<br>Identifier  | Identify Header record in file. Left Justified.                                       | This field is required. Constant: 'GRANT HDR'                                                                                                    | Missing Batch Header –<br>Reject Batch                                                                                                    |  |
| 11   | 14                                                                       | 4  | N | Data Record<br>Length | Length of data records included in this Batch.                                        | This field is required.  Must be numeric: 0001 to 9999                                                                                                    | If not equal to length for<br>Message Class, then<br>Reject Batch.                                                                                                    |  |
| 15   | 40                                                                       | 26 | A | Batch ID              | Number generated by the institution to uniquely identify a specific batch of records. | This field is required. Format =  XXCCYY9999999CCYYMMDDHHMMSS Where:  XX = batch type code (alpha) CCYY = last year in cycle: '2010' 999999 = Reporting PELL ID CCYYMMDD = date batch created HHMMSS = time batch created HHMMSS = time batch created  Valid Batch Type codes: #A = Pell Electronic Statement of Account #C = Pell Reconciliation #I = Pell Institution Data from web #M = Pell Multiple Reporting #R = Pell Data Request #T = Pell ASCII Text #Y = Pell Year-to-Date #S = Pell SSN/Name/DOB Change #U = Pell Preformatted Pending Disbursement List #B = Pell Delimited Pending Disbursement List #F = Pell Preformatted Funded Disbursement List #Y = Pell Verification Status Report #Z = Pell POP Report AA = ACG Electronic Statement of Account AR = ACG Data Request Response AM = ACG Multiple Reporting Record AC = ACG Reconciliation Report AY = ACG Year-to-Date Record AT = ACG Text Message AU = ACG Preformatted Pending SA=National SMART Grant Electronic Statement of Account SR = National SMART Grant Electronic Statement of Account SR = National SMART Grant Data Request Response SM = National SMART Grant Multiple Reporting Record SC = National SMART Grant Multiple Reporting Record SC = National SMART Grant Reconciliation Report SY = National SMART Grant Year- | If duplicate Batch ID, then reject Batch. If Batch type does not agree with Message Class type, then reject Batch. If Batch Award Year does not agree with Message Class award year, then reject. If reporting Pell ID is ineligible, then send warning message. If Reporting Pell ID is a branch campus or has Central Funding, then reject Batch. If date batch created is > system date, then reject Batch. |  |

|       |      |      |      |                         | Grant Batch Header La                                                                                                    | yout                                                                                                    |                                                                                                    |
|-------|------|------|------|-------------------------|----------------------------------------------------------------------------------------------------|----------------------------------------------------------------------------------------------------|----------------------------------------------------------------------------------------------------|
| First | Last | Len  | Туре | Field Name              | Description                                                                                                    | Valid Values                                                                                                    | Processing Notes/Edits                                                                                                    |
|       |      |      |      |                         |                                                                                                    | to-Date Record ST = National SMART Grant Text Message SU = National SMART Grant Preformatted Pending Disbursement List Report                                                                                                    |                                                                                                    |
| 41    | 48   | 8    | A/N  | OPE ID                  | The OPE ID number assigned to the reporting institution.  This field is required. Settuage.                                                                                                    |                                                                                                    | If not blank and not equal to OPE ID associated with Pell ID, then warn the Batch.                                                             |
| 49    | 58   | 10   | A/N  | Software<br>Provider    | or non-Express software provide an dentifier to indicate the software provider and version number if pplicable.  This field is required. Software provider defined or blank provider and version number if pplicable. |                                                                                                    | No edits will be performed on this field.                                                                                                    |
| 59    | 62   | 4    | Α    | Unused                  | Reserved for future expansion.                                                                                                    | Constant spaces                                                                                                    |                                                                                                    |
| 63    | 63   | 1    | А    | ED Use                  | ED Use Only – do not use                                                                                                    | ED Use Only – do not use Constant Spaces                                                                                                    |                                                                                                    |
| 64    | 68   | 5    | A/N  | ED Use                  |                                                                                                    |                                                                                                    | ED Express PC software version number                                                                                                    |
| 69    | 76   | 8    | N    | Process Date            | Date the corresponding Batch was processed.                                                                                                    | Format = CCYYMMDD                                                                                                    | Completed as a result of processing the Batch.                                                                                                 |
| 77    | 100  | 24   | N    | Batch Reject<br>Reasons | List of up to eight 3-digit batch reject reason codes which occurred during initial editing of the Batch. Only reject reason codes hit will display in this field. Otherwise, this space will be zero filled.         | Reject Reasons format = 000 to 999  Position 101 to 103 = 1st reject reason code  Position 104 to 106 = 2nd reject reason code  Position 107 to 109 = 3rd reject reason code  Position 110 to 112 = 4th reject reason code  Position 113 to 115 = 5th reject reason code  Position 116 to 118 = 6th reject reason code  Position 119 to 121 = 7th reject reason code  Position 122 to 124 = 8th reject reason code | Completed by COD as a result of Batch editing. These are the 200 series of edits that can be found in this section of the Technical Reference. |
|       |      | XX   | А    | Unused                  | Length extended to make the header record the same length as the detail records which follow.                                                                                                    | Constant spaces                                                                                                    |                                                                                                    |
|       |      | ≥100 |      | Total Record<br>Length  |                                                                                                    |                                                                                                    |                                                                                                    |

# **Grant Batch Trailer Layout**

|       |      |          |      |                                                   | Grant Batch Trailer Lay                                                                                                    | out out                                                                                                    |                                                                       |
|-------|------|----------|------|---------------------------------------------------|----------------------------------------------------------------------------------------------------|----------------------------------------------------------------------------------------------------|-----------------------------------------------------------------------|
| First | Last | Len      | Туре | Field Name                                        | Description                                                                                                    | Valid Values                                                                                                    | Processing Notes/Edits                                                |
| 1     | 10   | 10       | А    | Trailer Identifier                                | Identify Trailer record in file.                                                                                                    | This field is required.<br>Constant: 'GRANT TLR'                                                                                                    | Missing Batch Trailer – reject batch. No detail records—reject Batch. |
| 11    | 14   | 4        | N    | Data Record<br>Length                             | Length of data records included in this Batch.                                                                                                    | This field is required. Must be numeric: 0001 to 9999                                                                                                    | If not equal to Data<br>Record on Header, then<br>reject Batch.       |
| 15    | 40   | 26       | А    | Batch ID                                          | Number generated by the institution to uniquely identify a specific batch of records.                                                                                 | This field is required.  Format =  XXCCYY9999999CCYYMMDDHHMMSS  Where:  XX = batch type code (alpha)  CCYY = last year in cycle =  '2010'  999999 = Reporting PELL ID  CCYYMMDD = date batch  created  HHMMSS = time batch created | If not equal to Batch ID<br>on Header, then reject<br>Batch.          |
| 41    | 46   | 6        | N    | Reported Number of Records                        | Number of data records included in the Batch.                                                                                                    | · ·                                                                                                    |                                                                       |
| 47    | 57   | 11       | N    | Unused                                            | Constant Zeros                                                                                                    |                                                                                                    |                                                                       |
| 58    | 58   | 1        | А    | Reported Total<br>Sign Indicator                  | Positive or negative sign for total amount reported.                                                                                                    |                                                                                                    |                                                                       |
| 59    | 64   | 6        | N    | Accepted and<br>Corrected Number<br>of Records    | ED USE ONLY - Number of data records accepted and corrected by the Pell Processor.                                                                                    | 000000 to 999999                                                                                                    |                                                                       |
| 65    | 75   | 11       | N    | Accepted and<br>Corrected Total of<br>Batch       | ED USE ONLY - Total Award or Disbursement amount accepted and corrected on Batch.                                                                                     | Dollars and cents. Use leading zeros, do not include the \$ sign or decimal point. 00000000000 to 999999999999                                                                                                    |                                                                       |
| 76    | 76   | 1        | А    | Accepted and<br>Corrected Total<br>Sign Indicator | ED USE ONLY - Positive or negative sign for total amount accepted.                                                                                                    | P = Positive<br>N = Negative                                                                                                    |                                                                       |
| 77    | 82   | 6        | N    | Number of<br>Duplicate Records                    | ED USE ONLY- Number of data records that duplicate a previously accepted Origination or Disbursement record. For all other types of batches this field is all zeroes. | 000000 to 999999 or Blank.                                                                                                    |                                                                       |
| 83    | 100  | 18       | Α    | Unused                                            | Reserved for future expansion. Constant spaces                                                                                                    |                                                                                                    |                                                                       |
|       |      | XX       | А    | Unused                                            | Length extended to make the trailer record the same length as the detail records.  Constant spaces                                                                    |                                                                                                    |                                                                       |
|       |      | ≥<br>100 |      | Total Record<br>Length                            |                                                                                                    |                                                                                                    |                                                                       |

# **Grant Data Requests**

Data Requests are sent by schools to request information files. These files are the Multiple Reporting Record, Electronic Statement of Account, Year-to-Date, Reconciliation File, and Verification Status, Pell POP Report.

#### **Business Rules**

- 1. Grant Data Requests are sent as fixed-length, flat files and not as XML documents.
- 2. Grant Data Requests are sent to the COD system via SAIG batch with message class PGRQ10IN (Pell), AGRQ10IN (ACG) or SGRQ10IN (National SMART Grant) or via the COD web site.
- 3. After the Data Request is received and processed, a Data Request Acknowledgement record is sent back to the institution for each data request received.

|       | Grant Data Request Record Layout  Multiple Reporting, Reconciliation, Electronic Statement of Account, YTD, Verification Status (Pell Only), Pell POP (Pell Only)  St. Last. Lan. Type. Field Name. Description. Valid Values Processing Notes (Edits |     |      |                                          |                                                         |                                                                                                    |                                                                                                    |  |  |  |  |  |
|-------|----------------------------------------------------------------------------------------------------|-----|------|------------------------------------------|---------------------------------------------------------|----------------------------------------------------------------------------------------------------|----------------------------------------------------------------------------------------------------|--|--|--|--|--|
| First | Last                                                                                                    | Len | Туре | Field Name                               | Description                                             | Valid Values                                                                                                    | Processing Notes/Edits                                                                                                    |  |  |  |  |  |
| 1     | 6                                                                                                    | 6   | N    | Requesting<br>Attended Campus<br>Pell-ID | Pell-ID campus                                          | This field is required. Valid Pell-ID                                                                                                    | If all zeros are entered and the request is a Year-to-Date or Reconciliation request then a YTD or Reconciliation file will be generated for the reporting campus, contained in the Batch ID, and each attended campus associated with the reporting campus. A separate Year-to-Date or Reconciliation file will be generated for each Pell ID.  The all campus request option of all zeros is not applicable for a Statement of Account. All Statements of Account are generated for the Reporting Campus Pell ID. |  |  |  |  |  |
| 7     | 7                                                                                                    | 1   | А    | Request Type                             | Code for data request type.                             | This field is required.  M = Multiple Reporting  R = Reconciliation  S = Statement of Account  Y = Year-to-Date  V= Verification Status List  P= Pell POP Report |                                                                                                    |  |  |  |  |  |
| 8     | 8                                                                                                    | 1   | А    | Requested Output<br>Media Type           | Code for type of media to use when sending output data. | E = Send output by Electronic File Or Blank                                                                                                    | Cannot be blank for requests from the WEB.                                                                                                    |  |  |  |  |  |
| 9     | 10                                                                                                    | 2   | А    | Program Type                             | 2 characters that denote the program type               | Field is required for all requests:  PL = Pell  AG = ACG  SG = National SMART Grant                                                                              |                                                                                                    |  |  |  |  |  |
| 11    | 34                                                                                                    | 24  | Α    | Unused                                   | Reserved for future expansion                           | Constant spaces                                                                                                    |                                                                                                    |  |  |  |  |  |

|       | Multi | ple Rep | orting, | Reconciliation, Ele                  | Grant Data Request Record<br>ctronic Statement of Account, YT                                                                                                    | d Layout<br>D, Verification Status (Pell Only), Pe                                                                                                    | ell POP (Pell Only)                                                                                                    |
|-------|-------|---------|---------|--------------------------------------|----------------------------------------------------------------------------------------------------|----------------------------------------------------------------------------------------------------|----------------------------------------------------------------------------------------------------|
| First | Last  | Len     | Туре    | Field Name                           | Description                                                                                                    | Valid Values                                                                                                    | Processing Notes/Edits                                                                                                    |
| 35    | 35    | 1       | А       | Multiple Reporting<br>Request Code 1 | Indicates the institution is requesting origination or disbursement information.                                                                                                    | This field is required for type M requests.  O = Send origination information D = Send disbursement information                                                                                                    |                                                                                                    |
| 36    | 36    | 1       | A       | Multiple Reporting<br>Request Code 2 | Indicates the institution is requesting by selected student, selected institution, or all students.                                                                                                    | This field is required for type M requests.  A = Send list of other institutions for all students S = Send other institution for students listed in record. I = Send students for institution listed in record                         | There may be multiple detail records to accommodate the number of Student IDs or institution numbers listed for the attended campus institution. |
| 37    | 47    | 11      | A/N     | Student ID                           | The Student SSN and Name code for which a MR is requested. Only required if MR Code 2 equals S.                                                                                                    | Blank or 001010001XX to 999999999XX where XX = Uppercase A to Z . (period) ' (apostrophe) - (dash) Blank = no last name                                                                                                    | Must be non-blank if MRR<br>Code 2 equals S.                                                                                                    |
| 48    | 53    | 6       | N       | MR Institution<br>Pell-ID            | The institution code for which MR listings are requested. Only required if the MR Code 2 equals I.                                                                                                    | Blank or<br>Valid Pell-ID                                                                                                    | Must be non-blank if MRR<br>Code 2 equals I.                                                                                                    |
| 54    | 76    | 23      | A       | (Unused) Award<br>ID                 | Reserved for future use.                                                                                                    | This field is not being used, but in the future will use this format:  Blank or Format = 99999999900 Where: SSN = 001010001 to 99999999 Name Code = XX Year Indicator = 2010 Valid Attended PELL ID = 999999 Orig Sequence Number = 00 | This field is not being used.                                                                                                    |
| 77    | 85    | 9       | N       | Student's Current<br>SSN             | Social Security Number, as altered by the student through the CPS. This field equals the original SSN if the student has not changed SSN in the CPS. Blank indicates this record could not be matched on Student ID and/or EFC during Federal Pell Grant processing for this transaction. | Valid Social Security Number or<br>blank                                                                                                    | This field will only be populated for student specific Data Requests.                                                                            |
| 86    | 93    | 8       | D       | Student's Date of<br>Birth           | The date of birth of the student for this transaction.                                                                                                    | Format: CCYYMMDD                                                                                                    | This field will only be populated for student specific Data Requests.                                                                            |
| 94    | 109   | 16      | A/N     | Student's Last<br>Name               | The last name of the student for this transaction.                                                                                                    | A – Z, 0 – 9, period, apostrophe,<br>hyphen or blank                                                                                                    | This field will only be populated for student specific Data Requests.                                                                            |

|       | Grant Data Request Record Layout<br>Multiple Reporting, Reconciliation, Electronic Statement of Account, YTD, Verification Status (Pell Only), Pell POP (Pell Only) |     |            |                             |                                                         |                        |                                                                       |  |  |  |  |  |
|-------|----------------------------------------------------------------------------------------------------|-----|------------|-----------------------------|---------------------------------------------------------|------------------------|-----------------------------------------------------------------------|--|--|--|--|--|
| First | Last Len Type Field Name                                                                                                    |     | Field Name | Description                 | Valid Values                                            | Processing Notes/Edits |                                                                       |  |  |  |  |  |
| 110   | 121                                                                                                    | 12  | A/N        | Student's First<br>Name     | The first name of the student for this transaction.     | A – Z, 0 – 9 or blank  | This field will only be populated for student specific Data Requests. |  |  |  |  |  |
| 122   | 122                                                                                                    | 1   | А          | Student's Middle<br>Initial | The middle initial of the student for this transaction. | A – Z or blank         | This field will only be populated for student specific Data Requests. |  |  |  |  |  |
| 123   | 125                                                                                                    | 3   | A/N        | Unused                      | Reserved for future expansion                           | Constant spaces        |                                                                       |  |  |  |  |  |
|       |                                                                                                    | 125 |            | Total Record<br>Length      |                                                         |                        |                                                                       |  |  |  |  |  |

# **Grant Data Request Acknowledgement**

After a data request is received and processed by COD, a Data Request Acknowledgement is sent back to the school for each data request received.

### **Business Rules**

- 1. The Data Request Acknowledgement is provided in fixed-length, flat file format.
- 2. Grant Data Request Acknowledgments are sent from the COD system with message class PGRA100P (Pell), AGRA100P (ACG) or SGRA100P (National SMART Grant).

|       | Multi | ole Rep | orting, |                                          | ant Data Request Acknowlegeme<br>ectronic Statement of Account, YT | ent Record Layout<br>TD, Verification Status (Pell Only), Pe                                                                       | ell POP (Pell Only)                                                                                                    |
|-------|-------|---------|---------|------------------------------------------|--------------------------------------------------------------------|----------------------------------------------------------------------------------------------------|----------------------------------------------------------------------------------------------------|
| First | Last  | Len     | Туре    | Field Name                               | Description                                                        | Valid Values                                                                                                    | Processing Notes/Edits                                                                                                    |
| 1     | 6     | 6       | N       | Requesting<br>Attended Campus<br>Pell-ID | Pell-ID campus                                                     | Valid Pell-ID                                                                                                    | If all zeros are entered and the request is a Year-to-Date or Reconciliation request then a YTD or Reconciliation file will be generated for the reporting campus, contained in the Batch ID, and each attended campus associated with the reporting campus. A separate Year-to-Date or Reconciliation file will be generated for each Pell ID.  The all campus request option of all zeros is not applicable for a Statement of Account. All Statements of Account are generated for the Reporting Campus Pell ID. |
| 7     | 7     | 1       | А       | Request Type                             | Code for data request type.                                        | M = Multiple Reporting R = Reconciliation S = Statement of Account Y = Year-to-Date V= Verification Status List P= Pell POP Report |                                                                                                    |

|       | Multi | ole Rep | orting, |                                      | ant Data Request Acknowlegeme<br>ctronic Statement of Account, YT                                    | ent Record Layout<br>D, Verification Status (Pell Only), Pe                                                                                                    | ell POP (Pell Only)                                                                                                    |
|-------|-------|---------|---------|--------------------------------------|----------------------------------------------------------------------------------------------------|----------------------------------------------------------------------------------------------------|----------------------------------------------------------------------------------------------------|
| First | Last  | Len     | Туре    | Field Name                           | Description                                                                                          | Valid Values                                                                                                    | Processing Notes/Edits                                                                                                    |
| 8     | 8     | 1       | А       | Requested Output<br>Media Type       | Code for type of media to use when sending output data.                                              | E = Send output by Electronic file                                                                                                    |                                                                                                    |
| 9     | 10    | 2       | А       | Program Type                         | 2 characters that denote the program type                                                            | Field is required for all requests:  PL = Pell AG = ACG SG = National SMART Grant                                                                                                    |                                                                                                    |
| 11    | 34    | 24      | Α       | Unused                               | Reserved for Future Expansion Constant spaces                                                        |                                                                                                    |                                                                                                    |
| 35    | 35    | 1       | А       | Multiple Reporting<br>Request Code 1 | Indicates the institution is requesting origination or disbursement information.                     | ndicates the institution is equesting origination or  O = Send Origination information D = Send Disbursement information                                                                                                    |                                                                                                    |
| 36    | 36    | 1       | А       | Multiple Reporting<br>Request Code 2 | Indicates the institution is requesting by selected student, selected institution, or all students.  | ates the institution is esting by selected student, ted institution, or all  A = Send list of other institutions for all students  S = Send other institution for                                                                      |                                                                                                    |
| 37    | 47    | 11      | А       | MR Student ID                        | The Student SSN and Name code for which a MRR is requested. Only required if MRR Code 2 equals S.    | Blank or 001010001XX to 999999999XX where XX = Uppercase A to Z . (period) ' (apostrophe) - (dash) Blank = no last name                                                                                                    |                                                                                                    |
| 48    | 53    | 6       | N       | MR Institution<br>Pell-ID            | The institution code for which MRR listings are requested. Only required if the MRR Code 2 equals I. | Blank or<br>Valid Pell-ID                                                                                                    | There may be multiple detail records to accommodate the number of Student IDs or institution numbers listed for the attended campus institution. |
| 54    | 76    | 23      | A       | (Unused) Award<br>ID                 | Reserved for future use.                                                                             | This field is not being used, but in the future will use this format:  Blank or Format = 99999999900 Where: SSN = 001010001 to 99999999 Name Code = XX Year Indicator = 2010 Valid Attended PELL ID = 999999 Orig Sequence Number = 00 | This field is not being used.                                                                                                    |
| 77    | 77    | 1       | A       | Action Code                          | Code to indicate action taken                                                                        | Valid Codes: A: Accepted - all fields accepted C: Corrected - one or more fields corrected (Pell only) E: Rejected - record was rejected                                                                                               |                                                                                                    |

|       | Multip                  | ole Rep | orting, |                             | ant Data Request Acknowlegeme<br>ctronic Statement of Account, YT                                                                                                    | ent Record Layout<br>D, Verification Status (Pell Only), P                                                                  | ell POP (Pell Only)                                                   |
|-------|-------------------------|---------|---------|-----------------------------|----------------------------------------------------------------------------------------------------|----------------------------------------------------------------------------------------------------|-----------------------------------------------------------------------|
| First | Last                    | Len     | Туре    | Field Name                  | Description                                                                                                    | Valid Values                                                                                                    | Processing Notes/Edits                                                |
| 78    | 98                      | 21      | N       | Edit/Comment<br>Codes       | List of up to seven 3-digit comment codes which occurred during processing of the data request.                                                                                                    | Comment format: 000 – 199 Position 78-80:1st comment code Position 81-83: 2nd comment code Position 96-98: 7th comment code |                                                                       |
| 99    | 107                     | 9       | N       | Student's Current<br>SSN    | Social Security Number, as altered by the student through the CPS. This field equals the original SSN if the student has not changed SSN in the CPS. Blank indicates this record could not be matched on Student ID and/or EFC during Federal Pell Grant processing for this transaction. | Valid Social Security Number or<br>blank                                                                                    | This field will only be populated for student specific Data Requests. |
| 108   | 115                     | 8       | D       | Student's Date of<br>Birth  | The date of birth of the student for this transaction.                                                                                                    |                                                                                                    |                                                                       |
| 116   | 131                     | 16      | A/N     | Student's Last<br>Name      | The last name of the student for this transaction.                                                                                                    | A – Z, 0 – 9, period, apostrophe,<br>hyphen or blank                                                                        | This field will only be populated for student specific Data Requests. |
| 132   | 143                     | 12      | A/N     | Student's First<br>Name     | The first name of the student for this transaction.                                                                                                    | A – Z, 0 – 9 or blank                                                                                                    | This field will only be populated for student specific Data Requests. |
| 144   | 144                     | 1       | А       | Student's Middle<br>Initial | The middle initial of the student for this transaction.                                                                                                    | A – Z or blank                                                                                                    | This field will only be populated for student specific Data Requests. |
| 145   | 150                     | 6       | A/N     | Unused                      | Reserved for future expansion                                                                                                    | Constant spaces                                                                                                    |                                                                       |
|       | 150 Total Record Length |         |         |                             |                                                                                                    |                                                                                                    |                                                                       |

# **Grant Data Request Edit Codes**

The following edit codes are returned in positions 78 – 98 on Grant Data Request Acknowledgement

|                    |                                             | Grant Data                                                                                                    | Request Edit Codes                                                                                                    |                                                           |                           |
|--------------------|---------------------------------------------|----------------------------------------------------------------------------------------------------|----------------------------------------------------------------------------------------------------|-----------------------------------------------------------|---------------------------|
| Edit Code and Type | Message                                     | COD Condition and Action                                                                                                    | What It Means                                                                                                    | How to Fix It                                             | COD Website<br>Edit Codes |
| 601<br>E           | "Invalid Attended<br>Pell ID"               | If ANY of the following are true: The Attended Pell ID is nonnumeric The Attended Pell ID does not exist on the CODdatabase The Attended Pell ID is not a branch of the Reporting or Central Funded ID (only if the attended campus is not also the Reporting Campus) The Award Year <=2001 and Attended Pell ID is all zeros  REJECT RECORD Set edit code 601                                                                                                    | Occurs if the Attended Pell ID is either missing or invalid.                                                                                | Resubmit data request with valid Attended Campus Pell ID. | 601                       |
| 602<br>E           | "Invalid Data<br>Request Type"              | If ANY of the following are true: The Data Request Code is <> 'M' or 'S' or 'R' or 'Y' for Award Year 2001 – 2002 and beyond The Data Request Code is <> 'M' or 'S' or 'Y' for Award Year 2000 – 2001 and beyond The Data Request Code is <> 'M' or 'S' or 'Y' or 'B' for Award Year 1999 – 2000  Applicable after April 14, 2007, the Data Request Code is 'V' or 'P' and the Program Type is 'AG' or 'SG'  Applicable after April 14, 2007The Program Type or Request Type is missing.  NOTE: IF a request is placed for a report for 2006-2007 or prior, and the "Program Type" is blank, it will be processed as a Pell Data Request  REJECT RECORD Set edit code 602 | Occurs if invalid or missing data request type: M-Multiple Reporting Record, S-Statement of Account, Y-Year-To-Date, or R - Reconciliation. | Resubmit data request with valid data request type.       | 602                       |
| 603<br>E           | "Invalid Requested<br>Output Media<br>Type" | If <b>ANY</b> of the following are true: The Media Type is <> 'E' or blank for Award Year 2000 – 2001 and beyond The Media Type is <> 'C', 'R', 'E' or blank for Award Year 1999 – 2000  REJECT RECORD Set edit code 603                                                                                                    | Occurs if school's Output Media<br>type is invalid.<br>Must submit BLANK or E.                                                              | Resubmit data request with BLANK or E.                    | 603                       |

|                    |                                                                                 | Grant Data                                                                                                    | Request Edit Codes                                                                                     |                                                                                                    |                           |
|--------------------|---------------------------------------------------------------------------------|----------------------------------------------------------------------------------------------------|----------------------------------------------------------------------------------------------------|----------------------------------------------------------------------------------------------------|---------------------------|
| Edit Code and Type | Message                                                                         | COD Condition and Action                                                                                                    | What It Means                                                                                          | How to Fix It                                                                                                    | COD Website<br>Edit Codes |
| 604<br>E           | "Invalid Pell Batch<br>Number"                                                  | If <b>ALL</b> of the following are true: The Request Type = 'B' Batch ID is Blank or Batch ID type is not #O, #D, or #S Award Year is equal to 1999 – 2000  REJECT RECORD Set edit code 604 | Occurs if an invalid Batch ID has been requested.                                                      | Resubmit the data request with a valid Batch ID.                                                                                          | 604                       |
| 605<br>E           | "Invalid Multiple<br>Reporting Request<br>Code 1, should be<br>'O' or 'D'"      | If <b>ALL</b> of the following are true: The first position of the Data Request Type = 'M' MRR Code 1 <> 'O' or 'D'  REJECT RECORD Set edit code 605                                        | Occurs if an invalid MRR code is entered on data request. Must submit O-Origination or D-Disbursement. | Resubmit data request with O or D.                                                                                                    | 605                       |
| 606<br>E           | "Invalid Multiple<br>Reporting Request<br>Code 2, should be<br>'A', 'S' or 'I'" | If <b>ALL</b> of the following are true: The first position of the Data Request Type = 'M' MRR Code 2 <> 'A' or 'S' or 'I'  REJECT RECORD Set edit code 606                                 | Invalid MRR code entered on data request. Must submit A (All), S (Single), or I (Institution).         | Resubmit data request with A, S, or I.                                                                                                    | 606                       |
| 607<br>E           | "Invalid MR<br>Student ID"                                                      | If <b>ALL</b> of the following are true: The MRR Code 2 = 'S' Positions 1 – 9 of the Student ID are nonnumeric  REJECT RECORD Set edit code 607                                             | Occurs if an invalid or incomplete Student ID is entered on a Data request for a specific student.     | Resubmit data request with corrected Student ID.                                                                                          | 607                       |
| 608<br>E           | "Invalid MR<br>Institution ID"                                                  | If <b>ALL</b> of the following are true: The MRR Code 2 = 'I' The MR Pell ID is nonnumeric  REJECT RECORD Set edit code 608                                                                 | Occurs if an invalid Institution<br>Pell ID is entered on a Data<br>Request for MRR records.           | Resubmit data request with the corrected institution Pell ID.                                                                             | 608                       |
| 609<br>E           | "Requested/<br>Matching Data Not<br>Found"                                      | If no data is found for the Request REJECT RECORD Set edit code 609                                                                                                    | Occurs if no data is found for request.                                                                | Create a different request; otherwise, no further action is necessary.                                                                    | 609                       |
| 610<br>E           | "Student Not<br>Originated at<br>Requesting<br>Institution"                     | If no data is found for the transaction being sought (Only applies to MRR)  REJECT RECORD  Set edit code 610                                                                                | Occurs if a Student ID is requested on MRR but the ID was not originated at the requesting school.     | Verify the correct Student ID was entered. If correct, school must submit an Origination for student prior to requesting MRR information. | 610                       |

|                       |                                               | Grant Data                                                                                                    | Request Edit Codes                                                        |                                                                                                    |                           |
|-----------------------|-----------------------------------------------|----------------------------------------------------------------------------------------------------|---------------------------------------------------------------------------|----------------------------------------------------------------------------------------------------|---------------------------|
| Edit Code<br>and Type | Message                                       | COD Condition and Action                                                                                                    | What It Means                                                             | How to Fix It                                                                                                    | COD Website<br>Edit Codes |
| 611<br>E              | "Invalid<br>Reconciliation<br>Origination ID" | If ALL the following are true: Request type = 'R' Positions 1-9 of the Student ID are nonnumeric  REJECT RECORD Set edit code 611                                                                                                    | Occurs if the Student ID is incomplete or not valid.                      | Resubmit the Data Request with the correct identifier.                                                                                           | 611                       |
| 612<br>W              | Invalid reported<br>Current SSN               | If <b>ANY</b> of the following are true: The Current SSN does not match the Current SSN on the applicant table for the same transaction number.  If the Current SSN does not match the value on the applicant table, then set the incorrect fields to the value currently stored on the applicant table. Set edit code 612. | The student specific Data request was received with incorrect Current SSN | Verify on the ISIR the correct Current SSN and resubmit the corrected record. If the ISIR is incorrect, a correction to the ISIR should be done. | 612                       |

# **Pell Grant Reports**

## **Grant Reports Options**

Grant Reports now include information for Pell, ACG, National SMART, and TEACH Grants. Grant Reports are available to schools via the school's SAIG mailbox, via the school's Newsbox on the COD Reporting web site, or via data requests.

#### **Business Rules**

- Grant Reports for 2009-2010 are generated as fixed-length or pre-formatted flat files and not as XML documents.
- Grant Reports for 2009-2010 are viewable on the COD Reporting web site in the following format:
  - a. Comma-Delimited (CSV)
- 3. Grant Reports are sent to schools SAIG mailbox in the following format options:
  - a. Preformatted Text file
    - **Portrait**
    - ii. Courier 10
    - iii. 78 characters per line
    - iv. 59 lines per page
  - b. Fixed-length file
- The Grant Reports delivery method and format options vary by report type. These specific options are discussed under the appropriate report section.

### **Format Options**

Format options vary by report. Not all reports are offered in all formats.

Below is a summary of all Pell Grant reports and available formats generated by the COD System.

| Format and De                                                                | livery Metl | nods                                              | Data Request |          | SAIG Mailbox         |                     |                    |              | COD Reporting<br>Web Site |                     |
|------------------------------------------------------------------------------|-------------|---------------------------------------------------|--------------|----------|----------------------|---------------------|--------------------|--------------|---------------------------|---------------------|
|                                                                              |             |                                                   |              |          | natted               | a-<br>ed            | pə                 | ength        |                           | a-<br>ed            |
| Report Name                                                                  | Sort        | Frequency                                         | Batch        | Web      | Preformatted<br>Text | Comma-<br>Delimited | Pipe-<br>Delimited | Fixed Length | PDF                       | Comma-<br>Delimited |
| Electronic Statement of Account (ESOA)                                       |             | System<br>Generated <sup>1</sup> or<br>By Request | <b>Ø</b>     | <b>©</b> |                      |                     |                    | <b>©</b>     |                           |                     |
| Multiple Reporting Record (MRR)                                              | SSN         | Daily                                             | <b>Ø</b>     | <b>Ø</b> |                      |                     |                    | <b>②</b>     |                           |                     |
| Reconciliation Report                                                        | SSN         | By Request                                        | <b>②</b>     | <b>Ø</b> |                      |                     |                    | <b>S</b>     |                           |                     |
| Year-to-Date (YTD) file                                                      | SSN         | By Request                                        | <b>Ø</b>     | <b>Ø</b> |                      |                     |                    | <b>②</b>     |                           |                     |
| SSN/Name/Date of Birth Change<br>Report – Pell, ACG, National<br>SMART Grant | Last Name   | Weekly <sup>1</sup>                               |              |          | <b>Ø</b>             |                     |                    |              |                           | <b>Ø</b>            |
| Pending Disbursement List                                                    | Last Name   | Weekly                                            |              |          | <b>Ø</b>             |                     | le:                |              |                           | <b>Ø</b>            |
| Funded Disbursement List                                                     | SSN         | Daily                                             |              |          | <b>Ø</b>             |                     |                    |              |                           | <b>Ø</b>            |
| Verification Status Report                                                   | Name        | Monthly                                           | <b>②</b>     | <b>Ø</b> | <b>②</b>             |                     |                    |              |                           | <b>Ø</b>            |
| Pell POP Report                                                              | Last Name   | Weekly                                            | <b>②</b>     | <b>Ø</b> | <b>Ø</b>             |                     |                    |              |                           | <b>Ø</b>            |

<sup>&</sup>lt;sup>1.</sup> If triggered by change

### **Pell Grant Electronic Statement of Account (ESOA)**

The Electronic Statement of Account (ESOA) summarizes the status of a school's CFL versus the net drawdown for that award year. In addition, the ESOA provides the YTD Unduplicated Recipient Count, YTD Total Accepted and Posted Disbursements, YTD Total ACA paid to schools and net drawdown payments in G5.

# **ESOA Printing Specifications**

For more information about printing the ESOA, please refer to *Volume VI*, Section 7 of this technical reference.

#### **Business Rules**

- 1. An ESOA can be COD system generated or may be requested by the school via batch data request, or COD web site
  - a. The ESOA sent via data request is a retransmission of the most recent ESOA generated by COD.
- 2. The COD system generates an ESOA each time a school's CFL changes, regardless of funding method.
- 3. The ESOA is provided in the fixed-length, flat file format.
- 4. The ESOA is sent from the COD System with message class PGAS100P.

### **Summary Record Layout**

| Pell G | Pell Grant Electronic Statement of Account (ESOA) Record  Summa |     |      |                             |                                                                                                    |                                                                                                    |                                                                                               |  |  |  |  |
|--------|-----------------------------------------------------------------|-----|------|-----------------------------|----------------------------------------------------------------------------------------------------|----------------------------------------------------------------------------------------------------|-----------------------------------------------------------------------------------------------|--|--|--|--|
| First  | Last                                                            | Len | Туре | Field Name                  | Description                                                                                                    | Valid Values                                                                                                    | Processing Notes/Edits                                                                        |  |  |  |  |
| 1      | 1                                                               | 1   | А    | Record Indicator            | Indicates the record is summary or detail.                                                                                                    | Constant "S"- Summary level account status                                                                                                    |                                                                                               |  |  |  |  |
| 2      | 7                                                               | 6   | N    | Reporting Campus<br>PELL-ID | PELL-ID of reporting campus                                                                                                    | Valid PELL-ID                                                                                                    |                                                                                               |  |  |  |  |
| 8      | 18                                                              | 11  | A/N  | Grantee DUNS<br>Number      | Data Universal Numbering<br>Scheme (DUNS) number assigned<br>to the reporting institution.                                                                                                    | Valid DUNS number. Format = 99999999BB where 999999999 is a unique number and BB are Blanks.                                                                                                    |                                                                                               |  |  |  |  |
| 19     | 26                                                              | 8   | N    | Entity ID                   | Routing ID randomly assigned to the school by COD.                                                                                                    | 9999999                                                                                                    |                                                                                               |  |  |  |  |
| 27     | 29                                                              | 3   | Α    | Unused                      | Reserved for FSA use.                                                                                                    | Constant Spaces                                                                                                    |                                                                                               |  |  |  |  |
| 30     | 45                                                              | 16  | A/N  | G5 Award Number             | Used to uniquely identify school accounts in the ED Office of Chief Financial Officer's G5 System.  Comprised of the following fields = Program Office Indicator Catalog of Federal Domestic Assistance (CFDA) Number CFDA Subprogram Id G5 Award year Sequence Number | Valid G5 Award number. Format = P063P CCYYXXXX Where  "P" = constant for PO Indicator "063" = constant for Federal Pell Grants "P" = constant " " 3 spaces CCYY = Beginning year of school year pair; '2009' for 2009-2010. XXXX = unique value for each funded institution |                                                                                               |  |  |  |  |
| 46     | 50                                                              | 5   | Α    | Unused                      | Reserved for FSA use.                                                                                                    | Constant zeroes                                                                                                    |                                                                                               |  |  |  |  |
| 51     | 58                                                              | 8   | D    | Effective Date              | Effective date for the CFL change                                                                                                    | Valid Date in CCYYMMDD format.                                                                                                    |                                                                                               |  |  |  |  |
| 59     | 69                                                              | 11  | A/N  | Previous<br>Obligation      | Amount of school's obligation prior to this adjustment.                                                                                                    | Dollars and cents. Right justify, left zero fill; do not include the \$ sign or decimal point. Range = 00000000000000000000000000000000000                                                                                                    | Applies to schools with obligate/pay accounts as well as schools with obligate only accounts. |  |  |  |  |

| Pell G | ant Ele | ctronic | Stater | nent of Account (Es                                | SOA) Record                                                                                                    |                                                                                                    | Summary                                                                                                    |
|--------|---------|---------|--------|----------------------------------------------------|----------------------------------------------------------------------------------------------------|----------------------------------------------------------------------------------------------------|----------------------------------------------------------------------------------------------------|
| First  | Last    | Len     | Туре   | Field Name                                         | Description                                                                                                    | Valid Values                                                                                                    | Processing Notes/Edits                                                                                                    |
| 70     | 80      | 11      | N      | Obligation<br>Adjustment                           | Change in the obligation amount for this Accounting cycle.                                                                                                    | Dollars and cents. Right justify, left zero fill; do not include the \$ sign or decimal point. Range = 00000000000000000000000000000000000                                          | Applies to schools with obligate/pay accounts as well as schools with obligate only accounts.                                                                                                    |
| 81     | 91      | 11      | N      | Current Obligation<br>Amount                       | Amount of school's current obligation balance.                                                                                                    | Dollars and cents. Right justify, left zero fill; do not include the \$ sign or decimal point. Range = 00000000000000 to 99999999999                                                | Applies to schools with obligate/pay accounts as well as schools with obligate only accounts.                                                                                                    |
| 92     | 102     | 11      | A/N    | Previous Pell<br>Grant Payments                    | Amount of direct payments to school prior to this adjustment.                                                                                                    | Dollars and cents. Right justify, left zero fill; do not include the \$ sign or decimal point. Range = 00000000000000 to 999999999 or Blank (only valid for obligate only accounts) | Applies only to schools where COD initiates a transaction that results in a cash payment directly to their bank account. Always blank for schools with obligate only accounts for the entire school year. |
| 103    | 113     | 11      | A/N    | Payment<br>Adjustment                              | Change in the direct payments to the schools as a result of this adjustment.                                                                                                 | Dollars and cents. Right justify, left zero fill; do not include the \$ sign or decimal point. Range = 00000000000000 to 999999999 or Blank (only valid for obligate only accounts) | Applies only to schools where COD initiates a transaction that results in a cash payment directly to their bank account. Always blank for schools with obligate only accounts for the entire school year. |
| 114    | 124     | 11      | A/N    | Current Pell Grant<br>Payments                     | Amount of direct payments pushed to school's bank account by COD processing.                                                                                                 | Dollars and cents. Right justify, left zero fill; do not include the \$ sign or decimal point. Range = 00000000000000 to 999999999 or Blank (only valid for obligate only accounts) | Applies only to schools where COD initiates a transaction that results in a cash payment directly to their bank account. Always blank for schools with obligate only accounts for the entire school year. |
| 125    | 131     | 7       | N      | YTD Total<br>Unduplicated<br>Recipients            | Year-to-Date number of unduplicated recipients for institution.                                                                                                    | Range = 000000000 to 99999999999999999999999999                                                                                                    |                                                                                                    |
| 132    | 142     | 11      | N      | YTD Accepted &<br>Posted<br>Disbursement<br>Amount | YTD Total of disbursements accepted and posted by COD processing.                                                                                                    | Dollars and cents. Right justify, left zero fill; do not include the \$ sign or decimal point. Range = 00000000000000 to 9999999999 or Blank                                        |                                                                                                    |
| 143    | 153     | 11      | Α      | Unused                                             | Reserved for FSA use.                                                                                                    | Constant spaces                                                                                                    |                                                                                                    |
| 154    | 164     | 11      | N      | YTD<br>Administrative<br>Cost Allowance<br>(ACA)   | YTD amount of ACA paid to the institution.                                                                                                    | Dollars and cents. Right justify, left zero fill; do not include the \$ sign or decimal point. Range = 00000000000000000000000000000000000                                          |                                                                                                    |
| 165    | 177     | 13      | N      | G5 Draw-<br>down/Payment                           | Net drawdown/ payments as posted in G5, i.e.,: the sum of school-initiated drawdowns, direct payments for Obligate/Pay accounts, adjustments (+/-) less refunds and returns. | Dollars and cents. Right justify, left zero fill; do not include the \$ sign or decimal point. 00000000000000 to 999999999999999999999                                              |                                                                                                    |
| 178    | 185     | 8       | D      | Date of Last<br>Activity in G5                     | The date G5 last posted a transaction for the G5 Award number.                                                                                                    | Valid date in CCYYMMDD format or Blank.                                                                                                    |                                                                                                    |
| 186    | 200     | 15      | Α      | Unused                                             | Reserved for future expansion                                                                                                    | Constant spaces                                                                                                    |                                                                                                    |

| Pell G                                                                    | Pell Grant Electronic Statement of Account (ESOA) Record |  |  |  |  |  |  |  |  |  |
|---------------------------------------------------------------------------|----------------------------------------------------------|--|--|--|--|--|--|--|--|--|
| First Last Len Type Field Name Description Valid Values Processing Notes, |                                                          |  |  |  |  |  |  |  |  |  |
|                                                                           |                                                          |  |  |  |  |  |  |  |  |  |

# **Detail Record Layout**

| Pell G | rant Ele | ctronic | Stater | ment of Account (E                 | SOA) Record                                                                                                    |                                                                                                    | Detail                                                                                                    |
|--------|----------|---------|--------|------------------------------------|----------------------------------------------------------------------------------------------------|----------------------------------------------------------------------------------------------------|----------------------------------------------------------------------------------------------------|
| First  | Last     | Len     | Туре   | Field Name                         | Description                                                                                                    | Valid Values                                                                                                    | Processing Notes/Edits                                                                                                 |
| 1      | 1        | 1       | А      | Record Indicator                   | Indicates the record is summary or detail.                                                                                                    | Constant "D" = Detailed institution activity                                                                                                    |                                                                                                    |
| 2      | 7        | 6       | N      | Reporting Campus<br>Pell-ID        | Pell-ID of reporting campus                                                                                                    | Valid Pell-ID                                                                                                    |                                                                                                    |
| 8      | 18       | 11      | A/N    | Grantee DUNS<br>Number             | Data Universal Numbering<br>Scheme (DUNS) number assigned<br>to the reporting institution.                                                                                                    | Valid DUNS number. Format = 999999999BB where 999999999 is a unique number and BB are blanks.                                                                                                    |                                                                                                    |
| 19     | 26       | 8       | N      | Entity ID                          | Routing ID randomly assigned to the school by COD.                                                                                                    | 9999999                                                                                                    |                                                                                                    |
| 27     | 29       | 3       | Α      | Unused                             | Reserved for FSA use.                                                                                                    | Constant Spaces                                                                                                    |                                                                                                    |
| 30     | 45       | 16      | A/N    | G5 Award Number                    | Used to uniquely identify school accounts in the ED Office of Chief Financial Officer's G5 System.  Comprised of the following fields = Program Office Indicator Catalog of Federal Domestic Assistance (CFDA) Number CFDA Subprogram Id G5 Award year Sequence Number | Valid G5 Award number. Format = P063S CCYYXXXX Where  "P" = constant for PO indicator "063" = constant for Federal Pell Grants "S" CFDA subprogram constant followed by 3 spaces: 'P/J/Q/' constant for CFDA Subprogram ID P = Advance funded (Obligate only accounts) J = Pushed Cash (Obligate/Pay) Q = ACA (Obligate/Pay) " " = 3 spaces CCYY = Beginning year of school year pair '2009' for 2009-2010. XXXX = unique value for each funded institution |                                                                                                    |
| 46     | 53       | 8       | D      | Transaction Date                   | Effective date of financial transaction created by COD for submission to G5.                                                                                                    | Valid Date in CCYYMMDD format.                                                                                                    |                                                                                                    |
| 54     | 54       | 1       | А      | Sign Indicator                     | Indicates whether the Adjustment<br>Amount is an increase or a<br>decrease                                                                                                    | P = positive (Increase)<br>N = negative (Decrease)                                                                                                    |                                                                                                    |
| 55     | 65       | 11      | N      | Adjustment<br>Amount               | Amount of individual adjustment.                                                                                                    | Dollars and cents. Right justify, left zero fill; do not include the \$ sign or decimal point. Range = 00000000000000000000000000000000000                                                                                                    |                                                                                                    |
| 66     | 73       | 8       | D      | Process Date                       | The date COD processed the adjustment.                                                                                                    | Valid date in CCYYMMDD format.                                                                                                    |                                                                                                    |
| 74     | 103      | 30      | A/N    | Adjustment<br>Document/Batch<br>ID | Document/Batch ID generated by COD.                                                                                                    | Format of Document ID CCYY-MM-DDTHH:mm:ss.ff9999999 where: CCYY-MM-DD-date document created T=constant HH:mm:ss.ff=time document created 9999999=Entity ID of reporting campus.                                                                                                    | For Phase-In Participants only, batch id is still 26 characters in length and left justified in the full 30 positions. |

| Pell G | Pell Grant Electronic Statement of Account (ESOA) Record  Detail |    |   |        |                               |                 |  |  |  |  |
|--------|------------------------------------------------------------------|----|---|--------|-------------------------------|-----------------|--|--|--|--|
| First  | First Last Len Type Field Name Description Valid Values F        |    |   |        |                               |                 |  |  |  |  |
| 104    | 200                                                              | 97 | А | Unused | Reserved for future expansion | Constant spaces |  |  |  |  |
|        | 200 Total Record Length                                          |    |   |        |                               |                 |  |  |  |  |

# Pell Grant Multiple Reporting Record (MRR)

The Pell Grant Multiple Reporting Record (MRR) provides information to a school about a student's origination and disbursement status at other schools and the amount of the scheduled Pell Grant award disbursed. The MRR identifies two primary types of multiple reporting conditions: concurrent enrollment and potential overaward situations.

#### **Business Rules**

- 1. An MRR can be COD system generated or may be requested by the school via batch data request, or COD web site.
- 2. The MRR is provided in fixed-length, flat file format.
- 3. The MRR is sent from the COD System using message class PGMR100P.

| Pell G | rant Mu | Iltiple F | Reportir | ng Record                            |                                                                                                    |                                                                                                    |                        |
|--------|---------|-----------|----------|--------------------------------------|----------------------------------------------------------------------------------------------------|----------------------------------------------------------------------------------------------------|------------------------|
| First  | Last    | Len       | Туре     | Field Name                           | Description                                                                                                    | Valid Values                                                                                                    | Processing Notes/Edits |
| 1      | 2       | 2         | A        | Record Type                          | Code that indicates the reason the institution is receiving the record.                                                                                    | RO = Data request for Origination information. RD = Data request for Disbursement information. RN = No MRR information found CE = The student is concurrently enrolled PB = The student is in a POP situation. The school listed on the MRR was not the first that disbursed funds to the student. PR = The student is in a POP situation. The school listed on the MRR was the first school to disburse funds to the student. PU = The student is no longer in a POP situation. BC = The student is no longer in a POP condition and is concurrently enrolled. The school listed on the MRR was the first that disbursed funds to the student RC = The student is in a POP condition and is concurrently enrolled. The school listed on the MRR was the first school to disburse funds to the student. |                        |
| 3      | 8       | 6         | N        | Requesting<br>Institution Pell-ID    | Pell-ID of the requesting attended campus of the student. Will be blank for concurrent enrollment and potential over award records.                        | Must be a valid Pell-ID assigned by the Department of Education.  May be BLANK.                                                                                                    |                        |
| 9      | 9       | 1         | А        | Multiple Reporting<br>Request Code 1 | Indicates the institution is requesting origination or disbursement information. Will be blank for concurrent enrollment and potential over award records. | O = Send origination information D = Send disbursement information May be BLANK.                                                                                                    |                        |

| Pell G | rant Mu | Itiple R | Reportir | ng Record                                    |                                                                                                    |                                                                                                    |                        |
|--------|---------|----------|----------|----------------------------------------------|----------------------------------------------------------------------------------------------------|----------------------------------------------------------------------------------------------------|------------------------|
| First  | Last    | Len      | Туре     | Field Name                                   | Description                                                                                                    | Valid Values                                                                                                    | Processing Notes/Edits |
| 10     | 10      | 1        | А        | Multiple Reporting<br>Request Code 2         | Indicates the institution is requesting by selected student, selected institution, or all students. Will be blank for concurrent enrollment and potential over award records. | A = Send list of other institutions for all students S = Send list of other institutions for students listed in record. I = Send student for institution listed in record May be blank. |                        |
| 11     | 21      | 11       | А        | MR Student ID                                | The Student SSN and Name code for which a MR is requested. Will be blank for concurrent enrollment and potential over award records.                                          | Blank or  001010001XX to 99999999XX  where XX =  Uppercase A to Z;  (period);  ' (apostrophe);  - (dash);  Blank = no last name                                                         |                        |
| 22     | 27      | 6        | N        | MR Institution<br>Pell-ID                    | The institution code for which MR are requested. Will be blank for concurrent enrollment and potential over award records.                                                    | Valid Pell-ID. May be blank.                                                                                                    |                        |
| 28     | 36      | 9        | N        | Student Original<br>SSN                      | Student's Original SSN from the origination record.                                                                                                    | 001010001 to 999999999                                                                                                    |                        |
| 37     | 38      | 2        | А        | Original Name<br>Code                        | Student's name code from the origination record.                                                                                                    | Uppercase A to Z; . (period); ' (apostrophe); - (dash) Blank (no last name).                                                                                                    |                        |
| 39     | 44      | 6        | N        | Institution Pell-ID                          | Pell-ID of the attended campus of<br>the student. Use the record type<br>to interpret the relationship this<br>institution has to the institution<br>receiving this record.   | Must be a valid Pell-ID assigned by the Department of Education.                                                                                                    |                        |
| 45     | 114     | 70       | A/N      | Institution Name                             | The name of the institution.                                                                                                    |                                                                                                    |                        |
| 115    | 149     | 35       | A/N      | Institution Street<br>Address - Line 1       | The street or post office box address of institution.                                                                                                    |                                                                                                    |                        |
| 150    | 184     | 35       | A/N      | Institution Street<br>Address - Line 2       | The street or post office box address of institution.                                                                                                    |                                                                                                    |                        |
| 185    | 209     | 25       | A/N      | Institution City                             | The city in which the institution is located.                                                                                                    |                                                                                                    |                        |
| 210    | 211     | 2        | А        | Institution State                            | The two-character code assigned by the US Postal Service to the state or other entity in which the institution is located.                                                    |                                                                                                    |                        |
| 212    | 220     | 9        | A/N      | Zip Code                                     | The zip code of the institution.                                                                                                    |                                                                                                    |                        |
| 221    | 250     | 30       | A/N      | Financial Aid<br>Administrator<br>(FAA) Name | The full name of the institutional administrator officially responsible for the accuracy and completeness of the data, starting with first name, e.g., JOHN E DOE.            |                                                                                                    |                        |
| 251    | 260     | 10       | N        | FAA Telephone<br>Number                      | The working phone number for the person indicated as FAA.                                                                                                    | Includes area code, but not parentheses or dashes.                                                                                                    |                        |

October 2008

| Pell G | ell Grant Multiple Reporting Record |     |      |                                        |                                                                                                    |                                                                                                    |                        |  |  |  |  |
|--------|-------------------------------------|-----|------|----------------------------------------|----------------------------------------------------------------------------------------------------|----------------------------------------------------------------------------------------------------|------------------------|--|--|--|--|
| First  | Last                                | Len | Туре | Field Name                             | Description                                                                                                    | Valid Values                                                                                                    | Processing Notes/Edits |  |  |  |  |
| 261    | 270                                 | 10  | A/N  | FAA Fax Number<br>(Optional)           | The working fax number used by the person indicated as FAA.                                                                              | May be BLANK. Otherwise includes area code, but not parentheses or dashes.                                                                                                    |                        |  |  |  |  |
| 271    | 320                                 | 50  | A/N  | Internet Address                       | Internet address of an authorized official.                                                                                              | May be BLANK.                                                                                                    |                        |  |  |  |  |
| 321    | 327                                 | 7   | N    | Scheduled Federal<br>Pell Grant        | Scheduled Federal Pell Grant for<br>a student with this EFC and COA<br>attended full-time for a full<br>academic year                    | Range = 00000000 to AWARD AMOUNT MAX                                                                                                    |                        |  |  |  |  |
| 328    | 334                                 | 7   | N    | Origination Award<br>Amount            | Annual award amount supplied on the origination record.                                                                                  | Range = 00000000 to AWARD AMOUNT MAX                                                                                                    |                        |  |  |  |  |
| 335    | 336                                 | 2   | N    | Transaction<br>Number                  | CPS-assigned Transaction number from the eligible SAR used to calculate the award.                                                       | Range = 01 to 99                                                                                                    |                        |  |  |  |  |
| 337    | 341                                 | 5   | N    | Expected Family<br>Contribution        | Amount of the student's Expected Family Contribution (EFC) from the SAR used to calculate the award.                                     | Range = 00000 to EFC MAXIMUM                                                                                                    |                        |  |  |  |  |
| 342    | 349                                 | 8   | D    | Enrollment Date                        | First date the student was enrolled in an eligible program for the award year.                                                           | CCYYMMDD<br>Range = 20090101 to 20100630                                                                                                    |                        |  |  |  |  |
| 350    | 357                                 | 8   | D    | Origination Create<br>Date             | Date the origination was created in COD database.                                                                                        | CCYYMMDD<br>Range = 20090331 to 20150930                                                                                                    |                        |  |  |  |  |
| 358    | 364                                 | 7   | N    | Total of<br>Disbursements<br>Accepted  | Total amount of all disbursements accepted by the Federal Pell Grant Program for the POP student.                                        | Range = 0000000 to AWARD AMOUNT MAX                                                                                                    |                        |  |  |  |  |
| 365    | 372                                 | 8   | D    | Last Activity Date                     | Date the last payment was received from the institution.                                                                                 | Format = CCYYMMDD                                                                                                    |                        |  |  |  |  |
| 373    | 380                                 | 8   | D    | Next Estimated<br>Disbursement<br>Date | Date of the next estimated disbursement date.                                                                                            | Blank or CCYYMMDD<br>Range = TBD (Date Pell Payment<br>Schedule published on IFAP) to<br>20150930                                                                                                    |                        |  |  |  |  |
| 381    | 385                                 | 5   | Α    | Unused                                 | Reserved for future expansion                                                                                                    | Constant spaces                                                                                                    |                        |  |  |  |  |
| 386    | 395                                 | 10  | N    | ED Use Flags                           | Flags that are set to inform institutions of modifications that have been made to their database and require immediate action to rectify | Format = 0000000000 - 1111111111  Values: 0 - indicates not set 1 - indicates flag is set  Where: Each digit signifies a different situation 1st = Shared SAR ID 2nd = Reserved for future use. 3rd = Concurrent Enrollment 4th = POP 5th through 10th = Reserved for future use. |                        |  |  |  |  |

| Pell G | Pell Grant Multiple Reporting Record |     |      |                                                   |                                                                                                    |                                                                                                    |                        |  |  |  |  |  |
|--------|--------------------------------------|-----|------|---------------------------------------------------|----------------------------------------------------------------------------------------------------|----------------------------------------------------------------------------------------------------|------------------------|--|--|--|--|--|
| First  | Last                                 | Len | Туре | Field Name                                        | Description                                                                                                    | Valid Values                                                                                                    | Processing Notes/Edits |  |  |  |  |  |
| 396    | 411                                  | 16  | A/N  | Student's Last<br>Name                            | The last name of the student for this CPS transaction number.                                                                                                    | A to Z, 0 to 9, period, apostrophe, hyphen or blank                                                                                             |                        |  |  |  |  |  |
| 412    | 423                                  | 12  | A/N  | Student's First<br>Name                           | The first name of the student for this CPS transaction number.                                                                                                    | A to Z, 0 to 9 or blank                                                                                                    |                        |  |  |  |  |  |
| 424    | 424                                  | 1   | А    | Student's Middle<br>Initial                       | The middle initial of the student for this CPS transaction number.                                                                                                    | A to Z or blank                                                                                                    |                        |  |  |  |  |  |
| 425    | 432                                  | 8   | D    | Student's Date of Birth                           | The date of birth of the student for this CPS transaction number.                                                                                                    | Format = CCYYMMDD                                                                                                    |                        |  |  |  |  |  |
| 433    | 441                                  | 9   | N    | Student's Current<br>SSN                          | Social Security Number, as altered by the student through the CPS. This field equals the original SSN if the student has not changed SSN in the CPS. Blank indicates this record could not be matched on Student ID and/or EFC during Federal Pell Grant processing. | Valid Social Security Number or<br>BLANK if not matched                                                                                         |                        |  |  |  |  |  |
| 442    | 448                                  | 7   | N    | Percent Eligibility<br>Used by<br>Scheduled Award | The percentage of the student's eligibility used                                                                                                    | Format = 0000000 The last 4 digits represent less than 1 percent. Field does not include decimal point or %. Field can be populated with zeros. |                        |  |  |  |  |  |
| 449    | 450                                  | 2   | А    | Unused                                            | Reserved for future expansion                                                                                                    | Constant spaces                                                                                                    |                        |  |  |  |  |  |
|        |                                      | 450 |      | Total Record<br>Length                            |                                                                                                    |                                                                                                    |                        |  |  |  |  |  |

# **Pell Grant Reconciliation Report**

The Reconciliation Report is a one-record student summary of processed records and can be helpful to a school as it completes both the year-end and ongoing reconciliation processes. This report can be downloaded, printed, or imported into a spreadsheet for comparison with the school's data. This report provides the total YTD disbursement amount per student with COD.

#### **Business Rules**

- 1. The Reconciliation Report may be requested by the school via batch data request or COD web site.
- 2. The Reconciliation Report is provided in fixed-length, flat file format.
- 3. The Reconciliation report is sent from the COD System with message class PGRC100P.

| Pell G | rant Re | concilia | ation R | eport Record                       |                                                                                                    |                                                                                                    |                                                                                                    |
|--------|---------|----------|---------|------------------------------------|----------------------------------------------------------------------------------------------------|----------------------------------------------------------------------------------------------------|----------------------------------------------------------------------------------------------------|
| First  | Last    | Len      | Туре    | Field Name                         | Description                                                                                                    | Valid Values                                                                                                 | Processing Notes/Edits                                                                                         |
| 1      | 16      | 16       | A/N     | Student's Last<br>Name             | The last name of the student.                                                                                                    | A to Z, 0 to 9, period, apostrophe, hyphen or blank                                                          |                                                                                                    |
| 17     | 28      | 12       | A/N     | Student's First<br>Name            | The first name of the student.                                                                                                    | A to Z, 0 to 9 or blank                                                                                      |                                                                                                    |
| 29     | 29      | 1        | А       | Student's Middle<br>Initial        | The middle initial of the student.                                                                                                    | A to Z or blank                                                                                              |                                                                                                    |
| 30     | 52      | 23       | Α       | Unused                             | Reserved for future expansion                                                                                                    | Constant spaces                                                                                              |                                                                                                    |
| 53     | 61      | 9        | N       | Student's Current<br>SSN           | Social Security Number, as<br>altered by the student through<br>the CPS. This field equals the<br>original SSN if the student has<br>not changed SSN in the CPS | Valid Social Security Number or<br>BLANK if not matched                                                      |                                                                                                    |
| 62     | 67      | 6        | N       | Reported Campus<br>Pell-ID         | Pell-ID of the reporting campus                                                                                                    | Valid Pell-ID                                                                                                |                                                                                                    |
| 68     | 69      | 2        | N       | Transaction<br>Number              | CPS-assigned Transaction number from the eligible SAR used to calculate the award.                                                                              | Range = 01 to 99                                                                                             |                                                                                                    |
| 70     | 74      | 5        | N       | Expected Family Contribution (EFC) | The EFC supplied on the origination record.                                                                                                    | Range<br>00000 to EFC MAX                                                                                    |                                                                                                    |
| 75     | 81      | 7        | N       | Origination Award<br>Amount        | Annual award amount supplied on the origination record.                                                                                                    | Range = 00000000 to AWARD AMOUNT MAX                                                                         |                                                                                                    |
| 82     | 86      | 5        | N       | Scheduled Award<br>Amount          | Scheduled Federal Pell Grant for<br>a student with this EFC and COA<br>attended full-time for a full<br>academic year                                           | Range = 00000 to AWARD AMOUNT MAX                                                                            |                                                                                                    |
| 87     | 93      | 7        | N       | YTD Disbursement<br>Amount         | Total of all the accepted Disbursement amounts for the student.                                                                                                 | 0000000 to 9999999. The first five positions are the whole dollars and the last two positions are the cents. | If there are no disbursements at the Pell Processor or they have all been rejected then this amount will be 0. |
| 94     | 94      | 1        | А       | Verification Status                | The verification status supplied on the origination record.                                                                                                    | V: Verified W: Without Documentation S: Selected, Not Verified Or Blank                                      | Accept 'W' and 'V', and 'S' or else set to blank for 2003 – 2004 and after.                                    |

| Pell G | Pell Grant Reconciliation Report Record |     |      |                        |                                                                      |                                                                                                    |                        |  |  |  |  |  |
|--------|-----------------------------------------|-----|------|------------------------|----------------------------------------------------------------------|----------------------------------------------------------------------------------------------------|------------------------|--|--|--|--|--|
| First  | Last                                    | Len | Туре | Field Name             | Description                                                          | Valid Values                                                                                                    | Processing Notes/Edits |  |  |  |  |  |
| 95     | 95                                      | 1   | А    | POP Flag               | Flag set in origination record when a student is in a POP situation. | Y: student currently in POP N: student previously in POP during the award year Blank: student has not been in POP during the award year |                        |  |  |  |  |  |
| 96     | 100                                     | 5   | Α    | Unused                 | Reserved for future expansion                                        | Constant spaces                                                                                                    |                        |  |  |  |  |  |
|        |                                         | 100 |      | Total Record<br>Length |                                                                      |                                                                                                    |                        |  |  |  |  |  |

### Pell Grant Year-to-Date Record (YTD)

A Year-to-Date (YTD) Record can be requested for one given student or for all Pell Grant recipients at the school and contains detailed award and disbursement data at a transaction level. The YTD Record shows the number of recipients at the school; the number of award and disbursement records that were accepted, corrected, and rejected; and, for certain edit codes, the number of times a school received that specific edit code on a response document. The YTD Record can be used to replace a corrupt database or to reconcile records with accepted data on COD.

#### **Business Rules**

- 1. The Year-To-Date Record may be requested by the school via batch data request, or the COD web site.
- 2. The Year-To-Date Record is provided in fixed-length, flat file format.
- 3. The Year-To-Date Record is sent from the COD System with message class PGYR100P.

### **Origination Record Layout**

| Pell G | rant Ye | ar-To-D | ate (YT | D) Record                       |                                                                                                    |                                                                                                | Origination                                                                                                    |
|--------|---------|---------|---------|---------------------------------|----------------------------------------------------------------------------------------------------|------------------------------------------------------------------------------------------------|----------------------------------------------------------------------------------------------------|
| First  | Last    | Len     | Туре    | Field Name                      | Description                                                                                                    | Valid Values                                                                                   | Processing Notes/Edits                                                                                                    |
| 1      | 1       | 1       | А       | YTD Record<br>Indicator         | Indicates if record is the YTD Origination, YTD Disbursement or Summary data.                                                      | Constant: "O"                                                                                  |                                                                                                    |
| 2      | 24      | 23      | A/N     | Unused                          | Reserved for future expansion                                                                                                    | Constant spaces                                                                                |                                                                                                    |
| 25     | 33      | 9       | N       | Original SSN                    | Student's SSN from original FAFSA for this school year                                                                             | 001010001 to 999999999                                                                         | Identifier                                                                                                    |
| 34     | 35      | 2       | А       | Original Name<br>Code           | Student's name code from original FAFSA for this school year.                                                                      | Uppercase A to Z; . (period); ' (apostrophe); - (dash); BLANK: no last name                    | Identifier                                                                                                    |
| 36     | 41      | 6       | N       | Attended Campus<br>Pell-ID      | Pell-ID of campus attended.                                                                                                    | Valid Pell-ID                                                                                  | Identifier Change creates new origination record. Institution must change payment amounts for student at original attended campus as necessary.                                                                    |
| 42     | 46      | 5       | A/N     | Unused                          | Reserved for future expansion                                                                                                    | Constant spaces                                                                                |                                                                                                    |
| 47     | 59      | 13      | A/N     | Origination Cross-<br>Reference | This field can contain any cross-<br>reference information useful to<br>the institution to identify student<br>records internally. | Institution defined                                                                            | This is a School Use only field. No edits are performed in COD. Any data received in this field must be transmitted back to the school.                                                                            |
| 60     | 60      | 1       | A       | Action Code                     | Code to indicate action taken                                                                                                    | Valid Codes:  A = Accepted - all fields accepted  C = Corrected - one or more fields corrected | Rejected YTD records shall contain Requested Original SSN, Original Name Code, Attended Campus, and "Action Code". All other fields shall be blank and no other records for the student will be enclosed in batch. |
| 61     | 61      | 1       | Α       | Unused                          | Reserved for future expansion.                                                                                                    | Constant spaces                                                                                |                                                                                                    |

| Pell G | ant Ye | ar-To-D | ate (YT | D) Record                                          |                                                                                                    |                                                                                                    | Origination                                                                   |
|--------|--------|---------|---------|----------------------------------------------------|----------------------------------------------------------------------------------------------------|----------------------------------------------------------------------------------------------------|-------------------------------------------------------------------------------|
| First  | Last   | Len     | Туре    | Field Name                                         | Description                                                                                                    | Valid Values                                                                                                    | Processing Notes/Edits                                                        |
| 62     | 68     | 7       | N       | Accepted Award<br>amount for entire<br>school year | Must equal the award amount calculated by the institution to be disbursed to this student for attendance for this entire Pell Grant award year. | Dollars and cents. Use leading zeros; do not include the \$ sign or decimal point. Range: 0000000-MAX AWARD AMOUNT | Cannot exceed Total Payment Ceiling for student – award validation performed. |
| 69     | 76     | 8       | N       | Accepted<br>Estimated<br>Disbursement<br>Date #1   | Date 1st disbursement to student is estimated to be made.                                                                                       | Format: CCYYMMDD<br>Range: TBD (Date Pell Payment<br>Schedule published on IFAP) to<br>20150930                    |                                                                               |
| 77     | 84     | 8       | N       | Accepted<br>Estimated<br>Disbursement<br>Date #2   | Date 2nd disbursement to student is estimated to be made.                                                                                       | Format = CCYYMMDD Range = [see field position 69 in this record] or BLANK                                          |                                                                               |
| 85     | 92     | 8       | N       | Accepted<br>Estimated<br>Disbursement<br>Date #3   | Date 3rd disbursement to student is estimated to be made.                                                                                       | Format = CCYYMMDD Range = [see field position 69 in this record] or BLANK                                          |                                                                               |
| 93     | 100    | 8       | N       | Accepted<br>Estimated<br>Disbursement<br>Date #4   | Date 4th disbursement to student is estimated to be made.                                                                                       | Format = CCYYMMDD Range = [see field position 69 in this record] or BLANK                                          |                                                                               |
| 101    | 108    | 8       | N       | Accepted<br>Estimated<br>Disbursement<br>Date #5   | Date 5th disbursement to student is estimated to be made.                                                                                       | Format = CCYYMMDD<br>Range = [see field position 69 in<br>this record] or BLANK                                    |                                                                               |
| 109    | 116    | 8       | N       | Accepted<br>Estimated<br>Disbursement<br>Date #6   | Date 6th disbursement to student is estimated to be made.                                                                                       | dent Format = CCYYMMDD Range = [see field position 69 in this record] or BLANK                                     |                                                                               |
| 117    | 124    | 8       | N       | Accepted<br>Estimated<br>Disbursement<br>Date #7   | Date 7th disbursement to student is estimated to be made                                                                                        | ent Format = CCYYMMDD Range = [see field position 69 in this record] or BLANK                                      |                                                                               |
| 125    | 132    | 8       | N       | Accepted<br>Estimated<br>Disbursement<br>Date #8   | Date 8th disbursement to student is estimated to be made.                                                                                       | ent Format = CCYYMMDD  Range = [see field position 69 in this record] or BLANK                                     |                                                                               |
| 133    | 140    | 8       | N       | Accepted<br>Estimated<br>Disbursement<br>Date #9   | Date 9th disbursement to student is estimated to be made.                                                                                       | ent Format = CCYYMMDD Range = [see field position 69 in this record] or BLANK                                      |                                                                               |
| 141    | 148    | 8       | N       | Accepted<br>Estimated<br>Disbursement<br>Date #10  | Date 10th disbursement to student is estimated to be made.                                                                                      | Format = CCYYMMDD Range = [see field position 69 in this record] or BLANK                                          |                                                                               |
| 149    | 156    | 8       | N       | Accepted<br>Estimated<br>Disbursement<br>Date #11  | Date 11th disbursement to student is estimated to be made.                                                                                      | Format = CCYYMMDD<br>Range = [see field position 69 in<br>this record] or BLANK                                    |                                                                               |
| 157    | 164    | 8       | N       | Accepted<br>Estimated<br>Disbursement<br>Date #12  | Date 12th disbursement to student is estimated to be made.                                                                                      | Format = CCYYMMDD Range = [see field position 69 in this record] or BLANK                                          |                                                                               |

| Pell G | rant Ye | ar-To-D | ate (YT | D) Record                                                  |                                                                                                    |                                                                                                    | Origination                                                                                                    |
|--------|---------|---------|---------|------------------------------------------------------------|----------------------------------------------------------------------------------------------------|----------------------------------------------------------------------------------------------------|----------------------------------------------------------------------------------------------------|
| First  | Last    | Len     | Туре    | Field Name                                                 | Description                                                                                                    | Valid Values                                                                                                    | Processing Notes/Edits                                                                                                    |
| 165    | 172     | 8       | N       | Accepted<br>Estimated<br>Disbursement<br>Date #13          | Date 13th disbursement to student is estimated to be made.                                                                                                    | Format = CCYYMMDD<br>Range = [see field position 69 in<br>this record] or BLANK                                                                                                    |                                                                                                    |
| 173    | 180     | 8       | N       | Accepted<br>Estimated<br>Disbursement<br>Date #14          | Date 14th disbursement to student is estimated to be made.                                                                                                    | Format = CCYYMMDD  Range = [see field position 69 in this record] or BLANK                                                                                                    |                                                                                                    |
| 181    | 188     | 8       | N       | Accepted<br>Estimated<br>Disbursement<br>Date #15          | Date 15th disbursement to student is estimated to be made.                                                                                                    | Format = CCYYMMDD<br>Range = [see field position 69 in<br>this record] or BLANK                                                                                                    |                                                                                                    |
| 189    | 196     | 8       | D       | Accepted<br>Enrollment Date                                | First date that the student was enrolled in an eligible program for the designated school year. If the student enrolled in a crossover payment period before the first day of the Pell award year (July 1), but which will be paid from 2004-2005 funds, report the actual start date of the student's classes for that payment period. | CCYYMMDD =<br>Range = 20090101 to 20100630                                                                                                    |                                                                                                    |
| 197    | 197     | 1       | A/N     | Accepted Low<br>Tuition and Fees<br>Flag                   | Flag to identify tuition ranges when the annual tuition is less than or equal to minimum defined by low tuition and fees table.                                                                                                    | BLANK Low Tuition does not apply                                                                                                    | This field will be blank for the 2008-2009 Award Year and forward.                                                                                                    |
| 198    | 198     | 1       | А       | Accepted<br>Verification Status<br>Flag                    | Status of verification of applicant data by the school.                                                                                                    | V: Verified W: Without Documentation S: Selected, Not Verified or BLANK                                                                                                    | Accept 'W' and 'V' and 'S' or else set to blank for 2003 – 2004 and after.                                                                                              |
| 199    | 199     | 1       | A       | Accepted<br>Incarcerated<br>Federal Pell<br>Recipient Code | Code to indicate the student's incarcerated status for students incarcerated in local penal institutions, but otherwise eligible to receive Federal Pell Grants.                                                                                                    | BLANK = Not incarcerated Y = Yes, the student is incarcerated in a local institution, but is otherwise eligible. N = No, if student previously reported as incarcerated, but is not or is no longer incarcerated |                                                                                                    |
| 200    | 201     | 2       | N       | Accepted<br>Transaction<br>Number                          | CPS-assigned Transaction<br>number from eligible SAR used to<br>calculate the student's award                                                                                                    | Must be numeric: 01 to 99                                                                                                    | Changes to this field, after associated disbursements are made, create a new active origination record. Disbursements for the previous origination will be set to zero. |
| 202    | 206     | 5       | N       | Accepted<br>Expected Family<br>Contribution (EFC)          | Must equal the student's<br>Expected Family Contribution<br>from the ISIR or SAR                                                                                                    | Range = 00000 to EFC MAXIMUM                                                                                                    | Changes to this field, after associated disbursements are made, create a new active origination record. Disbursements for the previous origination will be set to zero. |

| Pell G | rant Yea | ar-To-D | ate (YT | D) Record                                                     |                                                                                                    |                                                                                                    | Origination                                                                                  |
|--------|----------|---------|---------|---------------------------------------------------------------|----------------------------------------------------------------------------------------------------|----------------------------------------------------------------------------------------------------|----------------------------------------------------------------------------------------------|
| First  | Last     | Len     | Туре    | Field Name                                                    | Description                                                                                                    | Valid Values                                                                                                    | Processing Notes/Edits                                                                       |
| 207    | 207      | 1       | N       | Accepted<br>Secondary<br>Expected Family<br>Contribution Code | Code indicating which EFC value is used to determine award amount                                                                                    | O = Federal Pell Grant award previously based on the secondary EFC and reported to the Federal Pell Grant program; student's award now based on the original EFC. S = Federal Pell Grant award based on the secondary EFC, as calculated by the CPS. OR BLANK if Secondary EFC not used.  For award year 05-06 and forward: BLANK |                                                                                              |
| 208    | 208      | 1       | N       | Unused                                                        | Reserved for future expansion                                                                                                    | Constant spaces                                                                                                    |                                                                                              |
| 209    | 209      | 1       | N       | Unused                                                        | Reserved for future expansion                                                                                                    | Constant spaces                                                                                                    |                                                                                              |
| 210    | 216      | 7       | N       | Accepted Cost of<br>Attendance                                | Must equal COA calculated by the institution following the Federal Pell Grant Payment regulations.                                                   | Dollars and cents. Use leading zeros; do not include the \$ sign or decimal point.  Range = 0000000 to 9999999.                                                                                                    |                                                                                              |
| 217    | 217      | 1       | А       | Unused                                                        | Reserved for future expansion                                                                                                    | Constant spaces                                                                                                    |                                                                                              |
| 218    | 219      | 2       | Α       | Unused                                                        | Reserved for future expansion                                                                                                    | Constant spaces                                                                                                    |                                                                                              |
| 220    | 221      | 2       | А       | Unused                                                        | Reserved for future expansion                                                                                                    | Constant spaces                                                                                                    |                                                                                              |
| 222    | 225      | 4       | Α       | Unused                                                        | Reserved for future expansion                                                                                                    | Constant spaces                                                                                                    |                                                                                              |
| 226    | 229      | 4       | Α       | Unused                                                        | Reserved for future expansion                                                                                                    | Constant spaces                                                                                                    |                                                                                              |
| 230    | 232      | 3       | A/N     | Institution Internal<br>Sequence Number                       | This is an internal sequence number the institution can define.                                                                                      | Institutional defined                                                                                                    | No editing                                                                                   |
| 233    | 251      | 19      | Α       | Unused                                                        | Reserved for expansion                                                                                                    | Constant spaces                                                                                                    |                                                                                              |
| 252    | 256      | 5       | N       | Scheduled Federal<br>Pell Grant                               | Scheduled amount for a full-time student.                                                                                                    | Range =<br>00000 to Maximum Award<br>Amount                                                                                                    | Refer to the Pell Payment<br>Schedule for the maximum<br>Award Amount for the<br>award year. |
| 257    | 272      | 16      | А       | Student's Last<br>Name                                        | The last name of the student for this CPS transaction.                                                                                               | A – Z, 0 – 9, period, apostrophe, hyphen or blank                                                                                                    |                                                                                              |
| 273    | 284      | 12      | A       | Student's First<br>Name                                       | The first name of the student for this CPS transaction.                                                                                              | A – Z, 0 – 9 or blank                                                                                                    |                                                                                              |
| 285    | 285      | 1       | А       | Student's Middle<br>Initial                                   | The middle initial of the student for this CPS transaction.                                                                                          | A – Z or blank                                                                                                    |                                                                                              |
| 286    | 294      | 9       | N       | Student's Current<br>SSN                                      | Social Security Number, as altered by the student through the CPS. This field equals the original SSN if the student has not changed SSN in the CPS. | Valid Social Security Number                                                                                                    |                                                                                              |
| 295    | 302      | 8       | D       | Student's Date of Birth                                       | Date of birth of the student.                                                                                                    | Valid date of birth = CCYYMMDD                                                                                                    |                                                                                              |
| 303    | 303      | 1       | А       | CPS Verification<br>Selection Code                            | Designates whether CPS selected<br>the student for institutional<br>verification of applicant data as of<br>the Transaction number reported.         | BLANK = Not selected by CPS for verification * or Y = Selected by CPS for Institution verification of applicant data                                                                                                    |                                                                                              |

| Pell G | rant Yea | ar-To-D | ate (YT | D) Record              |                                                                            |                                                                                                    | Origination            |
|--------|----------|---------|---------|------------------------|----------------------------------------------------------------------------|----------------------------------------------------------------------------------------------------|------------------------|
| First  | Last     | Len     | Туре    | Field Name             | Description                                                                | Valid Values                                                                                                    | Processing Notes/Edits |
| 304    | 310      | 7       | N       |                        | The total of disbursements processed by the Pell Processor                 | Dollars and cents. Use leading zeros; do not include the \$ sign or decimal point.  Range = 0000000 to AWARD AMOUNT MAX |                        |
| 311    | 336      | 26      | Α       | Unused                 | Reserved for future expansion                                              | Constant spaces                                                                                                    |                        |
| 337    | 344      | 8       | D       | Process Date           | Date this record (segment) was processed by the Federal Pell Grant program | Format = CCYYMMDD                                                                                                    |                        |
| 345    | 350      | 6       | Α       | Unused                 | Reserved for future expansion                                              | Constant spaces                                                                                                    |                        |
|        |          | 350     |         | Total Record<br>Length |                                                                            |                                                                                                    |                        |

# **Disbursement Record Layout**

| Pell G | rant Ye | ar-To-D | ate (YT | D) Record                          |                                                                                                    |                                                                                                    | Disbursement                                                                                      |
|--------|---------|---------|---------|------------------------------------|----------------------------------------------------------------------------------------------------|----------------------------------------------------------------------------------------------------|---------------------------------------------------------------------------------------------------|
| First  | Last    | Len     | Туре    | Field Name                         | Description                                                                                                    | Valid Values                                                                                                    | Processing Notes/Edits                                                                            |
| 1      | 1       | 1       | А       | YTD Record<br>Indicator            | Indicates if record is the YTD Origination, YTD Disbursement, or Summary data.                                                                                 | Constant: "D"                                                                                                    |                                                                                                   |
| 2      | 24      | 23      | A/N     | Unused                             | Reserved for future expansion                                                                                                    | Constant spaces                                                                                                    |                                                                                                   |
| 25     | 37      | 13      | A/N     | Disbursement<br>Cross-Reference    | This field can contain any cross-<br>reference information useful to<br>the institution to identify student<br>records internally.                             | Institution defined                                                                                                    | No editing                                                                                        |
| 38     | 38      | 1       | А       | Action Code                        | Code to indicate action taken                                                                                                    | A = Accepted - all fields accepted<br>C = Corrected - one or more<br>fields corrected                                       |                                                                                                   |
| 39     | 40      | 2       | N       | Disbursement<br>Number             | Number of the disbursement per student for the Award Year                                                                                                    | Must be numeric: 01 to 99                                                                                                   | Identifier = 66 to 99 are<br>Reserved for the Pell<br>Processor system-generated<br>disbursements |
| 41     | 47      | 7       | N       | Accepted<br>Disbursement<br>Amount | Amount of disbursement for student's payment period. If an adjustment, this value is a replacement amount.                                                     | Dollars and cents. Use leading zeros; do not include the \$ sign or decimal point.  Range = 00000 to Maximum for Award Year |                                                                                                   |
| 48     | 48      | 1       | A       | Accepted Sign<br>Indicator         | Indicates whether the Reported Disbursement Amount is an increase or a decrease to the total amount that has been disbursed to the student for the award year. | nt Amount is an a decrease to the at that has been to the student for the                                                   |                                                                                                   |
| 49     | 56      | 8       | D       | Disbursement<br>Date               | Date this disbursement was or will be made to the student.                                                                                                    | CCYYMMDD = Range = TBD (Date Pell Payment Schedule published on IFAP) to 20150930                                           | Process Date must be within N days prior of disbursement date.                                    |
| 57     | 57      | 1       | А       | Unused                             | Reserved for future expansion                                                                                                    | Constant spaces                                                                                                    |                                                                                                   |
| 58     | 65      | 8       | N       | Payment Period<br>Start Date       | Beginning date of Payment Period                                                                                                    | CCYYMMDD =<br>Range = 20090101 to 20100630<br>or BLANK                                                                      | Field is required when an institution is ineligible.                                              |

| Pell G | rant Ye | ar-To-D | ate (YT | D) Record                                         |                                                                                                    |                                                                                                    | Disbursement                                                                                                    |
|--------|---------|---------|---------|---------------------------------------------------|----------------------------------------------------------------------------------------------------|----------------------------------------------------------------------------------------------------|----------------------------------------------------------------------------------------------------|
| First  | Last    | Len     | Туре    | Field Name                                        | Description                                                                                                    | Valid Values                                                                                                 | Processing Notes/Edits                                                                                                    |
| 66     | 72      | 7       | N       | Percent Eligibility<br>Used by<br>Scheduled Award | The percentage of the student's eligibility used by the scheduled award at an institution.                                                                           | Format = 0000000 The last 4 digits represent less than 1 percent. Field does not include decimal point or %. | If there is no data for the fields, they will appear as blank.                                                                                       |
| 73     | 79      | 7       | N       | Total Percent<br>Eligibility Used                 | Total Eligibility Used across ALL Schools.                                                                                                    |                                                                                                    |                                                                                                    |
| 80     | 129     | 40      | A/N     | Unused                                            | Reserved for future expansion                                                                                                    | Constant spaces                                                                                              |                                                                                                    |
| 130    | 137     | 8       | D       | Disbursement<br>Process Date                      | Date disbursement information was processed by the COD System.                                                                                                    |                                                                                                    |                                                                                                    |
| 138    | 145     | 8       | N       | Routing ID                                        | Unique entity identifier assigned to each record                                                                                                    | 00000002 – 99999999                                                                                          | The Routing ID (RID) must be for the Attended School.                                                                                                |
| 146    | 149     | 4       | N       | Financial Award<br>Year                           | The last year in the two-year cycle of the Program's Award Year.                                                                                                    | Format:<br>CCYY = last year in cycle = '2010'                                                                |                                                                                                    |
| 150    | 155     | 6       | N       | Attended Campus<br>Pell-ID                        | Pell-ID of attended campus. Change creates new Origination/Award record. Institution must change award amounts for student at original attended campus as necessary. | Valid Pell-ID                                                                                                | Identifier Change creates new origination /award record. Institution must change award amounts for student at original attended campus as necessary. |
| 156    | 171     | 16      | А       | Student's Last<br>Name                            | The last name of the student for this CPS transaction.                                                                                                    | Valid values: A – Z, 0 – 9, period, apostrophe, hyphen or blank                                              |                                                                                                    |
| 172    | 183     | 12      | А       | Student's First<br>Name                           | The first name of the student for this CPS transaction.                                                                                                    | for Valid values: A – Z, 0 – 9 or blank                                                                      |                                                                                                    |
| 184    | 184     | 1       | А       | Student's Middle<br>Initial                       | The middle initial of the student for this CPS transaction.                                                                                                    | Valid Values: A – Z or blank                                                                                 |                                                                                                    |
| 185    | 193     | 9       | N       | Student's Current<br>SSN                          | Social Security Number, as altered by the student through the CPS. This field equals the original SSN if the student has not changed SSN in the CPS.                 | Valid social security number                                                                                 |                                                                                                    |
| 194    | 201     | 8       | D       | Student's Date of<br>Birth                        | Student's Date of birth for this CPS transaction.                                                                                                    | Valid date of birth:<br>CCYYMMDD                                                                             |                                                                                                    |

| Pell Gr | ant Yea | ar-To-Da | ate (YT | D) Record                                   |                                                                                                    |                                                                                                    | Disbursement                                                                                                    |
|---------|---------|----------|---------|---------------------------------------------|----------------------------------------------------------------------------------------------------|----------------------------------------------------------------------------------------------------|----------------------------------------------------------------------------------------------------|
| First   | Last    | Len      | Туре    | Field Name                                  | Description                                                                                                    | Valid Values                                                                                                    | Processing Notes/Edits                                                                                                    |
| 202     | 203     | 2        | N       | Disbursement<br>Sequence Number             | The two-digit integer assigned to count the progression of disbursement adjustments for a given Disbursement Number. This numerical string tracks the number of transactions that have been processed for a previously accepted or corrected Disbursement Number. | Valid Values: Must be incrementally sequential within the following group assignment: 01 - 65 School-Assigned 66 - 90 COD-Assigned Or Web-based transactions                                                                                                   | If the Disbursement Release Indicator is False, the Disbursement Sequence must be 01.  The Sequence Number of any disbursement submitted by a Phase-In School must be 01.  All disbursements either submitted by a school or generated by the COD System, must be included in the file. Each Disbursement transaction must be written to the file in the order that it appears in the database.  For example: School submits Disb Sequence Numbers 01 and 02 for Disbursement Num 01. COD creates a system-generated Disb Sequence Number 66 and then school submits Disb Sequence Number 03. The transactions should appear in the record in the order: 01, 02, 66, and 03. |
| 204     | 204     | 1        | A/N     | Disbursement<br>Release Indicator           | Value that is reported by the Full Participant school to indicate whether the disbursement is anticipated or actual.  COD sets the value to true for Disbursements accepted from Phase-In Schools.                                                                | T- True (record for payment) F – False (edit only, disbursement is anticipated)                                                                                                    | If the Disbursement Sequence Number is equal to or greater than 02, then the Disbursement Release Indicator must always be True.                                                                                                    |
| 205     | 206     | 2        | N       | Previous<br>Disbursement<br>Sequence Number | The prior sequence number is given to substantiate the order in which Disbursement records were processed.                                                                                                    | Valid Values: Must be incrementally sequential within the following group assignment: 01 - 65 School-Assigned 66 - 90 COD-Assigned Or Web-based transactions BLANK (when disbursement sequence number =01 and no previous disbursement sequence number exists) | Identify the last sequence<br>number that was processed<br>immediately before this<br>disbursement was accepted.                                                                                                    |
| 207     | 350     | 144      | A/N     | Unused                                      | Reserved for future Expansion                                                                                                    | Constant Spaces                                                                                                    |                                                                                                    |
|         |         | 350      |         | Total Record<br>Length                      |                                                                                                    |                                                                                                    |                                                                                                    |

# **Summary Record Layout**

| Pell G | Pell Grant Year-To-Date (YTD) Record Disbur |     |      |                         |                                                                                |               | Disbursement           |
|--------|---------------------------------------------|-----|------|-------------------------|--------------------------------------------------------------------------------|---------------|------------------------|
| First  | Last                                        | Len | Туре | Field Name              | Description                                                                    | Valid Values  | Processing Notes/Edits |
| 1      | 1                                           | 1   | А    | YTD Record<br>Indicator | Indicates if record is the YTD Origination, YTD Disbursement, or Summary data. | Constant: "S" |                        |

| Pell G | ant Yea | ar-To-D | ate (YT | D) Record                  |                                                                                                    |                                        | Disbursement           |
|--------|---------|---------|---------|----------------------------|----------------------------------------------------------------------------------------------------|----------------------------------------|------------------------|
| First  | Last    | Len     | Туре    | Field Name                 | Description                                                                                                    | Valid Values                           | Processing Notes/Edits |
| 2      | 8       | 7       | N       | Number of<br>Recipients    | The number of students with at least one accepted actual disbursement at this attended campus.                                               | Range = 0000000 to 9999999             |                        |
| 9      | 15      | 7       | N       | Total Originations         | Provided by the Pell Processor.<br>Year -to-Date number of<br>originations received for the<br>institution.                                  | Range = 0000000 to 9999999             |                        |
| 16     | 22      | 7       | N       | Originations<br>Accepted   | Provided by the Pell Processor.<br>Year-to-Date number of<br>originations received and<br>accepted for the institution.                      | Range = 0000000 to 9999999             |                        |
| 23     | 29      | 7       | N       | Originations<br>Corrected  | Provided by the Pell Processor.<br>Year-to-Date number of<br>originations received and<br>corrected for the institution.                     | Range = 0000000 to 9999999             |                        |
| 30     | 36      | 7       | N       | Originations<br>Rejected   | Provided by the Pell Processor.<br>Year-to-Date number of<br>originations received and rejected<br>for the institution.                      | Range = 0000000 to 9999999             |                        |
| 37     | 43      | 7       | N       | Total<br>Disbursements     | Provided by the Pell Processor.<br>Year-to-Date number of<br>Disbursements received for the<br>institution.                                  | Range = 0000000 to 9999999             |                        |
| 44     | 50      | 7       | N       | Disbursements<br>Accepted  | Provided by the Pell Processor.<br>Year-to-Date number of<br>Disbursements received and<br>accepted for the institution.                     | Range = 0000000 to 9999999             |                        |
| 51     | 57      | 7       | N       | Disbursements<br>Corrected | Provided by the Pell Processor.<br>Year-to-Date number of<br>Disbursements received and<br>corrected for the institution.                    | Range = 0000000 to 9999999             |                        |
| 58     | 64      | 7       | N       | Disbursements<br>Rejected  | Provided by the Pell Processor.<br>Year-to-Date number of<br>Disbursements received and<br>rejected for the institution.                     | Range = 0000000 to 9999999             |                        |
| 65     | 67      | 3       | N       | Comment Code<br>XXX        | Comment code number.                                                                                                    | Range = 000 to 999 or Blank            |                        |
| 68     | 74      | 7       | N       | Comment Code<br>XXX Count  | Provided by the Pell Processor.<br>Year-to-Date number of times<br>comment code was returned to<br>the institution on an<br>acknowledgement. | Range = 0000000 to 9999999<br>or Blank |                        |
| 75     | 77      | 3       | N       | Comment Code<br>XXX        | Comment code number.                                                                                                    | Range = 000 to 999 or Blank            |                        |
| 78     | 84      | 7       | N       | Comment Code<br>XXX Count  | Provided by the Pell Processor.<br>Year-to-Date number of times<br>comment code was returned to<br>the institution on an<br>acknowledgement. | Range = 0000000 to 9999999<br>or Blank |                        |
| 85     | 87      | 3       | N       | Comment Code<br>XXX        | Comment code number                                                                                                    | Range = 000 to 999<br>or Blank         |                        |

| Pell G | rant Ye | ar-To-D | ate (YT | D) Record                 |                                                                                                    |                                        | Disbursement           |
|--------|---------|---------|---------|---------------------------|----------------------------------------------------------------------------------------------------|----------------------------------------|------------------------|
| First  | Last    | Len     | Туре    | Field Name                | Description                                                                                                    | Valid Values                           | Processing Notes/Edits |
| 88     | 94      | 7       | N       | Comment Code<br>XXX Count | Provided by the Pell Processor.<br>Year-to-Date number of times<br>comment code was returned to<br>the institution on an<br>acknowledgement. | Range = 0000000 to 9999999<br>or Blank |                        |
| 95     | 97      | 3       | N       | Comment Code<br>XXX       | Comment code number                                                                                                    | Range = 000 to 999<br>or Blank         |                        |
| 98     | 104     | 7       | N       | Comment Code<br>XXX Count | Provided by the Pell Processor.<br>Year-to-Date number of times<br>comment code was returned to<br>the institution on an<br>acknowledgement. | Range = 0000000 to 9999999<br>or Blank |                        |
| 105    | 107     | 3       | N       | Comment Code<br>XXX       | Comment code number                                                                                                    | Range = 000 to 999<br>or Blank         |                        |
| 108    | 114     | 7       | N       | Comment Code<br>XXX Count | Provided by the Pell Processor.<br>Year-to-Date number of times<br>comment code was returned to<br>the institution on an<br>acknowledgement. | Range = 0000000 to 9999999<br>or Blank |                        |
| 115    | 117     | 3       | N       | Comment Code<br>XXX       | Comment code number                                                                                                    | Range = 000 to 999<br>or Blank         |                        |
| 118    | 124     | 7       | N       | Comment Code<br>XXX Count | Provided by the Pell Processor.<br>Year-to-Date number of times<br>comment code was returned to<br>the institution on an<br>acknowledgement. | Range = 0000000 to 9999999<br>or Blank |                        |
| 125    | 127     | 3       | N       | Comment Code<br>XXX       | Comment code number                                                                                                    | Range = 000 to 999<br>or Blank         |                        |
| 128    | 134     | 7       | N       | Comment Code<br>XXX Count | Provided by the Pell Processor.<br>Year-to-Date number of times<br>comment code was returned to<br>the institution on an<br>acknowledgement. | Range = 0000000 to 9999999<br>or Blank |                        |
| 135    | 137     | 3       | N       | Comment Code<br>XXX Count | Comment code number                                                                                                    | Range = 000 to 999<br>or Blank         |                        |
| 138    | 144     | 7       | N       | Comment Code<br>XXX Count | Provided by the Pell Processor.<br>Year-to-Date number of times<br>comment code was returned to<br>the institution on an<br>acknowledgement. | Range = 0000000 to 9999999<br>or Blank |                        |
| 145    | 147     | 3       | N       | Comment Code<br>XXX       | Comment code number                                                                                                    | Range = 000 to 999<br>or Blank         |                        |
| 148    | 154     | 7       | N       | Comment Code<br>XXX Count | Provided by the Pell Processor.<br>Year-to-Date number of times<br>comment code was returned to<br>the institution on an<br>acknowledgement. | Range = 0000000 to 9999999<br>or Blank |                        |
| 155    | 157     | 3       | N       | Comment Code<br>XXX       | Comment code number                                                                                                    | Range = 000 to 999<br>or Blank         |                        |

| Pell G | rant Ye | ar-To-D | ate (YT | D) Record                 |                                                                                                    |                                        | Disbursement           |
|--------|---------|---------|---------|---------------------------|----------------------------------------------------------------------------------------------------|----------------------------------------|------------------------|
| First  | Last    | Len     | Туре    | Field Name                | Description                                                                                                    | Valid Values                           | Processing Notes/Edits |
| 158    | 164     | 7       | N       | Comment Code<br>XXX Count | Provided by the Pell Processor.<br>Year-to-Date number of times<br>comment code was returned to<br>the institution on an<br>acknowledgement. | Range = 0000000 to 9999999<br>or Blank |                        |
| 165    | 350     | 186     | А       | Unused                    | Reserved for future expansion                                                                                                    | Constant spaces                        |                        |
|        |         | 350     |         | Total Record<br>Length    |                                                                                                    |                                        |                        |

# SSN/Name/Date of Birth Change Report

The SSN/Name/Date of Birth Change Report shows SSN, Name and Date of Birth changes that are initiated by any school for students attending a specific Reporting school for the current award year or two prior award years.

#### **Business Rules**

- 1. The SSN/Name/Date of Birth Change Report is automatically sent to the school's SAIG mailbox on a weekly basis, when a change is initiated.
- 2. The SSN/Name/Date of Birth Change Report is available via SAIG in the following format:
  - i. Preformatted Text file (message class PGSN10OP)
- 3. The SSN/Name/Date of Birth Change Report is available via the COD web site in the following format:
  - a. Comma-Delimited (CSV)
  - b. The SSN/Name/Date of Birth Change Report available on the COD web site is the report most recently generated by COD.

#### **Format Options**

Previous versions of this report will also be available on the COD web site.

4. Although the SSN/Name/Date of Birth Change Report is generated weekly, if there is no data for the report on a given week, the report will not be sent to the schools' SAIG mailbox or made available via the COD web site.

#### Sample SSN/Name/Date of Birth Change Report Mockup for Grants

RUN DATE:10/24/2009 U.S. DEPARTMENT OF EDUCATION Page 1 of 1 FEDERAL GRANT PROGRAM RUN TIME:09:55AM

SSN/NAME/DATE OF BIRTH CHANGE REPORT REPORTING PERIOD: 2009-10-09 - 2010-01-07

\*THIS DOCUMENT CONTAINS SENSITIVE INFORMATION PROTECTED BY THE PRIVACY ACT\*

SCHOOL ID: 10003456 OPE ID: 00003456

SCHOOL NAME:MNO
ADDRESS: MNO

Arlington, VA 12345-

PERSON LAST NAME, FIRST NAME, MI PERSON SSN FIELD NAME AWARD ID USER OLD VALUE SCHOOL ID SCHOOL PHONE NEW VALUE

SCHOOL NAME SCHOOL CITY, ST DATE CHANGE ACCEPTED

SCHOOL ZIP CODE

TONCREY, DELPHIA U 378901238 NAME

BATCH DELPHA T TONCREY
10003456 DELPHIA U TONCREY

MNO Arlington, VA 2009-12-25

12345-

TONDREAU, DELORSE S 367890129 SSN

BATCH 367-89-0126 10003456 367-89-0129 MNO Arlington, VA 2009-12-25

MNO Arlington, VA 2009-12-25 12345-

1234

VANVOORHEES, SON G 533333335 SSN ABCDEF00 533-33-3334

10003456 533-33-335 ATI Technical Training Center Arlington, VA 2010-03-12

ATI Technical Training Center Arlington, VA 12345-

VANVOORHEES, SON G 533333335 SSN

533333334A08003456001 ABCDEF00 533-33-3334 10003456 533-33-3335 ATI Technical Training Center Arlington, VA 2010-03-12

12345-

This report lists SSN/NAME/DOB changes for a student with grants from schools. This report assists schools in identifying when demographic data changes for a student.

# Pell Grant Pending Disbursement List

The Pending Disbursement List report provides a listing of all Pell anticipated disbursements (DRI = false) and actual disbursements (DRI = true) with a disbursement date 8 to 30 days in the future.

#### **Business Rules**

- 1. The Pending Disbursement List is automatically sent to the school's SAIG mailbox on a weekly basis in the following formats:
  - a. Preformatted Text file (message class PGPD100P)
- 2. The Pending Disbursement List is available via the COD web site in the following format:
  - a. Comma-Delimited (CSV)
  - b. The Pending Disbursement List available on the COD web site is the report most recently generated by COD.

#### **Format Options**

Previous versions of this report will also be available on the COD web site.

- 3. The report will be sent to schools weekly until the last day of December for the specific award year. Example: Award year 2009-2010 ends 9/30/2010; the final date that COD would generate the Pending Disbursement List for 2009-2010 would be 12/31/2010.
- 4. Although the Pending Disbursement List is generated weekly, if there is no data for the report on a given week, the report will not be sent to the schools' SAIG mailbox or made available via the COD web site.

#### Sample Pell Grant Pending Disbursement List Mockup

|                                                                 | U.S. Department of Education Federal Pell Grant Program Pending Disbursement List For Award Year: 2009-2010 NS SENSITIVE INFORMATION PROTECTED ************************************ | Run Time                     | CVACY ACT*                |
|-----------------------------------------------------------------|----------------------------------------------------------------------------------------------------|------------------------------|---------------------------|
| School Name: NATIONAL<br>Address: 1234 1st Str<br>PUEBLO, CO    |                                                                                                    |                              | ID: 041234<br>): 68212345 |
| Student First Name<br>Student Last Name<br>SSN<br>Date of Birth | Disb. Release Ind. Disb. Date Batch ID/Document ID                                                                                                    | Disb. No<br>Disb.<br>Seq No. | Disb.<br>Amt              |
| JOHN<br>ADAMS<br>999903129<br>1985-04-15                        | Y<br>2009-09-03<br>2009-09-03T07:07:07.0768212406                                                                                                    | 01<br>01                     | \$1,000.00                |
| ZACHERY<br>TAYLOR<br>999903330<br>1985-04-15                    | Y<br>2009-12-19<br>2010-02-16T14:09:08.0849296754                                                                                                    | 01<br>01                     | \$850.00                  |
| 2700 01 10                                                      | Y<br>2009-12-19<br>2010-02-16T14:09:08.0849296754                                                                                                    | 02<br>01                     | \$350.00                  |
| SUBTOTAL DISBURSEMENT                                           |                                                                                                    |                              | \$1,200.00                |
|                                                                 | RSEMENTS: 3 TOTAL DISBURSEMEN                                                                                                    |                              | \$2,200.00                |

#### Pell Grant Funded Disbursement List

The Funded Disbursement List provides a listing of all Pell actual disbursements (DRI = true) that have been funded. This report is only for schools using the Pushed Cash/Just-in-Time funding method.

#### **Business Rules**

- 1. The Funded Disbursement List is automatically sent to the school's SAIG mailbox on a daily basis in the following formats:
  - a. Preformatted Text file (message class PGFD100P)
- 2. The Funded Disbursement List is available via the COD web site in the following format:
  - a. Comma-Delimited (CSV)
  - b. The Funded Disbursement List available on the COD web site is the report most recently generated by COD.

#### **Format Options**

Previous versions of this report will also be available on the COD web site.

- 3. The report will be sent to schools daily until the last day of December for that specific award year. Example: Award year 2009-2010 ends 9/30/2010; the final date that COD would generate the Funded Disbursement List for 2009-2010 would be 12/31/2010.
- 4. Although the Funded Disbursement List is generated daily, if there is no data for the report on a given day, the report will not be sent to the schools' SAIG mailbox or made available via the COD web site.

### Sample Pell Grant Funded Disbursement List Mockup

RUN DATE: 10/11/2009 U.S. DEPARTMENT OF EDUCATION PAGE 1 OF 1

RUN TIME: 11:21 FEDERAL PELL GRANT PROGRAM

FOR GRANTS TO BE FUNDED BY 10/10/2007

FOR AWARD YEAR 2009-2010

\* THIS DOCUMENT CONTAINS SENSITIVE INFORMATION PROTECTED BY THE PRIVACY ACT \*

RID: 75781694 PELL ID 048119

SCHOOL NAME: UNIVERSITY OF GEORGIA

ADDRESS: 123 MAIN STREET PUEBLO, GA 12345-4444

| STUDENT<br>FIRST NAME | SSN                          | DATE OF<br>BIRTH | DISB DATE     | DISB<br>NO. | DISB<br>SEQ<br>NO. | DISB AMT     |
|-----------------------|------------------------------|------------------|---------------|-------------|--------------------|--------------|
| LAST NAME             |                              |                  |               |             |                    |              |
| PREVIOUS DOWNWARD     | DISBURSEMENT ADJUSTMENTS NOT | YET APPLIED:     |               |             |                    | \$0.00       |
| QUINCY B              |                              |                  |               |             |                    |              |
| ADAMS                 | 999909611                    | 4/15/1985        | 09/3/2009     | 01          | 02                 | (\$300.00)   |
|                       | TOTAL NET AMOUNT:            |                  |               |             |                    | (\$300.00)   |
|                       |                              |                  |               |             |                    |              |
| WILLIAM H<br>HARRISON | 999909624                    | 4/15/1985        | 09/13/2009    | 01          | 02                 | (\$1,000.00) |
|                       | TOTAL NET AMOUNT:            |                  |               |             |                    | (\$1,000.00) |
|                       |                              |                  |               |             |                    |              |
| JAMES H<br>MONROE     | 999909659                    | 4/15/1985        | 09/13/2009    | 01          | 01                 | \$2,000.00   |
| mornio.               | TOTAL NET AMOUNT:            | ., 10, 1500      | 03, 10, 2003  | 01          | 01                 | \$2,000.00   |
|                       |                              |                  |               |             |                    |              |
| JAMES P<br>MONROE     | 999909660                    | 4/15/1985        | 09/13/2009    | 01          | 01                 | \$3,000.00   |
| MONKOE                | TOTAL NET AMOUNT:            | 4/13/1963        | 09/13/2009    | 01          | 01                 | \$3,000.00   |
|                       | TOTAL TRACTION.              |                  |               |             |                    | φ3,000.00    |
|                       |                              |                  |               | REFU:       | ND:                | \$ 1,300.00  |
|                       |                              |                  |               |             |                    |              |
|                       | SCHOOL                       | TOTAL DAILY      | NET AMOUNT:   |             |                    | \$5,000.00   |
|                       |                              |                  |               |             |                    |              |
|                       |                              |                  |               | PAYME       | ENT:               | \$3,700.00   |
|                       | TO                           | OTAL PAYMENT     | C DDOCESSED   |             |                    | \$3,700.00   |
|                       | 10                           | TAL FAIMENI      | S I KOCESSED: |             |                    | \$3,700.00   |
|                       | DOWNWARD DISBURSEMENT ADJU   | JSTMENTS NOT     | YET APPLIED:  |             |                    | \$0.00       |
|                       |                              |                  |               |             |                    | 40.00        |

NEGATIVES APPEAR IN PARENTHESIS. FOR THE DISBURSEMENT ADJUSTMENTS, THE ADJUSTED AMOUNT APPEARS ON REPORT INSTEAD OF THE NEW DISBURSEMENT AMOUNT. DOWNWARD DISBURSEMENT ADJUSTMENTS THAT HAVEN'T NETTED AGAINST POSITIVE DISBURSEMENTS OR REFUNDS WILL CARRY FORWARD.

### **Pell Grant Verification Status Report**

The Verification Status Report is designed to assist schools with early intervention for complying with verification requirements. It lists all students selected for verification by CPS with a verification status code of "blank" or "W".

#### **Business Rules**

- 1. The Verification Status Report is automatically sent to the school's SAIG mailbox on a monthly basis in the following format:
  - a. Preformatted Text file (message class PGVR100P)
- 2. The Verification Status Report is available via the COD web site in the following format:

#### a. Comma-Delimited

# b. The Verification Status Report available on the COD web site is the report most recently generated by COD.

#### **Format Options**

Previous versions of this report will also be available on the COD web site.

- 3. Schools submit a data request for the Verification Status Report either through Batch or the COD web site.
  - a. The Reporting School Entity ID is required on the data request while the Attended School Entity ID is optional.
    - i. If no Attended School Entity ID is submitted (zero filled), then the report will consist of the Reporting School and **all** the associated Attended School(s) student records.
    - ii. If an Attended School Entity ID is submitted, then the report will list the Reporting School and **only** contain that Attended School student records.
- 4. The report will be sent to schools monthly until the last day of December for that specific award year. Example: Award year 2009-2010 ends 9/30/2010; the final date that COD would generate the Verification Status Report for 2009-2010 would be 12/31/2010.
- 5. Although the Verification Status Report is generated monthly, if there is no data for the report on a given month, the report will not be sent to the schools' SAIG mailbox or made available via the COD web site.

# Sample Pell Grant Verification Status Report Mockup, Page 1

|                |                      | hool Name: WACC<br>hool ID: 019993                 | ) TECHNICAL INST:                | ITUTE                                                                      |                       |                  |
|----------------|----------------------|----------------------------------------------------|----------------------------------|----------------------------------------------------------------------------|-----------------------|------------------|
|                | Attend.<br>School    | Student Name<br>SSN<br>Date of Birth               |                                  | CPS Process Dt.<br>CPS Ver. Status<br>CPS High Tran.#                      | COD Ver. Stat         |                  |
|                | 019992               | HOLT, JEFFERSON<br>999969824<br>1985-04-10         | 1 D                              | 2009-06-10<br>Y<br>01                                                      | 2009-09-13            |                  |
| Y              | 019992               | BAKER, WILLIAM<br>999963454<br>1985-05-07          | L                                | 2009-06-17<br>Y<br>01                                                      | 2009-09-13            |                  |
| Y              | 019992               | LONG, BUCKY L<br>999969847<br>1985-06-15           |                                  | 2009-07-16<br>Y<br>01                                                      | 2009-08-23<br>W<br>01 |                  |
| Tota:<br>Tota: | l number<br>l number | of awards newl                                     | y reported with viously reported | status of Blank:<br>status of W:<br>with status of Bl<br>with status of W: |                       | 1<br>0<br>1<br>1 |
|                | 019993               | ARTELT, KELLIE<br>999924527<br>1985-12-09          | J                                | 2009-07-12<br>Y<br>01                                                      | 2009-09-13<br>W<br>01 |                  |
|                | 019993               | WEBB, ARMAND J<br>999928256<br>1985-09-18          |                                  | 2009-03-02<br>Y<br>01                                                      | 2009-09-13            |                  |
| Y              | 019993               | FORKENBROCK, HE 999948489 1985-02-13               | EATH J                           | 2009-08-02<br>Y<br>02                                                      | 2009-08-23<br>W<br>02 |                  |
| Y              | 019993               | SECREST, RODNEY<br>999961308<br>1985-09-06         | <i>!</i> E                       | 2009-05-26<br>Y<br>01                                                      | 2009-09-13            |                  |
| Y              | 019993               |                                                    | L                                | 2009-05-18<br>Y<br>02                                                      | 2009-09-13            |                  |
| Tota           | l number<br>l number | of awards newl<br>of awards newl<br>of awards prev | y reported with                  | status of Blank:<br>status of W:<br>with status of Bl                      | Lank:                 | 1<br>1<br>2<br>1 |

#### Sample Pell Grant Verification Status Report Mockup, Page 2

\_\_\_\_\_\_ U.S. Department of Education Page 1 of 1 Federal Pell Grant Program Run Date: 11/08/2009 Run Time: 08:54AM Verification Status Report For Award Year: 2009-2010 \*THIS DOCUMENT CONTAINS SENSITIVE INFORMATION PROTECTED BY THE PRIVACY ACT\* Reporting School Name: ATLANTA UNIVERSITY OF COSMETOLOGY Reporting School ID: 099931 Attended School Name: COLUMBUS COSMETOLOGY ACADEMY Prev Attend. Student Name CPS Process Dt. COD Create Dt. CPS Ver. Status COD Ver. Status Rpt School SSN Date of Birth CPS High Tran.# COD Tran.# 099932 BRAGG, KELLIE M 2009-10-29 2009-11-08 999993465 1985-09-26 01 01 Υ 099932 ALLEN, NICOLE L 2009-07-30 2009-09-07 999996592 Y 1985-12-08 01 01 099932 GARFOLI, MEREDITH L 2009-04-23 2009-08-16 999992710 Y 1985-07-23 01 01 099932 HATCH, KIMBERLY 2009-07-02 2009-09-07 Y 999999241 Y 1985-04-19 01 01 Total number of awards newly reported with status of Blank: 0 Total number of awards newly reported with status of W: 1 Total number of awards previously reported with status of Blank: 3 Total number of awards previously reported with status of W: 0

### Pell POP Report

The Pell POP Report is sent to all schools that have reported disbursements for students that are in or have been in a POP situation for this award year. The report lists all students currently in POP, all students no longer in POP and all schools involved in the POP situations.

#### **Business Rules**

- 1. The Pell POP Report is automatically sent to the school's SAIG Mailbox on a weekly basis in the following format:
  - a. Preformatted Text file (message class PGPR100P)
- The Pell POP Report is automatically sent to the school's Newsbox on the COD web site on a weekly basis in the following format:

The Pell POP Report is only sent to a school for that week if it currently has at least one student in POP.

- Comma-Delimited (CSV)
- Schools can also submit a data request for the Pell POP Report either through Batch or the COD web site.
  - Pell POP Reports generated as a result of a data request are sent to the school's SAIG mailbox in Preformatted format (message class PGPR100P).
  - The Reporting School Entity ID is required on the data request while the Attended School Entity ID is optional.
    - If no Attended School Entity ID is submitted (zero filled), then the report will consist of the Reporting School and all the associated Attended School(s) student records.
    - ii. If an Attended School Entity ID is submitted, then the report will consist of the Reporting School and only that Attended School student records.
  - The report generated as of result of a data request will contain data as of the previous night's processing.
- The Pell POP Report is grouped by Attended School ID
  - Within each Attended School ID group, the Pell POP Report groups students who:
    - Are currently in a POP situation for this award year
    - ii. Have been in a POP situation during this award year, but are no longer in a POP situation. Students no longer in a POP situation include:
      - 1. Students for whom a school has submitted a negative disbursement to resolve the situation
      - 2. Students for whom COD has reduced all disbursements to \$0 because the POP situation has gone unresolved for more than 30-Days
  - b. Within each grouping, students are sorted by Last Name, First Name, Middle Initial, SSN, and DOB.
- The Pell POP Report will be sent to schools weekly until the last day of December for that specific award year. Example: Award year 2009-2010 ends 9/30/2010; the final date that COD would generate the Pell POP Report for 2009-2010 would be 12/31/2010.
- Although the Pell POP Report is generated weekly, if there is no data for the report on a given week, the report will not be sent to the schools' SAIG mailbox or made available via the COD web site.

# Sample Pell Grant Funded Disbursement List Mockup, Page 1

The following report mockup is for a Reporting school that has multiple Attending Schools.

|                   | /31/2010<br>11:05:43 ET                          | U.S. DEPARTMENT FEDERAL PELL GR PELL POP 1 FOR AWARD YEAR: | RANT PROGRAM<br>REPORT             | E                    | PAGE 1 OF 3                  |
|-------------------|--------------------------------------------------|------------------------------------------------------------|------------------------------------|----------------------|------------------------------|
| REP SCHL          |                                                  | 002413<br>JUMBUS UNIVERSITY OF                             | REP SCHL RID<br>F ARCHITECTURE ANI | D DESIGN             | 12345678                     |
| ** THIS D         | OCUMENT CONTAINS                                 | SENSITIVE INFORMATI                                        | ON PROTECTED BY T                  | THE PRIVACY AC       | T **                         |
| SCHOOL<br>PELL ID | SSN SCHOOL                                       | AWARD                                                      |                                    | SCHEDULED<br>FEDERAL | BEGIN                        |
| ATT SCHL          | DOB NAME PELL ID NAME COLUMBU                    | AMOUNT 002413 S UNIVERSITY OF ARC                          | ATT SCHL RID                       |                      | END DATE<br>12332112         |
|                   | ADAMS, CHRISTOPH<br>123-45-6789 KIR<br>1/26/1985 | KWOOD COMMUNITY CO                                         | LLEGE<br>) \$2,025.00              | \$3,500.00           | Y<br>1/27/2010               |
|                   | ARTHUR, SAMUEL M<br>777-77-7777 ROC<br>1/27/1986 | KVILLE COUNTY COMM                                         | UNITY COLLEGE                      | \$2,000.00           | Y<br>1/7/2010                |
|                   | BRADLEY, MILTON<br>888-88-8888 COL<br>5/13/1985  | UMBUS STATE UNIVERS                                        |                                    | \$1,500.00           | Y<br>1/10/2010               |
|                   | SMITH, THOMAS J<br>7321-65-9874 MIS<br>10/6/1986 | SISSIPPI STATE UNIV<br>\$2,300.00                          |                                    | \$2,300.00           | N<br>11/2/2009<br>11/24/2009 |
|                   |                                                  | 'S IN A POP SITUAT                                         |                                    | 'ING PERIOD          | 3<br>1                       |

### Sample Pell Grant Funded Disbursement List Mockup, Page 2

U.S. DEPARTMENT OF EDUCATION DATE: 01/31/2010 PAGE 2 OF 3 RUN TIME: 11:05:43 ET FEDERAL PELL GRANT PROGRAM PELL POP REPORT FOR AWARD YEAR: 2009-2010 REP SCHL PELL ID 002413 12345678 REP SCHL RID REP SCHL NAME COLUMBUS UNIVERSITY OF ARCHITECTURE AND DESIGN \*\* THIS DOCUMENT CONTAINS SENSITIVE INFORMATION PROTECTED BY THE PRIVACY ACT \*\* OTH ATT STUDENT SCHOOL NAME OTH ATT YTD SCHEDULED POP FLAG PELL ID SSN SCHOOL AWARD DISBURSED RID DOB NAME AMOUNT AMOUNT FEDERAL BEGIN PELL END DATE ATT SCHL PELL ID 002415 12332112 ATT SCHL RID ATT SCHL NAME COLUMBUS UNIV OF ARCHITECTURE AND DESIGN - SOUTH \*\* THIS REPORT CONTAINS NO DATA \*\*

### Sample Pell Grant Funded Disbursement List Mockup, Page 3

| DATE: 01/31/2010                          | U.S. DEPARTMENT     | OF EDUCATION       |               | PAGE 3 OF 3 |
|-------------------------------------------|---------------------|--------------------|---------------|-------------|
| RUN TIME: 11:05:43 ET                     | FEDERAL PELL G      | RANT PROGRAM       |               |             |
|                                           | PELL POP            | REPORT             |               |             |
|                                           | FOR AWARD YEAR:     | 2009-2010          |               |             |
|                                           | 000412              |                    |               | 10245650    |
|                                           | 002413              |                    |               | 12345678    |
| REP SCHL NAME COI                         | LUMBUS UNIVERSITY C | OF ARCHITECTURE AN | D DESIGN      |             |
| ** THIS DOCUMENT CONTAINS OTH ATT STUDENT | SENSITIVE INFORMAT  | ION PROTECTED BY   | THE PRIVACY A | CT **       |
| SCHOOL NAME OTH AT                        | 'T                  | YTD                | SCHEDULED     | POP FLAG    |
| PELL ID SSN SCHOOL                        | AWARD               | DISBURSED          | FEDERAL       | BEGIN       |
| RID DOB NAME                              | AMOUNT              | AMOUNT             | PELL          | END DATE    |
| ATT SCHL PELL ID                          | 002416              | ATT SCHL RID       |               | 36145782    |
| ATT SCHL NAME COLUME                      | SUS UNIVERSITY - AT | LANTA              |               |             |
|                                           |                     |                    |               |             |
| 002220 JOHNSON, RYAN                      |                     |                    |               | N           |
| 54678913 535-93-9731 UNI                  | VERSITY OF MINNESO  | OTA                |               | 11/10/2009  |
| 4/27/1985                                 | \$1,500.0           | 0 \$0.0            | 0 \$1,500.0   | 0 12/2/2009 |
|                                           |                     |                    |               |             |
| TOTAL NUMBER OF STUD                      | ENTS WHO ARE NO I   | LONGER IN POP      |               | 1           |

# **Academic Competitiveness Grant (ACG) Reports**

### **ACG Report Options**

ACG Reports are available to schools via the school's SAIG mailbox, via the school's Newsbox on the COD web site, or via data requests.

#### **Business Rules**

- 1. ACG Reports for 2009-2010 are generated as fixed-length or preformatted flat files and not as XML documents.
- 2. ACG Reports for 2009-2010 are viewable on the COD web site in the following format:
  - a. Comma-Delimited (CSV)
- 3. ACG Reports are sent to schools SAIG mailbox in the following format options. Format options vary by report. Not all reports are offered in all formats:
  - a. Preformatted Text file
    - i. Portrait
    - ii. Courier 10
    - iii. 78 characters per line
    - iv. 59 lines per page
  - b. Fixed-length file
- 4. The ACG Report delivery method and format options vary by report type. These specific options are discussed under the appropriate report section.

Below is a summary of all ACG reports and available formats generated by the COD System.

| Format and De                          | livery Meth | nods                                              | Data R               | equest              |                    | SAIG N       | Mailbox |                     | COD W | eb Site  |
|----------------------------------------|-------------|---------------------------------------------------|----------------------|---------------------|--------------------|--------------|---------|---------------------|-------|----------|
| Report Name                            | Batch       | Web                                               | Preformatted<br>Text | Comma-<br>Delimited | Pipe-<br>Delimited | Fixed Length | PDF     | Comma-<br>Delimited |       |          |
| Electronic Statement of Account (ESOA) |             | System<br>Generated <sup>1</sup> or<br>By Request | <b>Ø</b>             | <b>Ø</b>            |                    |              |         | <b>Ø</b>            |       |          |
| Multiple Reporting Record (MRR)        | SSN         | Daily                                             | <b>②</b>             | <b>②</b>            |                    |              |         | <b>(</b>            |       |          |
| Reconciliation Report                  | SSN         | By Request                                        | <b>Ø</b>             | <b>S</b>            |                    |              |         | <b>(</b>            |       |          |
| Year-to-Date (YTD) file                | SSN         | By Request                                        | <b>②</b>             | <b>Ø</b>            |                    |              |         | <b>Ø</b>            |       |          |
| Pending Disbursement List              | Last Name   | Weekly                                            |                      |                     | <b>Ø</b>           |              |         |                     |       | <b>Ø</b> |

<sup>&</sup>lt;sup>1.</sup> If triggered by change

Schools participating in the ACG program receive the Electronic Statement of Account (ESOA) report via the school's SAIG mailbox. This report is generated when an ACG funding level changes for a school in the ACG program.

### **ACG Electronic Statement of Account (ESOA)**

The Electronic Statement of Account (ESOA) summarizes the status of a school's CFL versus the net drawdown for that award year and provides the YTD Total Accepted and Posted Disbursements.

#### **Business Rules**

- 1. The ESOA can be COD system generated or requested via Data Request and is delivered to the school's SAIG mailbox.
- **ESOA Printing Specifications**

For more information about printing the ESOA, please refer to *Volume VI*, Section 7 of this technical reference.

- 2. The COD system generates an ESOA each time a school's CFL changes, for Advanced Funding Schools.
- 3. The ESOA is provided in the fixed-length, flat-file format.
- 4. The ESOA is sorted by Pell ID/Transaction Date in descending order.
- 5. The ESOA is sent from the COD System with message class AGAS100P.

# **Header Record Layout**

| ACG E | lectroni | ic State | ement o | of Account (ESOA) I   | Record                                                                                |                                                                                                    | Header                                                                                                    |
|-------|----------|----------|---------|-----------------------|---------------------------------------------------------------------------------------|----------------------------------------------------------------------------------------------------|----------------------------------------------------------------------------------------------------|
| First | Last     | Len      | Туре    | Field Name            | Description                                                                           | Valid Values                                                                                                    | Processing Notes/Edits                                                                                                    |
| 1     | 10       | 10       | А       | Header Identifier     | Identify Header record in file.<br>Left Justified.                                    | This field is required.<br>Constant: 'GRANT HDR'                                                                                                    | Missing Batch Header –<br>Reject Batch                                                                                                    |
| 11    | 14       | 4        | N       | Data Record<br>Length | Length of data records included in this Batch.                                        | This field is required.  Must be numeric: 0001 to 9999                                                                                                    | If not equal to length for<br>Message Class, then Reject<br>Batch.                                                                                                    |
| 15    | 40       | 26       | A       | Batch ID              | Number generated by the institution to uniquely identify a specific batch of records. | This field is required. Format = XXCCYY9999999CCYYMMDDHHMM SS Where: XX = batch type code (alpha) CCYY = last year in cycle: '2010' 999999 = Reporting PELL ID CCYYMMDD = date batch created HHMMSS = time batch created | Valid Batch Type codes:  AA = Statement of Account  If duplicate Batch ID, then reject Batch.  If Batch type does not agree with Message Class type, then reject Batch.  If #R Batch and received before system startup, then reject Batch.  If Batch Award Year does not agree with Message Class award year, then reject.  If reporting Pell ID is ineligible, then send warning message.  If Reporting Pell ID is a branch campus or has Central Funding, then reject Batch.  If date batch created is > system date, then reject Batch. |
| 41    | 48       | 8        | A/N     | OPE ID                | The OPE ID number assigned to the reporting institution.                              | Valid OPE ID number or blank.                                                                                                    | If not blank and not equal to OPE ID associated with Pell ID, then warn the Batch.                                                                                                    |

| ACG E | lectron | ic State | ement o | of Account (ESOA) I     | Record                                                                                                    |                                                                                                    | Header                                                                                                    |
|-------|---------|----------|---------|-------------------------|----------------------------------------------------------------------------------------------------|----------------------------------------------------------------------------------------------------|----------------------------------------------------------------------------------------------------|
| First | Last    | Len      | Туре    | Field Name              | Description                                                                                                    | Valid Values                                                                                                    | Processing Notes/Edits                                                                                                    |
| 49    | 58      | 10       | A/N     | Software Provider       | For non-Express software provide<br>an identifier to indicate the<br>software provider and version<br>number if applicable.                                                                                   | This field is required. Software provider defined or blank                                                                                                    | No edits will be performed on this field.                                                                                                    |
| 59    | 62      | 4        | А       | Unused                  | Reserved for future expansion.                                                                                                    | Constant spaces                                                                                                    |                                                                                                    |
| 63    | 63      | 1        | А       | ED Use                  | ED Use Only – do not use                                                                                                    | Constant Spaces                                                                                                    | Media Type = Y for Year-to-<br>Date                                                                                                    |
| 64    | 68      | 5        | A/N     | ED Use                  | ED Use Only – do not use                                                                                                    | Constant spaces                                                                                                    | ED Express PC software version number                                                                                                    |
| 69    | 76      | 8        | N       | Process Date            | Date the corresponding Batch was processed.                                                                                                    | Format = CCYYMMDD                                                                                                    | Completed as a result of processing the Batch.                                                                                                 |
| 77    | 100     | 24       | N       | Batch Reject<br>Reasons | List of up to eight 3-digit batch reject reason codes which occurred during initial editing of the Batch. Only reject reason codes hit will display in this field. Otherwise, this space will be zero filled. | Reject Reasons format = 000 to 999  Position 101 to 103 = 1st reject reason code Position 104 to 106 = 2nd reject reason code Position 107 to 109 = 3rd reject reason code Position 110 to 112 = 4th reject reason code Position 113 to 115 = 5th reject reason code Position 116 to 118 = 6th reject reason code Position 119 to 121 = 7th reject reason code Position 122 to 124 = 8th reject reason code | Completed by COD as a result of Batch editing. These are the 200 series of edits that can be found in this section of the Technical Reference. |
|       |         | XX       | А       | Unused                  | Length extended to make the header record the same length as the detail records which follow.                                                                                                    | Constant spaces                                                                                                    |                                                                                                    |
|       |         | ≥100     |         | Total Record<br>Length  |                                                                                                    |                                                                                                    |                                                                                                    |

# **Summary Record Layout**

| ACG E | lectroni | c State | ement o | of Account (ESOA) I         | Record                                                                                     |                                                                                              | Summary                |
|-------|----------|---------|---------|-----------------------------|--------------------------------------------------------------------------------------------|----------------------------------------------------------------------------------------------|------------------------|
| First | Last     | Len     | Туре    | Field Name                  | Description                                                                                | Valid Values                                                                                 | Processing Notes/Edits |
| 1     | 1        | 1       | А       | Record Indicator            | Indicates the record is summary or detail.                                                 | Constant "S"- Summary level account status                                                   |                        |
| 2     | 7        | 6       | N       | Reporting Campus<br>PELL-ID | PELL-ID of reporting campus                                                                | Valid PELL-ID                                                                                |                        |
| 8     | 18       | 11      | A/N     | Grantee DUNS<br>Number      | Data Universal Numbering<br>Scheme (DUNS) number assigned<br>to the reporting institution. | Valid DUNS number. Format = 99999999BB where 999999999 is a unique number and BB are Blanks. |                        |
| 19    | 26       | 8       | N       | Entity ID                   | Routing ID randomly assigned to the school by COD.                                         | 9999999                                                                                      |                        |
| 27    | 29       | 3       | Α       | Unused                      | Reserved for FSA use.                                                                      | Constant Spaces                                                                              |                        |

| ACG E | lectroni | ic State | ment o | of Account (ESOA) F                             | Record                                                                                                    |                                                                                                    | Summary                                                                                                    |
|-------|----------|----------|--------|-------------------------------------------------|----------------------------------------------------------------------------------------------------|----------------------------------------------------------------------------------------------------|----------------------------------------------------------------------------------------------------|
| First | Last     | Len      | Туре   | Field Name                                      | Description                                                                                                    | Valid Values                                                                                                    | Processing Notes/Edits                                                                                                    |
| 30    | 45       | 16       | A/N    | G5 Award Number                                 | Used to uniquely identify school accounts in the ED Office of Chief Financial Officer's G5 System.  Comprised of the following fields = Program Office Indicator Catalog of Federal Domestic Assistance (CFDA) Number CFDA Subprogram Id G5 Award year Sequence Number | Valid G5 Award number.  • ACG Format = P375A CCYYXXXX Where  "P" = constant for PO Indicator  "375" = constant for ACG  "A" = constant  " " 3 spaces  CCYY = Beginning year of school year pair; '2009' for 2009 - 2010.  XXXX = unique value for each funded institution |                                                                                                    |
| 46    | 50       | 5        | Α      | Unused                                          | Reserved for FSA use.                                                                                                    | Constant zeroes                                                                                                    |                                                                                                    |
| 51    | 58       | 8        | D      | Effective Date                                  | Effective date for the CFL change                                                                                                    | Valid Date in CCYYMMDD format.                                                                                                    |                                                                                                    |
| 59    | 69       | 11       | A/N    | Previous<br>Obligation                          | Amount of school's obligation prior to this adjustment.                                                                                                    | Dollars and cents. Right justify, left zero fill; do not include the \$ sign or decimal point. Range = 00000000000000 to 9999999999                                                                                                    | Applies to schools with obligate/pay accounts as well as schools with obligate only accounts.                                                                                                    |
| 70    | 80       | 11       | N      | Obligation<br>Adjustment                        | Change in the obligation amount for this Accounting cycle.                                                                                                    | Dollars and cents. Right justify, left zero fill; do not include the \$ sign or decimal point. Range = 00000000000000000000000000000000000                                                                                                    | Applies to schools with obligate/pay accounts as well as schools with obligate only accounts.                                                                                                    |
| 81    | 91       | 11       | N      | Current Obligation<br>Amount                    | Amount of school's current obligation balance.                                                                                                    | Dollars and cents. Right justify, left zero fill; do not include the \$ sign or decimal point. Range = 00000000000000000000000000000000000                                                                                                    | Applies to schools with obligate/pay accounts as well as schools with obligate only accounts.                                                                                                    |
| 92    | 102      | 11       | A/N    | Previous ACG Payments  Does not apply to ACG.   | Amount of direct payments to school prior to this adjustment.  Does not apply to ACG.                                                                                                    | Blanks  Does not apply to ACG.                                                                                                    | Applies only to schools where COD initiates a transaction that results in a cash payment directly to their bank account. Always blank for schools with obligate only accounts for the entire school year.  Does not apply to ACG. |
| 103   | 113      | 11       | A/N    | Payment<br>Adjustment                           | Change in the direct payments to the schools as a result of this adjustment.  Does not apply to ACG.                                                                                                    | Blanks  Does not apply to ACG.                                                                                                    | Applies only to schools where COD initiates a transaction that results in a cash payment directly to their bank account. Always blank for schools with obligate only accounts for the entire school year.  Does not apply to ACG. |
| 114   | 124      | 11       | A/N    | Current ACG<br>Payments  Does not apply to ACG. | Amount of direct payments pushed to school's bank account by COD processing.  Does not apply to ACG                                                                                                    | Blanks  Does not apply to ACG.                                                                                                    | Applies only to schools where COD initiates a transaction that results in a cash payment directly to their bank account. Always blank for schools with obligate only accounts for the entire school year.  Does not apply to ACG. |

| ACG E | lectroni | ic State | ement o | of Account (ESOA) I                                                 | Record                                                                                                    |                                                                                                    | Summary                |
|-------|----------|----------|---------|---------------------------------------------------------------------|----------------------------------------------------------------------------------------------------|----------------------------------------------------------------------------------------------------|------------------------|
| First | Last     | Len      | Туре    | Field Name                                                          | Description                                                                                                    | Valid Values                                                                                                    | Processing Notes/Edits |
| 125   | 131      | 7        | N       | YTD Total<br>Unduplicated<br>Recipients<br>Does not apply to<br>ACG | Year-to-Date number of unduplicated recipients for institution.  Does not apply to ACG                                                                                       | Zeros  Does not apply to ACG                                                                                                    | Does not apply to ACG. |
| 132   | 142      | 11       | N       | YTD Accepted &<br>Posted<br>Disbursement<br>Amount                  | YTD Total of disbursements accepted and posted by COD processing.                                                                                                    | Dollars and cents. Right justify, left zero fill; do not include the \$ sign or decimal point. Range = 0000000000000 to 9999999999 or Blank    |                        |
| 143   | 153      | 11       | Α       | Unused                                                              | Reserved for FSA use.                                                                                                    | Constant spaces                                                                                                    |                        |
| 154   | 164      | 11       | N       | YTD Administrative Cost Allowance (ACA)  Does not apply to ACG      | YTD amount of ACA paid to the institution.  Does not apply to ACG                                                                                                    | Zeros  Does not apply to ACG                                                                                                    | Does not apply to ACG  |
| 165   | 177      | 13       | N       | G5 Draw-<br>down/Payment                                            | Net drawdown/ payments as posted in G5, i.e.,: the sum of school-initiated drawdowns, direct payments for Obligate/Pay accounts, adjustments (+/-) less refunds and returns. | Dollars and cents. Right justify, left zero fill; do not include the \$ sign or decimal point. Range = 0000000000000000 to 9999999999999999999 |                        |
| 178   | 185      | 8        | D       | Date of Last<br>Activity in G5                                      | The date G5 last posted a transaction for the G5 Award number.                                                                                                    | Valid date in CCYYMMDD format or Blank.                                                                                                    |                        |
| 186   | 200      | 15       | Α       | Unused                                                              | Reserved for future expansion                                                                                                    | Constant spaces                                                                                                    |                        |
|       |          | 200      |         | Total Record<br>Length                                              |                                                                                                    |                                                                                                    |                        |

# **Detail Record Layout**

| ACG E | lectroni | c State | ement o | of Account (ESOA) I         | Record                                                                                     |                                                                                               | Detail                 |
|-------|----------|---------|---------|-----------------------------|--------------------------------------------------------------------------------------------|-----------------------------------------------------------------------------------------------|------------------------|
| First | Last     | Len     | Туре    | Field Name                  | Description                                                                                | Valid Values                                                                                  | Processing Notes/Edits |
| 1     | 1        | 1       | А       | Record Indicator            | Indicates the record is summary or detail.                                                 | Constant "D" = Detailed institution activity                                                  |                        |
| 2     | 7        | 6       | N       | Reporting Campus<br>Pell-ID | Pell-ID of reporting campus                                                                | Valid Pell-ID                                                                                 |                        |
| 8     | 18       | 11      | A/N     | Grantee DUNS<br>Number      | Data Universal Numbering<br>Scheme (DUNS) number assigned<br>to the reporting institution. | Valid DUNS number. Format = 99999999BB where 9999999999 is a unique number and BB are blanks. |                        |
| 19    | 26       | 8       | N       | Entity ID                   | Routing ID randomly assigned to the school by COD.                                         | 9999999                                                                                       |                        |

| ACG E | lectron | ic State | ement o | of Account (ESOA) I                 | Record                                                                                                    |                                                                                                    | Detai                  |
|-------|---------|----------|---------|-------------------------------------|----------------------------------------------------------------------------------------------------|----------------------------------------------------------------------------------------------------|------------------------|
| First | Last    | Len      | Туре    | Field Name                          | Description                                                                                                    | Valid Values                                                                                                    | Processing Notes/Edits |
| 27    | 29      | 3        | Α       | Unused                              | Reserved for FSA use.                                                                                                    | Constant Spaces                                                                                                    |                        |
| 30    | 45      | 16       | A/N     | G5 Award Number                     | Used to uniquely identify school accounts in the ED Office of Chief Financial Officer's G5 System.  Comprised of the following fields = Program Office Indicator Catalog of Federal Domestic Assistance (CFDA) Number CFDA Subprogram Id G5 Award year Sequence Number | Valid G5 Award number.  Format = P375A CCYYXXXX Where  "P" = constant for PO Indicator  "375" = constant for ACG  "A" = constant  " " 3 spaces  CCYY = Beginning year of school year pair; '2009' for 2009 - 2010.  XXXX = unique value for each funded institution |                        |
| 46    | 53      | 8        | D       | Transaction Date                    | Effective date of financial transaction created by COD for submission to G5.                                                                                                    | Valid Date in CCYYMMDD format.                                                                                                    |                        |
| 54    | 54      | 1        | А       | Sign Indicator                      | Indicates whether the Adjustment<br>Amount is an increase or a<br>decrease                                                                                                    | P = positive (Increase)<br>N = negative (Decrease)                                                                                                    |                        |
| 55    | 65      | 11       | N       | Adjustment<br>Amount                | Amount of individual adjustment.                                                                                                    | Dollars and cents. Right justify, left zero fill; do not include the \$ sign or decimal point. Range = 00000000000000000000000000000000000                                                                                                    |                        |
| 66    | 73      | 8        | D       | Process Date                        | The date COD processed the adjustment.                                                                                                    | Valid date in CCYYMMDD format.                                                                                                    |                        |
| 74    | 103     | 30       | A/N     | Adjustment<br>Document/ Batch<br>ID | Document/Batch ID generated by COD.                                                                                                    | Format of Document ID CCYY-MMDDTHH: mm:ss.ff99999999 where: CCYY-MM-DD-date document created T=constant HH:mm:ss.ff=time document created 99999999=Entity ID of reporting campus.                                                                                   |                        |
| 104   | 200     | 97       | Α       | Unused                              |                                                                                                    | Reserved for future expansion                                                                                                    | Constant spaces        |
|       |         | 200      |         | Total Record<br>Length              |                                                                                                    |                                                                                                    |                        |

# **Trailer Record Layout**

| ACG E | ACG Electronic Statement of Account (ESOA) Record |     |      |                       |                                                |                                                       |                                                                       |  |
|-------|---------------------------------------------------|-----|------|-----------------------|------------------------------------------------|-------------------------------------------------------|-----------------------------------------------------------------------|--|
| First | Last                                              | Len | Туре | Field Name            | Description                                    | Valid Values                                          | Processing Notes/Edits                                                |  |
| 1     | 10                                                | 10  | А    | Trailer Identifier    | Identify Trailer record in file.               | This field is required. Constant: 'GRANT TLR'         | Missing Batch Trailer – reject batch. No detail records—reject Batch. |  |
| 11    | 14                                                | 4   | N    | Data Record<br>Length | Length of data records included in this Batch. | This field is required. Must be numeric: 0001 to 9999 | If not equal to Data Record<br>on Header, then reject<br>Batch.       |  |

| ACG E | lectron | ic State | ement o | of Account (ESOA) I                            | Record                                                                                                    |                                                                                                    | Trailer                                                                                                    |
|-------|---------|----------|---------|------------------------------------------------|----------------------------------------------------------------------------------------------------|----------------------------------------------------------------------------------------------------|----------------------------------------------------------------------------------------------------|
| First | Last    | Len      | Туре    | Field Name                                     | Description                                                                                                    | Valid Values                                                                                                    | Processing Notes/Edits                                                                                                    |
| 15    | 40      | 26       | A       | Batch ID                                       | Number generated by the institution to uniquely identify a specific batch of records.                                                                                 | This field is required.  Format = XXCCYY9999999CCYYMMDDHHMM SS Where: XX = batch type code (alpha) CCYY = last year in cycle = '2010' 999999 = Reporting PELL ID CCYYMMDD = date batch created HHMMSS = time batch created | If not equal to Batch ID on<br>Header, then reject Batch.<br>The only valid indicator for<br>ESOA is Valid Batch Type<br>Codes:<br>AA = Statement of Account |
| 41    | 46      | 6        | N       | Reported Number of Records                     | Number of data records included in the Batch.                                                                                                    | This field is required. Must be numeric: 000000 to 999999                                                                                                    | If not equal to count of detail records in input Batch, then return warning message.                                                                         |
| 47    | 57      | 11       | N       | Unused                                         | Constant Zeros                                                                                                    |                                                                                                    |                                                                                                    |
| 58    | 58      | 1        | А       | Reported Total<br>Sign Indicator               | Positive or negative sign for total amount reported.                                                                                                    | This field is required. P = Positive N = Negative For ESOA is constant P.                                                                                                    |                                                                                                    |
| 59    | 64      | 6        | N       | Accepted and<br>Corrected Number<br>of Records | ED USE ONLY - Number of data records accepted and corrected by the Pell Processor.                                                                                    | 000000 to 999999                                                                                                    |                                                                                                    |
| 65    | 75      | 11       | N       | Accepted and<br>Corrected Total of<br>Batch    | ED USE ONLY - Total Award or Disbursement amount accepted and corrected on Batch.                                                                                     | Dollars and cents. Use leading zeros, do not include the \$ sign or decimal point. 000000000000 to 99999999999999999999999                                                                                                 |                                                                                                    |
| 76    | 76      | 1        | А       | Ator                                           | ED USE ONLY - Positive or negative sign for total amount accepted.                                                                                                    | P = Positive<br>N = Negative                                                                                                    |                                                                                                    |
| 77    | 82      | 6        | N       | Number of<br>Duplicate Records                 | ED USE ONLY- Number of data records that duplicate a previously accepted Origination or Disbursement record. For all other types of batches this field is all zeroes. | 000000 to 999999                                                                                                    |                                                                                                    |
| 83    | 100     | 18       | Α       | Unused                                         | Reserved for future expansion.                                                                                                    | Constant spaces                                                                                                    |                                                                                                    |
|       |         | XX       | А       | Unused                                         | Length extended to make the trailer record the same length as the detail records.                                                                                     | Constant spaces                                                                                                    |                                                                                                    |
|       |         | ≥<br>100 |         | Total Record<br>Length                         |                                                                                                    |                                                                                                    |                                                                                                    |

# ACG Multiple Reporting Record (MRR)

The Multiple Reporting Record (MRR) provides information to a school about a student's origination and disbursement status at other schools and the amount of ACG award(s) disbursed. The ACG MRR only identifies one primary type of multiple reporting conditions: concurrent enrollment.

#### **Business Rules**

- An MRR can be COD system generated or may be requested by the school via batch data request, or COD web site.
- The MRR is provided in fixed-length, flat file format.
- The MRR is sent from the COD System using message class AGMR100P.

# **Record Layout**

| ACG G | ACG Grant Multiple Reporting Record |     |      |                                      |                                                                                                    |                                                                                                    |                        |  |  |
|-------|-------------------------------------|-----|------|--------------------------------------|----------------------------------------------------------------------------------------------------|----------------------------------------------------------------------------------------------------|------------------------|--|--|
| First | Last                                | Len | Туре | Field Name                           | Description                                                                                                    | Valid Values                                                                                                    | Processing Notes/Edits |  |  |
| 1     | 2                                   | 2   | A    | Record Type                          | Code that indicates the reason the institution is receiving the record.                                                                      | RO = Data request for<br>Origination information.<br>RD = Data request for<br>Disbursement information.<br>RN = No MRR information found<br>CE = The student is concurrently<br>enrolled |                        |  |  |
| 3     | 8                                   | 6   | N    | Requesting<br>Institution Pell-ID    | Pell-ID of the requesting attended campus of the student. Will be blank for concurrent enrollment.                                           | Must be a valid Pell-ID assigned<br>by the Department of Education.<br>May be BLANK.                                                                                                    |                        |  |  |
| 9     | 9                                   | 1   | А    | Multiple Reporting<br>Request Code 1 | Indicates the institution is requesting origination or disbursement information. Will be blank for concurrent enrollment.                    | O = Send origination information D = Send disbursement information May be BLANK.                                                                                                    |                        |  |  |
| 10    | 10                                  | 1   | А    | Multiple Reporting<br>Request Code 2 | Indicates the institution is requesting by selected student, selected institution, or all students. Will be blank for concurrent enrollment. | A = Send list of other institutions for all students S = Send list of other institutions for students listed in record. I = Send student for institution listed in record May be blank.  |                        |  |  |
| 11    | 21                                  | 11  | А    | MR Student ID                        | The Student SSN and Name code for which a MR is requested. Will be blank for concurrent enrollment.                                          | Blank or 001010001XX to 999999999XX where XX = Uppercase A to Z; . (period); ' (apostrophe); - (dash); Blank = no last name                                                              |                        |  |  |
| 22    | 27                                  | 6   | N    | MR Institution<br>Pell-ID            | The institution code for which MR are requested. Will be blank for concurrent enrollment.                                                    | Valid Pell-ID. May be blank.                                                                                                    |                        |  |  |
| 28    | 36                                  | 9   | N    | Student Original<br>SSN              | Student's Original SSN from the origination record.                                                                                          | 001010001 to 999999999                                                                                                    |                        |  |  |

| ACG G | rant Mi | ultiple I | Reporti | ng Record                                    |                                                                                                    |                                                                              |                        |
|-------|---------|-----------|---------|----------------------------------------------|----------------------------------------------------------------------------------------------------|------------------------------------------------------------------------------|------------------------|
| First | Last    | Len       | Туре    | Field Name                                   | Description                                                                                                    | Valid Values                                                                 | Processing Notes/Edits |
| 37    | 38      | 2         | А       | Original Name<br>Code                        | Student's name code from the origination record.                                                                                                    | Uppercase A to Z; . (period); ' (apostrophe); - (dash) Blank (no last name). |                        |
| 39    | 44      | 6         | N       | Institution Pell-ID                          | Pell-ID of the attended campus of<br>the student. Use the record type<br>to interpret the relationship this<br>institution has to the institution<br>receiving this record. | Must be a valid Pell-ID assigned by the Department of Education.             |                        |
| 45    | 114     | 70        | A/N     | Institution Name                             | The name of the institution.                                                                                                    |                                                                              |                        |
| 115   | 149     | 35        | A/N     | Institution Street<br>Address - Line 1       | The street or post office box address of institution.                                                                                                    |                                                                              |                        |
| 150   | 184     | 35        | A/N     | Institution Street<br>Address - Line 2       | The street or post office box address of institution.                                                                                                    |                                                                              |                        |
| 185   | 209     | 25        | A/N     | Institution City                             | The city in which the institution is located.                                                                                                    |                                                                              |                        |
| 210   | 211     | 2         | А       | Institution State                            | The two-character code assigned by the US Postal Service to the state or other entity in which the institution is located.                                                  |                                                                              |                        |
| 212   | 220     | 9         | A/N     | Zip Code                                     | The zip code of the institution.                                                                                                    |                                                                              |                        |
| 221   | 250     | 30        | A/N     | Financial Aid<br>Administrator<br>(FAA) Name | The full name of the institutional administrator officially responsible for the accuracy and completeness of the data, starting with first name, e.g., JOHN E DOE.          |                                                                              |                        |
| 251   | 260     | 10        | N       | FAA Telephone<br>Number                      | The working phone number for the person indicated as FAA.                                                                                                    | Includes area code, but not parentheses or dashes.                           |                        |
| 261   | 270     | 10        | A/N     | FAA Fax Number<br>(Optional)                 | The working fax number used by the person indicated as FAA.                                                                                                    | May be BLANK. Otherwise includes area code, but not parentheses or dashes.   |                        |
| 271   | 320     | 50        | A/N     | Internet Address                             | Internet address of an authorized official.                                                                                                    | May be BLANK.                                                                |                        |
| 321   | 327     | 7         | N       | ACG Scheduled<br>Award                       | The Maximum Award Amount set prior to the beginning of the Award Year.                                                                                                    | Range = 00000000 to AWARD AMOUNT MAX                                         |                        |
| 328   | 334     | 7         | N       | Origination Award<br>Amount                  | Annual award amount supplied on the origination record.                                                                                                    | Range = 0000000 to AWARD AMOUNT MAX                                          |                        |
| 335   | 336     | 2         | N       | Transaction<br>Number                        | CPS-assigned Transaction number from the eligible SAR used to calculate the award.                                                                                          | Range = 01 to 99                                                             |                        |
| 337   | 341     | 5         | A/N     | Unused                                       | Reserved for future expansion                                                                                                    | Constant Spaces                                                              |                        |
| 342   | 349     | 8         | D       | Enrollment Date                              | First date the student was enrolled in an eligible program for the award year.                                                                                              | CCYYMMDD<br>Range = 20090101 to 20100630                                     |                        |

| ACG G | irant M | ultiple I | Reporti | ng Record                                         |                                                                                                    |                                                                                                    |                        |
|-------|---------|-----------|---------|---------------------------------------------------|----------------------------------------------------------------------------------------------------|----------------------------------------------------------------------------------------------------|------------------------|
| First | Last    | Len       | Туре    | Field Name                                        | Description                                                                                                    | Valid Values                                                                                                    | Processing Notes/Edits |
| 350   | 357     | 8         | D       | Origination Create<br>Date                        | Date the origination was created in COD database.                                                                                                    | CCYYMMDD<br>Range = 20090331 to 20150930                                                                                                    |                        |
| 358   | 364     | 7         | N       | Total of<br>Disbursements<br>Accepted             | Total amount of all disbursements accepted by the ACG Program.                                                                                                    | Range = 00000000 to AWARD AMOUNT MAX                                                                                                    |                        |
| 365   | 372     | 8         | D       | Last Activity Date                                | Date the last payment was received from the institution.                                                                                                    | Format = CCYYMMDD                                                                                                    |                        |
| 373   | 380     | 8         | D       | Next Estimated<br>Disbursement<br>Date            | Date of the next estimated disbursement date.                                                                                                    | Blank or CCYYMMDD<br>Range = TBD (Date Pell Payment<br>Schedule published on IFAP) to<br>20150930                                                                    |                        |
| 381   | 385     | 5         | N       | Unused                                            | Reserved for future expansion                                                                                                    | Constant spaces                                                                                                    |                        |
| 386   | 395     | 10        | N       | ED Use Flags                                      | Flags that are set to inform institutions of modifications that have been made to their database and require immediate action to rectify                                                                                                    | Format = 0000000000  Where: Each digit signifies a different situation  1st = Shared SAR ID  3rd = Concurrent Enrollment 4th through 10th = Reserved for future use. |                        |
| 396   | 411     | 16        | A/N     | Student's Last<br>Name                            | The last name of the student for this CPS transaction number.                                                                                                    | A to Z, 0 to 9, period, apostrophe, hyphen or blank                                                                                                    |                        |
| 412   | 423     | 12        | A/N     | Student's First<br>Name                           | The first name of the student for this CPS transaction number.                                                                                                    | A to Z, 0 to 9 or blank                                                                                                    |                        |
| 424   | 424     | 1         | А       | Student's Middle<br>Initial                       | The middle initial of the student for this CPS transaction number.                                                                                                    | A to Z or blank                                                                                                    |                        |
| 425   | 432     | 8         | D       | Student's Date of Birth                           | The date of birth of the student for this CPS transaction number.                                                                                                    | Format = CCYYMMDD                                                                                                    |                        |
| 433   | 441     | 9         | N       | Student's Current<br>SSN                          | Social Security Number, as altered by the student through the CPS. This field equals the original SSN if the student has not changed SSN in the CPS. Blank indicates this record could not be matched on Student ID and/or EFC during ACG processing. | Valid Social Security Number or<br>BLANK if not matched                                                                                                    |                        |
| 442   | 462     | 21        | A/N     | Award ID                                          | Award ID is a unique identifier for ACG Awards. It is a 21 byte field in the specific order of SSN (9 char.), Award Type (1 char. ACG =A), Award Year (2 char.), Pell School ID (6 char.), and Award Sequence Number (3 char.).                       | A = Award Type,<br>0 to 9                                                                                                    |                        |
| 463   | 469     | 7         | N       | Percent Eligibility<br>Used by<br>Scheduled Award | Field is calculated by summing all of the accepted and funded disbursement records for an award, subtracting any DMCS repayments for the award, and dividing that amount by the Scheduled Award Amount for the award.                                 | Format = 0000000 The last 4 digits represent less than 1 percent. Field does not include decimal point or %. Field can be populated with zeros.                      |                        |

#### **COD Reports**

| ACG G | ACG Grant Multiple Reporting Record |     |      |                                                                |                                                                                                    |                                                                                                    |                        |  |  |
|-------|-------------------------------------|-----|------|----------------------------------------------------------------|----------------------------------------------------------------------------------------------------|----------------------------------------------------------------------------------------------------|------------------------|--|--|
| First | Last                                | Len | Туре | Field Name                                                     | Description                                                                                                 | Valid Values                                                                                                    | Processing Notes/Edits |  |  |
| 470   | 476                                 | 7   | N    | Total Percent<br>Eligibility Used by<br>Academic Year<br>Level | Total Eligibility Used across ALL<br>Schools and Award Years for<br>each applicable Academic Year<br>Level. | Format = 0000000 The last 4 digits represent less than 1 percent. Field does not include decimal point or %. Field can be populated with zeros. |                        |  |  |
|       |                                     | 476 |      | Total Record<br>Length                                         |                                                                                                    |                                                                                                    |                        |  |  |

# **ACG Reconciliation Report**

The Reconciliation Report is a one-record student summary of processed records and can be helpful to a school as it completes both the year-end and ongoing reconciliation processes. This report can be downloaded, printed, or imported into a spreadsheet for comparison with the school's data. This report provides the total YTD disbursement amount per student with COD.

#### **Business Rules**

- 1. The Reconciliation Report may be requested by the school via batch data request or COD web site.
- 2. The Reconciliation Report is provided in fixed-length, flat file format.
- 3. The Reconciliation report is sent from the COD System with message class AGRC100P.

#### **Record Layout**

| ACG R | CG Reconciliation Report Record |     |      |                             |                                                                                                    |                                                                                                    |                        |  |  |
|-------|---------------------------------|-----|------|-----------------------------|----------------------------------------------------------------------------------------------------|----------------------------------------------------------------------------------------------------|------------------------|--|--|
| First | Last                            | Len | Туре | Field Name                  | Description                                                                                                    | Valid Values                                                                                                  | Processing Notes/Edits |  |  |
| 1     | 16                              | 16  | A/N  | Student's Last<br>Name      | The last name of the student.                                                                                                    | A to Z, 0 to 9, period, apostrophe, hyphen or blank                                                           |                        |  |  |
| 17    | 28                              | 12  | A/N  | Student's First<br>Name     | The first name of the student.                                                                                                    | A to Z, 0 to 9 or blank                                                                                       |                        |  |  |
| 29    | 29                              | 1   | А    | Student's Middle<br>Initial | The middle initial of the student.                                                                                                    | A to Z or blank                                                                                               |                        |  |  |
| 30    | 50                              | 21  | A/N  | Award ID                    | Award ID is a unique identifier for ACG Awards. It is a 21 byte field in the specific order of SSN (9 char.), Award Type (1 char. ACG = A), Award Year (2 char.), Pell School ID (6 char.), and Award Sequence Number (3 char.). | A = Award Type,<br>0 to 9                                                                                     |                        |  |  |
| 51    | 51                              | 1   | N    | Grade Level                 | Grade Level as reported by school to COD ACG Grant Recipient Type 0= 1st year never previously attended for ACG Grant Recipient Type 1= 1st year for ACG Grant Recipient Type 2= 2nd year for ACG Grant Recipient Type           | 0 = 1 <sup>st</sup> year never previously<br>attended<br>1 = 1 <sup>st</sup> year<br>2 = 2 <sup>nd</sup> year |                        |  |  |
| 52    | 52                              | 1   | A/N  | Unused                      | Reserved for future expansion                                                                                                    | Constant spaces                                                                                               |                        |  |  |
| 53    | 61                              | 9   | N    | Student's Current<br>SSN    | Social Security Number, as<br>altered by the student through<br>the CPS. This field equals the<br>original SSN if the student has<br>not changed SSN in the CPS                                                                  | Valid Social Security Number or<br>BLANK if not matched                                                       |                        |  |  |
| 62    | 67                              | 6   | N    | Reported Campus<br>Pell-ID  | Pell-ID of the reporting campus                                                                                                    | Valid Pell-ID                                                                                                 |                        |  |  |
| 68    | 69                              | 2   | N    | Transaction<br>Number       | CPS-assigned Transaction number from the eligible SAR used to calculate the award.                                                                                                    | Range = 01 to 99                                                                                              |                        |  |  |
| 70    | 74                              | 5   | A/N  | Unused                      | Reserved for future expansion                                                                                                    | Constant spaces                                                                                               |                        |  |  |
| 75    | 81                              | 7   | N    | Origination Award<br>Amount | Annual award amount supplied on the origination record.                                                                                                    | Range = 0000000 to AWARD AMOUNT MAX                                                                           |                        |  |  |

| ACG R | econcil | iation F | Report | Record                                  |                                                                                                    |                                                                                                    |                                                                                                    |
|-------|---------|----------|--------|-----------------------------------------|----------------------------------------------------------------------------------------------------|----------------------------------------------------------------------------------------------------|----------------------------------------------------------------------------------------------------|
| First | Last    | Len      | Туре   | Field Name                              | Description                                                                                                    | Valid Values                                                                                                    | Processing Notes/Edits                                                                                         |
| 82    | 86      | 5        | A/N    | Unused                                  | Reserved for future expansion                                                                                                    | Constant spaces                                                                                                    |                                                                                                    |
| 87    | 93      | 7        | N      | YTD Disbursement<br>Amount              | Total of all the accepted Disbursement amounts for the student.                                                                                                    | 0000000 to 9999999. The first five positions are the whole dollars and the last two positions are the cents.                                                                                                    | If there are no disbursements at the Pell Processor or they have all been rejected then this amount will be 0. |
| 94    | 94      | 1        | A/N    | Unused                                  | Reserved for future expansion                                                                                                    | Constant spaces                                                                                                    |                                                                                                    |
| 95    | 95      | 1        | A/N    | Unused                                  | Reserved for future expansion                                                                                                    | Constant spaces                                                                                                    |                                                                                                    |
| 96    | 97      | 2        | N      | Eligibility/<br>Payment Reason          | Eligibility/Payment Reason – school submitted eligibility/payment reason for ACG Grant Recipient Type  01= High School Program (Includes Rigorous Programs of Study, State Scholars Program, DOD Schools, and BIA Schools)  02 = AP/IB Courses  03 = Coursework | 01 = Rigorous High School<br>Program<br>02 = AP/IB Courses<br>03 = Coursework<br>Must not be blank.                                                                                                    |                                                                                                    |
| 98    | 103     | 6        | A/N    | Rigorous High<br>School Program<br>Code | Rigorous High school program code includes the state and program code, or Department of Defense Code (6 position code).                                                                                                    | Refer to Volume VI, Section 9 for a complete list of valid values.  Format example: TX0002  If Eligibility/Payment Reason = 01, then this value cannot be blank.  If Eligibility/Payment Reason = 01 or 02, then this value may be blank. |                                                                                                    |
|       |         | 103      |        | Total Record<br>Length                  |                                                                                                    |                                                                                                    |                                                                                                    |

# ACG Year-to-Date (YTD) Record

A Year-to-Date (YTD) Record can be requested for one given student or for all ACG recipients at the school and contains detailed award and disbursement data at a transaction level. The YTD Record shows the number of recipients at the school; the number of award and disbursement records that were accepted and rejected; and, for certain edit codes, the number of times a school received that specific edit code on a response document. The YTD Record can be used to replace a corrupt database or to reconcile records with accepted data on COD.

#### **Business Rules**

- The Year-To-Date Record may be requested by the school via batch data request, or the COD web site.
- The Year-To-Date Record is provided in fixed-length, flat file format.
- The Year-To-Date Record is sent from the COD System with message class AGYR100P.

### **Origination Record Layout**

| ACG Y | ear-To- | Date (Y | TD) Re | cord                       |                                                                                                    |                                                                                                    | Origination                                                                                                    |
|-------|---------|---------|--------|----------------------------|----------------------------------------------------------------------------------------------------|----------------------------------------------------------------------------------------------------|----------------------------------------------------------------------------------------------------|
| First | Last    | Len     | Туре   | Field Name                 | Description                                                                                                    | Valid Values                                                                                                  | Processing Notes/Edits                                                                                                    |
| 1     | 1       | 1       | А      | YTD Record<br>Indicator    | Indicates if record is the YTD Origination, YTD Disbursement or Summary data.                                                                                                    | Constant: "O"                                                                                                 |                                                                                                    |
| 2     | 22      | 21      | A/N    | Award ID                   | Award ID is a unique identifier for ACG Awards. Award ID is a unique identifier for the ACG Awards. It is a 21 byte field in the specific order of SSN (9 char.), Award Type (1 char. ACG = A), Award Year (2 char.), Pell School ID (6 char.), and Award Sequence Number (3 char.). | A = Award Type,<br>0 to 9                                                                                     |                                                                                                    |
| 23    | 23      | 1       | N      | Grade Level                | Grade Level as reported by school to COD for ACG Grant Recipient Type 0= 1st year never previously attended for ACG Grant Recipient Type 1= 1st year for ACG Grant Recipient Type 2= 2nd year for ACG Grant Recipient Type                                                           | 0 = 1 <sup>st</sup> year never previously<br>attended<br>1 = 1 <sup>st</sup> year<br>2 = 2 <sup>nd</sup> year |                                                                                                    |
| 24    | 24      | 1       | A/N    | Unused                     | Reserved for future expansion                                                                                                    | Constant spaces                                                                                               |                                                                                                    |
| 25    | 33      | 9       | N      | Original SSN               | Student's SSN from original FAFSA for this school year                                                                                                    | 001010001 to 999999999                                                                                        | Identifier                                                                                                    |
| 34    | 35      | 2       | А      | Original Name<br>Code      | Student's name code from original FAFSA for this school year.                                                                                                    | Uppercase A to Z; . (period); ' (apostrophe); - (dash); BLANK: no last name                                   | Identifier                                                                                                    |
| 36    | 41      | 6       | N      | Attended Campus<br>Pell-ID | Pell-ID of campus attended.                                                                                                    | Valid Pell-ID                                                                                                 | Identifier Change creates new origination record. Institution must change payment amounts for student at original attended campus as necessary. |

| ACG Y | ear-To-l | Date (Y | TD) Re | cord                                               |                                                                                                    |                                                                                                    | Origination                                                                                                    |
|-------|----------|---------|--------|----------------------------------------------------|----------------------------------------------------------------------------------------------------|----------------------------------------------------------------------------------------------------|----------------------------------------------------------------------------------------------------|
| First | Last     | Len     | Туре   | Field Name                                         | Description                                                                                                    | Valid Values                                                                                                    | Processing Notes/Edits                                                                                                    |
| 42    | 46       | 5       | A/N    | Unused                                             | Reserved for future expansion                                                                                                    | Constant spaces                                                                                                    |                                                                                                    |
| 47    | 59       | 13      | A/N    | Origination Cross-<br>Reference                    | This field can contain any cross-<br>reference information useful to<br>the institution to identify student<br>records internally.       | Institution defined                                                                                                | This is a School Use only field. No edits are performed in COD. Any data received in this field must be transmitted back to the school.                                                                            |
| 60    | 60       | 1       | A      | Action Code                                        | Code to indicate action taken                                                                                                    | Valid Codes: A = Accepted - all fields accepted                                                                    | Rejected YTD records shall contain Requested Original SSN, Original Name Code, Attended Campus, and "Action Code". All other fields shall be blank and no other records for the student will be enclosed in batch. |
| 61    | 61       | 1       | Α      | Unused                                             | Reserved for future expansion.                                                                                                    | Constant spaces                                                                                                    |                                                                                                    |
| 62    | 68       | 7       | N      | Accepted Award<br>amount for entire<br>school year | Must equal the award amount calculated by the institution to be disbursed to this student for attendance for this entire ACG award year. | Dollars and cents. Use leading zeros; do not include the \$ sign or decimal point. Range: 0000000-MAX AWARD AMOUNT | Cannot exceed Total Payment Ceiling for student – award validation performed.                                                                                                    |
| 69    | 76       | 8       | N      | Accepted<br>Estimated<br>Disbursement<br>Date #1   | Date 1st disbursement to student is estimated to be made.                                                                                | Format: CCYYMMDD<br>Range: TBD (Date Pell Payment<br>Schedule published on IFAP) to<br>20150930                    |                                                                                                    |
| 77    | 84       | 8       | N      | Accepted<br>Estimated<br>Disbursement<br>Date #2   | Date 2nd disbursement to student is estimated to be made.                                                                                | Format = CCYYMMDD  Range = [see field position 69 in this record] or BLANK                                         |                                                                                                    |
| 85    | 92       | 8       | N      | Accepted<br>Estimated<br>Disbursement<br>Date #3   | Date 3rd disbursement to student is estimated to be made.                                                                                | Format = CCYYMMDD  Range = [see field position 69 in this record] or BLANK                                         |                                                                                                    |
| 93    | 100      | 8       | N      | Accepted<br>Estimated<br>Disbursement<br>Date #4   | Date 4th disbursement to student is estimated to be made.                                                                                | Format = CCYYMMDD  Range = [see field position 69 in this record] or BLANK                                         |                                                                                                    |
| 101   | 108      | 8       | N      | Accepted<br>Estimated<br>Disbursement<br>Date #5   | Date 5th disbursement to student is estimated to be made.                                                                                | Format = CCYYMMDD  Range = [see field position 69 in this record] or BLANK                                         |                                                                                                    |
| 109   | 116      | 8       | N      | Accepted<br>Estimated<br>Disbursement<br>Date #6   | Date 6th disbursement to student is estimated to be made.                                                                                | Format = CCYYMMDD Range = [see field position 69 in this record] or BLANK                                          |                                                                                                    |
| 117   | 124      | 8       | N      | Accepted<br>Estimated<br>Disbursement<br>Date #7   | Date 7th disbursement to student is estimated to be made                                                                                 | Format = CCYYMMDD Range = [see field position 69 in this record] or BLANK                                          |                                                                                                    |
| 125   | 132      | 8       | N      | Accepted<br>Estimated<br>Disbursement<br>Date #8   | Date 8th disbursement to student is estimated to be made.                                                                                | Format = CCYYMMDD Range = [see field position 69 in this record] or BLANK                                          |                                                                                                    |

| ACG Y | ear-To-l | Date (Y | TD) Re | cord                                              |                                                                                                    |                                                                                 | Origination                                                                                                    |
|-------|----------|---------|--------|---------------------------------------------------|----------------------------------------------------------------------------------------------------|---------------------------------------------------------------------------------|----------------------------------------------------------------------------------------------------|
| First | Last     | Len     | Туре   | Field Name                                        | Description                                                                                                    | Valid Values                                                                    | Processing Notes/Edits                                                                                                    |
| 133   | 140      | 8       | N      | Accepted<br>Estimated<br>Disbursement<br>Date #9  | Date 9th disbursement to student is estimated to be made.                                                                                                    | Format = CCYYMMDD<br>Range = [see field position 69 in<br>this record] or BLANK |                                                                                                    |
| 141   | 148      | 8       | N      | Accepted<br>Estimated<br>Disbursement<br>Date #10 | Date 10th disbursement to student is estimated to be made.                                                                                                    | Format = CCYYMMDD  Range = [see field position 69 in this record] or BLANK      |                                                                                                    |
| 149   | 156      | 8       | N      | Accepted<br>Estimated<br>Disbursement<br>Date #11 | Date 11th disbursement to student is estimated to be made.                                                                                                    | Format = CCYYMMDD  Range = [see field position 69 in this record] or BLANK      |                                                                                                    |
| 157   | 164      | 8       | N      | Accepted<br>Estimated<br>Disbursement<br>Date #12 | Date 12th disbursement to student is estimated to be made.                                                                                                    | Format = CCYYMMDD  Range = [see field position 69 in this record] or BLANK      |                                                                                                    |
| 165   | 172      | 8       | N      | Accepted<br>Estimated<br>Disbursement<br>Date #13 | Date 13th disbursement to student is estimated to be made.                                                                                                    | Format = CCYYMMDD  Range = [see field position 69 in this record] or BLANK      |                                                                                                    |
| 173   | 180      | 8       | N      | Accepted<br>Estimated<br>Disbursement<br>Date #14 | Date 14th disbursement to student is estimated to be made.                                                                                                    | Format = CCYYMMDD  Range = [see field position 69 in this record] or BLANK      |                                                                                                    |
| 181   | 188      | 8       | N      | Accepted<br>Estimated<br>Disbursement<br>Date #15 | Date 15th disbursement to student is estimated to be made.                                                                                                    | Format = CCYYMMDD  Range = [see field position 69 in this record] or BLANK      |                                                                                                    |
| 189   | 196      | 8       | D      | Accepted<br>Enrollment Date                       | First date that the student was enrolled in an eligible program for the designated school year. If the student enrolled in a crossover payment period before the first day of the ACG award year (July 1), report the actual start date of the student's classes for that payment period. | CCYYMMDD =<br>Range = 20090101 to 20100630                                      |                                                                                                    |
| 197   | 197      | 1       | A/N    | Unused                                            | Reserved for future expansion                                                                                                    | Constant Spaces                                                                 |                                                                                                    |
| 198   | 198      | 1       | A/N    | Unused                                            | Reserved for future expansion                                                                                                    | Constant Spaces                                                                 |                                                                                                    |
| 199   | 199      | 1       | A/N    | Unused                                            | Reserved for future expansion                                                                                                    | Constant Spaces                                                                 |                                                                                                    |
| 200   | 201      | 2       | N      | Accepted<br>Transaction<br>Number                 | CPS-assigned Transaction<br>number from eligible SAR used to<br>calculate the student's award                                                                                                    | Must be numeric: 01 to 99                                                       | Changes to this field, after associated disbursements are made, create a new active origination record. Disbursements for the previous origination will be set to zero. |
| 202   | 206      | 5       | A/N    | Unused                                            | Reserved for future expansion                                                                                                    | Constant spaces                                                                 |                                                                                                    |
| 207   | 207      | 1       | A/N    | Unused                                            | Reserved for future expansion                                                                                                    | Constant spaces                                                                 |                                                                                                    |
| 208   | 208      | 1       | A/N    | Unused                                            | Reserved for future expansion                                                                                                    | Constant spaces                                                                 |                                                                                                    |
| 209   | 209      | 1       | A/N    | Unused                                            | Reserved for future expansion                                                                                                    | Constant spaces                                                                 |                                                                                                    |
| 210   | 216      | 7       | A/N    | Unused                                            | Reserved for future expansion                                                                                                    | Constant spaces                                                                 |                                                                                                    |

| ACG Y | ear-To-l | Date (Y | TD) Re | cord                                    |                                                                                                    |                                                                                                    | Origination            |
|-------|----------|---------|--------|-----------------------------------------|----------------------------------------------------------------------------------------------------|----------------------------------------------------------------------------------------------------|------------------------|
| First | Last     | Len     | Туре   | Field Name                              | Description                                                                                                    | Valid Values                                                                                                    | Processing Notes/Edits |
| 217   | 217      | 1       | A/N    | Unused                                  | Reserved for future expansion                                                                                                    | Constant spaces                                                                                                    |                        |
| 218   | 219      | 2       | A/N    | Unused                                  | Reserved for future expansion                                                                                                    | Constant spaces                                                                                                    |                        |
| 220   | 221      | 2       | A/N    | Unused                                  | Reserved for future expansion                                                                                                    | Constant spaces                                                                                                    |                        |
| 222   | 225      | 4       | A/N    | Unused                                  | Reserved for future expansion                                                                                                    | Constant spaces                                                                                                    |                        |
| 226   | 229      | 4       | A/N    | Unused                                  | Reserved for future expansion                                                                                                    | Constant spaces                                                                                                    |                        |
| 230   | 232      | 3       | A/N    | Institution Internal<br>Sequence Number | This is an internal sequence number the institution can define.                                                                                                    | Institutional defined                                                                                                    | No editing             |
| 233   | 234      | 2       | N      | Eligibility/<br>Payment Reason          | Eligibility/Payment Reason – school submitted eligibility/payment reason for ACG Grant Recipient Type  01= High School Program (Includes Rigorous Programs of Study, State Scholars Program, DOD Schools, and BIA Schools)  02 = AP/IB Courses  03 = Coursework                                                                                                    | 01 = Rigorous High School<br>Program<br>02 = AP/IB Courses<br>03 = Coursework<br>Must not be blank.                                                                                                    |                        |
| 235   | 240      | 6       | A/N    | Rigorous High<br>School Program<br>Code | Rigorous High school program code includes the state and the rigorous state scholars program code or the state and the state scholars program code or the state and the DOD school program code OR the state and the Bureau of Indian Affairs and program code (6 position code). Format Example: TX0002  If position Eligibility/Payment Reason (fields 233 – 234) = 01 then a 6 byte high school program code will be required here.  If position Eligibility/Payment Reason (fields 233 – 234) = 02 or 03 then a 6 byte high school program code will be blank. | Refer to Volume VI, Section 9 for a complete list of valid values.  Format example: TX0002 or DD0001  If Eligibility/Payment Reason = 01, then this value cannot be blank.  If Eligibility/Payment Reason = 01 or 02, then this value may be blank. |                        |
| 241   | 251      | 11      | A/N    | Unused                                  | Reserved for expansion                                                                                                    | Constant spaces                                                                                                    |                        |
| 252   | 256      | 5       | N      | ACG Scheduled<br>Award                  | The Maximum Award Amount set prior to the beginning of the Award Year.                                                                                                    | Range = 0000000 to AWARD AMOUNT MAX                                                                                                    |                        |
| 257   | 272      | 16      | А      | Student's Last<br>Name                  | The last name of the student for this CPS transaction.                                                                                                    | A – Z, 0 – 9, period, apostrophe, hyphen or blank                                                                                                    |                        |
| 273   | 284      | 12      | А      | Student's First<br>Name                 | The first name of the student for this CPS transaction.                                                                                                    | A – Z, 0 – 9 or blank                                                                                                    |                        |
| 285   | 285      | 1       | А      | Student's Middle<br>Initial             | The middle initial of the student for this CPS transaction.                                                                                                    | A – Z or blank                                                                                                    |                        |

| ACG Y | ear-To-l | Date (Y | TD) Re | cord                       |                                                                                                    |                                                                                                    | Origination            |
|-------|----------|---------|--------|----------------------------|----------------------------------------------------------------------------------------------------|----------------------------------------------------------------------------------------------------|------------------------|
| First | Last     | Len     | Туре   | Field Name                 | Description                                                                                                    | Valid Values                                                                                                    | Processing Notes/Edits |
| 286   | 294      | 9       | N      | Student's Current<br>SSN   | Social Security Number, as altered by the student through the CPS. This field equals the original SSN if the student has not changed SSN in the CPS.  Valid Social Security Number Valid Social Security Number Number Security Number Number Nu |                                                                                                    |                        |
| 295   | 302      | 8       | D      | Student's Date of<br>Birth | Date of birth of the student.                                                                                                    |                                                                                                    |                        |
| 303   | 303      | 1       | A/N    | Unused                     | Reserved for expansion                                                                                                    | Constant spaces                                                                                                    |                        |
| 304   | 310      | 7       | N      | YTD Disbursement<br>Amount | The total of disbursements processed                                                                                                    | Dollars and cents. Use leading zeros; do not include the \$ sign or decimal point.  Range = 0000000 to AWARD AMOUNT MAX |                        |
| 311   | 336      | 26      | Α      | Unused                     | Reserved for future expansion                                                                                                    | Constant spaces                                                                                                    |                        |
| 337   | 344      | 8       | D      | Process Date               | Date this record (segment) was processed by the Federal ACG program                                                                                                    | Format = CCYYMMDD                                                                                                    |                        |
| 345   | 350      | 6       | Α      | Unused                     | Reserved for future expansion                                                                                                    | Constant spaces                                                                                                    |                        |
|       |          | 350     |        | Total Record<br>Length     |                                                                                                    |                                                                                                    |                        |

## **Disbursement Record Layout**

| ACG Y | ear-To-l | Date (Y | TD) Re | cord                            |                                                                                                    |                                                                                                    | Disbursement           |
|-------|----------|---------|--------|---------------------------------|----------------------------------------------------------------------------------------------------|----------------------------------------------------------------------------------------------------|------------------------|
| First | Last     | Len     | Туре   | Field Name                      | Description                                                                                                    | Valid Values                                                                                                  | Processing Notes/Edits |
| 1     | 1        | 1       | А      | YTD Record<br>Indicator         | Indicates if record is the YTD Origination, YTD Disbursement, or Summary data.  Constant: "D"                                                                                                    |                                                                                                    |                        |
| 2     | 22       | 21      | A/N    | Award ID                        | Award ID. is a unique identifier for ACG Awards. It is a 21 byte field in the specific order of SSN (9 char.), Award Type (1 char. ACG =A), Award Year (2 char.), Pell School ID (6 char.), and Award Sequence Number (3 char.). | A = Award Type,<br>0 to 9                                                                                     |                        |
| 23    | 23       | 1       | N      | Grade Level                     | Grade Level as reported by school to COD for ACG Grant Recipient Type 0= 1st year never previously attended for ACG Grant Recipient Type 1= 1st year for ACG Grant Recipient Type 2= 2nd year for ACG Grant Recipient Type       | 0 = 1 <sup>st</sup> year never previously<br>attended<br>1 = 1 <sup>st</sup> year<br>2 = 2 <sup>nd</sup> year |                        |
| 24    | 24       | 1       | A/N    | Unused                          | Reserved for future expansion                                                                                                    | Constant spaces                                                                                               |                        |
| 25    | 37       | 13      | A/N    | Disbursement<br>Cross-Reference | This field can contain any cross-<br>reference information useful to<br>the institution to identify student<br>records internally.                                                                                               | Institution defined                                                                                           | No editing             |
| 38    | 38       | 1       | А      | Action Code                     | Code to indicate action taken                                                                                                    | A = Accepted - all fields accepted                                                                            |                        |

| ACG Y | ear-To- | Date (Y | TD) Re | cord                                                           |                                                                                                    |                                                                                                    | Disbursement                                                                                                    |
|-------|---------|---------|--------|----------------------------------------------------------------|----------------------------------------------------------------------------------------------------|----------------------------------------------------------------------------------------------------|----------------------------------------------------------------------------------------------------|
| First | Last    | Len     | Туре   | Field Name                                                     | Description                                                                                                    | Valid Values                                                                                                    | Processing Notes/Edits                                                                                                    |
| 39    | 40      | 2       | N      | Disbursement<br>Number                                         | Number of the disbursement per student for the Award Year                                                                                                    | Must be numeric: 01 to 99                                                                                             | Identifier = 66 to 99 are<br>Reserved for system-<br>generated disbursements                                                                         |
| 41    | 47      | 7       | N      | Accepted<br>Disbursement<br>Amount                             | Amount of disbursement for student's payment period. If an adjustment, this value is a replacement amount.  Dollars and cents. Use leading zeros; do not include the \$ sign or decimal point.  Range = 00000 to Maximum for Award Year |                                                                                                    |                                                                                                    |
| 48    | 48      | 1       | А      | Accepted Sign<br>Indicator                                     | Indicates whether the Reported Disbursement Amount is an increase or a decrease to the total amount that has been disbursed to the student for the award year.  P = positive N = negative                                               |                                                                                                    |                                                                                                    |
| 49    | 56      | 8       | D      | Disbursement<br>Date                                           | will be made to the student. Range = TBD (Date Pell Payment                                                                                                    |                                                                                                    | Process Date must be within N days prior of disbursement date.                                                                                       |
| 57    | 57      | 1       | Α      | Unused                                                         | Reserved for future expansion                                                                                                    | Constant spaces                                                                                                    |                                                                                                    |
| 58    | 65      | 8       | N      | Payment Period<br>Start Date                                   | Beginning date of Payment Period                                                                                                    | CCYYMMDD =<br>Range = 20090101 to 20100630<br>or BLANK                                                                | Field is required when an institution is ineligible.                                                                                                 |
| 66    | 72      | 7       | N      | Percent Eligibility<br>Used by<br>Scheduled Award              | Field is calculated by summing all of the accepted and funded disbursement records for an award, subtracting any DMCS repayments for the award, and dividing that amount by the Scheduled Award Amount for the award.                   | Format = 0000000 The last 4 digits represent less than 1 percent. Field does not include decimal point or %.          |                                                                                                    |
| 73    | 79      | 7       | N      | Total Percent<br>Eligibility Used by<br>Academic Year<br>Level | Total Eligibility Used across ALL Schools and Award Years for each applicable Academic Year Level.                                                                                                    | Format = 0000000 The last 4<br>digits represent less than 1<br>percent. Field does not include<br>decimal point or %. |                                                                                                    |
| 80    | 129     | 40      | A/N    | Unused                                                         | Reserved for future expansion                                                                                                    | Constant spaces                                                                                                    |                                                                                                    |
| 130   | 137     | 8       | D      | Disbursement<br>Process Date                                   | Date disbursement information was processed by the COD System.                                                                                                    | CCYYMMDD = Range = TBD (Date Pell Payment Schedule published on IFAP) to 20150930                                     |                                                                                                    |
| 138   | 145     | 8       | N      | Routing ID                                                     | Unique entity identifier assigned to each record                                                                                                    | 00000002 – 99999999                                                                                                   | The Routing ID (RID) must be for the Attended School.                                                                                                |
| 146   | 149     | 4       | N      | Financial Award<br>Year                                        | The last year in the two-year cycle of the Program's Award Year.                                                                                                    | Format:<br>CCYY = last year in cycle = '2010'                                                                         |                                                                                                    |
| 150   | 155     | 6       | N      | Attended Campus<br>Pell-ID                                     | Change creates new Charles award record. Institution must change award mounts for student at original ttended campus as necessary.                                                                                                    |                                                                                                    | Identifier Change creates new origination /award record. Institution must change award amounts for student at original attended campus as necessary. |
| 156   | 171     | 16      | А      | Student's Last<br>Name                                         | The last name of the student for this CPS transaction.                                                                                                    | Valid values: A – Z, 0 – 9, period, apostrophe, hyphen or blank                                                       |                                                                                                    |

| ACG Y | ear-To-l | Date (Y | TD) Re | cord                                        |                                                                                                    |                                                                                                    | Disbursement                                                                                                    |
|-------|----------|---------|--------|---------------------------------------------|----------------------------------------------------------------------------------------------------|----------------------------------------------------------------------------------------------------|----------------------------------------------------------------------------------------------------|
| First | Last     | Len     | Туре   | Field Name                                  | Description                                                                                                    | Valid Values                                                                                                    | Processing Notes/Edits                                                                                                    |
| 172   | 183      | 12      | Α      | Student's First<br>Name                     | The first name of the student for this CPS transaction.                                                                                                    | Valid values: A – Z, 0 – 9 or blank                                                                                                    |                                                                                                    |
| 184   | 184      | 1       | А      | Student's Middle<br>Initial                 | The middle initial of the student for this CPS transaction.                                                                                                    | Valid Values: A – Z or blank                                                                                                    |                                                                                                    |
| 185   | 193      | 9       | N      | Student's Current<br>SSN                    | Social Security Number, as altered by the student through the CPS. This field equals the original SSN if the student has not changed SSN in the CPS.                                                                                                    | Valid social security number                                                                                                    |                                                                                                    |
| 194   | 201      | 8       | D      | Student's Date of<br>Birth                  | Student's Date of birth for this CPS transaction.                                                                                                    | Valid date of birth:<br>CCYYMMDD                                                                                                    |                                                                                                    |
| 202   | 203      | 2       | N      | Disbursement<br>Sequence Number             | The two-digit integer assigned to count the progression of disbursement adjustments for a given Disbursement Number. This numerical string tracks the number of transactions that have been processed for a previously accepted or corrected Disbursement Number. | he two-digit integer assigned to count the progression of isbursement adjustments for a liven Disbursement Number. This umerical string tracks the umber of transactions that have een processed for a previously ccepted or corrected  Valid Values: Must be incrementally sequential within the following group assignment:  01 - 65 School-Assigned 66 - 90 COD-Assigned Or Web-based transactions |                                                                                                    |
| 204   | 204      | 1       | A/N    | Disbursement<br>Release Indicator           | Value that is reported by the school to indicate whether the disbursement is anticipated or actual.  COD sets the value to true for Disbursements accepted from Phase-In Schools.                                                                                 | T- True (record for payment) F – False (disbursement is anticipated)                                                                                                    | If the Disbursement<br>Sequence Number is equal<br>to or greater than 02, then<br>the Disbursement Release<br>Indicator must always be<br>True. |
| 205   | 206      | 2       | N      | Previous<br>Disbursement<br>Sequence Number | The prior sequence number is given to substantiate the order in which Disbursement records were processed.                                                                                                    | Valid Values: Must be incrementally sequential within the following group assignment: 01 - 65 School-Assigned 66 - 90 COD-Assigned Or Web-based transactions BLANK (when disbursement sequence number =01 and no previous disbursement sequence number exists)                                                                                                    | Identify the last sequence<br>number that was processed<br>immediately before this<br>disbursement was accepted.                                |
| 207   | 350      | 144     | A/N    | Unused                                      | Reserved for future Expansion                                                                                                    | Constant Spaces                                                                                                    |                                                                                                    |
|       |          | 350     |        | Total Record<br>Length                      |                                                                                                    |                                                                                                    |                                                                                                    |

## **Summary Record Layout**

| ACG Y | ear-To-l | Date (Y |      | cord                      |                                                                                                    |                                        | Summary                |  |
|-------|----------|---------|------|---------------------------|----------------------------------------------------------------------------------------------------|----------------------------------------|------------------------|--|
| First | Last     | Len     | Туре | Field Name                | Description                                                                                                    | Valid Values                           | Processing Notes/Edits |  |
| 1     | 1        | 1       | А    | YTD Record<br>Indicator   | Indicates if record is the YTD Origination, YTD Disbursement, or Summary data.                                                                                       | Constant: "S"                          |                        |  |
| 2     | 8        | 7       | N    | Number of<br>Recipients   | The number of students with at least one accepted actual disbursement at this attended campus.                                                                       | Range = 0000000 to 9999999             |                        |  |
| 9     | 15       | 7       | N    | Total Originations        | Year -to-Date number of originations received for the institution.                                                                                                   | Range = 0000000 to 9999999             |                        |  |
| 16    | 22       | 7       | N    | Originations<br>Accepted  | Year-to-Date number of originations received and accepted for the institution.                                                                                       | Range = 0000000 to 9999999             |                        |  |
| 23    | 29       | 7       | A/N  | Unused                    | Reserved for future expansion                                                                                                    | Constant spaces                        |                        |  |
| 30    | 36       | 7       | N    | Originations<br>Rejected  | Year-to-Date number of originations received and rejected for the institution.                                                                                       | Range = 0000000 to 9999999             |                        |  |
| 37    | 43       | 7       | N    | Total<br>Disbursements    | Year-to-Date number of Disbursements received for the institution.                                                                                                   | Range = 0000000 to 9999999             |                        |  |
| 44    | 50       | 7       | N    | Disbursements<br>Accepted | Year-to-Date number of Disbursements received and accepted for the institution.                                                                                      | Range = 0000000 to 9999999             |                        |  |
| 51    | 57       | 7       | N    | Unused                    | Reserved for future expansion                                                                                                    | Constant spaces                        |                        |  |
| 58    | 64       | 7       | A/N  | Disbursements<br>Rejected | Provided by the ACG Processor.<br>Year-to-Date number of<br>Disbursements received and<br>rejected for the institution.                                              | Range = 0000000 to 9999999             |                        |  |
| 65    | 67       | 3       | N    | Comment Code<br>XXX       | Comment code number.                                                                                                    | Range = 000 to 999 or Blank            |                        |  |
| 68    | 74       | 7       | N    | Comment Code<br>XXX Count | Provided by the ACG Processor.<br>Year-to-Date number of times<br>comment code was returned to<br>the institution on an<br>acknowledgement.                          | Range = 0000000 to 9999999<br>or Blank |                        |  |
| 75    | 77       | 3       | N    | Comment Code<br>XXX       | Comment code number.                                                                                                    | Range = 000 to 999 or Blank            |                        |  |
| 78    | 84       | 7       | N    | Comment Code<br>XXX Count | Provided by the ACG Processor.<br>Year-to-Date number of times<br>comment code was returned to<br>the institution on an<br>acknowledgement.                          | Range = 0000000 to 9999999<br>or Blank |                        |  |
| 85    | 87       | 3       | N    | Comment Code<br>XXX       | Comment code number                                                                                                    | Range = 000 to 999<br>or Blank         |                        |  |
| 88    | 94       | 7       | N    | Comment Code<br>XXX Count | Provided by the ACG Processor. Year-to-Date number of times comment code was returned to the institution on an acknowledgement.  Range = 0000000 to 9999999 or Blank |                                        |                        |  |
| 95    | 97       | 3       | N    | Comment Code<br>XXX       | Comment code number                                                                                                    | Range = 000 to 999<br>or Blank         |                        |  |

| ACG Y | ear-To-l | Date (Y | TD) Re | cord                      |                                                                                                    |                                                                                 | Summary                |
|-------|----------|---------|--------|---------------------------|----------------------------------------------------------------------------------------------------|---------------------------------------------------------------------------------|------------------------|
| First | Last     | Len     | Туре   | Field Name                | Description                                                                                                    | Valid Values                                                                    | Processing Notes/Edits |
| 98    | 104      | 7       | N      | Comment Code<br>XXX Count | Provided by the ACG Processor.<br>Year-to-Date number of times<br>comment code was returned to<br>the institution on an<br>acknowledgement. | Range = 0000000 to 9999999<br>or Blank                                          |                        |
| 105   | 107      | 3       | N      | Comment Code<br>XXX       | Comment code number                                                                                                    | Range = 000 to 999<br>or Blank                                                  |                        |
| 108   | 114      | 7       | N      | Comment Code<br>XXX Count | Provided by the ACG Processor.<br>Year-to-Date number of times<br>comment code was returned to<br>the institution on an<br>acknowledgement. | Range = 0000000 to 9999999<br>or Blank                                          |                        |
| 115   | 117      | 3       | N      | Comment Code<br>XXX       | Comment code number                                                                                                    | Range = 000 to 999<br>or Blank                                                  |                        |
| 118   | 124      | 7       | N      | Comment Code<br>XXX Count | Provided by the ACG Processor.<br>Year-to-Date number of times<br>comment code was returned to<br>the institution on an<br>acknowledgement. | Year-to-Date number of times comment code was returned to the institution on an |                        |
| 125   | 127      | 3       | N      | Comment Code<br>XXX       | Comment code number                                                                                                    | Range = 000 to 999<br>or Blank                                                  |                        |
| 128   | 134      | 7       | N      | Comment Code<br>XXX Count | Provided by the ACG Processor.<br>Year-to-Date number of times<br>comment code was returned to<br>the institution on an<br>acknowledgement. | Range = 0000000 to 9999999<br>or Blank                                          |                        |
| 135   | 137      | 3       | N      | Comment Code<br>XXX Count | Comment code number                                                                                                    | Range = 000 to 999<br>or Blank                                                  |                        |
| 138   | 144      | 7       | N      | Comment Code<br>XXX Count | Provided by the ACG Processor.<br>Year-to-Date number of times<br>comment code was returned to<br>the institution on an<br>acknowledgement. | Range = 0000000 to 9999999<br>or Blank                                          |                        |
| 145   | 147      | 3       | N      | Comment Code<br>XXX       | Comment code number                                                                                                    | Range = 000 to 999<br>or Blank                                                  |                        |
| 148   | 154      | 7       | N      | Comment Code<br>XXX Count | Provided by the ACG Processor.<br>Year-to-Date number of times<br>comment code was returned to<br>the institution on an<br>acknowledgement. | Range = 0000000 to 9999999<br>or Blank                                          |                        |
| 155   | 157      | 3       | N      | Comment Code<br>XXX       | Comment code number                                                                                                    | Range = 000 to 999<br>or Blank                                                  |                        |
| 158   | 164      | 7       | N      | Comment Code<br>XXX Count | Provided by the ACG Processor.<br>Year-to-Date number of times<br>comment code was returned to<br>the institution on an<br>acknowledgement. | Range = 0000000 to 9999999<br>or Blank                                          |                        |
| 165   | 350      | 186     | Α      | Unused                    | Reserved for future expansion                                                                                                    | Constant spaces                                                                 |                        |
|       |          | 350     |        | Total Record<br>Length    |                                                                                                    |                                                                                 |                        |

### **ACG Pending Disbursement List**

This report provides a listing of all ACG anticipated disbursements (DRI = false).

#### **Business Rules**

- 1. The Pending Disbursement List is automatically sent to the school's SAIG mailbox on a weekly basis in the following formats:
  - a. Preformatted Text file (message class AGPD100P)
- 2. The Pending Disbursement List is available via the COD web site in the following format:
  - a. Comma-Delimited (CSV)
  - b. The Pending Disbursement List available on the COD web site is the report most recently generated by COD.
- 3. The report will be sent to schools weekly until the last day of December for the specific award year. Example: Award year 2009-2010 ends 9/30/2010; the final date that COD would generate the Pending Disbursement List for 2009-2010 would be 12/31/2010.

Although the Pending Disbursement List is generated weekly, if there is no data for the report on a given week, the report will not be sent to the schools' SAIG mailbox or made available via the COD web site.

## Format Options

Previous versions of this report will also be available on the COD web site.

## Comma-Delimited (CSV) Detail Record Layout

| ACG Pend | ing Disbursement List            | Comma-Delimited (CSV) Detail Record                                                                                       |  |  |  |  |
|----------|----------------------------------|----------------------------------------------------------------------------------------------------|--|--|--|--|
| Column   | Field Name and Description       | Valid Field Content                                                                                                    |  |  |  |  |
| А        | Award Year                       | 2009-2010 and forward                                                                                                    |  |  |  |  |
| Comma    | Delimiter                        | ,                                                                                                    |  |  |  |  |
| В        | School Name                      | 0-9 Uppercase A-Z . (Period) ' (Apostrophe) - (Dash)                                                                      |  |  |  |  |
| Comma    | Delimiter                        | ,                                                                                                    |  |  |  |  |
| С        | Routing ID (External School ID.) | 8 digit number.<br>0-9                                                                                                    |  |  |  |  |
| Comma    | Delimiter                        | ,                                                                                                    |  |  |  |  |
| D        | PELL ID (School PL ID)           | Number field                                                                                                    |  |  |  |  |
| Comma    | Delimiter                        | ,                                                                                                    |  |  |  |  |
| Е        | Address (School Address)         | Character field: 40 characters per line (up to three address lines): 0–9 Uppercase A–Z . (Period) ' (Apostrophe) - (Dash) |  |  |  |  |
| Comma    | Delimiter                        | ,                                                                                                    |  |  |  |  |
| F        | CityStateZip                     | Character field: 0–9                                                                                                    |  |  |  |  |

| ACG Pend | ing Disbursement List                 | Comma-Delimited (CSV) Detail Record                                                                                                    |  |  |  |  |
|----------|---------------------------------------|----------------------------------------------------------------------------------------------------|--|--|--|--|
| Column   | Field Name and Description            | Valid Field Content                                                                                                    |  |  |  |  |
|          |                                       | Uppercase A–Z . (Period) ' (Apostrophe) - (Dash)                                                                                                    |  |  |  |  |
| Comma    | Delimiter                             | ,                                                                                                    |  |  |  |  |
| G        | Student First Name                    | Character field: Uppercase A–Z . (Period) ' (Apostrophe) - (Dash)                                                                                                    |  |  |  |  |
| Comma    | Delimiter                             | ,                                                                                                    |  |  |  |  |
| Н        | Student Last Name                     | Character field: Uppercase A–Z . (Period) ' (Apostrophe) - (Dash)                                                                                                    |  |  |  |  |
| Comma    | Delimiter                             | ,                                                                                                    |  |  |  |  |
| I        | SSN (Student Social Security Number)  | Number field: 001010001–99999998                                                                                                    |  |  |  |  |
| Comma    | Delimiter                             | ,                                                                                                    |  |  |  |  |
| J        | Date of Birth (Student Date of Birth) | Date field:<br>Format is CCYY-MM-DD                                                                                                    |  |  |  |  |
| Comma    | Delimiter                             | ,                                                                                                    |  |  |  |  |
| K        | Award ID (Student Award ID)           | Character field: 123456789A10123456001  21 character award ID of an ACG  The components of the Award ID are: Person's SSN: 001010001–99999998  Program Indictator ('A' for ACG)  Award Year: 10, for 2009-2010  Pell School code: 000000-999999  Sequence Number: 001-999 |  |  |  |  |
| Comma    | Delimiter                             | ,                                                                                                    |  |  |  |  |
| L        | Grade Level (Student Grade Level)     | Number field: 1 digit number, 0-4 For ACG: 0, 1 or 2                                                                                                    |  |  |  |  |
| Comma    | Delimiter                             | ,                                                                                                    |  |  |  |  |
| M        | Batch ID/Document ID                  | Character field:<br>Example:<br>2008-09-18T20:19:25.4372193049                                                                                                    |  |  |  |  |
| Comma    | Delimiter                             | ,                                                                                                    |  |  |  |  |

| ACG Pend | ling Disbursement List                                                                                                    | Comma-Delimited (CSV) Detail Record |
|----------|----------------------------------------------------------------------------------------------------|-------------------------------------|
| Column   | Field Name and Description                                                                                                    | Valid Field Content                 |
| N        | Disb. Release Ind. (Disbursement Release Indicator)                                                                                          | Character field:<br>'N' for No      |
| Comma    | Delimiter                                                                                                    | ,                                   |
| 0        | Disb. Date (Disbursement Date)                                                                                                    | Date field:<br>Format is CCYY-MM-DD |
| Comma    | Delimiter                                                                                                    | ,                                   |
| Р        | Disb. No. (Disbursement Number – sequential number which uniquely identifies a disbursement for an award.)                                   | Number field:<br>1-99               |
| Comma    | Delimiter                                                                                                    | ,                                   |
| Q        | Disb. Seq No. (Disbursement Sequence Number – determines the order in which transactions must be processed for a given disbursement number.) | Number field:<br>1-999              |
| Comma    | Delimiter                                                                                                    | ,                                   |
| R        | Disbursement Amount                                                                                                    | Decimal field                       |
| Comma    | Delimiter                                                                                                    | ,                                   |
| S        | Subtotal Disbursement Amount for Student                                                                                                    | Decimal field                       |
| Comma    | Delimiter                                                                                                    | ,                                   |
| Т        | Total Number of Disbursements (the count of all disbursements on the report)                                                                 | Number field                        |
| Comma    | Delimiter                                                                                                    | ,                                   |
| U        | Total Disbursement Amount (the sum of all disbursements on the report)                                                                       | Decimal field                       |

## National Science and Mathematics Access to Retain Talent (SMART) Grant Reports

### **National SMART Grant Report Options**

National SMART Grant Reports are available to schools via the school's SAIG mailbox, via the school's Newsbox on the COD web site, or via data requests.

#### **Business Rules**

- 1. National SMART Grant Reports for 2009-2010 are generated as fixed-length or preformatted flat files and not as XML documents.
- 2. National SMART Grant Reports for 2009-2010 are viewable on the COD web site in the following format:
  - a. Comma-Delimited (CSV)
- 3. National SMART Grant Reports are sent to schools SAIG mailbox in the following format options. Format options vary by report. Not all reports are offered in all formats:
  - a. Preformatted Text file
    - i. Portrait
    - ii. Courier 10
    - iii. 78 characters per line
    - iv. 59 lines per page
  - b. Fixed-length file
- 4. The National SMART Grant Report delivery method and format options vary by report type. These specific options are discussed under the appropriate report section.

Below is a summary of all National SMART Grant reports and available formats generated by the COD System.

| Format and De                          | livery Meth | Data Request                                      |                      | SAIG Mailbox        |                    |              |     | COD Web Site        |  |          |
|----------------------------------------|-------------|---------------------------------------------------|----------------------|---------------------|--------------------|--------------|-----|---------------------|--|----------|
| Report Name                            | Batch       | Web                                               | Preformatted<br>Text | Comma-<br>Delimited | Pipe-<br>Delimited | Fixed Length | PDF | Comma-<br>Delimited |  |          |
| Electronic Statement of Account (ESOA) | SSN         | System<br>Generated <sup>1</sup> or<br>By Request | <b>Ø</b>             | <b>Ø</b>            |                    |              |     | <b>Ø</b>            |  |          |
| Multiple Reporting Record (MRR)        | SSN         | Daily                                             | <b>②</b>             | <b>②</b>            |                    |              |     | <b>(</b>            |  |          |
| Reconciliation Report                  | SSN         | By Request                                        | <b>Ø</b>             | <b>(</b>            |                    |              |     | <b>(</b>            |  |          |
| Year-to-Date (YTD) file                | SSN         | By Request                                        | <b>Ø</b>             | <b>(</b>            |                    |              |     | <b>(</b>            |  |          |
| Pending Disbursement List              | Last Name   | Weekly                                            |                      |                     | <b>Ø</b>           |              |     |                     |  | <b>Ø</b> |

<sup>&</sup>lt;sup>1.</sup> If triggered by change

Schools participating in the National SMART Grant program receive the Electronic Statement of Account (ESOA) report via the school's SAIG mailbox. This report is generated when a National SMART Grant funding level changes for a school in the National SMART Grant program.

### National SMART Grant Electronic Statement of Account (ESOA)

The Electronic Statement of Account (ESOA) summarizes the status of a school's CFL versus the net drawdown for that award year and provides the YTD Total Accepted and Posted Disbursements.

#### **Business Rules**

1. The ESOA can be COD system generated or requested via Data Request and is delivered to the school's SAIG mailbox.

# **ESOA Printing Specifications**

For more information about printing the ESOA, please refer to *Volume VI*, Section 7 of this technical reference.

- 2. The COD system generates an ESOA each time a school's CFL changes, for Advanced Funding Schools.
- 3. The ESOA is provided in the fixed-length, flat file format.
- 4. The ESOA is sorted by Pell ID/Transaction Date in descending order.
- 5. The ESOA is sent from the COD System with message class SGAS100P.

## **Header Record Layout**

| Nation | nal SMA | RT Gra | nt Elec | tronic Statement o    | f Account (ESOA) Record                                                               |                                                                                                    | Header                                                                                                    |
|--------|---------|--------|---------|-----------------------|---------------------------------------------------------------------------------------|----------------------------------------------------------------------------------------------------|----------------------------------------------------------------------------------------------------|
| First  | Last    | Len    | Туре    | Field Name            | Description                                                                           | Valid Values                                                                                                    | Processing Notes/Edits                                                                                                    |
| 1      | 10      | 10     | А       | Header Identifier     | Identify Header record in file.<br>Left Justified.                                    | This field is required.<br>Constant: 'GRANT HDR'                                                                                                    | Missing Batch Header –<br>Reject Batch                                                                                                    |
| 11     | 14      | 4      | N       | Data Record<br>Length | Length of data records included in this Batch.                                        | This field is required.  Must be numeric: 0001 to 9999                                                                                                    | If not equal to length for<br>Message Class, then Reject<br>Batch.                                                                                                    |
| 15     | 40      | 26     | A       | Batch ID              | Number generated by the institution to uniquely identify a specific batch of records. | This field is required. Format = XXCCYY9999999CCYYMMDDHHMM SS Where: XX = batch type code (alpha) CCYY = last year in cycle: '2010' 999999 = Reporting PELL ID CCYYMMDD = date batch created HHMMSS = time batch created | Valid Batch Type codes: SA = Statement of Account  If duplicate Batch ID, then reject Batch.  If Batch type does not agree with Message Class type, then reject Batch.  If #R Batch and received before system startup, then reject Batch.  If Batch Award Year does not agree with Message Class award year, then reject.  If reporting Pell ID is ineligible, then send warning message.  If Reporting Pell ID is a branch campus or has Central Funding, then reject Batch.  If date batch created is > system date, then reject Batch. |
| 41     | 48      | 8      | A/N     | OPE ID                | The OPE ID number assigned to the reporting institution.                              | Valid OPE ID number or blank.                                                                                                    | If not blank and not equal to OPE ID associated with Pell ID, then warn the Batch.                                                                                                    |

| Nation | al SMA | ART Gra | ınt Elec | tronic Statement o      | of Account (ESOA) Record                                                                                                    |                                                                                                    | Header                                                                                                    |
|--------|--------|---------|----------|-------------------------|----------------------------------------------------------------------------------------------------|----------------------------------------------------------------------------------------------------|----------------------------------------------------------------------------------------------------|
| First  | Last   | Len     | Туре     | Field Name              | Description                                                                                                    | Valid Values                                                                                                    | Processing Notes/Edits                                                                                                    |
| 49     | 58     | 10      | A/N      | Software Provider       | For non-Express software provide an identifier to indicate the software provider and version number if applicable.                                                                                            | This field is required. Software provider defined or blank                                                                                                    | No edits will be performed on this field.                                                                                                    |
| 59     | 62     | 4       | Α        | Unused                  | Reserved for future expansion.                                                                                                    | Constant spaces                                                                                                    |                                                                                                    |
| 63     | 63     | 1       | A        | ED Use                  | ED Use Only – do not use                                                                                                    | Constant Spaces                                                                                                    | Media Type = Y for Year-to-<br>Date                                                                                                    |
| 64     | 68     | 5       | A/N      | ED Use                  | ED Use Only – do not use                                                                                                    | Constant spaces                                                                                                    | ED Express PC software version number                                                                                                    |
| 69     | 76     | 8       | N        | Process Date            | Date the corresponding Batch was processed.                                                                                                    | Format = CCYYMMDD                                                                                                    | Completed as a result of processing the Batch.                                                                                                 |
| 77     | 100    | 24      | N        | Batch Reject<br>Reasons | List of up to eight 3-digit batch reject reason codes which occurred during initial editing of the Batch. Only reject reason codes hit will display in this field. Otherwise, this space will be zero filled. | Reject Reasons format = 000 to 999  Position 101 to 103 = 1st reject reason code  Position 104 to 106 = 2nd reject reason code  Position 107 to 109 = 3rd reject reason code  Position 110 to 112 = 4th reject reason code  Position 113 to 115 = 5th reject reason code  Position 116 to 118 = 6th reject reason code  Position 119 to 121 = 7th reject reason code  Position 122 to 124 = 8th reject reason code | Completed by COD as a result of Batch editing. These are the 200 series of edits that can be found in this section of the Technical Reference. |
|        |        | XX      | А        | Unused                  | Length extended to make the header record the same length as the detail records which follow.                                                                                                    | Constant spaces                                                                                                    |                                                                                                    |
|        |        | ≥100    |          | Total Record<br>Length  |                                                                                                    |                                                                                                    |                                                                                                    |

## **Summary Record Layout**

| Nation | al SMA | Summary |      |                             |                                                                                            |                                                                                              |                        |
|--------|--------|---------|------|-----------------------------|--------------------------------------------------------------------------------------------|----------------------------------------------------------------------------------------------|------------------------|
| First  | Last   | Len     | Туре | Field Name                  | Description                                                                                | Valid Values                                                                                 | Processing Notes/Edits |
| 1      | 1      | 1       | А    | Record Indicator            | Indicates the record is summary or detail.                                                 | Constant "S"- Summary level account status                                                   |                        |
| 2      | 7      | 6       | N    | Reporting Campus<br>PELL-ID | PELL-ID of reporting campus                                                                | Valid PELL-ID                                                                                |                        |
| 8      | 18     | 11      | A/N  | Grantee DUNS<br>Number      | Data Universal Numbering<br>Scheme (DUNS) number assigned<br>to the reporting institution. | Valid DUNS number. Format = 99999999BB where 999999999 is a unique number and BB are Blanks. |                        |
| 19     | 26     | 8       | N    | Entity ID                   | Routing ID randomly assigned to the school by COD.                                         | 9999999                                                                                      |                        |
| 27     | 29     | 3       | Α    | Unused                      | Reserved for FSA use.                                                                      | Constant Spaces                                                                              |                        |

| Nation | nal SMA | RT Gra | ınt Elec | tronic Statement o                                                                | f Account (ESOA) Record                                                                                                    |                                                                                                    | Summary                                                                                                    |
|--------|---------|--------|----------|-----------------------------------------------------------------------------------|----------------------------------------------------------------------------------------------------|----------------------------------------------------------------------------------------------------|----------------------------------------------------------------------------------------------------|
| First  | Last    | Len    | Туре     | Field Name                                                                        | Description                                                                                                    | Valid Values                                                                                                    | Processing Notes/Edits                                                                                                    |
| 30     | 45      | 16     | A/N      | G5 Award Number                                                                   | Used to uniquely identify school accounts in the ED Office of Chief Financial Officer's G5 System.  Comprised of the following fields = Program Office Indicator Catalog of Federal Domestic Assistance (CFDA) Number CFDA Subprogram Id G5 Award year Sequence Number | Valid G5 Award number.  Format = P376S CCYYXXXX Where  "P" = constant for PO Indicator "376" = constant for National SMART Grant "S" = constant "" 3 spaces  CCYY = Beginning year of school year pair; '2009' for 2009 - 2010. XXXX = unique value for each funded institution |                                                                                                    |
| 46     | 50      | 5      | Α        | Unused                                                                            | Reserved for FSA use.                                                                                                    | Constant zeroes                                                                                                    |                                                                                                    |
| 51     | 58      | 8      | D        | Effective Date                                                                    | Effective date for the CFL change                                                                                                    | Valid Date in CCYYMMDD format.                                                                                                    |                                                                                                    |
| 59     | 69      | 11     | A/N      | Previous<br>Obligation                                                            | Amount of school's obligation prior to this adjustment.                                                                                                    | Dollars and cents. Right justify, left zero fill; do not include the \$ sign or decimal point. Range = 00000000000000 to 99999999999                                                                                                    | Applies to schools with obligate/pay accounts as well as schools with obligate only accounts.                                                                                                    |
| 70     | 80      | 11     | N        | Obligation<br>Adjustment                                                          | Change in the obligation amount for this Accounting cycle.                                                                                                    | Dollars and cents. Right justify, left zero fill; do not include the \$ sign or decimal point. Range = 00000000000000000000000000000000000                                                                                                    | Applies to schools with obligate/pay accounts as well as schools with obligate only accounts.                                                                                                    |
| 81     | 91      | 11     | N        | Current Obligation<br>Amount                                                      | Amount of school's current obligation balance.                                                                                                    | Dollars and cents. Right justify, left zero fill; do not include the \$ sign or decimal point. Range = 00000000000000 to 99999999999                                                                                                    | Applies to schools with obligate/pay accounts as well as schools with obligate only accounts.                                                                                                    |
| 92     | 102     | 11     | A/N      | Previous SMART<br>Grant Payments<br>Does not apply to<br>National SMART<br>Grant. | Amount of direct payments to school prior to this adjustment.  Does not apply to SMART.                                                                                                    | Blanks  Does not apply to National SMART Grant.                                                                                                    | Applies only to schools where COD initiates a transaction that results in a cash payment directly to their bank account. Always blank for schools with obligate only accounts for the entire school year.  Does not apply to National SMART Grant. |
| 103    | 113     | 11     | A/N      | Payment<br>Adjustment                                                             | Change in the direct payments to the schools as a result of this adjustment.  Does not apply to National SMART Grant.                                                                                                    | Blanks  Does not apply to National SMART Grant.                                                                                                    | Applies only to schools where COD initiates a transaction that results in a cash payment directly to their bank account. Always blank for schools with obligate only accounts for the entire school year.  Does not apply to National SMART Grant. |

| Nation | nal SMA | RT Gra | int Elec | tronic Statement o                                                                       | f Account (ESOA) Record                                                                                                    |                                                                                                    | Summary                                                                                                    |
|--------|---------|--------|----------|------------------------------------------------------------------------------------------|----------------------------------------------------------------------------------------------------|----------------------------------------------------------------------------------------------------|----------------------------------------------------------------------------------------------------|
| First  | Last    | Len    | Туре     | Field Name                                                                               | Description                                                                                                    | Valid Values                                                                                                    | Processing Notes/Edits                                                                                                    |
| 114    | 124     | 11     | A/N      | Current SMART<br>Grant Payments<br>Does not apply to<br>National SMART<br>Grant.         | Amount of direct payments pushed to school's bank account by COD processing.  Does not apply to National SMART Grant.                                                       | Blanks  Does not apply to National SMART Grant.                                                                                                | Applies only to schools where COD initiates a transaction that results in a cash payment directly to their bank account. Always blank for schools with obligate only accounts for the entire school year.  Does not apply to National SMART Grant. |
| 125    | 131     | 7      | N        | YTD Total<br>Unduplicated<br>Recipients<br>Does not apply to<br>National SMART<br>Grant. | Year-to-Date number of unduplicated recipients for institution.  Does not apply to National SMART Grant.                                                                    | Zeros  Does not apply to National SMART Grant.                                                                                                 | Does not apply to National SMART Grant.                                                                                                    |
| 132    | 142     | 11     | N        | YTD Accepted &<br>Posted<br>Disbursement<br>Amount                                       | YTD Total of disbursements accepted and posted by COD processing.                                                                                                    | Dollars and cents. Right justify, left zero fill; do not include the \$ sign or decimal point. Range = 0000000000000 to 9999999999 or Blank    |                                                                                                    |
| 143    | 153     | 11     | Α        | Unused                                                                                   | Reserved for FSA use.                                                                                                    | Constant spaces                                                                                                    |                                                                                                    |
| 154    | 164     | 11     | N        | Administrative Cost Allowance (ACA)  Does not apply to National SMART Grant.             | YTD amount of ACA paid to the institution  Does not apply to National SMART Grant.                                                                                          | Zeros  Does not apply to National SMART Grant.                                                                                                 | Does not apply to National SMART Grant.                                                                                                    |
| 165    | 177     | 13     | N        | G5 Draw-<br>down/Payment                                                                 | Net drawdown/payments as posted in G5, i.e.,: the sum of school-initiated drawdowns, direct payments for Obligate/Pay accounts, adjustments (+/-) less refunds and returns. | Dollars and cents. Right justify, left zero fill; do not include the \$ sign or decimal point. Range = 000000000000000 to 99999999999999999999 |                                                                                                    |
| 178    | 185     | 8      | D        | Date of Last<br>Activity in G5                                                           | The date G5 last posted a transaction for the G5 Award number.                                                                                                    | Valid date in CCYYMMDD format or Blank.                                                                                                    |                                                                                                    |
| 186    | 200     | 15     | А        | Unused                                                                                   | Reserved for future expansion                                                                                                    | Constant spaces                                                                                                    |                                                                                                    |
|        |         | 200    |          | Total Record<br>Length                                                                   |                                                                                                    |                                                                                                    |                                                                                                    |

## **Detail Record Layout**

| Nation | nal SMA | Detail                 |   |                             |                                            |                                              |  |
|--------|---------|------------------------|---|-----------------------------|--------------------------------------------|----------------------------------------------|--|
| First  | Last    | Processing Notes/Edits |   |                             |                                            |                                              |  |
| 1      | 1       | 1                      | А | Record Indicator            | Indicates the record is summary or detail. | Constant "D" = Detailed institution activity |  |
| 2      | 7       | 6                      | N | Reporting Campus<br>Pell-ID | Pell-ID of reporting campus                | Valid Pell-ID                                |  |

| Nation | al SMA | RT Gra | nt Elec | tronic Statement o                  | f Account (ESOA) Record                                                                                                    |                                                                                                    | Detail                 |
|--------|--------|--------|---------|-------------------------------------|----------------------------------------------------------------------------------------------------|----------------------------------------------------------------------------------------------------|------------------------|
| First  | Last   | Len    | Туре    | Field Name                          | Description                                                                                                    | Valid Values                                                                                                    | Processing Notes/Edits |
| 8      | 18     | 11     | A/N     | Grantee DUNS<br>Number              | Data Universal Numbering<br>Scheme (DUNS) number assigned<br>to the reporting institution.                                                                                                    | Valid DUNS number. Format = 99999999BB where 9999999999 is a unique number and BB are blanks.                                                                                                    |                        |
| 19     | 26     | 8      | N       | Entity ID                           | Routing ID randomly assigned to the school by COD.                                                                                                    | 9999999                                                                                                    |                        |
| 27     | 29     | 3      | Α       | Unused                              | Reserved for FSA use.                                                                                                    | Constant Spaces                                                                                                    |                        |
| 30     | 45     | 16     | A/N     | G5 Award Number                     | Used to uniquely identify school accounts in the ED Office of Chief Financial Officer's G5 System.  Comprised of the following fields = Program Office Indicator Catalog of Federal Domestic Assistance (CFDA) Number CFDA Subprogram Id G5 Award year Sequence Number | Valid G5 Award number.  Format = P376S CCYYXXXX Where  "P" = constant for PO Indicator "376" = constant for SMART "S" = constant " " 3 spaces CCYY = Beginning year of school year pair; '2009' for 2009 - 2010. XXXX = unique value for each funded institution |                        |
| 46     | 53     | 8      | D       | Transaction Date                    | Effective date of financial transaction created by COD for submission to G5.                                                                                                    | Valid Date in CCYYMMDD format.                                                                                                    |                        |
| 54     | 54     | 1      | А       | Sign Indicator                      | Indicates whether the Adjustment<br>Amount is an increase or a<br>decrease                                                                                                    | P = positive (Increase)<br>N = negative (Decrease)                                                                                                    |                        |
| 55     | 65     | 11     | N       | Adjustment<br>Amount                | Amount of individual adjustment.                                                                                                    | Dollars and cents. Right justify, left zero fill; do not include the \$ sign or decimal point. Range = 00000000000000000000000000000000000                                                                                                    |                        |
| 66     | 73     | 8      | D       | Process Date                        | The date COD processed the adjustment.                                                                                                    | Valid date in CCYYMMDD format.                                                                                                    |                        |
| 74     | 103    | 30     | A/N     | Adjustment<br>Document/ Batch<br>ID | Document/Batch ID generated by COD.                                                                                                    | Format of Document ID CCYY-MMDDTHH: mm:ss.ff99999999 where: CCYY-MM-DD-date document created T=constant HH:mm:ss.ff=time document created 99999999=Entity ID of reporting campus.                                                                                |                        |
| 104    | 200    | 97     | Α       | Unused                              |                                                                                                    | Reserved for future expansion                                                                                                    | Constant spaces        |
|        |        | 200    |         | Total Record<br>Length              |                                                                                                    |                                                                                                    |                        |

## **Trailer Record Layout**

| Nation | al SMA | RT Gra   | nt Elec | tronic Statement o                             | f Account (ESOA) Record                                                                                                    |                                                                                                    | Trailer                                                                                                    |
|--------|--------|----------|---------|------------------------------------------------|----------------------------------------------------------------------------------------------------|----------------------------------------------------------------------------------------------------|----------------------------------------------------------------------------------------------------|
| First  | Last   | Len      | Туре    | Field Name                                     | Description                                                                                                    | Valid Values                                                                                                    | Processing Notes/Edits                                                                                                    |
| 1      | 10     | 10       | А       | Trailer Identifier                             | Identify Trailer record in file.                                                                                                    | This field is required.<br>Constant: 'GRANT TLR'                                                                                                    | Missing Batch Trailer –<br>reject batch. No detail<br>records—reject Batch.                                                                                  |
| 11     | 14     | 4        | N       | Data Record<br>Length                          | Length of data records included in this Batch.                                                                                                    | This field is required.  Must be numeric: 0001 to 9999                                                                                                    | If not equal to Data Record<br>on Header, then reject<br>Batch.                                                                                              |
| 15     | 40     | 26       | A       | Batch ID                                       | Number generated by the institution to uniquely identify a specific batch of records.                                                                                 | This field is required.  Format = XXCCYY999999CCYYMMDDHHMM SS Where: XX = batch type code (alpha) CCYY = last year in cycle = '2010' 999999 = Reporting PELL ID CCYYMMDD = date batch created HHMMSS = time batch created | If not equal to Batch ID on<br>Header, then reject Batch.<br>The only valid indicator for<br>ESOA is Valid Batch Type<br>Codes:<br>SA = Statement of Account |
| 41     | 46     | 6        | N       | Reported Number of Records                     | Number of data records included in the Batch.                                                                                                    | This field is required. Must be numeric: 000000 to 999999                                                                                                    | If not equal to count of detail records in input Batch, then return warning message.                                                                         |
| 47     | 57     | 11       | N       | Unused                                         | Constant Zeros                                                                                                    |                                                                                                    |                                                                                                    |
| 58     | 58     | 1        | A       | Reported Total<br>Sign Indicator               | Positive or negative sign for total amount reported.                                                                                                    | This field is required. P = Positive N = Negative For ESOA is constant P.                                                                                                    |                                                                                                    |
| 59     | 64     | 6        | N       | Accepted and<br>Corrected Number<br>of Records | ED USE ONLY - Number of data records accepted and corrected by the Pell Processor.                                                                                    | 000000 to 999999                                                                                                    |                                                                                                    |
| 65     | 75     | 11       | N       | Accepted and<br>Corrected Total of<br>Batch    | ED USE ONLY - Total Award or Disbursement amount accepted and corrected on Batch.                                                                                     | Dollars and cents. Use leading zeros, do not include the \$ sign or decimal point. 00000000000 to 999999999999                                                                                                    |                                                                                                    |
| 76     | 76     | 1        | А       | Ator                                           | ED USE ONLY - Positive or negative sign for total amount accepted.                                                                                                    | P = Positive<br>N = Negative                                                                                                    |                                                                                                    |
| 77     | 82     | 6        | N       | Number of<br>Duplicate Records                 | ED USE ONLY- Number of data records that duplicate a previously accepted Origination or Disbursement record. For all other types of batches this field is all zeroes. | 000000 to 999999                                                                                                    |                                                                                                    |
| 83     | 100    | 18       | А       | Unused                                         | Reserved for future expansion.                                                                                                    | Constant spaces                                                                                                    |                                                                                                    |
|        |        | XX       | А       | Unused                                         | Length extended to make the trailer record the same length as the detail records.                                                                                     | Constant spaces                                                                                                    |                                                                                                    |
|        |        | ><br>100 |         | Total Record<br>Length                         |                                                                                                    |                                                                                                    |                                                                                                    |

## National SMART Grant Multiple Reporting Record (MRR)

The Multiple Reporting Record (MRR) provides information to a school about a student's origination and disbursement status at other schools and the amount of National SMART Grant award(s) disbursed. The National SMART Grant MRR only identifies one primary type of multiple reporting conditions: concurrent enrollment.

#### **Business Rules**

- 1. An MRR can be COD system generated or may be requested by the school via batch data request, or COD web site.
- 2. The MRR is provided in fixed-length, flat file format.
- 3. The MRR is sent from the COD System using message class SGMR100P.

### **Record Layout**

| Nation | al SMA | RT Gra | nt Mul | tiple Reporting Rec                  | ord                                                                                                    |                                                                                                    |                        |
|--------|--------|--------|--------|--------------------------------------|----------------------------------------------------------------------------------------------------|----------------------------------------------------------------------------------------------------|------------------------|
| First  | Last   | Len    | Туре   | Field Name                           | Description                                                                                                    | Valid Values                                                                                                    | Processing Notes/Edits |
| 1      | 2      | 2      | А      | Record Type                          | Code that indicates the reason the institution is receiving the record.                                                                      | RO = Data request for<br>Origination information.<br>RD = Data request for<br>Disbursement information.<br>RN = No MRR information found<br>CE = The student is concurrently<br>enrolled |                        |
| 3      | 8      | 6      | N      | Requesting<br>Institution Pell-ID    | Pell-ID of the requesting attended campus of the student. Will be blank for concurrent enrollment.                                           | Must be a valid Pell-ID assigned by the Department of Education. May be BLANK.                                                                                                    |                        |
| 9      | 9      | 1      | А      | Multiple Reporting<br>Request Code 1 | Indicates the institution is requesting origination or disbursement information. Will be blank for concurrent enrollment.                    | O = Send origination information D = Send disbursement information May be BLANK.                                                                                                    |                        |
| 10     | 10     | 1      | А      | Multiple Reporting<br>Request Code 2 | Indicates the institution is requesting by selected student, selected institution, or all students. Will be blank for concurrent enrollment. | A = Send list of other institutions for all students S = Send list of other institutions for students listed in record. I = Send student for institution listed in record May be blank.  |                        |
| 11     | 21     | 11     | А      | MR Student ID                        | The Student SSN and Name code for which a MR is requested. Will be blank for concurrent enrollment.                                          | Blank or 001010001XX to 999999999XX where XX = Uppercase A to Z; . (period); ' (apostrophe); - (dash); Blank = no last name                                                              |                        |
| 22     | 27     | 6      | N      | MR Institution<br>Pell-ID            | The institution code for which MR are requested. Will be blank for concurrent enrollment.                                                    | Valid Pell-ID. May be blank.                                                                                                    |                        |
| 28     | 36     | 9      | N      | Student Original<br>SSN              | Student's Original SSN from the origination record.                                                                                          | 001010001 to 999999999                                                                                                    |                        |

| Nation | nal SMA | RT Gra | nt Mul | tiple Reporting Rec                          | cord                                                                                                    |                                                                              |                        |
|--------|---------|--------|--------|----------------------------------------------|----------------------------------------------------------------------------------------------------|------------------------------------------------------------------------------|------------------------|
| First  | Last    | Len    | Туре   | Field Name                                   | Description                                                                                                    | Valid Values                                                                 | Processing Notes/Edits |
| 37     | 38      | 2      | А      | Original Name<br>Code                        | Student's name code from the origination record.                                                                                                    | Uppercase A to Z; . (period); ' (apostrophe); - (dash) Blank (no last name). |                        |
| 39     | 44      | 6      | N      | Institution Pell-ID                          | Pell-ID of the attended campus of<br>the student. Use the record type<br>to interpret the relationship this<br>institution has to the institution<br>receiving this record. | Must be a valid Pell-ID assigned by the Department of Education.             |                        |
| 45     | 114     | 70     | A/N    | Institution Name                             | The name of the institution.                                                                                                    |                                                                              |                        |
| 115    | 149     | 35     | A/N    | Institution Street<br>Address - Line 1       | The street or post office box address of institution.                                                                                                    |                                                                              |                        |
| 150    | 184     | 35     | A/N    | Institution Street<br>Address - Line 2       | The street or post office box address of institution.                                                                                                    |                                                                              |                        |
| 185    | 209     | 25     | A/N    | Institution City                             | The city in which the institution is located.                                                                                                    |                                                                              |                        |
| 210    | 211     | 2      | А      | Institution State                            | The two-character code assigned by the US Postal Service to the state or other entity in which the institution is located.                                                  |                                                                              |                        |
| 212    | 220     | 9      | A/N    | Zip Code                                     | The zip code of the institution.                                                                                                    |                                                                              |                        |
| 221    | 250     | 30     | A/N    | Financial Aid<br>Administrator<br>(FAA) Name | The full name of the institutional administrator officially responsible for the accuracy and completeness of the data, starting with first name, e.g., JOHN E DOE.          |                                                                              |                        |
| 251    | 260     | 10     | N      | FAA Telephone<br>Number                      | The working phone number for the person indicated as FAA.                                                                                                    | Includes area code, but not parentheses or dashes.                           |                        |
| 261    | 270     | 10     | A/N    | FAA Fax Number<br>(Optional)                 | The working fax number used by the person indicated as FAA.                                                                                                    | May be BLANK. Otherwise includes area code, but not parentheses or dashes.   |                        |
| 271    | 320     | 50     | A/N    | Internet Address                             | Internet address of an authorized official.                                                                                                    | May be BLANK.                                                                |                        |
| 321    | 327     | 7      | N      | National SMART<br>Grant Scheduled<br>Award   | The Maximum Award Amount set prior to the beginning of the Award Year.                                                                                                    | Range = 0000000 to AWARD AMOUNT MAX                                          |                        |
| 328    | 334     | 7      | N      | Origination Award<br>Amount                  | Annual award amount supplied on the origination record.                                                                                                    | Range = 0000000 to AWARD AMOUNT MAX                                          |                        |
| 335    | 336     | 2      | N      | Transaction<br>Number                        | CPS-assigned Transaction number from the eligible SAR used to calculate the award.                                                                                          | Range = 01 to 99                                                             |                        |
| 337    | 341     | 5      | A/N    | Unused                                       | Reserved for future expansion                                                                                                    | Constant Spaces                                                              |                        |
| 342    | 349     | 8      | D      | Enrollment Date                              | First date the student was enrolled in an eligible program for the award year.                                                                                              | CCYYMMDD<br>Range = 20090101 to 20100630                                     |                        |

|       |      | RT Gra |      | tiple Reporting Red                    |                                                                                                    |                                                                                                    |                        |
|-------|------|--------|------|----------------------------------------|----------------------------------------------------------------------------------------------------|----------------------------------------------------------------------------------------------------|------------------------|
| First | Last | Len    | Туре | Field Name                             | Description                                                                                                    | Valid Values                                                                                                    | Processing Notes/Edits |
| 350   | 357  | 8      | D    | Origination Create<br>Date             | Date the origination was created in COD database.                                                                                                    | CCYYMMDD<br>Range = 20090331 to 20150930                                                                                                    |                        |
| 358   | 364  | 7      | N    | Total of<br>Disbursements<br>Accepted  | Total amount of all disbursements accepted by the National SMART Grant Program.                                                                                                    | Range = 00000000 to AWARD AMOUNT MAX                                                                                                    |                        |
| 365   | 372  | 8      | D    | Last Activity Date                     | Date the last payment was received from the institution.                                                                                                    | Format = CCYYMMDD                                                                                                    |                        |
| 373   | 380  | 8      | D    | Next Estimated<br>Disbursement<br>Date | Date of the next estimated disbursement date.                                                                                                    | Blank or CCYYMMDD<br>Range = TBD (Date Pell Payment<br>Schedule published on IFAP) to<br>20150930                                                                                                    |                        |
| 381   | 385  | 5      | N    | Unused                                 | Reserved for future expansion                                                                                                    | Constant spaces                                                                                                    |                        |
| 386   | 395  | 10     | N    | ED Use Flags                           | Flags that are set to inform institutions of modifications that have been made to their database and require immediate action to rectify                                                                                                    | Format = 0000000000  Where: Each digit signifies a different situation  1 <sup>st</sup> = Shared SAR ID  3 <sup>rd</sup> = Concurrent Enrollment 4 <sup>th</sup> through 10 <sup>th</sup> = Reserved for future use. |                        |
| 396   | 411  | 16     | A/N  | Student's Last<br>Name                 | The last name of the student for this CPS transaction number.                                                                                                    | A to Z, 0 to 9, period, apostrophe, hyphen or blank                                                                                                    |                        |
| 412   | 423  | 12     | A/N  | Student's First<br>Name                | The first name of the student for this CPS transaction number.                                                                                                    | A to Z, 0 to 9 or blank                                                                                                    |                        |
| 424   | 424  | 1      | А    | Student's Middle<br>Initial            | The middle initial of the student for this CPS transaction number.                                                                                                    | A to Z or blank                                                                                                    |                        |
| 425   | 432  | 8      | D    | Student's Date of<br>Birth             | The date of birth of the student for this CPS transaction number.                                                                                                    | Format = CCYYMMDD                                                                                                    |                        |
| 433   | 441  | 9      | N    | Student's Current<br>SSN               | Social Security Number, as altered by the student through the CPS. This field equals the original SSN if the student has not changed SSN in the CPS. Blank indicates this record could not be matched on Student ID and/or EFC during National SMART Grant processing. | Valid Social Security Number or<br>BLANK if not matched                                                                                                    |                        |
| 442   | 462  | 21     | A/N  | Award ID                               | Award ID is a unique identifier for National SMART Grant Awards. It is a 21 byte field in the specific order of SSN (9 char.), Award Type (1 char. National SMART Grant = T), Award Year (2 char.), Pell School ID (6 char.), and Award Sequence Number (3 char.).     | T = Award Type,<br>0 to 9                                                                                                    |                        |

#### **COD Reports**

| Nation | al SMA | RT Gra | nt Muli | tiple Reporting Rec                                            | ord                                                                                                    |                                                                                                    |                        |
|--------|--------|--------|---------|----------------------------------------------------------------|----------------------------------------------------------------------------------------------------|----------------------------------------------------------------------------------------------------|------------------------|
| First  | Last   | Len    | Туре    | Field Name                                                     | Description                                                                                                    | Valid Values                                                                                                    | Processing Notes/Edits |
| 463    | 469    | 7      | Z       | Percent Eligibility<br>Used by<br>Scheduled Award              | Field is calculated by summing all of the accepted and funded disbursement records for an award, subtracting any DMCS repayments for the award, and dividing that amount by the Scheduled Award Amount for the award. | Format = 0000000 The last 4 digits represent less than 1 percent. Field does not include decimal point or %. Field can be populated with zeros. |                        |
| 470    | 476    | 7      | N       | Total Percent<br>Eligibility Used by<br>Academic Year<br>Level | Total Eligibility Used across ALL<br>Schools and Award Years for<br>each applicable Academic Year<br>Level.                                                                                                    | Format = 0000000 The last 4 digits represent less than 1 percent. Field does not include decimal point or %. Field can be populated with zeros. |                        |
|        |        | 476    |         | Total Record<br>Length                                         |                                                                                                    |                                                                                                    |                        |

### **National SMART Grant Reconciliation Report**

The Reconciliation Report is a one-record student summary of processed records and can be helpful to a school as it completes both the year-end and ongoing reconciliation processes. This report can be downloaded, printed, or imported into a spreadsheet for comparison with the school's data. This report provides the total YTD disbursement amount per student with COD.

#### **Business Rules**

- 1. The Reconciliation Report may be requested by the school via batch data request or COD web site.
- 2. The Reconciliation Report is provided in fixed-length, flat file format.
- 3. The Reconciliation report is sent from the COD System with message class SGRC100P.

#### **Record Layout**

| Nation | al SMA | RT Gra | nt Rec | onciliation Report I        | Record                                                                                                    |                                                                                                    |                        |
|--------|--------|--------|--------|-----------------------------|----------------------------------------------------------------------------------------------------|----------------------------------------------------------------------------------------------------|------------------------|
| First  | Last   | Len    | Туре   | Field Name                  | Description                                                                                                    | Valid Values                                                                                         | Processing Notes/Edits |
| 1      | 16     | 16     | A/N    | Student's Last<br>Name      | The last name of the student.                                                                                                    | A to Z, 0 to 9, period, apostrophe, hyphen or blank                                                  |                        |
| 17     | 28     | 12     | A/N    | Student's First<br>Name     | The first name of the student.                                                                                                    | A to Z, 0 to 9 or blank                                                                              |                        |
| 29     | 29     | 1      | А      | Student's Middle<br>Initial | The middle initial of the student.                                                                                                    | A to Z or blank                                                                                      |                        |
| 30     | 50     | 21     | A/N    | Award ID                    | Award ID is a unique identifier for National SMART Grant Awards. It is a 21 byte field in the specific order of SSN (9 char.), Award Type (1 char. National SMART Grant = T), Award Year (2 char.), Pell School ID (6 char.), and Award Sequence Number (3 char.). | T = Award Type,<br>0 to 9                                                                            |                        |
| 51     | 51     | 1      | N      | Grade Level                 | Grade Level as reported by school to COD National SMART Grant Recipient Type 3= 3rd year for SMART Grant Recipient Type 4= 4th year for SMART Grant Recipient Type 5 = 5 <sup>th</sup> year/other undergraduate for SMART Grant Recipient Type                     | 3 = 3 <sup>rd</sup> year<br>4 = 4 <sup>th</sup> year<br>5 = 5 <sup>th</sup> year/other undergraduate |                        |
| 52     | 52     | 1      | A/N    | Unused                      | Reserved for future expansion                                                                                                    | Constant spaces                                                                                      |                        |
| 53     | 61     | 9      | N      | Student's Current<br>SSN    | Social Security Number, as<br>altered by the student through<br>the CPS. This field equals the<br>original SSN if the student has<br>not changed SSN in the CPS                                                                                                    | Valid Social Security Number or<br>BLANK if not matched                                              |                        |
| 62     | 67     | 6      | N      | Reported Campus<br>Pell-ID  | Pell-ID of the reporting campus                                                                                                    | Valid Pell-ID                                                                                        |                        |
| 68     | 69     | 2      | N      | Transaction<br>Number       | CPS-assigned Transaction number from the eligible SAR used to calculate the award.                                                                                                    | Range = 01 to 99                                                                                     |                        |
| 70     | 74     | 5      | A/N    | Unused                      | Reserved for future expansion                                                                                                    | Constant spaces                                                                                      |                        |

| Nation | lational SMART Grant Reconciliation Report Record |     |      |                             |                                                                                                    |                                                                                                    |                                                                                                    |  |  |  |  |  |
|--------|---------------------------------------------------|-----|------|-----------------------------|----------------------------------------------------------------------------------------------------|----------------------------------------------------------------------------------------------------|----------------------------------------------------------------------------------------------------|--|--|--|--|--|
| First  | Last                                              | Len | Туре | Field Name                  | Description                                                                                                    | Valid Values                                                                                                    | Processing Notes/Edits                                                                                         |  |  |  |  |  |
| 75     | 81                                                | 7   | N    | Origination Award<br>Amount | Annual award amount supplied on the origination record.                                                                                                    | Range = 00000000 to AWARD AMOUNT MAX                                                                                          |                                                                                                    |  |  |  |  |  |
| 82     | 86                                                | 5   | A/N  | Unused                      | Reserved for future expansion                                                                                                    | Constant spaces                                                                                                    |                                                                                                    |  |  |  |  |  |
| 87     | 93                                                | 7   | N    | YTD Disbursement<br>Amount  | Total of all the accepted Disbursement amounts for the student.                                                                                                    | 0000000 to 9999999. The first five positions are the whole dollars and the last two positions are the cents.                  | If there are no disbursements at the Pell Processor or they have all been rejected then this amount will be 0. |  |  |  |  |  |
| 94     | 94                                                | 1   | A/N  | Unused                      | Reserved for future expansion                                                                                                    | Constant spaces                                                                                                    |                                                                                                    |  |  |  |  |  |
| 95     | 95                                                | 1   | A/N  | Unused                      | Reserved for future expansion                                                                                                    | Constant spaces                                                                                                    |                                                                                                    |  |  |  |  |  |
| 96     | 101                                               | 6   | N    | CIP Code                    | Classification of Instructional Programs (CIP) Code for the National SMART Grant Recipient Type.  CIP Code=Student's Major Course of Study  Note: This numeric field does not include the decimal point. | Refer to Volume VI, Section 9 for a complete list of valid values.  Format example: 123456, for Major Course of Study 12.3456 |                                                                                                    |  |  |  |  |  |
|        |                                                   | 101 |      | Total Record<br>Length      |                                                                                                    |                                                                                                    |                                                                                                    |  |  |  |  |  |

## National SMART Grant Year-to-Date Record (YTD)

A Year-to-Date (YTD) Record can be requested for one given student or for all National SMART Grant recipients at the school and contains detailed award and disbursement data at a transaction level. The YTD Record shows the number of recipients at the school; the number of award and disbursement records that were accepted and rejected; and, for certain edit codes, the number of times a school received that specific edit code on a response document. The YTD Record can be used to replace a corrupt database or to reconcile records with accepted data on COD.

#### **Business Rules**

- 1. The Year-To-Date Record may be requested by the school via batch data request, or the COD web site.
- 2. The Year-To-Date Record is provided in fixed-length, flat file format.
- 3. The Year-To-Date Record is sent from the COD System with message class SGYR100P.

### **Origination Record Layout**

| Nation | al SMA | RT Gra | nt Yea | r-To-Date (YTD) Red        | cord                                                                                                    |                                                                                                    | Origination                                                                                                    |
|--------|--------|--------|--------|----------------------------|----------------------------------------------------------------------------------------------------|----------------------------------------------------------------------------------------------------|----------------------------------------------------------------------------------------------------|
| First  | Last   | Len    | Туре   | Field Name                 | Description                                                                                                    | Valid Values                                                                                         | Processing Notes/Edits                                                                                                    |
| 1      | 1      | 1      | А      | YTD Record<br>Indicator    | Indicates if record is the YTD Origination, YTD Disbursement or Summary data.                                                                                                    | Constant: "O"                                                                                        |                                                                                                    |
| 2      | 22     | 21     | A/N    | Award ID                   | Award ID is a unique identifier for the National SMART Grant Awards. It is a 21 byte field in the specific order of SSN (9 char.), Award Type (1 char. National SMART Grant = T), Award Year (2 char.), Pell School ID (6 char.), and Award Sequence Number (3 char.). | T = Award Type,<br>0 to 9                                                                            |                                                                                                    |
| 23     | 23     | 1      | N      | Grade Level                | Grade Level as reported by school to COD for National SMART Grant Recipient Type 3= 3rd year for SMART Grant Recipient Type 4= 4th year for SMART Grant Recipient Type 5 = 5 <sup>th</sup> year/other undergraduate for SMART Grant Recipient Type                     | 3 = 3 <sup>rd</sup> year<br>4 = 4 <sup>th</sup> year<br>5 = 5 <sup>th</sup> year/other undergraduate |                                                                                                    |
| 24     | 24     | 1      | A/N    | Unused                     | Reserved for future expansion                                                                                                    | Constant spaces                                                                                      |                                                                                                    |
| 25     | 33     | 9      | N      | Original SSN               | Student's SSN from original FAFSA for this school year                                                                                                    | 001010001 to 999999999                                                                               | Identifier                                                                                                    |
| 34     | 35     | 2      | А      | Original Name<br>Code      | Student's name code from original FAFSA for this school year.                                                                                                    | Uppercase A to Z; . (period); ' (apostrophe); - (dash); BLANK: no last name                          | Identifier                                                                                                    |
| 36     | 41     | 6      | N      | Attended Campus<br>Pell-ID | Pell-ID of campus attended.                                                                                                    | Valid Pell-ID                                                                                        | Identifier Change creates new origination record. Institution must change payment amounts for student at original attended campus as necessary. |
| 42     | 46     | 5      | A/N    | Unused                     | Reserved for future expansion                                                                                                    | Constant spaces                                                                                      |                                                                                                    |

| Nation | ial SMA | RT Gra | int Yea | r-To-Date (YTD) Red                                | cord                                                                                                    |                                                                                                    | Origination                                                                                                    |
|--------|---------|--------|---------|----------------------------------------------------|----------------------------------------------------------------------------------------------------|----------------------------------------------------------------------------------------------------|----------------------------------------------------------------------------------------------------|
| First  | Last    | Len    | Туре    | Field Name                                         | Description                                                                                                    | Valid Values                                                                                                    | Processing Notes/Edits                                                                                                    |
| 47     | 59      | 13     | A/N     | Origination Cross-<br>Reference                    | This field can contain any cross-<br>reference information useful to<br>the institution to identify student<br>records internally.                        | Institution defined                                                                                                | This is a School Use only field. No edits are performed in COD. Any data received in this field must be transmitted back to the school.                                                                            |
| 60     | 60      | 1      | А       | Action Code                                        | Code to indicate action taken                                                                                                    | Valid Codes:  A = Accepted - all fields accepted  C = Corrected - one or more fields corrected                     | Rejected YTD records shall contain Requested Original SSN, Original Name Code, Attended Campus, and "Action Code". All other fields shall be blank and no other records for the student will be enclosed in batch. |
| 61     | 61      | 1      | Α       | Unused                                             | Reserved for future expansion.                                                                                                    | Constant spaces                                                                                                    |                                                                                                    |
| 62     | 68      | 7      | N       | Accepted Award<br>amount for entire<br>school year | Must equal the award amount calculated by the institution to be disbursed to this student for attendance for this entire National SMART Grant award year. | Dollars and cents. Use leading zeros; do not include the \$ sign or decimal point. Range: 0000000-MAX AWARD AMOUNT | Cannot exceed Total Payment Ceiling for student – award validation performed.                                                                                                    |
| 69     | 76      | 8      | N       | Accepted<br>Estimated<br>Disbursement<br>Date #1   | Date 1st disbursement to student is estimated to be made.                                                                                                 | Format: CCYYMMDD<br>Range: TBD (Date Pell Payment<br>Schedule published on IFAP) to<br>20150930                    |                                                                                                    |
| 77     | 84      | 8      | N       | Accepted<br>Estimated<br>Disbursement<br>Date #2   | Date 2nd disbursement to student is estimated to be made.                                                                                                 | Format = CCYYMMDD  Range = [see field position 69 in this record] or BLANK                                         |                                                                                                    |
| 85     | 92      | 8      | N       | Accepted<br>Estimated<br>Disbursement<br>Date #3   | Date 3rd disbursement to student is estimated to be made.                                                                                                 | Format = CCYYMMDD Range = [see field position 69 in this record] or BLANK                                          |                                                                                                    |
| 93     | 100     | 8      | N       | Accepted<br>Estimated<br>Disbursement<br>Date #4   | Date 4th disbursement to student is estimated to be made.                                                                                                 | Format = CCYYMMDD Range = [see field position 69 in this record] or BLANK                                          |                                                                                                    |
| 101    | 108     | 8      | N       | Accepted<br>Estimated<br>Disbursement<br>Date #5   | Date 5th disbursement to student is estimated to be made.                                                                                                 | Format = CCYYMMDD Range = [see field position 69 in this record] or BLANK                                          |                                                                                                    |
| 109    | 116     | 8      | N       | Accepted<br>Estimated<br>Disbursement<br>Date #6   | Date 6th disbursement to student is estimated to be made.                                                                                                 | Format = CCYYMMDD Range = [see field position 69 in this record] or BLANK                                          |                                                                                                    |
| 117    | 124     | 8      | N       | Accepted<br>Estimated<br>Disbursement<br>Date #7   | Date 7th disbursement to student is estimated to be made                                                                                                  | Format = CCYYMMDD<br>Range = [see field position 69 in<br>this record] or BLANK                                    |                                                                                                    |
| 125    | 132     | 8      | N       | Accepted<br>Estimated<br>Disbursement<br>Date #8   | Date 8th disbursement to student is estimated to be made.                                                                                                 | Format = CCYYMMDD<br>Range = [see field position 69 in<br>this record] or BLANK                                    |                                                                                                    |

| Nation | al SMA | ART Gra | nt Yea | r-To-Date (YTD) Red                               | cord                                                                                                    |                                                                            | Origination                                                                                                    |
|--------|--------|---------|--------|---------------------------------------------------|----------------------------------------------------------------------------------------------------|----------------------------------------------------------------------------|----------------------------------------------------------------------------------------------------|
| First  | Last   | Len     | Туре   | Field Name                                        | Description                                                                                                    | Valid Values                                                               | Processing Notes/Edits                                                                                                    |
| 133    | 140    | 8       | N      | Accepted<br>Estimated<br>Disbursement<br>Date #9  | Date 9th disbursement to student is estimated to be made.                                                                                                    | Format = CCYYMMDD Range = [see field position 69 in this record] or BLANK  |                                                                                                    |
| 141    | 148    | 8       | N      | Accepted<br>Estimated<br>Disbursement<br>Date #10 | Date 10th disbursement to student is estimated to be made.                                                                                                    | Format = CCYYMMDD  Range = [see field position 69 in this record] or BLANK |                                                                                                    |
| 149    | 156    | 8       | N      | Accepted<br>Estimated<br>Disbursement<br>Date #11 | Date 11th disbursement to student is estimated to be made.                                                                                                    | Format = CCYYMMDD  Range = [see field position 69 in this record] or BLANK |                                                                                                    |
| 157    | 164    | 8       | N      | Accepted<br>Estimated<br>Disbursement<br>Date #12 | Date 12th disbursement to student is estimated to be made.                                                                                                    | Format = CCYYMMDD  Range = [see field position 69 in this record] or BLANK |                                                                                                    |
| 165    | 172    | 8       | N      | Accepted<br>Estimated<br>Disbursement<br>Date #13 | Date 13th disbursement to student is estimated to be made.                                                                                                    | Format = CCYYMMDD  Range = [see field position 69 in this record] or BLANK |                                                                                                    |
| 173    | 180    | 8       | N      | Accepted<br>Estimated<br>Disbursement<br>Date #14 | Date 14th disbursement to student is estimated to be made.                                                                                                    | Format = CCYYMMDD  Range = [see field position 69 in this record] or BLANK |                                                                                                    |
| 181    | 188    | 8       | N      | Accepted<br>Estimated<br>Disbursement<br>Date #15 | Date 15th disbursement to student is estimated to be made.                                                                                                    | Format = CCYYMMDD  Range = [see field position 69 in this record] or BLANK |                                                                                                    |
| 189    | 196    | 8       | D      | Accepted<br>Enrollment Date                       | First date that the student was enrolled in an eligible program for the designated school year. If the student enrolled in a crossover payment period before the first day of the National SMART Grant award year (July 1), report the actual start date of the student's classes for that payment period. | CCYYMMDD =<br>Range = 20090101 to 20100630                                 |                                                                                                    |
| 197    | 197    | 1       | A/N    | Unused                                            | Reserved for future expansion                                                                                                    | Constant Spaces                                                            |                                                                                                    |
| 198    | 198    | 1       | A/N    | Unused                                            | Reserved for future expansion                                                                                                    | Constant Spaces                                                            |                                                                                                    |
| 199    | 199    | 1       | A/N    | Unused                                            | Reserved for future expansion                                                                                                    | Constant Spaces                                                            |                                                                                                    |
| 200    | 201    | 2       | N      | Accepted<br>Transaction<br>Number                 | CPS-assigned Transaction<br>number from eligible SAR used to<br>calculate the student's award                                                                                                    | Must be numeric: 01 to 99                                                  | Changes to this field, after associated disbursements are made, create a new active origination record. Disbursements for the previous origination will be set to zero. |
| 202    | 206    | 5       | A/N    | Unused                                            | Reserved for future expansion                                                                                                    | Constant spaces                                                            |                                                                                                    |
| 207    | 207    | 1       | A/N    | Unused                                            | Reserved for future expansion                                                                                                    | Constant spaces                                                            |                                                                                                    |
| 208    | 208    | 1       | A/N    | Unused                                            | Reserved for future expansion                                                                                                    | Constant spaces                                                            |                                                                                                    |
| 209    | 209    | 1       | A/N    | Unused                                            | Reserved for future expansion                                                                                                    | Constant spaces                                                            |                                                                                                    |
| 210    | 216    | 7       | A/N    | Unused                                            | Reserved for future expansion                                                                                                    | Constant spaces                                                            |                                                                                                    |

| Nation | al SMA | RT Gra | nt Yea | r-To-Date (YTD) Red                        | cord                                                                                                    |                                                                                                    | Origination            |
|--------|--------|--------|--------|--------------------------------------------|----------------------------------------------------------------------------------------------------|----------------------------------------------------------------------------------------------------|------------------------|
| First  | Last   | Len    | Туре   | Field Name                                 | Description                                                                                                    | Valid Values                                                                                                    | Processing Notes/Edits |
| 217    | 217    | 1      | A/N    | Unused                                     | Reserved for future expansion                                                                                                    | Constant spaces                                                                                                    |                        |
| 218    | 219    | 2      | A/N    | Unused                                     | Reserved for future expansion                                                                                                    | Constant spaces                                                                                                    |                        |
| 220    | 221    | 2      | A/N    | Unused                                     | Reserved for future expansion                                                                                                    | Constant spaces                                                                                                    |                        |
| 222    | 225    | 4      | A/N    | Unused                                     | Reserved for future expansion                                                                                                    | Constant spaces                                                                                                    |                        |
| 226    | 229    | 4      | A/N    | Unused                                     | Reserved for future expansion                                                                                                    | Constant spaces                                                                                                    |                        |
| 230    | 232    | 3      | A/N    | Institution Internal<br>Sequence Number    | This is an internal sequence number the institution can define.                                                                                                    | Institutional defined                                                                                                   | No editing             |
| 233    | 238    | 6      | N      | CIP Code                                   | Classification of Instructional<br>Programs (CIP) Code for the<br>National SMART Grant Grant<br>Recipient Type.<br>CIP Code=Student's Major Course<br>of Study (99V9999 implied<br>decimal) | Refer to Volume VI, Section 9 for a complete list of valid values.  Format example: 99v9999 (v is implied decimal)      |                        |
| 239    | 251    | 13     | A/N    | Unused                                     | Reserved for future expansion                                                                                                    | Constant spaces                                                                                                    |                        |
| 252    | 256    | 5      | N      | National SMART<br>Grant Scheduled<br>Award | The Maximum Award Amount set prior to the beginning of the Award Year.                                                                                                    | Range = 00000000 to AWARD AMOUNT MAX                                                                                    |                        |
| 257    | 272    | 16     | A      | Student's Last<br>Name                     | The last name of the student for this CPS transaction.                                                                                                    | A – Z, 0 – 9, period, apostrophe,<br>hyphen or blank                                                                    |                        |
| 273    | 284    | 12     | А      | Student's First<br>Name                    | The first name of the student for this CPS transaction.                                                                                                    | A – Z, 0 – 9 or blank                                                                                                   |                        |
| 285    | 285    | 1      | А      | Student's Middle<br>Initial                | The middle initial of the student for this CPS transaction.                                                                                                    | A – Z or blank                                                                                                    |                        |
| 286    | 294    | 9      | N      | Student's Current<br>SSN                   | Social Security Number, as altered by the student through the CPS. This field equals the original SSN if the student has not changed SSN in the CPS.                                        | Valid Social Security Number                                                                                            |                        |
| 295    | 302    | 8      | D      | Student's Date of<br>Birth                 | Date of birth of the student.                                                                                                    | Valid date of birth = CCYYMMDD                                                                                          |                        |
| 303    | 303    | 1      | A/N    | Unused                                     | Reserved for future expansion                                                                                                    | Constant spaces                                                                                                    |                        |
| 304    | 310    | 7      | N      | YTD Disbursement<br>Amount                 | The total of disbursements processed                                                                                                    | Dollars and cents. Use leading zeros; do not include the \$ sign or decimal point.  Range = 0000000 to AWARD AMOUNT MAX |                        |
| 311    | 336    | 26     | А      | Unused                                     | Reserved for future expansion                                                                                                    | Constant spaces                                                                                                    |                        |
| 337    | 344    | 8      | D      | Process Date                               | Date this record (segment) was processed by the National SMART Grant program                                                                                                    | Format = CCYYMMDD                                                                                                    |                        |
| 345    | 350    | 6      | Α      | Unused                                     | Reserved for future expansion                                                                                                    | Constant spaces                                                                                                    |                        |
|        |        | 350    |        | Total Record<br>Length                     |                                                                                                    |                                                                                                    |                        |

## **Disbursement Record Layout**

| Nation | al SMA | RT Gra | nt Yea | r-To-Date (YTD) Red                | cord                                                                                                    |                                                                                                    | Disbursement                                                                 |
|--------|--------|--------|--------|------------------------------------|----------------------------------------------------------------------------------------------------|----------------------------------------------------------------------------------------------------|------------------------------------------------------------------------------|
| First  | Last   | Len    | Туре   | Field Name                         | Description                                                                                                    | Valid Values                                                                                                    | Processing Notes/Edits                                                       |
| 1      | 1      | 1      | A      | YTD Record<br>Indicator            | Indicates if record is the YTD Origination, YTD Disbursement, or Summary data.                                                                                                    | Constant: "D"                                                                                                    |                                                                              |
| 2      | 22     | 1      | A/N    | Award ID                           | Award ID is a unique identifier for National SMART Grant Awards. It is a 21 byte field in the specific order of SSN (9 char.), Award Type (1 char. National SMART Grant = T), Award Year (2 char.), Pell School ID (6 char.), and Award Sequence Number (3 char.). | T = Award Type,<br>0 to 9                                                                                                   |                                                                              |
| 23     | 23     | 1      | N      | Grade Level                        | Grade Level as reported by school to COD for National SMART Grant Recipient Type 3= 3rd year for SMART Grant Recipient Type 4= 4th year for SMART Grant Recipient Type 5 = 5 <sup>th</sup> year/other undergraduate SMART Grant Recipient Type                     | 3 = 3 <sup>rd</sup> year<br>4 = 4 <sup>th</sup> year<br>5 = 5 <sup>th</sup> year/other undergraduate                        |                                                                              |
| 24     | 24     | 1      | A/N    | Unused                             | Reserved for future expansion                                                                                                    | Constant spaces                                                                                                    |                                                                              |
| 25     | 37     | 13     | A/N    | Disbursement<br>Cross-Reference    | This field can contain any cross-<br>reference information useful to<br>the institution to identify student<br>records internally.                                                                                                    | Institution defined                                                                                                    | No editing                                                                   |
| 38     | 38     | 1      | Α      | Action Code                        | Code to indicate action taken                                                                                                    | A = Accepted - all fields accepted                                                                                          |                                                                              |
| 39     | 40     | 2      | N      | Disbursement<br>Number             | Number of the disbursement per student for the Award Year                                                                                                    | Must be numeric: 01 to 99                                                                                                   | Identifier = 66 to 99 are<br>Reserved for system-<br>generated disbursements |
| 41     | 47     | 7      | N      | Accepted<br>Disbursement<br>Amount | Amount of disbursement for student's payment period. If an adjustment, this value is a replacement amount.                                                                                                    | Dollars and cents. Use leading zeros; do not include the \$ sign or decimal point.  Range = 00000 to Maximum for Award Year |                                                                              |
| 48     | 48     | 1      | А      | Accepted Sign<br>Indicator         | Indicates whether the Reported Disbursement Amount is an increase or a decrease to the total amount that has been disbursed to the student for the award year.                                                                                                    | P = positive<br>N = negative                                                                                                |                                                                              |
| 49     | 56     | 8      | D      | Disbursement<br>Date               | Date this disbursement was or will be made to the student.                                                                                                    | CCYYMMDD = Range = TBD (Date Pell Payment Schedule published on IFAP) to 20150930                                           | Process Date must be within N days prior of disbursement date.               |
| 57     | 57     | 1      | Α      | Unused                             | Reserved for future expansion                                                                                                    | Constant spaces                                                                                                    |                                                                              |
| 58     | 65     | 8      | N      | Payment Period<br>Start Date       | Beginning date of Payment Period                                                                                                    | CCYYMMDD =<br>Range = 20090101 to 20140630<br>or BLANK                                                                      | Field is required when an institution is ineligible.                         |

| Nation | al SMA | RT Gra | nt Yea | r-To-Date (YTD) Red                                            | cord                                                                                                    |                                                                                                    | Disbursement                                                                                                    |
|--------|--------|--------|--------|----------------------------------------------------------------|----------------------------------------------------------------------------------------------------|----------------------------------------------------------------------------------------------------|----------------------------------------------------------------------------------------------------|
| First  | Last   | Len    | Туре   | Field Name                                                     | Description                                                                                                    | Valid Values                                                                                                 | Processing Notes/Edits                                                                                                    |
| 66     | 72     | 7      | N      | Percent Eligibility<br>Used by<br>Scheduled Award              | Field is calculated by summing all of the accepted and funded disbursement records for an award, subtracting any DMCS repayments for the award, and dividing that amount by the Scheduled Award Amount for the award. | Format = 0000000 The last 4 digits represent less than 1 percent. Field does not include decimal point or %. |                                                                                                    |
| 73     | 79     | 7      | N      | Total Percent<br>Eligibility Used by<br>Academic Year<br>Level | Total Eligibility Used across ALL Schools and Award Years for each applicable Academic Year Level.                                                                                                    | Format = 0000000 The last 4 digits represent less than 1 percent. Field does not include decimal point or %. |                                                                                                    |
| 80     | 129    | 40     | A/N    | Unused                                                         | Reserved for future expansion                                                                                                    | Constant Spaces                                                                                              |                                                                                                    |
| 130    | 137    | 8      | D      | Disbursement<br>Process Date                                   | Date disbursement information was processed by the COD System.                                                                                                    | CCYYMMDD = Range = TBD (Date Pell Payment Schedule published on IFAP) to 20150930                            |                                                                                                    |
| 138    | 145    | 8      | N      | Routing ID                                                     | Unique entity identifier assigned to each record                                                                                                    | 00000002 – 99999999                                                                                          | The Routing ID (RID) must be for the Attended School.                                                                                                |
| 146    | 149    | 4      | N      | Financial Award<br>Year                                        | The last year in the two-year cycle of the Program's Award Year.                                                                                                    | Format:<br>CCYY = last year in cycle = '2010'                                                                |                                                                                                    |
| 150    | 155    | 6      | N      | Attended Campus<br>Pell-ID                                     | Pell-ID of attended campus. Change creates new Origination/Award record. Institution must change award amounts for student at original attended campus as necessary.                                                  | Valid Pell-ID                                                                                                | Identifier Change creates new origination /award record. Institution must change award amounts for student at original attended campus as necessary. |
| 156    | 171    | 16     | А      | Student's Last<br>Name                                         | The last name of the student for this CPS transaction.                                                                                                    | Valid values: A – Z, 0 – 9, period, apostrophe, hyphen or blank                                              |                                                                                                    |
| 172    | 183    | 12     | А      | Student's First<br>Name                                        | The first name of the student for this CPS transaction.                                                                                                    | Valid values: A - Z, 0 - 9 or blank                                                                          |                                                                                                    |
| 184    | 184    | 1      | А      | Student's Middle<br>Initial                                    | The middle initial of the student for this CPS transaction.                                                                                                    | Valid Values: A – Z or blank                                                                                 |                                                                                                    |
| 185    | 193    | 9      | N      | Student's Current<br>SSN                                       | Social Security Number, as altered by the student through the CPS. This field equals the original SSN if the student has not changed SSN in the CPS.                                                                  | Valid social security number                                                                                 |                                                                                                    |
| 194    | 201    | 8      | D      | Student's Date of<br>Birth                                     | Student's Date of birth for this CPS transaction.                                                                                                    | Valid date of birth:<br>CCYYMMDD                                                                             |                                                                                                    |

| Nation | al SMA | RT Gra | nt Yea | r-To-Date (YTD) Red                         | cord                                                                                                    |                                                                                                    | Disbursement                                                                                                    |
|--------|--------|--------|--------|---------------------------------------------|----------------------------------------------------------------------------------------------------|----------------------------------------------------------------------------------------------------|----------------------------------------------------------------------------------------------------|
| First  | Last   | Len    | Туре   | Field Name                                  | Description                                                                                                    | Valid Values                                                                                                    | Processing Notes/Edits                                                                                                    |
| 202    | 203    | 2      | N      | Disbursement<br>Sequence Number             | The two-digit integer assigned to count the progression of disbursement adjustments for a given Disbursement Number. This numerical string tracks the number of transactions that have been processed for a previously accepted or corrected Disbursement Number. | Valid Values: Must be incrementally sequential within the following group assignment: 01 - 65 School-Assigned 66 - 90 COD-Assigned Or Web-based transactions                                                                                                   | If the Disbursement Release Indicator is False, the Disbursement Sequence must be 01.  All disbursements either submitted by a school or generated by the COD System, must be included in the file. Each Disbursement transaction must be written to the file in the order that it appears in the database.  For example: School submits Disb Sequence Numbers 01 and 02 for Disbursement Num 01. COD creates a system-generated Disb Sequence Number 66 and then school submits Disb Sequence Number 03. The transactions should appear in the record in the order: 01, 02, 66, and 03. |
| 204    | 204    | 1      | A/N    | Disbursement<br>Release Indicator           | Value that is reported by the school to indicate whether the disbursement is anticipated or actual.  COD sets the value to true for Disbursements accepted from Phase-In Schools.                                                                                 | T- True (record for payment) F – False (disbursement is anticipated)                                                                                                    | If the Disbursement<br>Sequence Number is equal<br>to or greater than 02, then<br>the Disbursement Release<br>Indicator must always be<br>True.                                                                                                    |
| 205    | 206    | 2      | N      | Previous<br>Disbursement<br>Sequence Number | The prior sequence number is given to substantiate the order in which Disbursement records were processed.                                                                                                    | Valid Values: Must be incrementally sequential within the following group assignment: 01 - 65 School-Assigned 66 - 90 COD-Assigned Or Web-based transactions BLANK (when disbursement sequence number =01 and no previous disbursement sequence number exists) | Identify the last sequence<br>number that was processed<br>immediately before this<br>disbursement was accepted.                                                                                                    |
| 207    | 350    | 144    | A/N    | Unused                                      | Reserved for future Expansion                                                                                                    | Constant Spaces                                                                                                    |                                                                                                    |
|        | _      | 350    |        | Total Record<br>Length                      |                                                                                                    |                                                                                                    |                                                                                                    |

## **Summary Record Layout**

| Nation | National SMART Grant Year-To-Date (YTD) Record Summary |     |      |                         |                                                                                                |                            |                        |  |  |  |  |
|--------|--------------------------------------------------------|-----|------|-------------------------|------------------------------------------------------------------------------------------------|----------------------------|------------------------|--|--|--|--|
| First  | Last                                                   | Len | Туре | Field Name              | Description                                                                                    | Valid Values               | Processing Notes/Edits |  |  |  |  |
| 1      | 1                                                      | 1   | А    | YTD Record<br>Indicator | Indicates if record is the YTD Origination, YTD Disbursement, or Summary data.                 | Constant: "S"              |                        |  |  |  |  |
| 2      | 8                                                      | 7   | N    | Number of<br>Recipients | The number of students with at least one accepted actual disbursement at this attended campus. | Range = 0000000 to 9999999 |                        |  |  |  |  |

|       |      |     |      | r-To-Date (YTD) Red       |                                                                                                    |                                        | Summa                  |
|-------|------|-----|------|---------------------------|----------------------------------------------------------------------------------------------------|----------------------------------------|------------------------|
| First | Last | Len | Туре | Field Name                | Description                                                                                                    | Valid Values                           | Processing Notes/Edits |
| 9     | 15   | 7   | N    | Total Originations        | Year -to-Date number of originations received for the institution.                                                                               | Range = 0000000 to 9999999             |                        |
| 16    | 22   | 7   | N    | Originations<br>Accepted  | Year-to-Date number of originations received and accepted for the institution.                                                                   | Range = 0000000 to 9999999             |                        |
| 23    | 29   | 7   | A/N  | Unused                    | Reserved for future expansion                                                                                                    | Constant spaces                        |                        |
| 30    | 36   | 7   | N    | Originations<br>Rejected  | Year-to-Date number of originations received and rejected for the institution.                                                                   | Range = 0000000 to 9999999             |                        |
| 37    | 43   | 7   | N    | Total<br>Disbursements    | Year-to-Date number of Disbursements received for the institution.                                                                               | Range = 0000000 to 9999999             |                        |
| 44    | 50   | 7   | N    | Disbursements<br>Accepted | Year-to-Date number of Disbursements received and accepted for the institution.                                                                  | Range = 0000000 to 9999999             |                        |
| 51    | 57   | 7   | N    | Unused                    | Reserved for future expansion                                                                                                    | Constant spaces                        |                        |
| 58    | 64   | 7   | A/N  | Disbursements<br>Rejected | Provided by the National SMART Grant Processor. Year-to-Date number of Disbursements received and rejected for the institution.                  | Range = 0000000 to 9999999             |                        |
| 65    | 67   | 3   | N    | Comment Code<br>XXX       | Comment code number.                                                                                                    | Range = 000 to 999 or Blank            |                        |
| 68    | 74   | 7   | N    | Comment Code<br>XXX Count | Provided by the National SMART Grant Processor. Year-to-Date number of times comment code was returned to the institution on an acknowledgement. | Range = 0000000 to 9999999<br>or Blank |                        |
| 75    | 77   | 3   | N    | Comment Code<br>XXX       | Comment code number.                                                                                                    | Range = 000 to 999 or Blank            |                        |
| 78    | 84   | 7   | N    | Comment Code<br>XXX Count | Provided by the National SMART Grant Processor. Year-to-Date number of times comment code was returned to the institution on an acknowledgement. | Range = 0000000 to 9999999<br>or Blank |                        |
| 85    | 87   | 3   | N    | Comment Code<br>XXX       | Comment code number                                                                                                    | Range = 000 to 999<br>or Blank         |                        |
| 88    | 94   | 7   | N    | Comment Code<br>XXX Count | Provided by the National SMART Grant Processor. Year-to-Date number of times comment code was returned to the institution on an acknowledgement. | Range = 0000000 to 9999999<br>or Blank |                        |
| 95    | 97   | 3   | N    | Comment Code<br>XXX       | Comment code number                                                                                                    | Range = 000 to 999<br>or Blank         |                        |
| 98    | 104  | 7   | N    | Comment Code<br>XXX Count | Provided by the National SMART Grant Processor. Year-to-Date number of times comment code was returned to the institution on an acknowledgement. | Range = 0000000 to 9999999<br>or Blank |                        |
| 105   | 107  | 3   | N    | Comment Code<br>XXX       | Comment code number                                                                                                    | Range = 000 to 999<br>or Blank         |                        |

| Nation | al SMA | RT Gra | nt Yea | r-To-Date (YTD) Red       | cord                                                                                                    |                                        | Summary                |
|--------|--------|--------|--------|---------------------------|----------------------------------------------------------------------------------------------------|----------------------------------------|------------------------|
| First  | Last   | Len    | Туре   | Field Name                | Description                                                                                                    | Valid Values                           | Processing Notes/Edits |
| 108    | 114    | 7      | N      | Comment Code<br>XXX Count | Provided by the National SMART Grant Processor. Year-to-Date number of times comment code was returned to the institution on an acknowledgement.             | Range = 0000000 to 9999999<br>or Blank |                        |
| 115    | 117    | 3      | N      | Comment Code<br>XXX       | Comment code number                                                                                                    | Range = 000 to 999<br>or Blank         |                        |
| 118    | 124    | 7      | N      | Comment Code<br>XXX Count | Provided by the National SMART Grant Processor. Year-to-Date number of times comment code was returned to the institution on an acknowledgement.             | Range = 0000000 to 9999999<br>or Blank |                        |
| 125    | 127    | 3      | N      | Comment Code<br>XXX       | Comment code number                                                                                                    | Range = 000 to 999<br>or Blank         |                        |
| 128    | 134    | 7      | N      | Comment Code<br>XXX Count | Provided by the National SMART Grant Processor. Year-to-Date number of times comment code was returned to the institution on an acknowledgement.             | Range = 0000000 to 9999999<br>or Blank |                        |
| 135    | 137    | 3      | N      | Comment Code<br>XXX Count | Comment code number                                                                                                    | Range = 000 to 999<br>or Blank         |                        |
| 138    | 144    | 7      | N      | Comment Code<br>XXX Count | Provided by the National SMART Grant Processor. Year-to-Date number of times comment code was returned to the institution on an acknowledgement.             | Range = 0000000 to 9999999<br>or Blank |                        |
| 145    | 147    | 3      | N      | Comment Code<br>XXX       | Comment code number                                                                                                    | Range = 000 to 999<br>or Blank         |                        |
| 148    | 154    | 7      | N      | Comment Code<br>XXX Count | Provided by the National SMART Grant Processor. Year-to-Date number of times comment code was returned to the institution on an acknowledgement.             | Range = 0000000 to 9999999<br>or Blank |                        |
| 155    | 157    | 3      | N      | Comment Code<br>XXX       | Comment code number                                                                                                    | Range = 000 to 999<br>or Blank         |                        |
| 158    | 164    | 7      | N      | Comment Code<br>XXX Count | Provided by the National SMART<br>Grant Processor. Year-to-Date<br>number of times comment code<br>was returned to the institution on<br>an acknowledgement. | Range = 0000000 to 9999999<br>or Blank |                        |
| 165    | 350    | 186    | Α      | Unused                    | Reserved for future expansion                                                                                                    | Constant spaces                        |                        |
|        |        | 350    |        | Total Record<br>Length    |                                                                                                    |                                        |                        |

## National SMART Grant Pending Disbursement List

This report provides a listing of all National SMART Grant anticipated disbursements (DRI = false).

#### **Business Rules**

- 1. The Pending Disbursement List is automatically sent to the school's SAIG mailbox on a weekly basis in the following formats:
  - a. Preformatted Text file (message class SGPD100P)
- 2. The Pending Disbursement List is available via the COD web site in the following format:
  - a. Comma-Delimited (CSV)
  - b. The Pending Disbursement List available on the COD web site is the report most recently generated by COD.
- 3. The report will be sent to schools weekly until the last day of December for that specific award year. Example: Award year 2009-2010 ends 9/30/2010; the final date that COD would generate the Pending Disbursement List for 2009-2010 would be 12/31/2010.

Although the Pending Disbursement List is generated weekly, if there is no data for the report on a given week, the report will not be sent to the schools' SAIG mailbox or made available via the COD web site.

#### **Format Options**

Previous versions of this report will also be available on the COD web site.

## Comma-Delimited (CSV) Detail Record Layout

| National S | SMART Grant Pending Disbursement List | Comma-Delimited (CSV) Detail Record                                                                                       |
|------------|---------------------------------------|----------------------------------------------------------------------------------------------------|
| Column     | Field Name and Description            | Valid Field Content                                                                                                    |
| Α          | Award Year                            | 2009-2010                                                                                                    |
| Comma      | Delimiter                             | ,                                                                                                    |
| В          | School Name                           | 0-9 Uppercase A-Z . (Period) ' (Apostrophe) - (Dash)                                                                      |
| Comma      | Delimiter                             | ,                                                                                                    |
| С          | Routing ID (External School ID.)      | 8 digit number.<br>0–9                                                                                                    |
| Comma      | Delimiter                             | ,                                                                                                    |
| D          | PELL ID (School PL ID)                | Number field                                                                                                    |
| Comma      | Delimiter                             | ,                                                                                                    |
| E          | Address (School Address)              | Character field: 40 characters per line (up to three address lines): 0-9 Uppercase A-Z . (Period) ' (Apostrophe) - (Dash) |
| Comma      | Delimiter                             | ,                                                                                                    |
| F          | CityStateZip                          | Character field: 0–9                                                                                                    |

| National S | SMART Grant Pending Disbursement List | Comma-Delimited (CSV) Detail Record                                                                                                    |
|------------|---------------------------------------|----------------------------------------------------------------------------------------------------|
| Column     | Field Name and Description            | Valid Field Content                                                                                                    |
|            |                                       | Uppercase A–Z . (Period) ' (Apostrophe) - (Dash)                                                                                                    |
| Comma      | Delimiter                             | ,                                                                                                    |
| G          | Student First Name                    | Character field: Uppercase A–Z . (Period) ' (Apostrophe) - (Dash)                                                                                                    |
| Comma      | Delimiter                             |                                                                                                    |
| Н          | Student Last Name                     | Character field: Uppercase A–Z . (Period) ' (Apostrophe) - (Dash)                                                                                                    |
| Comma      | Delimiter                             | ,                                                                                                    |
| I          | SSN (Student Social Security Number)  | Number field:<br>001010001–9999998                                                                                                    |
| Comma      | Delimiter                             | ,                                                                                                    |
| J          | Date of Birth (Student Date of Birth) | Date field:<br>Format is CCYY-MM-DD                                                                                                    |
| Comma      | Delimiter                             |                                                                                                    |
| K          | Award ID (Student Award ID)           | Character field: 123456789T10123456001  21-character award ID of a National SMART Grant  The components of the Award ID are: Person's SSN: 001010001–99999998  Program Indictator ('T' for National SMART Grant)  Award Year: 10, for 2009-2010  Pell School code: 000000-999999  Sequence Number: 001-999 |
| Comma      | Delimiter                             | · ·                                                                                                    |
| L          | Grade Level (Student Grade Level)     | Number field:<br>For National SMART Grant:<br>3, 4 or 5                                                                                                    |
| Comma      | Delimiter                             | ,                                                                                                    |
| M          | Batch ID/Document ID                  | Character field: Example: 2008-09-18T20:19:25.4372193049                                                                                                    |
| Comma      | Delimiter                             | ,                                                                                                    |

| National S | National SMART Grant Pending Disbursement List Comma-Delimited (CSV) Detail Record                                                           |                                     |  |  |  |
|------------|----------------------------------------------------------------------------------------------------|-------------------------------------|--|--|--|
| Column     | Field Name and Description                                                                                                    | Valid Field Content                 |  |  |  |
| N          | Disb. Release Ind. (Disbursement Release Indicator)                                                                                          | Character field:<br>'N' for No      |  |  |  |
| Comma      | Delimiter                                                                                                    | ,                                   |  |  |  |
| 0          | Disb. Date (Disbursement Date)                                                                                                    | Date field:<br>Format is CCYY-MM-DD |  |  |  |
| Comma      | Delimiter                                                                                                    | ,                                   |  |  |  |
| Р          | Disb. No. (Disbursement Number – sequential number which uniquely identifies a disbursement for an award.)                                   | Number field:<br>1-99               |  |  |  |
| Comma      | Delimiter                                                                                                    | ,                                   |  |  |  |
| Q          | Disb. Seq No. (Disbursement Sequence Number – determines the order in which transactions must be processed for a given disbursement number.) | Number field:<br>1-999              |  |  |  |
| Comma      | Delimiter                                                                                                    | ,                                   |  |  |  |
| R          | Disbursement Amount                                                                                                    | Decimal field                       |  |  |  |
| Comma      | Delimiter                                                                                                    | ,                                   |  |  |  |
| S          | Subtotal Disbursement Amount for Student                                                                                                    | Decimal field                       |  |  |  |
| Comma      | Delimiter                                                                                                    | ,                                   |  |  |  |
| Т          | Total Number of Disbursements (the count of all disbursements on the report)                                                                 | Number field                        |  |  |  |
| Comma      | Delimiter                                                                                                    | ,                                   |  |  |  |
| U          | Total Disbursement Amount (the sum of all disbursements on the report)                                                                       | Decimal field                       |  |  |  |

# **Teacher Education Assistance for College and Higher Education Grant** Reports

### **TEACH Grant Reports Options**

Teacher Education Assistance for College and Higher Education (TEACH) Grant reports are available to schools in a variety of format options. TEACH Grant reports are available via the school's SAIG mailbox or via the school's Newsbox on the COD web site.

#### **Business Rules**

- TEACH Grant Reports for 2009-2010 are sent to schools as a flat file and not an XML document.
- TEACH Grant Reports for 2009-2010 are sent to school's SAIG mailbox in the following format options. Not all reports are offered in all formats:
  - a. Preformatted Text file
    - i. Portrait
    - ii. Courier 10
    - iii. 78 characters per line
    - iv. 59 lines per page
  - b. Fixed-length File
- 3. Many TEACH Grant Reports for 2009-2010 are viewable on the COD web site in the following format option:
  - a. Comma-Delimited (CSV)
- Some report options are tailored to a specific report. These specific options are discussed under the appropriate report section.

Below is a summary of all TEACH Grant reports and available formats generated by the COD System.

| Format and                              |                                 | SA                | AIG Mailb  | ox                   |                     | COD W          | eb Site      |                   |     |                     |
|-----------------------------------------|---------------------------------|-------------------|------------|----------------------|---------------------|----------------|--------------|-------------------|-----|---------------------|
| Report Name                             | Report<br>Selection<br>Web Page | Sort              | Frequency  | Preformatted<br>Text | Comma-<br>Delimited | Pipe-Delimited | Fixed Length | Do Not Distribute | PDF | Comma-<br>Delimited |
| Multiple Reporting Record (MRR)         | <b>Ø</b>                        | SSN               | Daily      |                      |                     |                | <b>Ø</b>     |                   |     |                     |
| School Account Statement (SAS)          | <b>Ø</b>                        | SSN               | Monthly    |                      | <b>②</b>            |                |              |                   |     |                     |
| Pending Disbursement Listing            | <b>②</b>                        | Last Name         | Weekly     |                      |                     |                |              |                   |     |                     |
| Inactive Grant Report                   | <b>Ø</b>                        | Award ID          | Monthly    | <b>②</b>             |                     |                |              |                   |     | <b>②</b>            |
| SSN/Name/Date of Birth Change<br>Report | <b>Ø</b>                        | SSN               | Weekly**   | <b>Ø</b>             |                     |                |              |                   |     | <b>②</b>            |
| Rebuild List                            |                                 | Award ID          | By Request |                      |                     |                | <b>(</b>     |                   |     |                     |
| ATS Discharge Report                    | <b>(</b>                        | Discharge<br>Date | Weekly     |                      |                     |                | <b>(S)</b>   |                   |     |                     |

<sup>\*</sup>Links to separate SAS Page

<sup>\*\*</sup>If triggered by change

# **TEACH Grant Header/Trailer Layout**

# **TEACH Grant Batch Header Layout**

|       |      |     |      |                       | TEACH Grant Batch Hea                                                                                              | der Layout                                                                                                    |                                                                                                    |
|-------|------|-----|------|-----------------------|----------------------------------------------------------------------------------------------------|----------------------------------------------------------------------------------------------------|----------------------------------------------------------------------------------------------------|
| First | Last | Len | Туре | Field Name            | Description                                                                                                    | Valid Values                                                                                                    | Processing Notes/Edits                                                                                                    |
| 1     | 10   | 10  | А    | Header<br>Identifier  | Identify Header record in file.<br>Left Justified.                                                                 | This field is required.<br>Constant: 'TEACH HDR'                                                                                                    | Missing Batch Header –<br>Reject Batch                                                                                                    |
| 11    | 14   | 4   | N    | Data Record<br>Length | Length of data records included in this Batch.                                                                     | This field is required.  Must be numeric: 0001 to 9999                                                                                                    | If not equal to length for<br>Message Class, then Reject<br>Batch.                                                                                                    |
| 15    | 40   | 26  | A    | Batch ID              | Number generated by the institution to uniquely identify a specific batch of records.                              | This field is required. Format = XXCCYY9999999CCYYMMDDHHMMSS Where: XX = batch type code (alpha) CCYY = last year in cycle: '2009' 999999 = First six digits of Attended OPE ID CCYYMMDD = date batch created HHMMSS = time batch created | Valid TEACH Batch Type codes: TS - TEACH SAS (Monthly Data) TW - TEACH SAS (YTD Data) TN - TEACH SSN/DOB/Name Change TM - TEACH MRR TI - TEACH Inactive Grants TU - TEACH PDL  If duplicate Batch ID, then reject Batch. If Batch type does not agree with Message Class type, then reject Batch. If Batch Award Year does not agree with Message Class award year, then reject. If Attended OPE ID is ineligible, then send warning message. If Attended OPE ID is a branch campus or has Central Funding, then reject Batch. If date batch created is > system date, then reject Batch. |
| 41    | 48   | 8   | A/N  | Attended OPE<br>ID    | The Attended OPE ID number assigned to institution.                                                                | Valid Attended OPE ID number or blank.                                                                                                    | If not blank and not equal to Attended OPE ID, then warn the Batch.                                                                                                    |
| 49    | 58   | 10  | A/N  | Software<br>Provider  | For non-Express software provide an identifier to indicate the software provider and version number if applicable. | This field is required. Software provider defined or blank                                                                                                    | No edits will be performed on this field.                                                                                                    |
| 59    | 62   | 4   | А    | Unused                | Reserved for future expansion.                                                                                     | Constant spaces                                                                                                    |                                                                                                    |
| 63    | 63   | 1   | А    | ED Use                | ED Use Only – do not use                                                                                           | Constant Spaces                                                                                                    | Media Type = Y for Year-to-<br>Date                                                                                                    |
| 64    | 68   | 5   | A/N  | ED Use                | ED Use Only – do not use                                                                                           | Constant spaces                                                                                                    | ED Express PC software version number                                                                                                    |
| 69    | 76   | 8   | N    | Process Date          | Date the corresponding Batch was processed.                                                                        | Format = CCYYMMDD                                                                                                    | Completed as a result of processing the Batch.                                                                                                    |

|       |      |          |      |                         | TEACH Grant Batch Hea                                                                                                    | der Layout                                                                                                    |                                                                                                 |
|-------|------|----------|------|-------------------------|----------------------------------------------------------------------------------------------------|----------------------------------------------------------------------------------------------------|-------------------------------------------------------------------------------------------------|
| First | Last | Len      | Туре | Field Name              | Description                                                                                                    | Valid Values                                                                                                    | Processing Notes/Edits                                                                          |
| 77    | 100  | 24       | N    | Batch Reject<br>Reasons | List of up to eight 3-digit batch reject reason codes which occurred during initial editing of the Batch. Only reject reason codes hit will display in this field. Otherwise, this space will be zero filled. | Reject Reasons format = 000 to 999 Position 101 to 103 = 1st reject reason code Position 104 to 106 = 2nd reject reason code Position 107 to 109 = 3rd reject reason code Position 110 to 112 = 4th reject reason code Position 113 to 115 = 5th reject reason code Position 116 to 118 = 6th reject reason code Position 119 to 121 = 7th reject reason code Position 122 to 124 = 8th reject reason code | These are the 200 series of edits that can be found in this section of the Technical Reference. |
|       |      | XX       | А    | Unused                  | Length extended to make the header record the same length as the detail records which follow.                                                                                                    | Constant spaces                                                                                                    |                                                                                                 |
|       |      | ≥<br>100 |      | Total Record<br>Length  |                                                                                                    |                                                                                                    |                                                                                                 |

# **TEACH Grant Batch Trailer Layout**

|       |      |          |      |                                                   | TEACH Grant Batch Trailer                                                                                                    | Layout                                                                                                    |                                                                                      |
|-------|------|----------|------|---------------------------------------------------|----------------------------------------------------------------------------------------------------|----------------------------------------------------------------------------------------------------|--------------------------------------------------------------------------------------|
| First | Last | Len      | Туре | Field Name                                        | Description                                                                                                    | Valid Values                                                                                                    | Processing Notes/Edits                                                               |
| 1     | 10   | 10       | А    | Trailer Identifier                                | Identify Trailer record in file.                                                                                                    | This field is required.<br>Constant: 'TEACH TLR'                                                                                                    | Missing Batch Trailer –<br>reject batch. No detail<br>records—reject Batch.          |
| 11    | 14   | 4        | N    | Data Record<br>Length                             | Length of data records included in this Batch.                                                                                                    | This field is required.<br>Must be numeric: 0001 to 9999                                                                                                    | If not equal to Data<br>Record on Header, then<br>reject Batch.                      |
| 15    | 40   | 26       | А    | Batch ID                                          | Number generated by the institution to uniquely identify a specific batch of records.                                                                                 | This field is required.  Format = XXCCYY9999999CCYYMMDDHHMMSS Where: XX = batch type code (alpha) CCYY = last year in cycle = '2010' 999999 = First six digits of Attended OPE ID CCYYMMDD = date batch created HHMMSS = time batch created | If not equal to Batch ID on Header, then reject Batch.                               |
| 41    | 46   | 6        | N    | Reported Number of Records                        | Number of data records included in the Batch.                                                                                                    | This field is required. Must be numeric: 000000 to 999999                                                                                                    | If not equal to count of detail records in input Batch, then return warning message. |
| 47    | 57   | 11       | N    | Unused                                            | Constant Zeros                                                                                                    |                                                                                                    |                                                                                      |
| 58    | 58   | 1        | А    | Reported Total<br>Sign Indicator                  | Positive or negative sign for total amount reported.                                                                                                    | This field is required. P = Positive N = Negative                                                                                                    |                                                                                      |
| 59    | 64   | 6        | N    | Accepted and<br>Corrected Number<br>of Records    | ED USE ONLY - Number of data records accepted and corrected.                                                                                                    | 000000 to 999999                                                                                                    |                                                                                      |
| 65    | 75   | 11       | N    | Accepted and<br>Corrected Total of<br>Batch       | ED USE ONLY - Total Award or Disbursement amount accepted and corrected on Batch.                                                                                     | Dollars and cents. Use leading zeros, do not include the \$ sign or decimal point. 00000000000 to 999999999999                                                                                                    |                                                                                      |
| 76    | 76   | 1        | А    | Accepted and<br>Corrected Total<br>Sign Indicator | ED USE ONLY - Positive or negative sign for total amount accepted.                                                                                                    | P = Positive<br>N = Negative                                                                                                    |                                                                                      |
| 77    | 82   | 6        | N    | Number of<br>Duplicate Records                    | ED USE ONLY- Number of data records that duplicate a previously accepted Origination or Disbursement record. For all other types of batches this field is all zeroes. | 000000 to 999999 or Blank.                                                                                                    |                                                                                      |
| 83    | 100  | 18       | А    | Unused                                            | Reserved for future expansion.                                                                                                    | Constant spaces                                                                                                    |                                                                                      |
|       |      | XX       | А    | Unused                                            | Length extended to make the trailer record the same length as the detail records.                                                                                     | Constant spaces                                                                                                    |                                                                                      |
|       |      | ≥<br>100 |      | Total Record<br>Length                            |                                                                                                    |                                                                                                    |                                                                                      |

# **TEACH Grant Multiple Reporting Record (MRR)**

The Multiple Reporting Record (MRR) provides information to a school about a student's origination and disbursement status at other schools and the amount of TEACH Grant award(s) disbursed. The TEACH Grant MRR only identifies one primary type of multiple reporting conditions: concurrent enrollment.

### **Business Rules**

- 1. An MRR can only be COD system generated.
- 2. The MRR is provided in fixed-length, flat file format.
- 3. The MRR is sent from the COD System using message class THMR100P.

### **Data Request**

Beginning March 2009, an MRR can be requested by the school via batch data request.

## **Record Layout**

| TEACH | CH Grant Multiple Reporting Record |     |      |                                          |                                                                                                    |                                                                                                    |                                      |
|-------|------------------------------------|-----|------|------------------------------------------|----------------------------------------------------------------------------------------------------|----------------------------------------------------------------------------------------------------|--------------------------------------|
| First | Last                               | Len | Туре | Field Name                               | Description                                                                                                    | Valid Values                                                                                                    | Processing Notes/Edits               |
| 1     | 2                                  | 2   | А    | Record Type                              | Code that indicates the reason the institution is receiving the record.                                                                              | RO = Data request for<br>Origination information.<br>RD = Data request for<br>Disbursement information.<br>RN = No MRR information found<br>CE = The student is concurrently<br>enrolled |                                      |
| 3     | 8                                  | 6   | A/N  | Requesting<br>Institution OPEID          | First six digits of the OPEID of the requesting attended campus of the student. Will be blank for concurrent enrollment records.                     | Must be a valid first six digits of OPEID assigned by the Department of Education.  May be BLANK.                                                                                        | Data request available<br>March 2009 |
| 9     | 9                                  | 1   | А    | Multiple Reporting<br>Request Code 1     | Indicates the institution is requesting origination or disbursement information. Will be blank for concurrent enrollment records.                    | O = Send origination information D = Send disbursement information May be BLANK.                                                                                                    | Data request available<br>March 2009 |
| 10    | 10                                 | 1   | А    | Multiple Reporting<br>Request Code 2     | Indicates the institution is requesting by selected student, selected institution, or all students. Will be blank for concurrent enrollment records. | A = Send list of other institutions for all students S = Send list of other institutions for students listed in record. I = Send student for institution listed in record May be blank.  | Data request available<br>March 2009 |
| 11    | 21                                 | 11  | А    | MR<br>Student ID                         | The Student SSN and Name code for which a MRR is requested. Will be blank for concurrent enrollment records.                                         | Blank or 001010001XX to 999999999XX where XX = Uppercase A to Z; . (period); ' (apostrophe); (dash); Blank = no last name                                                                | Data request available<br>March 2009 |
| 22    | 27                                 | 6   | A/N  | MR Institution first six digits of OPEID | The institution code for which MRR are requested. Will be blank for concurrent enrollment records.                                                   | Valid first six digits of OPEID.<br>May be blank.                                                                                                    | Data request available<br>March 2009 |
| 28    | 36                                 | 9   | N    | Student Original<br>SSN                  | Student's Original SSN from the origination record.                                                                                                  | 001010001 to 999999999                                                                                                    |                                      |

| TEACH | I Grant | Multipl | e Repo | rting Record                                 |                                                                                                    |                                                                                    |                        |
|-------|---------|---------|--------|----------------------------------------------|----------------------------------------------------------------------------------------------------|------------------------------------------------------------------------------------|------------------------|
| First | Last    | Len     | Туре   | Field Name                                   | Description                                                                                                    | Valid Values                                                                       | Processing Notes/Edits |
| 37    | 38      | 2       | А      | Original Name<br>Code                        | Student's name code from the origination record.                                                                                                    | Uppercase A to Z; . (period); ' (apostrophe); 1 (dash) Blank (no last name).       |                        |
| 39    | 44      | 6       | A/N    | First six digits of<br>Institution OPEID     | First six digits of OPEID of the attended campus of the student. Use the record type to interpret the relationship this institution has to the institution receiving this record. | Must be a valid first six digits of OPEID assigned by the Department of Education. |                        |
| 45    | 114     | 70      | A/N    | Institution Name                             | The name of the institution.                                                                                                    |                                                                                    |                        |
| 115   | 149     | 35      | A/N    | Institution Street<br>Address – Line 1       | The street or post office box address of institution.                                                                                                    |                                                                                    |                        |
| 150   | 184     | 35      | A/N    | Institution Street<br>Address – Line 2       | The street or post office box address of institution.                                                                                                    |                                                                                    |                        |
| 185   | 209     | 25      | A/N    | Institution City                             | The city in which the institution is located.                                                                                                    |                                                                                    |                        |
| 210   | 211     | 2       | А      | Institution State                            | The two-character code assigned<br>by the US Postal Service to the<br>state or other entity in which the<br>institution is located.                                               |                                                                                    |                        |
| 212   | 220     | 9       | A/N    | Zip Code                                     | The zip code of the institution.                                                                                                    |                                                                                    |                        |
| 221   | 250     | 30      | A/N    | Financial Aid<br>Administrator<br>(FAA) Name | The full name of the institutional administrator officially responsible for the accuracy and completeness of the data, starting with first name, e.g., JOHN E DOE.                |                                                                                    |                        |
| 251   | 260     | 10      | N      | FAA Telephone<br>Number                      | The working phone number for the person indicated as FAA.                                                                                                    | Includes area code, but not parentheses or dashes.                                 |                        |
| 261   | 270     | 10      | A/N    | FAA Fax Number<br>(Optional)                 | The working fax number used by the person indicated as FAA.                                                                                                    | May be BLANK. Otherwise includes area code, but not parentheses or dashes.         |                        |
| 271   | 320     | 50      | A/N    | Internet Address                             | Internet address of an authorized official.                                                                                                    | May be BLANK.                                                                      |                        |
| 321   | 327     | 7       | A/N    | Unused                                       | Reserved for future expansion.                                                                                                    | Constant spaces                                                                    |                        |
| 328   | 334     | 7       | N      | Origination Award<br>Amount                  | Annual award amount supplied on the origination record.                                                                                                    | Range = 00000000 to AWARD AMOUNT MAX                                               |                        |
| 335   | 336     | 2       | N      | Transaction<br>Number                        | CPS-assigned Transaction<br>number from the eligible SAR<br>used to calculate the award.                                                                                          | Range = 01 to 99                                                                   |                        |
| 337   | 341     | 5       | A/N    | Unused                                       | Reserved for future expansion                                                                                                    | Constant spaces                                                                    |                        |
| 342   | 349     | 8       | D      | Enrollment Date                              | First date the student was enrolled in an eligible program for the award year.                                                                                                    | CCYYMMDD<br>Range = 20090101 to 20100630                                           |                        |
| 350   | 357     | 8       | D      | Origination Create<br>Date                   | Date the origination was created in COD database.                                                                                                    | CCYYMMDD                                                                           |                        |

| TEACH | I Grant | Multipl | e Repo | orting Record                          |                                                                                                    |                                                                                                    |                        |
|-------|---------|---------|--------|----------------------------------------|----------------------------------------------------------------------------------------------------|----------------------------------------------------------------------------------------------------|------------------------|
| First | Last    | Len     | Туре   | Field Name                             | Description                                                                                                    | Valid Values                                                                                                    | Processing Notes/Edits |
| 358   | 364     | 7       | N      | Total of<br>Disbursements<br>Accepted  | Total amount of all disbursements for a specific award accepted by the TEACH Program.                                                                                                    | Range = 0000000 to AWARD AMOUNT MAX                                                                                                    |                        |
| 365   | 372     | 8       | D      | Last Activity Date                     | Date the last payment was received from the institution.                                                                                                    | Format = CCYYMMDD                                                                                                    |                        |
| 373   | 380     | 8       | D      | Next Estimated<br>Disbursement<br>Date | Date of the next estimated disbursement date.                                                                                                    | Blank or CCYYMMDD                                                                                                    |                        |
| 381   | 385     | 5       | A/N    | Unused                                 | Reserved for future expansion.                                                                                                    | Constant spaces                                                                                                    |                        |
| 386   | 395     | 10      | N      | ED Use Flags                           | Flags that are set to inform institutions of modifications that have been made to their database and require immediate action to rectify                                                                                                    | Format = 0000000000 Where: Each digit signifies a different situation 1st = Shared SAR ID 3rd = Concurrent Enrollment 4th through 10th = Reserved for future use. |                        |
| 396   | 411     | 16      | A/N    | Student's Last<br>Name                 | The last name of the student for this CPS transaction number.                                                                                                    | A to Z, 0 to 9, period, apostrophe, hyphen or blank                                                                                                    |                        |
| 412   | 423     | 12      | A/N    | Student's First<br>Name                | The first name of the student for this CPS transaction number.                                                                                                    | A to Z, 0 to 9 or blank                                                                                                    |                        |
| 424   | 424     | 1       | А      | Student's Middle<br>Initial            | The middle initial of the student for this CPS transaction number.                                                                                                    | A to Z or blank                                                                                                    |                        |
| 425   | 432     | 8       | D      | Student's Date of Birth                | The date of birth of the student for this CPS transaction number.                                                                                                    | Format = CCYYMMDD                                                                                                    |                        |
| 433   | 441     | 9       | N      | Student's Current<br>SSN               | Social Security Number, as altered by the student through the CPS. This field equals the original SSN if the student has not changed SSN in the CPS. Blank indicates this record could not be matched on Student ID and/or EFC during ACG Grant processing. | Valid Social Security Number or<br>BLANK if not matched                                                                                                    |                        |
| 442   | 462     | 21      | A/N    | Award ID                               | Award ID is a unique identifier for TEACH Awards. It is a 21 byte field in the specific order of SSN (9 char.), Award Type (1 char. TEACH Award = H), Award Year (2 char.), first six numbers of OPEID (6 char.), and Award Sequence Number (3 char.).      | H = Award Type                                                                                                    |                        |
| 463   | 469     | 7       | N      | Unused                                 | Reserved for future expansion.                                                                                                    | Constant spaces                                                                                                    |                        |
| 470   | 476     | 7       | N      | Unused                                 | Reserved for future expansion.                                                                                                    | Constant spaces                                                                                                    |                        |
|       |         | 476     |        | Total Record<br>Length                 |                                                                                                    |                                                                                                    |                        |

### **TEACH Grant School Account Statement (SAS)**

The TEACH School Account Statement (SAS) is a monthly statement, similar to a bank statement, which summarizes a school's TEACH processing activity for each month. The TEACH SAS is a school's primary tool used in reconciliation, and should be compared to both financial aid and business office records. This file provides the Department's official ending cash balance as of the end date of the file, based on data submitted by a school. As such, all schools with cash or disbursement activity within the award year will receive the TEACH SAS on a monthly basis.

#### **Sections of the TEACH SAS**

- Cash Summary This section of the TEACH SAS provides the Department's official Ending Cash Balance for a school for the reported period. The Cash Summary contains both a monthly and a year-to-date summary of cash and award data processed at COD for that program year. This section can be compared to summary information on a school's internal systems. The comparison may then identify areas where further research is needed.
- Cash Detail This section of the TEACH SAS provides detail on cash transactions processed at COD during the reported period. This includes drawdowns, drawdown adjustments, pushed funds, refunds of cash, returns, and/or reversals. If the monthly option is chosen, this section will only include cash transactions processed at COD during that month. If the year-to-date option is chosen, the section will include cash transactions processed at COD from the start of the program year through the end date of the file.
- TEACH Award Detail, Disbursement Activity Level This section of the TEACH SAS provides transaction-level detail for all disbursement and adjustment transactions processed on COD during the reported period. If the monthly option is chosen, this section will include disbursements booked on COD during the reported month as well as year-to-date unbooked disbursements. If the year-to-date option is chosen, the section will include all disbursements, booked and unbooked, on COD as of the end date of the report. This information can be used to do a transaction-level comparison to the school's internal records, for either that month, or year-to-date. Note that for TEACH, unbooked disbursements are typically future dated disbursements. In most cases, unbooked disbursements appearing on the TEACH SAS are rare.

#### **Business Rules**

- 1. The COD system generates the TEACH SAS and automatically sends it to a school's SAIG mailbox.
- 2. The TEACH SAS is generated monthly and includes all data through the last day of the previous month.
- 3. The TEACH SAS displays pennies for all dollar amount fields.
- 4. Schools have the option to select the TEACH SAS Report Activity Type on the COD Web site.
  - a. The choices for the Report Activity Type option are:
    - i. Monthly (Default)
    - ii. Year-to-Date
    - iii. Both Monthly and Year-to-Date
  - b. Schools may set or change their Report Activity Type option at any time. Changes will be applied to the next scheduled run of the TEACH SAS file.
  - c. Schools new to the TEACH program or schools that have not changed their options on the COD Web site are set to the default values.
  - d. A school's SAS options for the current award year will be carried over to the next award year with New Award Year Setup. If a school wants different options for different award years, it must update its options separately for each award year. Schools should ensure they are in the correct program year in the TEACH SAS Report Options screen before updating their options.

- 5. The TEACH SAS file is delivered to a school's SAIG mailbox in Comma-Delimited format using the following message classes:
  - a. Monthly file (message class THSM10OP)
  - b. Year-to-Date file (message class THSY10OP)

# **Comma-Delimited (CSV) Record Layouts**

### Year-To-Date and Monthly Cash Summary, Optional Header Information

|      | ant School Account Statement (SAS)<br>elimited Optional Header Information | Year-To-Date and Monthly Cash Summary<br>(Record Type "T") |
|------|----------------------------------------------------------------------------|------------------------------------------------------------|
| Line | Field Name and Description                                                 | Valid Field Content                                        |
| 1    | U.S. Department of Education                                               | U.S. Department of Education                               |
| 2    | File Name                                                                  | TEACH School Account Statement Cash Summary                |
| 3    | School Code:                                                               | School's eight-digit OPE ID                                |
| 4    | School Name:                                                               | School Name                                                |

### Year-To-Date and Monthly Cash Summary, Optional Column Headings

| TEACH Gra<br>Comma-D | ant School Account Statement (SAS)<br>elimited (CSV) Optional Column Headings | Year-To-Date and Monthly Cash Summary (Record Type "T") |
|----------------------|-------------------------------------------------------------------------------|---------------------------------------------------------|
| Column               | Column Heading                                                                |                                                         |
| А                    | Statement Record Type                                                         |                                                         |
| Comma                |                                                                               |                                                         |
| В                    | TEACH School Account Statement Batch Identifier                               |                                                         |
| Comma                |                                                                               |                                                         |
| С                    | School Code                                                                   |                                                         |
| Comma                |                                                                               |                                                         |
| D                    | Region Code                                                                   |                                                         |
| Comma                |                                                                               |                                                         |
| E                    | State Code                                                                    |                                                         |
| Comma                |                                                                               |                                                         |
| F                    | End Date                                                                      |                                                         |
| Comma                |                                                                               |                                                         |
| G                    | Process Date                                                                  |                                                         |
| Comma                |                                                                               |                                                         |
| Н                    | Cash Summary Type                                                             |                                                         |
| Comma                |                                                                               |                                                         |
| I                    | Beginning Cash Balance                                                        |                                                         |
| Comma                |                                                                               |                                                         |
| J                    | Cash Receipts                                                                 |                                                         |
| Comma                |                                                                               |                                                         |
| К                    | Refunds of Cash                                                               |                                                         |

| TEACH Gra<br>Comma-D | ant School Account Statement (SAS) Pelimited (CSV) Optional Column Headings | ear-To-Date and Monthly Cash Summary<br>(Record Type "T") |
|----------------------|-----------------------------------------------------------------------------|-----------------------------------------------------------|
| Column               | Column Heading                                                              |                                                           |
| Comma                | ,                                                                           |                                                           |
| L                    | Net Drawdown/Payments                                                       |                                                           |
| Comma                | ,                                                                           |                                                           |
| М                    | Booked Disbursements                                                        |                                                           |
| Comma                | ,                                                                           |                                                           |
| N                    | Booked Adjustments                                                          |                                                           |
| Comma                | ,                                                                           |                                                           |
| 0                    | Total Net Booked Disbursements                                              |                                                           |
| Comma                | ,                                                                           |                                                           |
| Р                    | Ending Cash Balance                                                         |                                                           |
| Comma                | ,                                                                           |                                                           |
| Q                    | Unbooked Disbursements                                                      |                                                           |
| Comma                | ,                                                                           |                                                           |
| R                    | Unbooked Adjustments                                                        |                                                           |
| Comma                | ,                                                                           |                                                           |
| S                    | Total Net Unbooked Disbursements                                            |                                                           |
| Comma                | ,                                                                           |                                                           |
| Т                    | Cash Accepted and Posted Disbursements                                      |                                                           |
| Comma                | ,                                                                           |                                                           |
| U                    | Record Count Sequence Number                                                |                                                           |

# Year-To-Date and Monthly Cash Summary, Detail Record

|        | ant School Account Statement (SAS) elimited (CSV) Detail Record                    | Year-To-Date and Monthly Cash Summary (Record Type "T")                                                                                                    |
|--------|------------------------------------------------------------------------------------|----------------------------------------------------------------------------------------------------|
| Column | Field Name and Description                                                         | Valid Field Content                                                                                                    |
| А      | Statement Record Type Code that identifies the type of records in the batch        | T = Cash Summary                                                                                                    |
|        | Comma                                                                              | ,                                                                                                    |
| В      | TEACH School Account Statement Batch Identifier The batch identifier for this file | Batch Type = TS (Monthly) or TW (Year-to-Date) Cycle Indicator = 10 (for 2009–2010) School Code = 000000-999999 (First six characters of school's OPE ID) Date Batch Created = CCYYMMDD Time Batch Created = HHMMSS |
|        | Comma                                                                              | ,                                                                                                    |
| С      | School Code                                                                        | 00000000–9999999                                                                                                    |
|        | Comma                                                                              | ,                                                                                                    |
| D      | Region Code 2-digit region code of the school                                      | 01-99                                                                                                    |

|        | ant School Account Statement (SAS)<br>elimited (CSV) Detail Record                                                                                                    | Year-To-Date and Monthly Cash Summary<br>(Record Type "T")                                                              |
|--------|----------------------------------------------------------------------------------------------------|----------------------------------------------------------------------------------------------------|
| Column | Field Name and Description                                                                                                    | Valid Field Content                                                                                                    |
|        | Comma                                                                                                    | ,                                                                                                    |
| E      | State Code 2-Letter state code of the school                                                                                                    | Uppercase A – Z A valid two-letter postal code See the State/Country/Jurisdiction Codes table in Section 1 Can be blank |
|        | Comma                                                                                                    | ,                                                                                                    |
| F      | End Date The date representing the end of the current statement period This account statement represents activity up to and through this date only                                                                                                    | Format is CCYYMMDD<br>19000101-20991231                                                                                 |
|        | Comma                                                                                                    | ,                                                                                                    |
| G      | Process Date Date file processed at COD                                                                                                    | Format is CCYYMMDD<br>19000101-20991231                                                                                 |
|        | Comma                                                                                                    | ,                                                                                                    |
| Н      | Cash Summary Type                                                                                                    | Y1 = Year-To-Date Cash Summary Total<br>T1 = Monthly Cash Summary Total                                                 |
|        | Comma                                                                                                    | ,                                                                                                    |
| I      | Beginning Cash Balance This is COD's beginning balance for this file. For Cash Summary Type = "Y1," this field is zero filled For Cash Summary Type = "T1," this field represents last month's ending balance. It is all booked activity up to and through the prior month's end date                                                                                                    | -99999999.99 to 099999999.99<br>Zeros for Cash Summary Type = Y1                                                        |
|        | Comma                                                                                                    | ,                                                                                                    |
| J      | Cash Receipts  Total receipts of cash (drawdowns) for the period  For Cash Summary Type = "Y1," this is the sum of all cash receipt (drawdowns) transactions for the program Year-To-Date and corrections to drawdowns processed during the program Year-To-Date  For Cash Summary Type = "T1," this is the sum of all cash receipts (drawdowns) transactions for the current month and corrections to drawdowns processed during current month | -99999999.99 to 099999999.99 If no activity, zero filled                                                                |
|        | Comma                                                                                                    | ,                                                                                                    |
| K      | Refunds of Cash  Total cash refunded for the period  For Cash Summary Type = "Y1," this is the sum of all refund of cash transactions received by COD for the program Year-To-Date and corrections to refund of cash processed during the program Year-To-Date  For Cash Summary Type = "T1," this is the sum of                                                                                                    | -99999999.99 to 0999999999999999999999999999999999                                                                      |
|        | all refund of cash transactions received by COD for<br>the current month and corrections to refund of cash<br>processed during the current month                                                                                                    |                                                                                                    |

|        | ant School Account Statement (SAS)<br>elimited (CSV) Detail Record                                                                                                    | Year-To-Date and Monthly Cash Summary<br>(Record Type "T")                                                                      |
|--------|----------------------------------------------------------------------------------------------------|----------------------------------------------------------------------------------------------------|
| Column | Field Name and Description                                                                                                    | Valid Field Content                                                                                                    |
| L      | Net Drawdowns/Payments The difference between the total Cash Receipts (drawdowns) and total Refunds of Cash returned For Cash Summary Type = "Y1," this is the sum of all cash receipts (drawdowns) minus all refunds of cash returned to COD for the program Year-To-Date For Cash Summary Type = "T1," this is the sum of all cash receipts (drawdowns) minus all refunds of cash returned to COD for the current month | -99999999.99 to 099999999.99 If no activity, zero filled                                                                        |
|        | Comma                                                                                                    | ,                                                                                                    |
| M      | Booked Disbursements The total net amount of all actual disbursements booked at COD For Cash Summary Type = "Y1," this is the sum of all actual disbursements that were booked at COD during the program Year-To-Date For Cash Summary Type = "T1," this is the sum of all actual disbursements that were booked at COD during the current month                                                                          | -9999999999999999999999999999999999999                                                                                          |
|        | Comma                                                                                                    | ,                                                                                                    |
| N      | Booked Adjustments  The total net amount of all disbursement adjustments booked at COD  For Cash Summary Type = "Y1," this is the sum of all actual disbursement adjustments that were booked at COD during the program Year-To-Date  For Cash Summary Type = "T1," this is the sum of all actual disbursement adjustments that were booked at COD during the current month                                               | -99999999.99 to 099999999.99 If no activity, zero filled (-) indicates a downward adjustment (+) indicates an upward adjustment |
|        | Comma                                                                                                    | ,                                                                                                    |
| O      | Total Net Booked Disbursements The total of Net Booked Disbursements and Net Booked Adjustments For Cash Summary Type = "Y1," this is the sum of all net disbursements and adjustments that were booked at COD during the program Year-To-Date For Cash Summary Type = "T1," this is the sum of all net disbursements and adjustments that were booked at COD during the current month                                    | -99999999.99 to 0999999999.99 If no activity, zero filled                                                                       |
|        | Comma                                                                                                    | ,                                                                                                    |
| Р      | Ending Cash Balance This is COD's ending balance for this file. For Cash Summary Type = "Y1" and "T1," this is the ending cash balance at COD as of the file end date                                                                                                    | -9999999999 to 09999999999999999999999999                                                                                       |
|        | Comma                                                                                                    |                                                                                                    |
| O      | Unbooked Disbursements The total net amount of all the actual disbursements accepted but not booked at COD For Cash Summary Type = "Y1" and "T1," this is the sum of all unbooked actual net disbursements at COD as of the program Year-To-Date                                                                                                    | -9999999999999999999999999999999999999                                                                                          |
|        | Comma                                                                                                    | ,                                                                                                    |

| TEACH Grant School Account Statement (SAS) Comma-Delimited (CSV) Detail Record |                                                                                                    | Year-To-Date and Monthly Cash Summary<br>(Record Type "T")   |  |
|--------------------------------------------------------------------------------|----------------------------------------------------------------------------------------------------|--------------------------------------------------------------|--|
| Column                                                                         | Field Name and Description                                                                                                    | Valid Field Content                                          |  |
| R                                                                              | Unbooked Adjustments The total net amount of all the actual disbursement adjustments not booked at COD For Cash Summary Type = "Y1" and "T1," this is the sum of all unbooked actual net disbursement adjustments at COD as of the program Year-To-Date | -9999999999999999999999999999999999999                       |  |
|                                                                                | Comma                                                                                                    | ,                                                            |  |
| S                                                                              | Total Net Unbooked Disbursements The total of Unbooked Disbursements and Unbooked Adjustments For Cash Summary Type = "Y1" and "T1," this is the sum of all unbooked actual disbursement activities at COD as of the program Year-To-Date               | -9999999999999999999999999999999999999                       |  |
|                                                                                | Comma                                                                                                    | ,                                                            |  |
| Т                                                                              | Cash>Accepted and Posted Disbursements The difference between the Ending Cash Balance and the Total Net Unbooked Disbursements For Cash Summary Type = "Y1" and "T1," this is the total Year-To-Date unbooked amount applied to the ending balance      | -99999999.99 to 0999999999.99<br>If no activity, zero filled |  |
|                                                                                | Comma                                                                                                    | ,                                                            |  |
| U                                                                              | Record Count Sequence Number<br>Record counter for each Record in the SAS file                                                                                                    | 000001-999999                                                |  |

# Cash Detail, Optional Column Headings

|        |                                                 | Cash Detail<br>(Record Type "C") |
|--------|-------------------------------------------------|----------------------------------|
| Column | Column Heading                                  |                                  |
| А      | Statement Record Type                           |                                  |
| Comma  | ,                                               |                                  |
| В      | TEACH School Account Statement Batch Identifier |                                  |
| Comma  | ,                                               |                                  |
| С      | School Code                                     |                                  |
| Comma  | ,                                               |                                  |
| D      | Region Code                                     |                                  |
| Comma  | ,                                               |                                  |
| E      | State Code                                      |                                  |
| Comma  | ,                                               |                                  |
| F      | End Date                                        |                                  |
| Comma  | ,                                               |                                  |
| G      | Process Date                                    |                                  |
| Comma  | ,                                               |                                  |
| Н      | Transaction Type – Cash                         |                                  |

|        |                              | Cash Detail<br>(Record Type "C") |
|--------|------------------------------|----------------------------------|
| Column | Column Heading               |                                  |
| Comma  |                              |                                  |
| I      | Transaction Date             |                                  |
| Comma  | ,                            |                                  |
| J      | Check Number                 |                                  |
| Comma  |                              |                                  |
| К      | Transaction Amount           |                                  |
| Comma  | ,                            |                                  |
| L      | Payment Control Number       |                                  |
| Comma  |                              |                                  |
| М      | Record Count Sequence Number |                                  |

## Cash Detail, Detail Record

| TEACH Grant School Account Statement (SAS) Comma-Delimited (CSV) Detail Record |                                                                                                    | Cash Detail<br>(Record Type "C")                                                                                                    |
|--------------------------------------------------------------------------------|----------------------------------------------------------------------------------------------------|----------------------------------------------------------------------------------------------------|
| Column                                                                         | Field Name and Description                                                                                                    | Valid Field Content                                                                                                    |
| А                                                                              | Statement Record Type Code that identifies the type of records in the batch                                                                        | C = Cash Detail                                                                                                    |
|                                                                                | Comma                                                                                                    | ,                                                                                                    |
| В                                                                              | TEACH School Account Statement Batch Identifier The batch identifier for this file                                                                 | Batch Type = TS (Monthly) or TW (Year-to-Date) Cycle Indicator = 09 (for 2009–2010) School Code = 000000-999999 (First six characters of school's OPE ID) Date Batch Created = CCYYMMDD Time Batch Created = HHMMSS |
|                                                                                | Comma                                                                                                    | ,                                                                                                    |
| С                                                                              | School Code                                                                                                    | 00000000–9999999                                                                                                    |
|                                                                                | Comma                                                                                                    | ,                                                                                                    |
| D                                                                              | Region Code<br>2-digit region code of the school                                                                                                   | 01-99                                                                                                    |
|                                                                                | Comma                                                                                                    | ,                                                                                                    |
| E                                                                              | State Code 2-Letter state code of the school                                                                                                    | Uppercase A – Z A valid two-letter postal code See the State/Country/Jurisdiction Codes table in Section 1 Can be blank                                                                                             |
|                                                                                | Comma                                                                                                    | ,                                                                                                    |
| F                                                                              | End Date The date representing the end of the current statement period This account statement represents activity up to and through this date only | Format is CCYYMMDD<br>19000101-20991231                                                                                                    |
|                                                                                | Comma                                                                                                    | ,                                                                                                    |
| G                                                                              | Process Date                                                                                                    | Format is CCYYMMDD                                                                                                    |

| TEACH Grant School Account Statement (SAS) Comma-Delimited (CSV) Detail Record |                                                                                                    | Cash Detail<br>(Record Type "C")                                 |  |
|--------------------------------------------------------------------------------|----------------------------------------------------------------------------------------------------|------------------------------------------------------------------|--|
| Column                                                                         | Field Name and Description                                                                                                    | Valid Field Content                                              |  |
|                                                                                | Date file processed at COD                                                                                                    | 19000101-20991231                                                |  |
|                                                                                | Comma                                                                                                    | ,                                                                |  |
| Н                                                                              | Transaction Type – Cash<br>Type of Cash Transaction                                                                              | R = Cash Receipts<br>X = Refunds of Cash                         |  |
|                                                                                | Comma                                                                                                    | ,                                                                |  |
| I                                                                              | Transaction Date  Date that Refund of Cash [Excess Cash] is applied, or Date that Drawdown activity occurred or processed on COD | Format is CCYYMMDD                                               |  |
|                                                                                | Comma                                                                                                    | ,                                                                |  |
| J                                                                              | Check Number (if available at COD) Check Number returned by the school on a check for refund of cash [return of excess cash]     | Numeric > = 0 Can be blank                                       |  |
|                                                                                | Comma                                                                                                    | ,                                                                |  |
| К                                                                              | Transaction Amount COD amount of the cash receipts or refunds of cash transaction                                                | -999999999 to 09999999999<br>Cannot be blank; can be zero filled |  |
|                                                                                | Comma                                                                                                    | ,                                                                |  |
| L                                                                              | Payment Control Number<br>Code received from G5 for cash receipts only                                                           | Numeric > 0<br>Can be blank                                      |  |
|                                                                                | Comma                                                                                                    | ,                                                                |  |
| M                                                                              | Record Count Sequence Number Record counter for each record in the TEACH SAS file                                                | 000001-999999                                                    |  |

# TEACH Award Detail, Disbursement Activity Level, Column Headings

| TEACH Grant School Account Statement (SAS)  Comma-Delimited (CSV) Column Headings  TEACH Award Detail, Disbursement Acti |                                                 |
|----------------------------------------------------------------------------------------------------|-------------------------------------------------|
| Column                                                                                                    | Column Heading                                  |
| А                                                                                                    | Statement Record Type                           |
| Comma                                                                                                    | ,                                               |
| В                                                                                                    | TEACH School Account Statement Batch Identifier |
| Comma                                                                                                    | ,                                               |
| С                                                                                                    | School Code                                     |
| Comma                                                                                                    | ,                                               |
| D                                                                                                    | Region Code                                     |
| Comma                                                                                                    | ,                                               |
| Е                                                                                                    | State Code                                      |
| Comma                                                                                                    | ,                                               |
| F                                                                                                    | End Date                                        |
| Comma                                                                                                    | '                                               |

| TEACH Gra<br>Comma-D | ant School Account Statement (SAS)  TEACH Award Detail, Disbursement Activity Level (Record Type "D") |
|----------------------|----------------------------------------------------------------------------------------------------|
| Column               | Column Heading                                                                                        |
| G                    | Run Date                                                                                              |
| Comma                | ,                                                                                                    |
| Н                    | Award Identifier                                                                                      |
| Comma                | ,                                                                                                    |
| I                    | Award Booked Date                                                                                     |
| Comma                | ,                                                                                                    |
| J                    | Disbursement Booked Date                                                                              |
| Comma                | ,                                                                                                    |
| К                    | Disbursement Amount                                                                                   |
| Comma                | ,                                                                                                    |
| L                    | Disbursement Actual Net Adjustment                                                                    |
| Comma                | ,                                                                                                    |
| M                    | Disbursement Number                                                                                   |
| Comma                | ,                                                                                                    |
| N                    | Disb Sequence Number                                                                                  |
| Comma                | ,                                                                                                    |
| 0                    | Transaction Type                                                                                      |
| Comma                | ,                                                                                                    |
| Р                    | Transaction Date                                                                                      |
| Comma                | ,                                                                                                    |
| Q                    | Award Total YTD Disbursement Amount                                                                   |
| Comma                | ,                                                                                                    |
| R                    | Student's First Name                                                                                  |
| Comma                | ,                                                                                                    |
| S                    | Student's Last Name                                                                                   |
| Comma                | ,                                                                                                    |
| Т                    | Record Count Sequence Number                                                                          |

# TEACH Award Detail, Disbursement Activity Level, Detail Record

| TEACH Grant School Account Statement (SAS) Comma-Delimited (CSV) Detail Record |                                                                             | TEACH Award Detail, Disbursement Activity Level<br>(Record Type "D") |
|--------------------------------------------------------------------------------|-----------------------------------------------------------------------------|----------------------------------------------------------------------|
| Column                                                                         | Field Name and Description                                                  | Valid Field Content                                                  |
| А                                                                              | Statement Record Type Code that identifies the type of records in the batch | D = Disbursement Activity Detail                                     |
|                                                                                | Comma                                                                       | ,                                                                    |

|        | ant School Account Statement (SAS)<br>Delimited (CSV) Detail Record                                                                                | TEACH Award Detail, Disbursement Activity Level<br>(Record Type "D")                                                                                                    |
|--------|----------------------------------------------------------------------------------------------------|----------------------------------------------------------------------------------------------------|
| Column | Field Name and Description                                                                                                    | Valid Field Content                                                                                                    |
| В      | TEACH School Account Statement Batch Identifier The batch identifier for this file                                                                 | Batch Type = TS (Monthly) or TW (Year-to-Date) Cycle Indicator = 09 (for 09–10) School Code = 000000-999999 (First six characters of school's OPE ID) Date Batch Created = CCYYMMDD Time Batch Created = HHMMSS |
|        | Comma                                                                                                    | ,                                                                                                    |
| С      | School Code                                                                                                    | 00000000–9999999                                                                                                    |
|        | Comma                                                                                                    | ,                                                                                                    |
| D      | Region Code<br>2-digit region code of the school                                                                                                   | 01-99                                                                                                    |
|        | Comma                                                                                                    | ı                                                                                                    |
| E      | State Code 2-letter state code of the school.                                                                                                    | Uppercase A–Z A valid two-letter postal code See the State/Country/Jurisdiction Codes table in Section 1 Can be blank                                                                                           |
|        | Comma                                                                                                    | ,                                                                                                    |
| F      | End Date The date representing the end of the current statement period This account statement represents activity up to and through this date only | Format is CCYYMMDD                                                                                                    |
|        | Comma                                                                                                    | ,                                                                                                    |
| G      | Run Date<br>Date file processed at COD                                                                                                    | Format is CCYYMMDD                                                                                                    |
|        | Comma                                                                                                    | ,                                                                                                    |
| Н      | Award Identifier (Award ID) associated with this record                                                                                            | Student's Social Security Number: 001010001–999999998  Award Type: H = TEACH  Program Year: 10 (for 2009-2010)  First Six Characters of School OPEID: 000000-999999  Award Sequence Number: 001–999             |
|        | Comma                                                                                                    | ,                                                                                                    |
| I      | Award Booked Date (at COD)                                                                                                    | Format is CCYYMMDD                                                                                                    |
|        | Date the award booked at COD                                                                                                    | This field will be blank for unbooked awards                                                                                                    |
|        | Comma                                                                                                    | ,                                                                                                    |
| J      | Disbursement Booked Date (at COD)  Date the individual disbursement activity booked at                                                             | Format is CCYYMMDD                                                                                                    |
|        | COD                                                                                                    | This field will be blank for unbooked awards                                                                                                    |
|        | Comma                                                                                                    | ı                                                                                                    |
| K      | Disbursement Amount—COD COD-calculated actual gross amount (in dollars) of the disbursement                                                        | Numeric >= 0                                                                                                    |
|        | Comma                                                                                                    | 1                                                                                                    |

|        | ant School Account Statement (SAS)<br>Pelimited (CSV) Detail Record                                                                                                    | TEACH Award Detail, Disbursement Activity Level<br>(Record Type "D")                  |
|--------|----------------------------------------------------------------------------------------------------|---------------------------------------------------------------------------------------|
| Column | Field Name and Description                                                                                                    | Valid Field Content                                                                   |
| L      | Disbursement Actual Net Adjustment—COD COD-calculated actual net adjustment amount (in dollars) of the disbursement                                                                                                    | -99999 to 099999<br>Can be blank                                                      |
|        | Comma                                                                                                    | ,                                                                                     |
| М      | Disbursement Number The disbursement number for the current disbursement transaction                                                                                                    |                                                                                       |
|        | Comma                                                                                                    | ,                                                                                     |
| N      | Disbursement Sequence Number The sequence number that determines the order in which the disbursement activity is processed                                                                                                    | 01–99                                                                                 |
|        | Comma                                                                                                    | ,                                                                                     |
| 0      | Transaction Type—Disbursement Disbursement Activity Type recorded at COD                                                                                                    | A = Adjustment D = Disbursement Disbursement Activity = Q is not indicated on the SAS |
|        | Comma                                                                                                    | ı                                                                                     |
| Р      | Transaction Date Date disbursement activity occurred at the school                                                                                                    | Format is CCYYMMDD                                                                    |
|        | Comma                                                                                                    | ,                                                                                     |
| Q      | Award Total YTD Disbursement Amount—COD The sum of COD-calculated actual gross amounts (in dollars) for the award This field is only populated in the YTD Activity Type and lists the total YTD booked amount within the final booked transaction for each award listed. | Numeric >= 0  In the Monthly Activity file, this field is always zeroes               |
|        | Comma                                                                                                    | ,                                                                                     |
| R      | Student's First Name                                                                                                    |                                                                                       |
|        | Comma                                                                                                    | ,                                                                                     |
| S      | Student's Last Name                                                                                                    |                                                                                       |
|        | Comma                                                                                                    | ,                                                                                     |
| Т      | Record Count Sequence Number<br>Record counter for each record in the SAS file                                                                                                    | 000001–999999                                                                         |

# **TEACH Grant Pending Disbursement List**

This report provides a listing of all TEACH Grant anticipated disbursements (DRI = false).

#### **Business Rules**

- 1. The Pending Disbursement List is automatically sent to the school's SAIG mailbox on a weekly basis in the following formats:
  - a. Preformatted Text file (message class THPD100P)
- 2. The Pending Disbursement List is available via the COD web site in the following format:
  - a. Comma-Delimited (CSV)
  - b. The Pending Disbursement List available on the COD web site is the report most recently generated by COD.

### **Format Options**

Previous versions of this report will also be available on the COD web site.

Although the Pending Disbursement List is generated weekly, if there is no data for the report on a given week, the report will not be sent to the schools' SAIG mailbox or made available via the COD web site.

### Comma-Delimited (CSV) Detail Record Layout

| TEACH Grant Pending Disbursement List |                                                  | Comma-Delimited (CSV) Detail Record                                                                                       |
|---------------------------------------|--------------------------------------------------|----------------------------------------------------------------------------------------------------|
| Column                                | Field Name and Description                       | Valid Field Content                                                                                                    |
| А                                     | Award Year                                       | 2009-2010                                                                                                    |
| Comma                                 | Delimiter                                        | ,                                                                                                    |
| В                                     | School Name                                      | 0-9 Uppercase A-Z . (Period) ' (Apostrophe) - (Dash)                                                                      |
| Comma                                 | Delimiter                                        | ,                                                                                                    |
| С                                     | Routing ID (External School ID.)                 | 8 digit number.<br>0–9                                                                                                    |
| Comma                                 | Delimiter                                        | ,                                                                                                    |
| D                                     | OPE ID (First six characters of school's OPE ID) | Number field                                                                                                    |
| Comma                                 | Delimiter                                        | ,                                                                                                    |
| Е                                     | Address (School Address)                         | Character field: 40 characters per line (up to three address lines): 0–9 Uppercase A–Z . (Period) ' (Apostrophe) - (Dash) |
| Comma                                 | Delimiter                                        | ,                                                                                                    |
| F                                     | CityStateZip                                     | Character field: 0-9 Uppercase A-Z . (Period) ' (Apostrophe) - (Dash)                                                     |

| TEACH Gra | ant Pending Disbursement List                                                                                                    | Comma-Delimited (CSV) Detail Record                                                                                                    |
|-----------|----------------------------------------------------------------------------------------------------|----------------------------------------------------------------------------------------------------|
| Column    | Field Name and Description                                                                                                    | Valid Field Content                                                                                                    |
| Comma     | Delimiter                                                                                                    | ,                                                                                                    |
| G         | Student First Name                                                                                                    | Character field: Uppercase A–Z . (Period) ' (Apostrophe) - (Dash)                                                                                                    |
| Comma     | Delimiter                                                                                                    | ,                                                                                                    |
| Н         | Student Last Name                                                                                                    | Character field: Uppercase A–Z . (Period) ' (Apostrophe) - (Dash)                                                                                                    |
| Comma     | Delimiter                                                                                                    | ı                                                                                                    |
| I         | SSN (Student Social Security Number)                                                                                                    | Number field:<br>001010001–99999998                                                                                                    |
| Comma     | Delimiter                                                                                                    | ,                                                                                                    |
| J         | Award ID (Student Award ID)                                                                                                    | Character field: 123456789H10123456001  21 character award ID of a TEACH Grant  The components of the Award ID are: Person's SSN: 001010001–99999998  Program Indictator ('H' for TEACH)  Award Year: 10, for 2009-2010  OPE ID code: 000000-099999  Sequence Number: 001-999 |
| Comma     | Delimiter                                                                                                    | · ·                                                                                                    |
| К         | Batch ID/Document ID                                                                                                    | Character field:<br>Example:<br>2009-09-18T20:19:25.4372193049                                                                                                    |
| Comma     | Delimiter                                                                                                    | ,                                                                                                    |
| L         | Disb. Date (Disbursement Date)                                                                                                    | Date field:<br>Format is CCYY-MM-DD                                                                                                    |
| Comma     | Delimiter                                                                                                    | ,                                                                                                    |
| М         | Disb. Seq No. (Disbursement Sequence Number – determines the order in which transactions must be processed for a given disbursement number.) | Number field:<br>1-999                                                                                                    |
| Comma     | Delimiter                                                                                                    | ,                                                                                                    |
| N         | Disbursement Amount                                                                                                    | Decimal field                                                                                                    |
| Comma     | Delimiter                                                                                                    | ,                                                                                                    |
| 0         | Subtotal Disbursement Amount for Student                                                                                                    | Decimal field                                                                                                    |

| TEACH Gr | ant Pending Disbursement List                                                | Comma-Delimited (CSV) Detail Record |
|----------|------------------------------------------------------------------------------|-------------------------------------|
| Column   | Field Name and Description                                                   | Valid Field Content                 |
| Comma    | Delimiter                                                                    | ,                                   |
| Р        | Total Number of Disbursements (the count of all disbursements on the report) | Number field                        |
| Comma    | Delimiter                                                                    | ,                                   |
| Q        | Total Disbursement Amount (the sum of all disbursements on the report)       | Decimal field                       |

# Sample TEACH Grant Pending Disbursement List Mockup

|                                                                 | U.S. Department of Education Federal TEACH Grant Program TEACH Pending Disbursement List: For Award Year: 2009-2010 NS SENSITIVE INFORMATION PROTECTION ************************************ | Run Time:<br>ing<br>ED BY THE PRIVA | CY ACT*      |
|-----------------------------------------------------------------|----------------------------------------------------------------------------------------------------|-------------------------------------|--------------|
| School Name:Adelphi U:<br>Address: Adelphi Univ<br>Arlington, V | ersity                                                                                                    | OPE ID: 0<br>Routing ID: 1          |              |
| Student First Name<br>Student Last Name<br>SSN                  |                                                                                                    | Disb. No.                           | Disb.<br>Amt |
| BYRON<br>MERATI<br>999999998                                    | 2009-12-31<br>2009-08-11T20:44:01.4710001007<br>999999998H09001007001                                                                                                    | 02                                  | \$100.00     |
|                                                                 | 2009-08-21<br>2009-08-11T20:44:01.4710001007<br>99999998H09001007001                                                                                                    | 01                                  | \$100.00     |
| SUBTOTAL DISBURSEMENT                                           | AMOUNT:                                                                                                    |                                     | \$200.00     |
| DAVID<br>HONNER<br>999999999                                    | 2009-08-31<br>2009-12-31T14:05:47.3723211676<br>9999999999H09001007001                                                                                                    | 01                                  | \$100.00     |
| TOTAL NUMBER OF DISBU                                           | RSEMENTS: 3 TOTAL DISBURS                                                                                                    | EMENT AMOUNT:                       | \$300.00     |

### **TEACH Inactive Grants Report**

The TEACH Inactive Grants Report lists all TEACH Grant awards that have been inactivated (the award and any pending or actual disbursements have been adjusted to \$0) by the school for the reporting period. The reported period is a 30 day period, as shown at the top of the report, and this will be the calendar month prior to the run date of the report.

This report can be used to:

- Confirm that only the correct grants have been made inactive
  - o Schools can reconcile this report with internal school records to verify that all awards needing to be made inactive have been processed at COD.

#### **Business Rules**

- 1. The TEACH Inactive Grants Report is automatically sent to the school's SAIG mailbox on a monthly basis.
- 2. The TEACH Inactive Grants Report is available via the SAIG mailbox in the following format:
  - a. Preformatted Text file (message class THIGPFOP)
- 3. The Inactive Grants Report is available via the COD web site in the following formats:
  - a. Comma-Delimited (CSV)
  - b. The Inactive Grants Report available on the COD web site is the report most recently generated by COD.

### **Format Options**

Previous versions of this report will also be available on the COD web site.

4. Although the Inactive Grants Report is generated monthly, if there is no data for the report on a given month, the report will not be sent to the schools' SAIG mailbox or made available via the COD web site.

# Comma-Delimited (CSV) Detail Record Layout

| TEACH Gra | ant Inactive Grants Report | Comma-Delimited (CSV) Detail Record                                                  |
|-----------|----------------------------|--------------------------------------------------------------------------------------|
| Column    | Field Name and Description | Valid Field Content                                                                  |
| А         | OPE ID                     | Number field                                                                         |
| Comma     | Delimiter                  | ,                                                                                    |
| В         | School Name                | Character field:  • 0–9  • Uppercase A–Z  • . (Period)  • ' (Apostrophe)  • - (Dash) |
| Comma     | Delimiter                  | ,                                                                                    |
| С         | Address Line 1             | Character field:  • 0–9  • Uppercase A–Z  • . (Period)  • ' (Apostrophe)  • - (Dash) |
| Comma     | Delimiter                  | ,                                                                                    |
| D         | Address Line 2             | Character field: • 0–9 • Uppercase A–Z • . (Period)                                  |

| TEACH Gra | ant Inactive Grants Report | Comma-Delimited (CSV) Detail Record                                                                                                    |
|-----------|----------------------------|----------------------------------------------------------------------------------------------------|
| Column    | Field Name and Description | Valid Field Content                                                                                                    |
|           |                            | • ' (Apostrophe) • - (Dash)                                                                                                    |
| Comma     | Delimiter                  | ,                                                                                                    |
| Е         | ADDRESS LINE               | Character field:  • 0-9  • Uppercase A-Z  • . (Period)  • ' (Apostrophe)  • - (Dash)                                                                                                    |
| Comma     | Delimiter                  | ,                                                                                                    |
| F         | City                       | Character field:  • 0–9  • Uppercase A–Z  • . (Period)  • ' (Apostrophe)  • - (Dash)                                                                                                    |
| Comma     | Delimiter                  | ,                                                                                                    |
| G         | State                      | Character field:  • 0–9  • Uppercase A–Z  • . (Period)  • ' (Apostrophe)  • - (Dash)                                                                                                    |
| Comma     | Delimiter                  | ,                                                                                                    |
| Н         | ZIP Code                   | Character field:  • 0–9  • Uppercase A–Z  • . (Period)  • ' (Apostrophe)  • - (Dash)                                                                                                    |
| Comma     | Delimiter                  | ,                                                                                                    |
| I         | Award ID                   | Character field: 123456789H10123456001  Student's Social Security Number: 001010001–99999998  Award Type: H = TEACH  Program Year: 10, for 2009-2010  School OPEID: 123456  Last three digit field: sequence number |
| Comma     | Delimiter                  | ı                                                                                                    |
| J         | Count (Award ID) No.1      | Number field                                                                                                    |
| Comma     | Delimiter                  | · ·                                                                                                    |
| К         | Student Name               | Character field:  • 0–9  • Uppercase A–Z  • . (Period)  • ' (Apostrophe)  • - (Dash)                                                                                                    |
| Comma     | Delimiter                  | ,                                                                                                    |

| TEACH Gr | ant Inactive Grants Report | Comma-Delimited (CSV) Detail Record                                                  |
|----------|----------------------------|--------------------------------------------------------------------------------------|
| Column   | Field Name and Description | Valid Field Content                                                                  |
| L        | Inactive Date              | Date field:<br>Format MM-DD-YYYY                                                     |
| Comma    | Delimiter                  | ,                                                                                    |
| М        | Award Type Description     | Character field:  • 0–9  • Uppercase A–Z  • . (Period)  • ' (Apostrophe)  • - (Dash) |
| Comma    | Delimiter                  | ,                                                                                    |
| N        | First of Month             | Date/time field:<br>Format MM-DD-YYYY HH:MM                                          |
| Comma    | Delimiter                  | ,                                                                                    |
| 0        | End of Month               | Date/time field:<br>Format MM-DD-YYYY HH:MM                                          |
| Comma    | Delimiter                  | ,                                                                                    |
| Р        | Reporting Period           | Character field:  • 0–9  • Uppercase A–Z  • . (Period)  • ' (Apostrophe)  • - (Dash) |

### Sample TEACH Grant Inactive Grants Report Mockup

RUN DATE: 03/30/2009 U.S. DEPARTMENT OF EDUCATION PAGE 1

RUN TIME: 04:34PM FEDERAL TEACH GRANT PROGRAM
TEACH INACTIVE GRANTS REPORT

REPORTING PERIOD: 20010-03-01 - 2010-03-31

THIS DOCUMENT CONTAINS SENSITIVE INFORMATION PROTECTED BY THE PRIVACY ACT

SCHOOL OPEID: 00000366 SCHOOL NAME: Mayo College

ADDRESS: Mayo College Arlington, VA 12345-6789

AWARD ID BORROWER NAME DATE

100017013H10000003001 CREWS, JOHN M 03/20/2010 100013828H10000003001 JOHNSON, THOMAS P 03/21/2010

TOTAL NUMBER OF INACTIVE TEACH GRANTS FOR PERIOD: 2

\_\_\_\_\_\_

# TEACH Grant SSN/Name/Date of Birth Change Report

The TEACH SSN/Name/Date of Birth Change Report lists students who have had identifier changes (including changes to SSN, name, and date of birth) during the reporting period, which is 90 days prior to the report end date. A student with an identifier change will be included on your school's report if that person was associated with your school for any of the 3 most recent award years. The change may have been initiated by: a) your school, b) another school associated with that student, or c) Direct Loan Servicing (in the case of an SSN change only). The report detail provides information on the school submitting the change, the field changed, the old value, the new value, and the date the change was accepted, to assist your school with researching any related identifier issues.

The information on this report can be used to:

- Confirm identifier changes sent by your school have been accepted properly on COD.
- Update your records (where appropriate).
  - Because your school may not have initiated the change, it is important to monitor the information on this report for any updated identifier information for your students and make changes to your records where appropriate. This will help you prevent future rejects based on old identifier information.
  - o If your school has more current information on the student's identifiers, you will need to ensure this information is properly documented and updated on COD.

#### **Business Rules**

- 1. The TEACH SSN/Name/Date of Birth Change Report is automatically sent to the school's SAIG mailbox on a weekly basis, when a change is initiated.
- 2. The SSN/Name/Date of Birth Change Report is available via SAIG in the following format:
  - a. Preformatted Text file (message class THSNPFOP)
- 3. The SSN/Name/Date of Birth Change Report is available via the COD web site in the following formats:
  - a. Comma-Delimited (CSV)
- 4. The SSN/Name/Date of Birth Change Report available on the COD web site is the report most recently generated by COD.
- 5. Although the SSN/Name/Date of Birth Change Report is generated weekly, if there is no data for the report on a given week, the report will not be sent to the schools' SAIG mailbox or made available via the COD web site.

### **Previous Versions**

Up to 52 previous versions of this report will also be available on the COD web site.

# Comma-Delimited (CSV) Detail Record Layout

| TEACH Gra | ant SSN/Name/Date of Birth Change Report | Comma-Delimited (CSV) Detail Record                                                  |
|-----------|------------------------------------------|--------------------------------------------------------------------------------------|
| Column    | Field Name and Description               | Valid Field Content                                                                  |
| А         | REPORTING PERIOD                         | Character field:  • 0–9  • Uppercase A–Z  • . (Period)  • ' (Apostrophe)  • - (Dash) |
| Comma     | Delimiter                                | ,                                                                                    |
| В         | SCHOOL ID                                | Number field                                                                         |
| Comma     | Delimiter                                |                                                                                      |

| TEACH Gra | ant SSN/Name/Date of Birth Change Report | Comma-Delimited (CSV) Detail Record                                                  |
|-----------|------------------------------------------|--------------------------------------------------------------------------------------|
| Column    | Field Name and Description               | Valid Field Content                                                                  |
| С         | OPE ID                                   | Number field                                                                         |
| Comma     | Delimiter                                | ,                                                                                    |
| D         | SCHOOL NAME                              | Character field:  • 0–9  • Uppercase A–Z  • . (Period)  • ' (Apostrophe)  • - (Dash) |
| Comma     | Delimiter                                | ,                                                                                    |
| E         | ADDRESS                                  | Character field:  • 0–9  • Uppercase A–Z  • . (Period)  • ' (Apostrophe)  • - (Dash) |
| Comma     | Delimiter                                | ,                                                                                    |
| F         | SCHOOL CITY                              | Character field:  • 0–9  • Uppercase A–Z  • . (Period)  • ' (Apostrophe)  • - (Dash) |
| Comma     | Delimiter                                | ,                                                                                    |
| G         | SCHOOL STATE                             | Character field:  • 0–9  • Uppercase A–Z  • . (Period)  • ' (Apostrophe)  • - (Dash) |
| Comma     | Delimiter                                | ,                                                                                    |
| Н         | SCHOOL ZIP CODE                          | Character field:  • 0–9  • Uppercase A–Z  • . (Period)  • ' (Apostrophe)  • - (Dash) |
| Comma     | Delimiter                                | ,                                                                                    |
| ı         | PERSON LAST NAME                         | Character field:  • 0–9  • Uppercase A–Z  • . (Period)  • ' (Apostrophe)  • - (Dash) |
| Comma     | Delimiter                                | ı                                                                                    |
| J         | PERSON FIRST NAME                        | Character field:  • 0–9  • Uppercase A–Z  • . (Period)  • ' (Apostrophe)             |

| TEACH Gr | ant SSN/Name/Date of Birth Change Report | Comma-Delimited (CSV) Detail Record                                                  |
|----------|------------------------------------------|--------------------------------------------------------------------------------------|
| Column   | Field Name and Description               | Valid Field Content                                                                  |
|          |                                          | • - (Dash)                                                                           |
| Comma    | Delimiter                                | ,                                                                                    |
| К        | MI                                       | Character field:  • 0–9  • Uppercase A–Z  • . (Period)  • ' (Apostrophe)  • - (Dash) |
| Comma    | Delimiter                                | ,                                                                                    |
| L        | PERSON SSN                               | Number field:<br>001010001–99999998                                                  |
| Comma    | Delimiter                                | ,                                                                                    |
| M        | USER                                     | Character field:  • 0–9  • Uppercase A–Z  • . (Period)  • ' (Apostrophe)  • - (Dash) |
| Comma    | Delimiter                                | ,                                                                                    |
| N        | FIELD NAME                               | Character field:  • 0–9  • Uppercase A–Z  • . (Period)  • ' (Apostrophe)  • - (Dash) |
| Comma    | Delimiter                                | ,                                                                                    |
| 0        | OLD VALUE                                | Character field:  • 0–9  • Uppercase A–Z  • . (Period)  • ' (Apostrophe)  • - (Dash) |
| Comma    | Delimiter                                | ,                                                                                    |
| Р        | NEW VALUE                                | Character field:  • 0–9  • Uppercase A–Z  • . (Period)  • ' (Apostrophe)  • - (Dash) |
| Comma    | Delimiter                                | ,                                                                                    |
| Q        | DATE CHANGE ACCEPTED                     | Date field:<br>Format MM-DD-YYYY                                                     |
| Comma    | Delimiter                                | ,                                                                                    |
| R        | SUBMITTING SCHOOL ID                     | Number field                                                                         |
| Comma    | Delimiter                                | ,                                                                                    |
| S        | SCHOOL NAME                              | Character field: • 0–9                                                               |

| TEACH Gr | ant SSN/Name/Date of Birth Change Report | Comma-Delimited (CSV) Detail Record                                                             |
|----------|------------------------------------------|-------------------------------------------------------------------------------------------------|
| Column   | Field Name and Description               | Valid Field Content                                                                             |
|          |                                          | <ul> <li>Uppercase A–Z</li> <li>. (Period)</li> <li>. (Apostrophe)</li> <li>- (Dash)</li> </ul> |
| Comma    | Delimiter                                | ,                                                                                               |
| Т        | SCHOOL CITY                              | Character field:  • 0–9  • Uppercase A–Z  • . (Period)  • ' (Apostrophe)  • - (Dash)            |
| Comma    | Delimiter                                | ,                                                                                               |
| U        | SCHOOL STATE                             | Character field:  • 0–9  • Uppercase A–Z  • . (Period)  • ' (Apostrophe)  • - (Dash)            |
| Comma    | Delimiter                                | ,                                                                                               |
| V        | SCHOOL ZIP CODE                          | Character field:  • 0–9  • Uppercase A–Z  • . (Period)  • ' (Apostrophe)  • - (Dash)            |
| Comma    | Delimiter                                | ,                                                                                               |
| W        | SCHOOL TELEPHONE                         | Character field:  • 0–9  • Uppercase A–Z  • . (Period)  • ' (Apostrophe)  • - (Dash)            |

### Sample SSN/Name/Date of Birth Change Report Mockup for TEACH Grants

RUN DATE:03/03/2010 U.S. DEPARTMENT OF EDUCATION Page 1 of 1 FEDERAL TEACH GRANT PROGRAM RUN TIME:02:52PM

> TEACH SSN/NAME/DATE OF BIRTH CHANGE REPORT REPORTING PERIOD: 2009-12-04 - 2010-03-03

\*THIS DOCUMENT CONTAINS SENSITIVE INFORMATION PROTECTED BY THE PRIVACY ACT\*

SCHOOL ID: 10000225 OPE ID: 00022500

SCHOOL NAME: Temple University ADDRESS: Temple University Arlington, VA 12345-

PERSON LAST NAME, FIRST NAME, MI PERSON SSN FIELD NAME USER OLD VALUE SUBMITTING SCHOOL ID

SCHOOL PHONE NEW VALUE
SCHOOL CITY, ST DATE CHANGE ACCEPTED SUBMITTING SCHOOL NAME

SCHOOL ZIP CODE

BAILER, JESSE C

999999999 NAME BATCH JESSE BAILER BATCH 4105553101 JESSE C BAILER Arlington, VA 2009-12-28 10000225 Temple University

12345-

99999999 BAILER, JESSE C

999999999 NAME
BATCH JESSE BAILER
4105553101 JESSE C BAILER
Arlington, VA 2009-12-26
12345-10000225 Temple University

12345-

999999999 NAME BAISDEN, TUANNA G

BATCH 3015238374 Arlington, CA JOANNA G BAISDEN TUANNA G BAISDEN 14330000 2010-01-03 ARIZONA STATE

92401-

This report lists SSN/NAME/DOB changes for a student with grants from schools. This report assists schools in identifying when demographic data changes for a student.

#### **TEACH Rebuild File**

An electronic Rebuild file can be requested to rebuild a school's lost or corrupted TEACH Database or to recreate specific student records. Schools, Customer Service, Third Party Servicers, and authorized FSA personnel can request a TEACH Rebuild via the COD Web site.

#### **Business Rules**

- 1. The TEACH Rebuild File will be provided in a fixed-length file format (message class THRB100P)
- 2. Schools, Customer Service, Third Party Servicers, and authorized FSA personnel can request a TEACH Rebuild via the COD Web site.
- 3. A TEACH Rebuild File can be requested by a school for a specific:
  - a. Award Year (e.g. 2009-2010) provides all the award/disbursement information for the entire award year
  - b. Student provides award(s)/disbursement(s) information for one particular student by Social Security Number
  - c. Award ID provides award/disbursement information for a specific Award ID
  - d. Date Range provides award(s)/disbursement(s) information within a range of dates for a particular award year.
- 4. Disbursements with Disbursement Release Indicator (DRI) equal to false are not included on the TEACH Rebuild origination detail record.
- 5. All amount fields displayed on the TEACH Rebuild file display pennies with an implied decimal.

### **Date Range Option**

The date range option selects awards accepted within the date range and provides all disbursement transactions, including disbursement adjustments, related to these awards.

## **TEACH Rebuild Origination Detail Record Layout**

| TEACH F | Rebuild |     |     |                                                                                     | Origination Detail Reco                                                                                                    | rd Layout |
|---------|---------|-----|-----|-------------------------------------------------------------------------------------|----------------------------------------------------------------------------------------------------|-----------|
| Field # | Start   | End | Len | Field Name and Description                                                          | Valid Field Content                                                                                                    | Justify   |
| 1       | 1       | 1   | 1   | Record Type The type of record included in the file                                 | O = Rebuild Origination Detail Record                                                                                                    | Left      |
| 2       | 2       | 22  | 21  | Financial Award ID<br>Unique award identifier                                       | Student's Social Security Number: 001010001–999999998  Award Type: H  Program Year: 10 (for 09-10)  School Code: = 000000–999999 (First six characters of school's OPEID)  Award Sequence Number: 001–999 | Left      |
| 3       | 23      | 31  | 9   | Student's Social Security Number<br>The student's current Social Security<br>Number | 001010001–99999998                                                                                                    | Right     |
| 4       | 32      | 43  | 12  | Student's First Name<br>The student's first name                                    | 0-9 Uppercase A-Z . (Period) ' (Apostrophe) - (Dash) Left justified with an A-Z in the first position                                                                                                    | Left      |

| TEACH F | Rebuild |     |     |                                                                                                    | Origination Detail Recor                                                                                                    | d Layout |
|---------|---------|-----|-----|----------------------------------------------------------------------------------------------------|----------------------------------------------------------------------------------------------------|----------|
| Field # | Start   | End | Len | Field Name and Description                                                                                          | Valid Field Content                                                                                                    | Justify  |
| 5       | 44      | 59  | 16  | Student's Last Name<br>The student's last name                                                                      | 0-9 Uppercase A-Z . (Period) ' (Apostrophe) - (Dash) If the last name is more than 16 bytes, the value will be truncated to 16 bytes                                                                                   | Left     |
| 6       | 60      | 60  | 1   | Student's Middle Initial                                                                                            | Uppercase A-Z<br>Can be blank                                                                                                    | Left     |
| 7       | 61      | 95  | 35  | Student's Permanent Address The first line of the student's permanent address                                       | 0-9 Uppercase A-Z , (Comma) . (Period) ' (Apostrophe) - (Dash) # (Number) @ (At) % (Percent or care of) & (Ampersand) / (Slash) Space(s) If the address is more than 35 bytes, the value will be truncated to 35 bytes | Left     |
| 8       | 96      | 111 | 16  | Student's Permanent Address City The city where the student permanently resides                                     | Uppercase A-Z , (Comma) . (Period) ' (Apostrophe) - (Dash) # (Number) @ (At) % (Percent or care of) & (Ampersand) / (Slash) Space(s) If the city is more than 16 bytes, the value will be truncated to 16 bytes        | Left     |
| 9       | 112     | 113 | 2   | Student's Permanent Address<br>State/Province Code<br>The state or province where the<br>person permanently resides | Uppercase A–Z A valid two-letter postal code See the State/Country/Jurisdiction Codes table Volume 8, Section 4 If the state/province is 3 bytes, the value will be truncated to 2 bytes                               | Left     |
| 10      | 114     | 122 | 9   | Student's Permanent Zip Code<br>The Person's address Zip Code                                                       | 0-9 Space(s) Last 4 digits can be blank If the postal code is more than 9 bytes, the value will be truncated to 9 bytes                                                                                                | Left     |
| 11      | 123     | 132 | 10  | Student's Telephone Number The student's home telephone number                                                      | 0–9 Can be blank If the telephone number is more than 10 bytes, the value will be truncated to 10 bytes                                                                                                    | Right    |

| TEACH Rebuild Origination Detail Record Layou |       |     |     |                                                                                                    |                                                                                                    |         |
|-----------------------------------------------|-------|-----|-----|----------------------------------------------------------------------------------------------------|----------------------------------------------------------------------------------------------------|---------|
| Field #                                       | Start | End | Len | Field Name and Description                                                                                                    | Valid Field Content                                                                                                    | Justify |
| 12                                            | 133   | 152 | 20  | Student's Driver's License Number The student's driver's license number                                                                            | 0–9 Uppercase A–Z Space(s) - (Dash) * (Asterisk) Can be blank                                                                                                    | Left    |
| 13                                            | 153   | 154 | 2   | Student's Driver's License State The student's driver's license state                                                                              | Uppercase A–Z A valid two-letter postal code See the State/Country/Jurisdiction Codes table in Section 1 Can be blank If the Drivers License State is 3 bytes, the value will be truncated to 2 bytes                                                                                                  | Left    |
| 14                                            | 155   | 162 | 8   | Student's Date of Birth The student's date of birth                                                                                                | Format is CCYYMMDD                                                                                                    | Date    |
| 15                                            | 163   | 163 | 1   | Person's Citizenship Status Code<br>The person's citizenship status                                                                                | 1 = U.S. Citizen<br>2 = Eligible Non-Citizen<br>3 = Ineligible Non-Citizen                                                                                                    | Right   |
| 16                                            | 164   | 164 | 1   | Default/Overpay Code The person is in default on a Title IV loan or owes a refund on a Title IV grant                                              | N = No<br>Z = Overridden by School<br>Y = Yes                                                                                                    | Left    |
| 17                                            | 165   | 166 | 2   | Student Level Code<br>Indicates the student's current college<br>grade level in the program or college                                             | 01 = 1st year undergraduate, never attended college 02 = 1st year undergraduate, attended college before 03 = 2nd year undergraduate/sophomore 04 = 3rd year undergraduate/junior 05 = 4th year undergraduate/senior 06 = 5th year/other undergraduate 07 = Continuing graduate/professional or beyond | Right   |
| 18                                            | 167   | 173 | 7   | Financial Award Amount The total maximum amount for which the student is eligible                                                                  | 0000000-9999999 Pennies, with implied the decimal, are displayed. Zero filled to the left of the dollar amount                                                                                                    | Right   |
| 19                                            | 174   | 177 | 4   | Award Year                                                                                                    | 2010 for AY 2009-2010<br>Trailing award year                                                                                                    | Right   |
| 20                                            | 178   | 180 | 3   | Financial Award Sequence                                                                                                    | 001-999                                                                                                    | Right   |
| 21                                            | 181   | 203 | 23  | Document ID The rebuild batch number generated by COD This matches the batch ID in the Header Record                                               | Batch Type = TR  Cycle Indicator = 10 (for 09-10)  School Code = 000000–999999 (First six characters of school's OPEID)  Date Batch Created = CCYYMMDD  Time Batch Created = HHMMSS                                                                                                    | Left    |
| 22                                            | 405   | 209 | 6   | School Code<br>TEACH School Code                                                                                                    | 000000–999999 (First six characters of school's OPEID)                                                                                                    | Left    |
| 23                                            | 210   | 210 | 1   | Electronic ATS Indicator                                                                                                    | Y = Electronic ATS Can be blank                                                                                                    | Left    |
| 24                                            | 211   | 212 | 2   | CPS Transaction Number This data element-denotes the transaction number submitted by the school from an eligible ISIR used to calculate this award | Numeric<br>01-99                                                                                                    | Left    |

| TEACH Rebuild Origination Detail Record Layo |       |     |     |                                                                                                    |                                                                                                    |                            |
|----------------------------------------------|-------|-----|-----|----------------------------------------------------------------------------------------------------|----------------------------------------------------------------------------------------------------|----------------------------|
| Field #                                      | Start | End | Len | Field Name and Description                                                                                                    | Valid Field Content                                                                                                    | Justify                    |
| 25                                           | 213   | 220 | 8   | Enrollment Date                                                                                                    | Format is CCYYMMDD                                                                                                    | Date                       |
| 26                                           | 221   | 221 | 1   | Teacher Expert Indicator This field will be used by schools to indicate that this student is a retired professional from a field which is in need of teacher and is returning to school with the intent to teach in that field once the degree is completed. | Y = True<br>N = False                                                                                                    | Left                       |
| 27                                           | 222   | 229 | 8   | Award Create Date The date the award record was originated by the school                                                                                                    | Format is CCYYMMDD                                                                                                    | Date                       |
| 28                                           | 230   | 279 | 50  | Student's E-mail Address The student's e-mail address                                                                                                    | Alphanumeric Upper and Lower Cases ' (Apostrophe) - (Dash) _ (Underscore) # (Number) @ (At) % (Percent or in care of) & (Ampersand) / (Slash) , (Comma) Space(s) Can be blank If the email address on file is greater than 50 bytes, the value will be truncated to 50 bytes. Any valid keyboard character including underscore; but not the pipe symbol or space. | Left                       |
| 29                                           | 280   | 280 | 1   | ATS Status Code  The status of the ATS on file at COD                                                                                                    | A=Accepted R= Rejected ATS or ATS not on file at COD P = Pending or unlinked ATS                                                                                                    | Left                       |
| 30                                           | 281   | 281 | 1   | ATS Link Indicator The Agreement to Serve indicator is used to indicate whether or not the award has been linked to an ATS at COD                                                                                                    | Y = Award has been linked to an ATS at COD N = Award is not linked to an ATS on file at COD                                                                                                    | Left                       |
| 31                                           | 282   | 302 | 21  | ATS Identification The ATS Identifier printed on the ATS linked to this loan                                                                                                    | Ex: 123456789C10123456001 Student's Social Security Number: 001010001–999999998 ATS Indicator: C Award Year: 10 (For 09-10) School Code: 000000-999999 (First six characters of school's OPEID) ATS Sequence Number: 001–999                                                                                                    | Left                       |
| 32                                           | 303   | 315 | 13  | Origination Cross-Reference                                                                                                    | This field can contain any cross-reference information useful to the institution to identify student records internally.  Note: This is a School Use only field. No edits are performed in COD. Any data received in this field must be transmitted back to the school.                                                                                            | Instituti<br>on<br>defined |
| 33                                           | 316   | 406 | 91  | Unused/Reserved for future expansion                                                                                                    | Will be blank                                                                                                    | Right                      |
|                                              | 1     |     | L   |                                                                                                    | 1                                                                                                    |                            |

# **TEACH Rebuild Disbursement Detail Record Layout**

| TEACH Rebuild Disbursement Detail Record Layout |       |     |     |                                                                                                    |                                                                                                    |         |
|-------------------------------------------------|-------|-----|-----|----------------------------------------------------------------------------------------------------|----------------------------------------------------------------------------------------------------|---------|
| Field #                                         | Start | End | Len | Field Name and Description                                                                                                    | Valid Field Content                                                                                                    | Justify |
| 1                                               | 1     | 1   | 1   | Record Type The type of record included in the file                                                                                                    | D = Rebuild Disbursement Detail Record                                                                                                    | Left    |
| 2                                               | 2     | 22  | 21  | Financial Award ID Unique award identifier                                                                                                    | Student's Social Security Number: 001010001–999999998  Award Type: H  Program Year: 10 (for 09-10)  School Code: = 000000–999999 (First six characters of school's OPEID)  Award Sequence Number: 001–999                                                             | Left    |
| 3                                               | 23    | 24  | 2   | Disbursement Number The disbursement number for the current disbursement transaction                                                                                       | 01–20 Disbursement number 1 to 9 is zero filled to the left and is returned as 01 to 09                                                                                                    | Right   |
| 4                                               | 25    | 32  | 8   | Disbursement Date The date the disbursement (disbursement sequence number 01) was credited to school's account at the school or paid to the student                        | Format is CCYYMMDD                                                                                                    | Date    |
| 5                                               | 33    | 34  | 2   | Disbursement Sequence Number The sequence number that determines the order in which this disbursement activity transaction is processed for a specific disbursement        | 01–99 01-65 available for use by schools 66-99 reserved for system-generated disbursements and/or adjustments Disbursement sequence numbers 1 to 9 are zero-filled to the left and are returned as 01 to 09 Disbursement sequence numbers are in order by chronology. | Right   |
| 6                                               | 35    | 41  | 7   | Disbursement Amount The actual (DRI = True)/anticipated disbursement (DRI = False) amount (in dollars) of the disbursement as reflected in the COD system.                 | 0000000-9999999 Pennies with implied decimals are displayed. Zero filled to the left of the dollar amount.                                                                                                    | Right   |
| 7                                               | 42    | 64  | 23  | Document ID The Rebuild Batch Number generated by COD This matched the Batch ID in the Header                                                                              | Batch Type = TR Cycle Indicator = 10 (for 09-10) School Code = 000000–999999 (First six characters of school's OPEID) Date Batch Created = CCYYMMDD Time Batch Created = HHMMSS                                                                                       | Left    |
| 8                                               | 65    | 70  | 6   | School Code<br>TEACH School Code<br>Also identifies school originating award<br>record                                                                                     | 000000–999999 (First six characters of school's OPEID)                                                                                                    | Left    |
| 9                                               | 71    | 71  | 1   | First Disbursement Flag Identifies the disbursement with the earliest disbursement date.                                                                                   | Y = First Disbursement Can be blank                                                                                                    | Left    |
| 10                                              | 72    | 79  | 8   | Award Booked Date The date the award booked on COD                                                                                                    | Format is CCYYMMDD                                                                                                    | Date    |
| 11                                              | 80    | 80  | 1   | Disbursement Release Indicator Indicates if a disbursement is an actual disbursement used to substantiate cash that has been drawn down or may lead to a change in the CFL | Y= true<br>N= false<br>Or blank                                                                                                    | Left    |

| TEACH F | TEACH Rebuild Disbursement Detail Record La |     |     |                                                                                                    |                                                                                                    |         |  |
|---------|---------------------------------------------|-----|-----|----------------------------------------------------------------------------------------------------|----------------------------------------------------------------------------------------------------|---------|--|
| Field # | Start                                       | End | Len | Field Name and Description                                                                                                    | Valid Field Content                                                                                                    | Justify |  |
| 12      | 81                                          | 82  | 2   | Previous Disbursement Sequence<br>Number<br>Previous Disbursement Sequence<br>Number processed by COD prior to the<br>processing of this disbursement<br>transaction                | 01-90 Can be blank Previous disbursement sequence number 1 to 9 is zero filled to the left and is returned as 01 to 09 Previous disbursement sequence number is blank when disbursement sequence number is 01 | Left    |  |
| 13      | 83                                          | 89  | 7   | COD's Total Net Booked Award<br>Amount for the First Disbursement<br>Total net disbursement amount of the<br>first disbursement accepted and<br>booked by COD for this TEACH award. | 0000000-9999999 Disbursement Adjustments that only change the sequence number = Blank Unbooked Awards = All zeros Display pennies with implied decimal. Zero filled to left of the dollar amount              | Right   |  |
| 14      | 90                                          | 97  | 8   | Payment Period Start Date Beginning date of the payment period; required if school is in a period of TEACH ineligibility                                                            | Format is CCYYMMDD  Will be blank for schools that are Title IV eligible                                                                                                    | Left    |  |
| 15      | 98                                          | 406 | 309 | Unused/Reserve for future expansion                                                                                                    | Will be blank                                                                                                    | Left    |  |
|         |                                             |     | 406 | Total Bytes                                                                                                    |                                                                                                    |         |  |

#### **TEACH ATS Discharge Report**

The ATS Discharge Report contains data on ATSs that have become inactive within the last 30 days due to discharges for Death, Unauthorized Signature or Identity Theft.

This report can be used to

- Identify when a new ATS is needed for an award at your school.
  - o If an ATS has been made inactive due to a discharge, it cannot be used for additional awards. If you expect to award and disburse additional funds to the affected borrower or student, verify that the individual is still eligible and obtain a new, signed promissory note.

#### **Business Rules**

- 1. The ATS Discharge Report is sorted in the following order (with each field listed in ascending order):
  - a. Discharge Date
  - b. Last Name
  - c. First Name
  - d. Middle Initial
  - e. SSN, and then
  - f. DOB
- 2. The ATS Discharge Report is available via SAIG in the following format:
  - a. Fixed-Length (default)
- 3. The ATS Discharge Report (all format types) is sent from the COD System with non-award year specific message class ATSDISOP.
- 4. The ATS Discharge Report is transmitted to the Reporting School's SAIG mailbox and Newsbox on a weekly basis.
- 5. The ATS Discharge Report is transmitted to the following Attended School's Web Newsbox on a weekly basis:
  - a. All Attended Schools with loans linked to the ATSs in the report.
  - b. All Attended Schools that created the ATSs listed in the report regardless of whether or not an award was linked to the ATS.
- 6. Although the ATS Discharge Report is generated weekly, if there is no data for the report on a given week, the report will not be sent to the schools' SAIG mailbox or made available via the COD web site.

# **Fixed-Length Record Layout**

| LAOITA  |       |     | пороп | Detail Record Layout                 | Fixed-Length Recor                                                                                                    | ,       |
|---------|-------|-----|-------|--------------------------------------|----------------------------------------------------------------------------------------------------|---------|
| Field # | Start | End | Len   | Field Name and Description           | Valid Field Content                                                                                                    | Justify |
| 1       | 1     | 16  | 16    | Student Last Name                    | 0-9 Uppercase A-Z . (Period) ' (Apostrophe) - (Dash)  If the last name is more than 16 bytes, the value will be truncated to 16 bytes                                                                                                    | Left    |
| 2       | 17    | 28  | 12    | Student First Name                   | 0–9 Uppercase A–Z . (Period) ' (Apostrophe) - (Dash)                                                                                                    | Left    |
| 3       | 29    | 29  | 1     | Student Middle Initial               | Uppercase A-Z<br>Can be blank                                                                                                    | Left    |
| 4       | 30    | 38  | 9     | Student Social Security Number (SSN) | 001010001–99999998                                                                                                    | Right   |
| 5       | 39    | 46  | 8     | Student Date of Birth (DOB)          | Format is CCYYMMDD                                                                                                    | Date    |
| 6       | 47    | 67  | 21    | ATS ID                               | 123456789C09123456001 The unique 21-character ATS ID of the ATS made inactive due to discharge.  ATS ID's components include SSN (9 characters), Metadata Type (C), Award Year (2 characters), OPE ID (first 6 characters), and ATS Sequence Number (3 characters). | Left    |
| 7       | 68    | 75  | 8     | Discharge Date                       | Format is CCYYMMDD                                                                                                    | Date    |
| 8       | 76    | 76  | 1     | Discharge Reason Code                | D = Inactive Due to Death G = Inactive Due to Unauthorized Signature I = Identity Theft                                                                                                    | Left    |
| 9       | 77    | 146 | 70    | Discharge Reason Description         | Inactive Due to Death Inactive Due to Unauthorized Signature Inactive Due to Identity Theft                                                                                                    | Left    |
|         |       |     | 146   | Record Length                        |                                                                                                    |         |

# **Direct Loan Reports**

#### **Direct Loan Reports Options**

Direct Loan Reports are available to schools in a variety of format options. Direct Loan reports are available via the school's SAIG mailbox or via the school's Newsbox on the COD web site.

#### **Business Rules**

- 1. Direct Loan Reports for 2009-2010 are sent to schools as a flat file and not an XML document.
- 2. Direct Loan Reports for 2009-2010 and prior years are sent to school's SAIG mailbox in the following format options. Not all reports are offered in all formats:
  - a. Comma-Delimited (CSV)
  - b. Pipe-Delimited
  - c. Preformatted Text file
    - i. Portrait
    - ii. Courier 10
    - iii. 78 characters per line
    - iv. 59 lines per page
  - d. Fixed-length File
  - e. Do Not Distribute This is only available for specific reports (see the individual report Business Rules for more information). If this option is chosen, the report will not be generated and sent to a school's SAIG mailbox, although prior versions will still be available for viewing on the COD website. Schools can select the Do Not Distribute option from the COD Website Report Selection screen at any time. Keep in mind that, if a school chooses not to receive a report, COD will not be able to send any missed reports at a later time. If a school updates its options to begin receiving a report, the school will only receive reports generated from that point forward.
- 3. Many Direct Loan Reports for 2009-2010 and prior years are viewable on the COD web site in the following format options:
  - a. PDF (These files are downloadable into Adobe)
  - b. Comma-Delimited (CSV)
- 4. Some report options are tailored to a specific report. These specific options are discussed under the appropriate report section.

Below is a summary of all Direct Loan Reports and available formats generated by the COD System.

| Format and                                                    | <b>D</b> elivery                  | Methods   |                            |                      | SA                  |                | COD Web Site |                   |          |                     |
|---------------------------------------------------------------|-----------------------------------|-----------|----------------------------|----------------------|---------------------|----------------|--------------|-------------------|----------|---------------------|
|                                                               |                                   |           |                            | ted:                 |                     | nited          | gth          | stribute          |          |                     |
| Report Name                                                   | Report<br>Selection<br>Web Page   | Sort      | Frequency                  | Preformatted<br>Text | Comma-<br>Delimited | Pipe-Delimited | Fixed Length | Do Not Distribute | PDF      | Comma-<br>Delimited |
| 30-Day Warning Report                                         | <b>Ø</b>                          | Award ID  | Monthly                    | <b>*</b>             | $\bigcirc$          | $\bigcirc$     |              | <b>②</b>          |          | <b>②</b>            |
| Direct Loan Rebuild File                                      | Separate Direct Loan Rebuild Page | SSN       | By<br>Request <sup>1</sup> |                      |                     |                | <b>Ø</b>     |                   |          |                     |
| Duplicate Student Borrower<br>Report                          | <b>(</b>                          | SSN       | Monthly                    | <b>⊘</b> ∗           | <b>S</b>            | <b>(</b>       |              | <b>(</b>          |          | <b>(</b>            |
| Funded Disbursement Listing<br>(For Pushed Cash Schools Only) | <b>Ø</b>                          | SSN       | Daily                      | <b>*</b>             | <b>Ø</b>            | <b>Ø</b>       |              |                   | <b>Ø</b> | <b>Ø</b>            |
| Inactive Loan Report                                          | <b>Ø</b>                          | Award ID  | Monthly                    | <b>*</b>             | <b>Ø</b>            | <b>(</b>       |              | <b>Ø</b>          |          | <b>Ø</b>            |
| Pending Disbursement Listing                                  | <b>(</b>                          | Last Name | Weekly                     | <b>*</b>             | <b>(</b>            | <b>(</b>       |              | <b>(</b>          |          | <b>Ø</b>            |
| School Account Statement (SAS)                                | Link to<br>Separate<br>SAS Page   | SSN       | Monthly                    |                      | <b>S</b>            | <b>()</b>      | <b>⊘</b> ∗   |                   |          |                     |
| SSN/Name/Date of Birth Change<br>Report                       | <b>(</b>                          | SSN       | Weekly <sup>2</sup>        | <b>⊘</b> ∗           | <b>(</b>            | <b>(</b>       |              | <b>(</b>          |          | <b>Ø</b>            |
| MPN Discharge Report                                          | <b>(</b>                          | Last Name | Weekly                     |                      | <b>Ø</b>            | <b>(</b>       | <b>⊘</b> ∗   |                   |          | <b>Ø</b>            |
| Expired MPN Report                                            | <b>(</b>                          | Last Name | Weekly                     |                      | <b>Ø</b>            | <b>(</b>       | <b>⊘</b> ∗   |                   |          | <b>Ø</b>            |
| MPNs Due to Expire                                            | <b>(</b>                          | Last Name | Monthly                    |                      | <b>(</b>            | <b>(</b>       | <b>⊘</b> ∗   |                   |          | <b>Ø</b>            |

<sup>&</sup>lt;sup>1.</sup> Via School Relations Center <sup>2.</sup> If triggered by Change

<sup>\*</sup>Indicates default option

## Direct Loan Header/Trailer Layout

## **Direct Loan Batch Header Layout**

|         |       |     |     | Direct Loan Batch                                                                                                  | Header Layout                                                                                                    |         |
|---------|-------|-----|-----|----------------------------------------------------------------------------------------------------|----------------------------------------------------------------------------------------------------|---------|
| Field # | Start | End | Len | Field Name and Description                                                                                         | Valid Field Content                                                                                                    | Justify |
| 1       | 1     | 10  | 10  | Header Record Identifier Identifies record as a header record                                                      | Must be "DL HEADER" Uppercase and left-justified with one blank position after DL and one blank position after HEADER                                          | Left    |
| 2       | 11    | 14  | 4   | Data Record Length<br>Indicates length of the data record                                                          | 0000–9999                                                                                                    | Right   |
| 3       | 15    | 22  | 8   | Message Class<br>File name recognized by COD                                                                       | See the Summary of Direct Loan Report Message Classes table in Volume II, Section 2                                                                            | Left    |
| 4       | 23    | 45  | 23  | Batch Identifier The batch ID associated with the detail records                                                   | Batch Type: #A–Z Cycle Indicator = 10 (for 2009–2010) School Code: X00000–X99999 Where X = G or E Date Batch Created = CCYYMMDD Time Batch Created = HHMMSS    | Left    |
| 5       | 46    | 53  | 8   | Created Date The date when the record was created                                                                  | Format is CCYYMMDD<br>CCYY = 2009–2010                                                                                                    | Date    |
| 6       | 54    | 59  | 6   | Created Time The time when the record was created                                                                  | 000000-235959<br>Format is HHMMSS<br>HH = 00-23<br>MM = 00-59<br>SS = 00-59                                                                                    | Right   |
| 7       | 60    | 61  | 2   | Unused                                                                                                    | Blank                                                                                                    |         |
| 8       | 62    | 69  | 8   | *Filler                                                                                                    | For ED use only                                                                                                    | Left    |
| 9       | 70    | 71  | 2   | Rebuild Loan File Request Type<br>Identifies the data requested by schools for<br>data recovery                    | 01 = Program Year 02 = Date Range 03 = Borrower 04 = 21-Character Loan ID Can be blank This is used only on the Rebuild Loan File (CODRBFOP Batch Type RB)     | Left    |
| 10      | 72    | 80  | 9   | Software Provider Identifier and Version<br>Number<br>Identifies software vendor and version<br>number of software | Software Provider ID = 3 alphanumeric characters Software Provider Version = 6 alphanumeric characters Can be blank Always blank for all files sent to schools | Left    |
| 11      | 81    | N   | N   | *Filler Length of filler = N minus 80 where N= Record length provided in Field #2                                  | For ED use only                                                                                                    | Left    |
|         |       |     | N*  | Total Record Length                                                                                                |                                                                                                    |         |

<sup>\*</sup>Filler is added, if necessary, to make the header record the same length as the detail records which follow.

## **Direct Loan Batch Trailer Layout**

|         |       |     |     | Direct Loan Batch                                                                  | Trailer Layout                                                                     |         |
|---------|-------|-----|-----|------------------------------------------------------------------------------------|------------------------------------------------------------------------------------|---------|
| Field # | Start | End | Len | Field Name and Description                                                         | Valid Field Content                                                                | Justify |
| 1       | 1     | 10  | 10  | Trailer Record Identifier Code to identify record as a trailer record              | Must be "DL TRAILER" Uppercase and left justified with one blank position after DL | Left    |
| 2       | 11    | 14  | 4   | Data Record Length<br>Indicates length of the data record                          | 0000–9999                                                                          | Right   |
| 3       | 15    | 21  | 7   | Number of Records The number of data records included in the file                  | Numeric > = 0                                                                      | Right   |
| 4       | 22    | 26  | 5   | Unused                                                                             | All Zeros                                                                          |         |
| 5       | 27    | 31  | 5   | Unused                                                                             | All Zeros                                                                          |         |
| 6       | 32    | 36  | 5   | Unused                                                                             | All Zeros                                                                          |         |
| 7       | 37    | 80  | 44  | *Filler Length of filler = N minus 36 where N = Record length provided in Field #2 | For ED use only                                                                    | Left    |
|         |       |     | N*  | Total Record Length                                                                |                                                                                    |         |

<sup>\*</sup>The minimum filler length is 44 bytes, making the minimum trailer record length 80 bytes. Filler is added, if necessary, to make the trailer records the same length as the detail records that precede them.

#### **Direct Loan School Account Statement (SAS)**

The School Account Statement (SAS) is a monthly statement, similar to a bank statement, which summarizes the school's processing activity for each month. The SAS is the school's primary tool used in reconciliation and program year closeout, and should be compared to both financial aid and business office records. This report provides the Department's official ending cash balance as of the end date of the report, based on data submitted by the school. As such, all schools are required to receive the SAS on a monthly basis until they have officially closed out a program year.

#### Sections of the SAS

- Cash Summary This section of the SAS provides the Department's official Ending Cash Balance for the school for the reported period. The Cash Summary contains both a monthly and a year-to-date summary of cash and loan data processed at COD for that program year. This section can be compared to summary information on the school's internal systems. The comparison may then identify areas where further research is needed. For example, if the school determines their internal systems match the SAS Cash Summary information for Net Drawdowns/Payments but not for Total Net Booked or Total Net Unbooked, the school can target further research to loan detail only.
- **Disbursement Summary by Loan Type** This section of the SAS provides monthly and year-to-date summary information by loan type for the reported period. It can be used to monitor loan volumes at the summary level (both booked and unbooked) for all loan types processed at COD.
- Cash Detail This section of the SAS provides detail on cash transactions processed at COD during the reported period. This includes drawdowns, drawdown adjustments, pushed funds, or refunds of cash. If the monthly option is chosen, this section will only include cash transactions processed at COD during that month. This section will not include any cash transactions requested or sent during the month, but not processed on COD until after the last day of that month. If the Year-to-date option is chosen, the section will include cash transactions processed at COD from the start of the program year through the end date of the report.
- Loan Detail, Loan Level This section of the SAS provides loan-level detail for disbursement transactions processed on COD through the end date of the report. Each transaction lists the total amount disbursed on that loan as of the end date of the report. This information can be used to perform an award-level comparison to your internal systems. This section is only available as year-to-date.
- Loan Detail, Disbursement Activity Level This section of the SAS provides transaction-level detail for all disbursement and adjustment transactions processed on COD during the reported period. This section may have multiple transactions per award id (as applicable). This section is available as monthly, year-to-date, or both. The monthly version will only show disbursements booked on COD during the reported month, but will include all unbooked disbursements (unbooked transactions are always year-to-date). The year-to-date version of the report will show all disbursements, booked and unbooked, on COD as of the end date of the report. This information can be used to do a transaction-level comparison to the school's internal records, for either that month, or year-to-date.

#### **Business Rules**

- 1. The COD System generates the School Account Statement (SAS) on a monthly basis and automatically sends it to the school's SAIG mailbox.
- 2. Once a school has officially completed the closeout process for a specific program year, a school will no longer receive a SAS for that year.
- 3. The SAS is generated on the first full weekend of the month and includes all data through the last day of the previous month. If the first day of the month falls on a Sunday, the SAS will run the following weekend. For example, the October SAS report, containing all data through October 31, will be run the first weekend of November.
- 4. Schools have the option to customize the SAS in a number of ways on the COD web site.
  - a. The following options can be set for the SAS on the SAS Options page on the COD web site (Note: Each option is described in detail below):

- i. Report Format
- ii. Include Names of Borrowers
- iii. Report Activity Type
- iv. Sections of SAS to Receive
- b. Schools may set or change their options at any time. Changes to SAS options will be applied to the next scheduled run of the report.
- c. Schools new to the Direct Loan program or schools that have not changed their options on the COD web site are set to the default values. Note: Default values are noted in parentheses below.
- d. These options are year-specific, so schools must update their options separately for each year to change the defaults. Schools should ensure that they are in the correct program year in the SAS Report Options screen before updating their options.
- e. Schools may receive more than one report for an award year depending on which options are selected.
- 5. The **Report Format** option allows the school to select the format of the SAS Report that is delivered to its SAIG mailbox.
  - a. The choices for the Report Format option are:
    - i. Fixed-length flat file (**Default**) (message class DSDF100P Disbursement level and DSLF100P Loan level)
    - ii. Comma-Delimited (message class DSDD100P Disbursement level and DSLD100P Loan Level)
      - 1. Schools have the option of receiving the SAS in Comma-Delimited format with or without headings
    - iii. Pipe-Delimited (message class DSDD100P Disbursement level and DSLD100P Loan Level)
      - 1. The Pipe-Delimited format of the SAS is not available with headings
- 6. The **Include Names of Borrowers** option allows the school to choose to have borrower names included in the detail portion of the SAS.
  - a. The choices for the Include Names of Borrowers option are:
    - i. Yes
    - ii. No (Default)
  - b. If Yes is selected, PLUS loans will show both Borrower and Student names.
  - c. Borrower and Student First Name, Last Name, and Middle Initial are provided in the Loan Detail, Loan Level Section of the Fixed-length report.
  - d. Borrower and Student First Name and Last Name (not Middle Initial) are provided in the Loan Detail, Loan Level section, and the Loan Detail, Disbursement Activity Level section of the Comma-Delimited and Pipe-Delimited reports.
  - e. Borrower and Student First Name, Last Name, and Middle Initial are NOT provided in the Loan Detail, Disbursement Activity Level section of the Fixed-length report.

- 7. The **Report Activity Type** option allows the school to select whether to receive the Monthly, Year-to-Date, or Both for both the Cash and Loan detail sections of the SAS. Regardless of its choice, the school will receive the Monthly Cash Summary and the Year-to-Date Cash Summary.
  - a. The choices for the Report Activity Type option are:
    - i. Monthly (**Default**)
    - ii. Year-to-Date
    - iii. Both Monthly and Year-to-Date
  - b. The school's Report Activity Type selection will determine the choices available under the Sections of SAS to Receive option.
    - i. If Monthly is selected,
      - 1. The school will receive the Monthly Cash Detail.
      - 2. The school will have the choice to receive or not receive the Monthly Disbursement Transaction Level Detail.
      - 3. The school will NOT have the choice to receive the Year-to-Date Loan Level section or the Year-to-Date Disbursement Transaction Detail section.
    - ii. If Year-to-Date is selected,
      - 1. The school will receive the Year-to-Date Cash Detail.
      - 2. The school will have the choice to receive or not receive the Year-to-Date Loan Level section and/or the Year-to-Date Disbursement Transaction Detail section.
      - 3. The school will NOT have the option to receive the Monthly Disbursement Transaction Level Detail section.
    - iii. If Both Monthly and Year-to-Date are selected,
      - 1. The school will receive both the Monthly and Year-to-Date Cash Detail.
      - The school will have the choice to receive or not receive the Monthly Disbursement Transaction Level Detail section.
      - 3. The school will have the choice to receive or not receive the Year-to-Date Loan Level section and/or the Year-to-Date Disbursement Transaction Detail section.
    - iv. In order to use Direct Loan Tools comparison function, schools MUST receive the Year-to-Date Loan Level section and/or Year-to-Date Disbursement Transaction Detail section in fixed-length format.
- 8. The **Sections of the SAS to Receive** option allows the school to select which sections of the SAS it receives.
  - a. The school may choose whether or not to receive the Summary By Loan Type section.
    - i. The choices for the Summary By Loan Type option are:
      - 1. Yes (**Default**)
      - 2. No.

- ii. If the school selects to receive the Summary By Loan Type section, it will receive both Monthly Disbursement Summary By Loan Type and the Year-to-Date Disbursement Summary By Loan Type.
- b. Depending on the school's selection in the Report Activity Type option, the school can choose whether or not to receive:
  - i. Monthly Disbursement Transaction Detail (**Default**)
  - ii. Year-to-Date Disbursement Transaction Detail
  - iii. Year-to-Date Loan Level Detail
- c. In order to use Direct Loan Tools comparison function, the schools MUST receive the Year-to-Date Loan Level section **and/or** Year-to-Date Disbursement Transaction Detail section.

#### **Fixed-Length Record Layouts**

Field Names and Valid Field Content in brackets [] indicate old terminology provided for reference.

#### **Year-to-Date and Monthly Cash Summary**

| Direct L<br>Fixed-Le |       |     |     | tatement (SAS), Sections I and II                                                                                                    | Year-To-Date and Monthly Cash Summary<br>(Record Type "T")                                                                                                  |         |  |  |
|----------------------|-------|-----|-----|----------------------------------------------------------------------------------------------------|----------------------------------------------------------------------------------------------------|---------|--|--|
| Field #              | Start | End | Len | Field Name and Description                                                                                                    | Valid Field Content                                                                                                    | Justify |  |  |
| 1                    | 1     | 1   | 1   | Statement Record Type Code that identifies the type of records in the batch                                                                        | T = Cash Summary                                                                                                    | Left    |  |  |
| 2                    | 2     | 24  | 23  | School Account Statement Batch Identifier The batch identifier for this file                                                                       | Batch Type = AS Cycle Indicator = 10 (for 2009-2010) School Code = X00000-X99999 where X = G or E Date Batch Created = CCYYMMDD Time Batch Created = HHMMSS | Left    |  |  |
| 3                    | 25    | 30  | 6   | School Code Direct Loan School Code Also, identifies school originating loan record                                                                | X00000–X99999 where X = G or E                                                                                                    | Left    |  |  |
| 4                    | 31    | 32  | 2   | Region Code<br>2-digit region code of the school                                                                                                   | 01-99                                                                                                    | Right   |  |  |
| 5                    | 33    | 34  | 2   | State Code 2-letter state code of the school.                                                                                                    | Uppercase A–Z<br>A valid two-letter postal code<br>See the State/Country/Jurisdiction Codes<br>table in Section 1<br>Can be blank                           | Left    |  |  |
| 6                    | 35    | 42  | 8   | End Date The date representing the end of the current statement period This account statement represents activity up to and through this date only | Format is CCYYMMDD<br>19000101–20991231                                                                                                    | Date    |  |  |
| 7                    | 43    | 50  | 8   | Process Date Date report processed at COD                                                                                                    | Format is CCYYMMDD<br>19000101–20991231                                                                                                    | Date    |  |  |
| 8                    | 51    | 52  | 2   | Cash Summary Type                                                                                                    | Y1 = Year-To-Date Cash Summary Total<br>T1 = Monthly Cash Summary Total                                                                                     | Left    |  |  |

|         | oan Sch |     |     | tatement (SAS), Sections I and II                                                                                                    | Year-To-Date and Monthly Cash S<br>(Record 1                                                                                |         |
|---------|---------|-----|-----|----------------------------------------------------------------------------------------------------|----------------------------------------------------------------------------------------------------|---------|
| Field # | Start   | End | Len | Field Name and Description                                                                                                    | Valid Field Content                                                                                                    | Justify |
| 9       | 53      | 63  | 11  | Beginning Cash Balance This is COD's beginning balance for this report. For Cash Summary Type = "Y1," this field is zero filled For Cash Summary Type = "T1," this field represents last month's ending balance. It is all booked activity up to and through the prior month's end date                                                                                                    | -999999999 to 0999999999<br>Zeros for Cash Summary Type = Y1                                                                | Right   |
| 10      | 64      | 74  | 11  | Cash Receipts Total receipts of cash (drawdowns) for the period For Cash Summary Type = "Y1," this is the sum of all cash receipt (drawdowns) transactions for the program Year-To- Date and corrections to drawdowns processed during the program Year-To-Date For Cash Summary Type = "T1," this is the sum of all cash receipts (drawdowns) transactions for the current month and corrections to drawdowns processed during current month                                 | -999999999 to 0999999999 If no activity, zero filled                                                                        | Right   |
| 11      | 75      | 85  | 11  | Refunds of Cash [Excess Cash]  Total cash refunded for the period  For Cash Summary Type = "Y1," this is the sum of all refunds of cash transactions received by COD for the program Year-To-Date and corrections to refunds of cash processed during the program Year-To-Date  For Cash Summary Type = "T1," this is the sum of all refunds of cash transactions received by COD for the current month and corrections to refunds of cash processed during the current month | -999999999 to 0999999999 If no activity, zero filled                                                                        | Right   |
| 12      | 86      | 96  | 11  | Net Drawdowns/Payments [Total Net Cash Receipts] The difference between the total Cash Receipts (drawdowns) and total Refunds of Cash For Cash Summary Type = "Y1," this is the sum of all cash receipts (drawdowns) minus all Refunds of Cash returned to COD for the program Year-To-Date For Cash Summary Type = "T1," this is the sum of all cash receipts (drawdowns) minus all refunds of cash returned to COD for the current month                                    | -999999999 to 0999999999 If no activity, zero filled                                                                        | Right   |
| 13      | 97      | 107 | 11  | Booked Disbursements [Net Booked Disbursements] The total net amount of all actual disbursements booked at COD For Cash Summary Type = "Y1," this is the sum of all actual disbursements that were booked at COD during the program Year-To-Date For Cash Summary Type = "T1," this is the sum of all actual disbursements that were booked at COD during the current month                                                                                                   | -999999999 to 0999999999 If no activity, zero filled                                                                        | Right   |
| 14      | 108     | 118 | 11  | Booked Adjustments [Net Booked Adjustments] The total net amount of all disbursement adjustments booked at COD For Cash Summary Type = "Y1," this is the sum of all actual disbursement adjustments that were booked at COD during the program Year-To-Date For Cash Summary Type = "T1," this is the sum of all actual disbursement adjustments that were booked at COD during the current month                                                                             | -999999999 to 0999999999 If no activity, zero filled (-) indicates a downward adjustment (+) indicates an upward adjustment | Right   |

| Direct Le |       |     |     | tatement (SAS), Sections I and II                                                                                                    | Year-To-Date and Monthly Cash Summary (Record Type "T") |         |  |  |
|-----------|-------|-----|-----|----------------------------------------------------------------------------------------------------|---------------------------------------------------------|---------|--|--|
| Field #   | Start | End | Len | Field Name and Description                                                                                                    | Valid Field Content                                     | Justify |  |  |
| 15        | 119   | 129 | 11  | Total Net Booked Disbursements [Total Booked Loan Detail] The total of Net Booked Disbursements and Net Booked Adjustments For Cash Summary type = "Y1," this is the sum of all net disbursements and adjustments that were booked at COD during the program Year-To-Date For Cash Summary Type = "T1," this is the sum of all net disbursements and adjustments that were booked at COD during the current month | -999999999 to 0999999999 If no activity, zero filled    | Right   |  |  |
| 16        | 130   | 140 | 11  | Ending Cash Balance This is COD's ending balance for this report. For Cash Summary Type = "Y1" and "T1," this is the ending cash balance at COD as of the report end date                                                                                                    | -999999999 to 0999999999                                | Right   |  |  |
| 17        | 141   | 151 | 11  | Unbooked Disbursements [Net Unbooked Disbursements Actual]  The total net amount of all the actual disbursements accepted but not booked at COD  For Cash Summary Type = "Y1" and "T1," this is the sum of all unbooked actual net disbursements at COD as of the program Year-To-Date                                                                                                    | -999999999 to 0999999999 If no activity, zero filled    | Right   |  |  |
| 18        | 152   | 162 | 11  | Unbooked Adjustments [Net Unbooked Adjustments] The total net amount of all the actual disbursement adjustments not booked at COD For Cash Summary Type = "Y1" and "T1," this is the sum of all unbooked actual net disbursement adjustments at COD as of the program Year-To-Date                                                                                                    | -999999999 to 099999999999999999999999999               | Right   |  |  |
| 19        | 163   | 173 | 11  | Total Net Unbooked Disbursements [Total Unbooked Loan Detail] The total of unbooked Disbursements and Unbooked Adjustments For Cash Summary Type = "Y1" and "T1," this is the sum of all unbooked actual disbursement activities at COD as of the program Year-To-Date                                                                                                    | -999999999 to 09999999999 If no activity, zero filled   | Right   |  |  |
| 20        | 174   | 184 | 11  | Cash>Accepted and Posted Disbursements [Adjusted Ending Cash Balance] The difference between the Ending Cash Balance and the Total Net Unbooked Disbursements For Cash Summary Type = "Y1" and "T1," this is the total Year-To-Date unbooked amount applied to the ending balance                                                                                                    | -999999999 to 09999999999 If no activity, zero filled   | Right   |  |  |
| 21        | 185   | 214 | 30  | Filler                                                                                                    | For ED use only                                         | Left    |  |  |
| 22        | 215   | 220 | 6   | Record Count Sequence # Record counter for each record in the SAS file                                                                                                    | 000001-999999                                           | Right   |  |  |
|           |       |     | 220 | Total Record Length                                                                                                    |                                                         |         |  |  |

## Year-to-Date and Monthly Disbursement Summary by Loan Type

| Direct Le |       |     |     | tatement (SAS), Sections III and IV Year-To-Date                                                                                                    | and Monthly Disbursement Summary by L<br>(Record Type "Y"                                                                                                    |         |
|-----------|-------|-----|-----|----------------------------------------------------------------------------------------------------|----------------------------------------------------------------------------------------------------|---------|
| Field #   | Start | End | Len | Field Name and Description                                                                                                    | Valid Field Content                                                                                                    | Justify |
| 1         | 1     | 1   | 1   | Statement Record Type Code that identifies the type of records in the batch                                                                                                    | Y = Year-To-Date Disbursement Summary<br>M = Monthly Disbursement Summary                                                                                                    | Left    |
| 2         | 2     | 24  | 23  | School Account Statement Batch Identifier The batch identifier for this file                                                                                                    | Batch Type = AS Cycle Indicator = 10 (for 2009-2010) School Code = X00000-X99999 where X = G or E Date Batch Created = CCYYMMDD Time Batch Created = HHMMSS                                                                                                    | Left    |
| 3         | 25    | 30  | 6   | School Code Direct Loan School Code Also, identifies school originating loan record                                                                                                    | X00000–X99999 where X = G or E                                                                                                    | Left    |
| 4         | 31    | 32  | 2   | Region Code<br>2-digit region code of the school                                                                                                    | 01-99                                                                                                    | Right   |
| 5         | 33    | 34  | 2   | State Code 2-letter state code of the school.                                                                                                    | Uppercase A–Z A valid two-letter postal code See the State/Country/Jurisdiction Codes table in Section 1 Can be blank                                                                                                    | Left    |
| 6         | 35    | 42  | 8   | End Date The date representing the end of the current statement period This account statement represents activity up to and through this date only                                                                                                    | Format is CCYYMMDD<br>19000101–20991231                                                                                                    | Date    |
| 7         | 43    | 50  | 8   | Process Date Date report processed at COD                                                                                                    | Format is CCYYMMDD<br>19000101–20991231                                                                                                    | Date    |
| 8         | 51    | 52  | 2   | Disbursement Summary Type                                                                                                    | YS = Year-To-Date Disbursement Total for Subsidized Loans YU = Year-To-Date Disbursement Total for Unsubsidized Loans YP = Year-To-Date Disbursement Total for PLUS Loans YT = Year-To-Date Disbursement Total for Subsidized/ Unsubsidized/PLUS Loans MS = Monthly Disbursement Total for Subsidized Loans MU = Monthly Disbursement Total for Unsubsidized Loans MP = Monthly Disbursement Total for PLUS Loans MT = Monthly Disbursement Total for Subsidized/ Unsubsidized/PLUS Loans | Left    |
| 9         | 53    | 63  | 11  | Booked Gross For Disbursement Summary Type = "YS," "YU," "YP," and "YT," this is the sum of the gross amount of all actual disbursements that were booked at COD during the program Year-To-Date For Disbursement Summary Type = "MS," "MU," "MP," and "MT," this is the sum of the gross amount of all actual disbursements that were booked at COD during the current month | -999999999 to 0999999999 If no activity, zero filled                                                                                                    | Right   |

| Direct L<br>Fixed-Le |       |     |     | statement (SAS), Sections III and IV Year-To-Date                                                                                                    | and Monthly Disbursement Summary by L<br>(Record Type "Y" |         |
|----------------------|-------|-----|-----|----------------------------------------------------------------------------------------------------|-----------------------------------------------------------|---------|
| Field #              | Start | End | Len | Field Name and Description                                                                                                    | Valid Field Content                                       | Justify |
| 10                   | 64    | 74  | 11  | Booked Fee For Disbursement Summary Type = "YS," "YU," "YP," and "YT," this is the sum of the loan fee amount of all actual disbursements that were booked at COD during the program Year-To-Date For Disbursement Summary Type = "MS," "MU," "MP," and "MT," this is the sum of the loan fee amount of all actual disbursements that were booked at COD during the current month                            | -999999999 to 0999999999 If no activity, zero filled      | Right   |
| 11                   | 75    | 85  | 11  | Booked Interest Rebate  For Disbursement Summary Type = "YS," "YU," "YP," and "YT," this is the sum of the interest rebate amount of all actual disbursements that were booked at COD during the program Year-To-Date  For Disbursement Summary Type = "MS," "MU," "MP" and "MT," this is the sum of the interest rebate amount of all actual disbursements that were booked at COD during the current month | -999999999 to 09999999999 If no activity, zero filled     | Right   |
| 12                   | 86    | 96  | 11  | Booked Net For Disbursement Summary Type = "YS," "YU," "YP," and "YT," this is the sum of the net amount of all actual disbursements that were booked at COD during the program Year-To-Date For Disbursement Summary Type = "MS," "MU," "MP," and "MT," this is the sum of the net amount of all actual disbursements that were booked at COD during the current month                                      | -999999999 to 0999999999 If no activity, zero filled      | Right   |
| 13                   | 97    | 107 | 11  | Unbooked Gross For Disbursement Summary Type = "YS," "YU," "YP," "YT," "MS," "MU," "MP," and "MT," this is the total gross amount of disbursements at COD that are unbooked for the program Year-To-Date at the end of current reporting period                                                                                                    | -999999999 to 0999999999 If no activity, zero filled      | Right   |
| 14                   | 108   | 118 | 11  | Unbooked Fee For Disbursement Summary Type = "YS," "YU," "YP," "YT," "MS," "MU," "MP," and "MT," this is the total fee amount of disbursements at COD that are unbooked for the program Year-To-Date at the end of the current reporting period                                                                                                    | -999999999 to 0999999999<br>If no activity, zero filled   | Right   |
| 15                   | 119   | 129 | 11  | Unbooked Interest Rebate For Disbursement Summary Type = "YS," "YU," "YP," "YT," "MS," "MU," "MP," and "MT," this is the total interest rebate amount of disbursements at COD that are unbooked for the program Year-To-Date at the end of the current reporting period                                                                                                    | -999999999 to 0999999999 If no activity, zero filled      | Right   |
| 16                   | 130   | 140 | 11  | Unbooked Net  For Disbursement Summary Type = "YS," "YU," "YP," "YT,"  "MS," "MU," "MP," and "MT," this is the total net amount of disbursements at COD that are unbooked for the program Year-To-Date at the end of the current reporting period                                                                                                    | -999999999 to 0999999999<br>If no activity, zero filled   | Right   |
| 17                   | 141   | 214 | 74  | Filler                                                                                                    | For ED use only                                           | Left    |
| 18                   | 215   | 220 | 6   | Record Count Sequence # Record counter for each record in the SAS file                                                                                                    | 000001–999999                                             | Right   |
|                      |       |     | 220 | Total Record Length                                                                                                    |                                                           |         |

## Cash Detail

For Cash Receipts (drawdowns) and Refunds of Cash (excess cash), the G5 system is accepting pennies. However, these amounts are truncated on the SAS.

| Direct Lo<br>Fixed-Le |       |     |     | tatement (SAS), Section V                                                                                                    | Ca<br>(Record                                                                                                    | sh Detail<br>Type "C") |
|-----------------------|-------|-----|-----|----------------------------------------------------------------------------------------------------|----------------------------------------------------------------------------------------------------|------------------------|
| Field #               | Start | End | Len | Field Name and Description                                                                                                    | Valid Field Content                                                                                                    | Justify                |
| 1                     | 1     | 1   | 1   | Statement Record Type Code that identifies the type of records in the batch                                                                        | C = Cash Detail                                                                                                    | Left                   |
| 2                     | 2     | 24  | 23  | School Account Statement Batch Identifier The batch identifier for this file                                                                       | Batch Type = AS  Cycle Indicator = 10 (for 2009–2010)  School Code = X00000–X99999 where X = G or E  Date Batch Created = CCYYMMDD  Time Batch Created = HHMMSS | Left                   |
| 3                     | 25    | 30  | 6   | School Code Direct Loan School Code Also, identifies school originating loan record                                                                | X00000–X99999 where X = G or E                                                                                                    | Left                   |
| 4                     | 31    | 32  | 2   | Region Code<br>2-digit region code of the school                                                                                                   | 01-99                                                                                                    | Right                  |
| 5                     | 33    | 34  | 2   | State Code 2-letter state code of the school.                                                                                                    | Uppercase A–Z A valid two-letter postal code See the State/Country/Jurisdiction Codes table in Section 1 Can be blank                                           | Left                   |
| 6                     | 35    | 42  | 8   | End Date The date representing the end of the current statement period This account statement represents activity up to and through this date only | Format is CCYYMMDD<br>19000101–20991231                                                                                                    | Date                   |
| 7                     | 43    | 50  | 8   | Process Date Date report processed at COD                                                                                                    | Format is CCYYMMDD<br>19000101–20991231                                                                                                    | Date                   |
| 8                     | 51    | 51  | 1   | Transaction Type—Cash<br>Type of Cash Transaction                                                                                                  | R = Cash Receipts<br>X = Refunds of Cash [Returns of Excess Cash]                                                                                               | Left                   |
| 9                     | 52    | 59  | 8   | Transaction Date  Date that Refund of Cash [Excess Cash] is applied, or  Date that Cash Receipt [Drawdown] activity occurred or  processed on COD  | Format is CCYYMMDD                                                                                                    | Date                   |
| 10                    | 60    | 71  | 12  | Check Number (if available at COD) Check Number returned by the school on a check for refund of cash [return of excess cash]                       | Numeric > = 0<br>Can be blank                                                                                                    | Right                  |
| 11                    | 72    | 82  | 11  | Transaction Amount COD amount of the cash receipt or refund of cash [return of excess cash] transaction                                            | -999999999 to 0999999999<br>Cannot be blank; can be zero filled                                                                                                 | Right                  |
| 12                    | 83    | 95  | 13  | Payment Control Number<br>Code received from G5 for cash receipts only                                                                             | Numeric > 0<br>Can be blank                                                                                                    | Right                  |
| 13                    | 96    | 214 | 119 | Filler                                                                                                    | For ED use only                                                                                                    | Left                   |
| 14                    | 215   | 220 | 6   | Record Count Sequence # Record counter for each record in the SAS file                                                                             | 000001–999999                                                                                                    | Right                  |
|                       |       |     | 220 | Total Record Length                                                                                                    |                                                                                                    |                        |

## Loan Detail, Loan Level

| Direct L<br>Fixed-Le |       |     |     | tatement (SAS), Section VI                                                                                                    | Loan Detail, Lo<br>(Record                                                                                                    | oan Level<br>Type "L") |
|----------------------|-------|-----|-----|----------------------------------------------------------------------------------------------------|----------------------------------------------------------------------------------------------------|------------------------|
| Field #              | Start | End | Len | Field Name and Description                                                                                                    | Valid Field Content                                                                                                    | Justify                |
| 1                    | 1     | 1   | 1   | Statement Record Type Code that identifies the type of records in the batch                                                                        | L = Loan Detail                                                                                                    | Left                   |
| 2                    | 2     | 24  | 23  | School Account Statement Batch Identifier The batch identifier for this file                                                                       | Batch Type = AS  Cycle Indicator = 10 (for 2009–2010)  School Code = X00000–X99999 where X = G or E  Date Batch Created = CCYYMMDD  Time Batch Created = HHMMSS | Left                   |
| 3                    | 25    | 30  | 6   | School Code Direct Loan School Code Also, identifies school originating loan record                                                                | X00000–X99999 where X = G or E                                                                                                    | Left                   |
| 4                    | 31    | 32  | 2   | Region Code<br>2-digit region code of the school                                                                                                   | 01-99                                                                                                    | Right                  |
| 5                    | 33    | 34  | 2   | State Code 2-letter state code of the school.                                                                                                    | Uppercase A–Z<br>A valid two-letter postal code<br>See the State/Country/Jurisdiction Codes<br>table<br>Can be blank                                            | Left                   |
| 6                    | 35    | 42  | 8   | End Date The date representing the end of the current statement period This account statement represents activity up to and through this date only | Format is CCYYMMDD<br>19000101–20991231                                                                                                    | Date                   |
| 7                    | 43    | 50  | 8   | Process Date Date report processed at COD                                                                                                    | Format is CCYYMMDD<br>19000101–20991231                                                                                                    | Date                   |
| 8                    | 51    | 71  | 21  | Loan Identifier Unique Identifier created at the time of origination                                                                               | Student's Social Security Number: 001010001–999999998  Loan Type: S = Subsidized                                                                                | Left                   |
| 9                    | 72    | 79  | 8   | Loan Booked Date at COD Date the loan booked at COD                                                                                                | Format is CCYYMMDD<br>19000101–20991231<br>Will be blank if the loan is not booked                                                                              | Date                   |
| 10                   | 80    | 87  | 8   | Filler                                                                                                    |                                                                                                    | Left                   |
| 11                   | 88    | 92  | 5   | Actual Gross Amount—COD The sum of COD-calculated actual gross amounts (in dollars) for the loan                                                   | Numeric > = 0                                                                                                    | Right                  |
| 12                   | 93    | 97  | 5   | Actual Loan Fee Amount—COD The sum of COD-calculated actual loan fee amounts (in dollars) for the loan                                             | Numeric > = 0                                                                                                    | Right                  |
| 13                   | 98    | 102 | 5   | Actual Interest Rebate Amount—COD The sum of COD-calculated actual interest rebate amounts (in dollars) for the loan                               | Numeric > = 0                                                                                                    | Right                  |

|         | oan Sch |     |     | tatement (SAS), Section VI                                                                   | Loan Detail, Lo<br>(Record                                                                                         | oan Level<br>Type "L") |
|---------|---------|-----|-----|----------------------------------------------------------------------------------------------|----------------------------------------------------------------------------------------------------|------------------------|
| Field # | Start   | End | Len | Field Name and Description                                                                   | Valid Field Content                                                                                                | Justify                |
| 14      | 103     | 107 | 5   | Actual Net Amount— COD The sum of COD-calculated actual net amount (in dollars) for the loan | Numeric > = 0                                                                                                    | Right                  |
| 15      | 108     | 119 | 12  | Borrower's First Name The borrower's first name                                              | 0-9 Uppercase A-Z . (period) ' (apostrophe) - (dash) Left justified with an A-Z in the first position Can be blank | Left                   |
| 16      | 120     | 135 | 16  | Borrower's Last Name The borrower's last name                                                | 0-9 Uppercase A-Z . (period) ' (apostrophe) - (dash) Can be blank                                                  | Left                   |
| 17      | 136     | 136 | 1   | Borrower's Middle Initial The borrower's middle initial                                      | Uppercase A-Z<br>Can be blank                                                                                      | Left                   |
| 18      | 137     | 148 | 12  | Student's First Name The student's first name (PLUS Only)                                    | 0–9 Uppercase A–Z . (period) ' (apostrophe) - (dash) Left justified with an A-Z in the first position Can be blank | Left                   |
| 19      | 149     | 164 | 16  | Student's Last Name The student's last name (PLUS Only)                                      | 0-9 Uppercase A-Z . (period) ' (apostrophe) - (dash) Can be blank                                                  | Left                   |
| 20      | 165     | 165 | 1   | Student's Middle Initial The student's middle initial (PLUS Only)                            | Uppercase A-Z<br>Can be blank                                                                                      | Left                   |
| 21      | 166     | 214 | 49  | Filler                                                                                       | ED use only                                                                                                    |                        |
| 22      | 215     | 220 | 6   | Record Count Sequence # Record counter for each record in the SAS file                       | 000001–999999                                                                                                    | Right                  |
|         |         |     | 220 | Total Record Length                                                                          |                                                                                                    |                        |

## Loan Detail, Disbursement Activity Level

| Direct Le |       |     |     | statement (SAS), Section VII                                                                                                    | Loan Detail, Disbursment Acti<br>(Record                                                                                                    |         |
|-----------|-------|-----|-----|----------------------------------------------------------------------------------------------------|----------------------------------------------------------------------------------------------------|---------|
| Field #   | Start | End | Len | Field Name and Description                                                                                                    | Valid Field Content                                                                                                    | Justify |
| 1         | 1     | 1   | 1   | Statement Record Type Code that identifies the type of records in the batch                                                                        | D = Disbursement Activity Detail                                                                                                    | Left    |
| 2         | 2     | 24  | 23  | School Account Statement Batch Identifier The batch identifier for this file                                                                       | Batch Type = AS  Cycle Indicator = 10 (for 2009-2010)  School Code = X00000-X99999 where X = G or E  Date Batch Created = CCYYMMDD  Time Batch Created = HHMMSS | Left    |
| 3         | 25    | 30  | 6   | School Code Direct Loan School Code Also, identifies school originating loan record                                                                | X00000–X99999 where X = G or E                                                                                                    | Left    |
| 4         | 31    | 32  | 2   | Region Code<br>2-digit region code of the school                                                                                                   | 01-99                                                                                                    | Right   |
| 5         | 33    | 34  | 2   | State Code 2-letter state code of the school.                                                                                                    | Uppercase A–Z A valid two-letter postal code See the State/Country/Jurisdiction Codes table in Section 1 Can be blank                                           | Left    |
| 6         | 35    | 42  | 8   | End Date The date representing the end of the current statement period This account statement represents activity up to and through this date only | Format is CCYYMMDD<br>19000101–20991231                                                                                                    | Date    |
| 7         | 43    | 50  | 8   | Process Date Date report processed at COD                                                                                                    | Format is CCYYMMDD<br>19000101–20991231                                                                                                    | Date    |
| 8         | 51    | 71  | 21  | Loan Identifier Unique Identifier created at the time of origination                                                                               | Student's Social Security Number: 001010001–99999998  Loan Type: S = Subsidized                                                                                 | Left    |
| 9         | 72    | 79  | 8   | Loan Booked Date at COD Date the loan booked at COD                                                                                                | Format is CCYYMMDD<br>19000101–20991231<br>Will be blank if the loan is not booked                                                                              | Date    |
| 10        | 80    | 87  | 8   | Disbursement Booked Date at COD  Date the individual disbursement activity booked at COD                                                           | Format is CCYYMMDD<br>19000101–20991231<br>Will be blank if the loan is not booked                                                                              | Date    |
| 11        | 88    | 92  | 5   | Disbursement Actual Gross Amount—COD COD-calculated actual gross amount (in dollars) of the disbursement                                           | Numeric > =0                                                                                                    | Right   |
| 12        | 93    | 97  | 5   | Disbursement Actual Loan Fee Amount—COD COD-calculated actual loan fee amount (in dollars)                                                         | Numeric > =0                                                                                                    | Right   |
| 13        | 98    | 102 | 5   | Disbursement Actual Interest Rebate Amount—COD COD-calculated actual interest rebate amount (in dollars)                                           | Numeric > =0                                                                                                    | Right   |

| Direct L<br>Fixed-Le | Direct Loan School Account Statement (SAS), Section VII Fixed-Length Record Layout |     |     |                                                                                                    | Loan Detail, Disbursment Activity Level<br>(Record Type "D")                          |         |  |
|----------------------|------------------------------------------------------------------------------------|-----|-----|----------------------------------------------------------------------------------------------------|---------------------------------------------------------------------------------------|---------|--|
| Field #              | Start                                                                              | End | Len | Field Name and Description                                                                                                 | Valid Field Content                                                                   | Justify |  |
| 14                   | 103                                                                                | 107 | 5   | Disbursement Actual Net Amount— COD COD-calculated actual net amount (in dollars) of the disbursement                      | Numeric > =0                                                                          | Right   |  |
| 15                   | 108                                                                                | 113 | 6   | Disbursement Actual Net Adjustment—COD COD-calculated actual net adjustment amount (in dollars) of the disbursement        | -99999 to 099999<br>Can be blank                                                      | Right   |  |
| 16                   | 114                                                                                | 115 | 2   | Disbursement Number The disbursement number for the current disbursement transaction                                       | 01–04 for PLUS<br>01–20 for Subsidized/Unsubsidized                                   | Right   |  |
| 17                   | 116                                                                                | 117 | 2   | Disbursement Sequence Number The sequence number that determines the order in which the disbursement activity is processed | 01–99                                                                                 | Right   |  |
| 18                   | 118                                                                                | 118 | 1   | Transaction Type—Disbursement Disbursement Activity Type recorded at COD                                                   | A = Adjustment D = Disbursement Disbursement Activity = Q is not indicated on the SAS | Left    |  |
| 19                   | 119                                                                                | 126 | 8   | Transaction Date Date disbursement activity occurred at the school                                                         | Format is CCYYMMDD 20080701-20090930                                                  | Date    |  |
| 20                   | 127                                                                                | 131 | 5   | Total Gross Amount—COD The sum of COD-calculated actual gross amounts (in dollars) for the loan                            | Numeric > = 0                                                                         | Right   |  |
| 21                   | 132                                                                                | 136 | 5   | Total Loan Fee Amount—COD The sum of COD-calculated actual loan fee amounts (in dollars) for the loan                      | Numeric > = 0                                                                         | Right   |  |
| 22                   | 137                                                                                | 141 | 5   | Total Interest Rebate Amount—COD The sum of COD-calculated actual interest rebate amounts (in dollars) for the loan        | Numeric > = 0                                                                         | Right   |  |
| 23                   | 142                                                                                | 146 | 5   | Total Net Amount— COD The sum of COD-calculated actual net amount (in dollars) for the loan                                | Numeric > = 0                                                                         | Right   |  |
| 24                   | 147                                                                                | 214 | 68  | Filler                                                                                                    | For ED use only                                                                       | Left    |  |
| 25                   | 215                                                                                | 220 | 6   | Record Count Sequence # Record counter for each record in the SAS file                                                     | 000001–999999                                                                         | Right   |  |
|                      |                                                                                    |     | 220 | Total Record Length                                                                                                    |                                                                                       |         |  |

#### **Comma-Delimited Record Layouts**

The comma-delimited report has optional header information and column headings prior to the detail records.

Field Names, Valid Field Content, and Column Heading in brackets [] indicate old terminology provided for reference.

Please note that all comma-delimited Direct Loan SAS reports are variable in record length.

Year-To-Date and Monthly Cash Summary, Optional Header Information

|                                              |          | count Statement (SAS)<br>tional Header Information | Year-to-Date and Monthly Cash Summary<br>(Record Type "T") |
|----------------------------------------------|----------|----------------------------------------------------|------------------------------------------------------------|
| Line # Max Length Field Name and Description |          | Field Name and Description                         | Valid Field Content                                        |
| 1                                            | Optional | U.S. Department of Education                       | U.S. Department of Education                               |
| 2                                            | Optional | Report Name                                        | School Account Statement Cash Summary                      |
| 3                                            | Optional | School Code:                                       | Direct Loan Code                                           |
| 4                                            | Optional | School Name:                                       | Direct Loan School Name                                    |

#### Year-To-Date and Monthly Cash Summary, Optional Column Headings

| Direct Lo | oan School Ac<br>Delimited Op | count Statement (SAS) Year-to-Date and Monthly Cash Summary tional Column Headings (Record Type "T") |
|-----------|-------------------------------|----------------------------------------------------------------------------------------------------|
| Column    | Max Length                    | Column Heading                                                                                       |
| А         | Optional                      | Statement Record Type                                                                                |
| Comma     | 1                             |                                                                                                    |
| В         | Optional                      | School Account Statement Batch Identifier                                                            |
| Comma     | 1                             |                                                                                                    |
| С         | Optional                      | School Code                                                                                          |
| Comma     | 1                             |                                                                                                    |
| D         | Optional                      | Region Code                                                                                          |
| Comma     | 1                             |                                                                                                    |
| E         | Optional                      | State Code                                                                                           |
| Comma     | 1                             | ,                                                                                                    |
| F         | Optional                      | End Date                                                                                             |
| Comma     | 1                             |                                                                                                    |
| G         | Optional                      | Process Date                                                                                         |
| Comma     | 1                             | ,                                                                                                    |
| Н         | Optional                      | Cash Summary Type                                                                                    |
| Comma     | 1                             | ,                                                                                                    |
| I         | Optional                      | Beginning Cash Balance                                                                               |
| Comma     | 1                             | ,                                                                                                    |
| J         | Optional                      | Cash Receipts                                                                                        |
| Comma     | 1                             | ,                                                                                                    |
| K         | Optional                      | Refunds of Cash [Excess Cash]                                                                        |
| Comma     | 1                             | ·                                                                                                    |

|        | Direct Loan School Account Statement (SAS)  Comma-Delimited Optional Column Headings  Year-to-Date and Monthly Cash Summ (Record Type |                                                                       |  |  |  |
|--------|----------------------------------------------------------------------------------------------------|-----------------------------------------------------------------------|--|--|--|
| Column | Max Length                                                                                                    | Column Heading                                                        |  |  |  |
| L      | Optional                                                                                                    | Net Drawdown/Payments [Total Net Cash Receipts]                       |  |  |  |
| Comma  | 1                                                                                                    | ,                                                                     |  |  |  |
| М      | Optional                                                                                                    | Booked Disbursements [Net Booked Disbursements]                       |  |  |  |
| Comma  | 1                                                                                                    | ,                                                                     |  |  |  |
| N      | Optional                                                                                                    | Booked Adjustments [Net Booked Adjustments]                           |  |  |  |
| Comma  | 1                                                                                                    | ,                                                                     |  |  |  |
| 0      | Optional                                                                                                    | Total Net Booked Disbursements [Total Booked Loan Detail]             |  |  |  |
| Comma  | 1                                                                                                    | ,                                                                     |  |  |  |
| Р      | Optional                                                                                                    | Ending Cash Balance                                                   |  |  |  |
| Comma  | 1                                                                                                    | ,                                                                     |  |  |  |
| Q      | Optional                                                                                                    | Unbooked Disbursements [Net Unbooked Disbursements Actual]            |  |  |  |
| Comma  | 1                                                                                                    | ,                                                                     |  |  |  |
| R      | Optional                                                                                                    | Unbooked Adjustments [Net Unbooked Adjustments]                       |  |  |  |
| Comma  | 1                                                                                                    | ,                                                                     |  |  |  |
| S      | Optional                                                                                                    | Total Net Unbooked Disbursements [Total Unbooked Loan Detail]         |  |  |  |
| Comma  | 1                                                                                                    | ,                                                                     |  |  |  |
| Т      | Optional                                                                                                    | Cash>Accepted and Posted Disbursements [Adjusted Ending Cash Balance] |  |  |  |
| Comma  | 1                                                                                                    | ,                                                                     |  |  |  |
| U      | Optional                                                                                                    | Record Count Sequence #                                               |  |  |  |
| Comma  | 1                                                                                                    | ,                                                                     |  |  |  |

## Year-To-Date and Monthly Cash Summary, Detail Record

|        |            | count Statement (SAS)<br>tail Record Layout                                         | Year-to-Date and Monthly Cash Summary<br>(Record Type "T")                                                                                                    |
|--------|------------|-------------------------------------------------------------------------------------|----------------------------------------------------------------------------------------------------|
| Column | Max Length | Column Heading                                                                      | Valid Field Content                                                                                                    |
| А      | 1          | Statement Record Type Code that identifies the type of records in the batch         | T = Cash Summary                                                                                                    |
|        | 1          | Comma                                                                               | ,                                                                                                    |
| В      | 23         | School Account Statement Batch Identifier The batch identifier for this file        | Batch Type = AS  Cycle Indicator = 10 (for 2009–2010)  School Code = X00000–X99999 where X = G or E  Date Batch Created = CCYYMMDD  Time Batch Created = HHMMSS |
|        | 1          | Comma                                                                               | ,                                                                                                    |
| С      | 6          | School Code Direct Loan School Code Also, identifies school originating loan record | X00000–X99999 where X = G or E                                                                                                    |
|        | 1          | Comma                                                                               | ,                                                                                                    |

|        |            | ccount Statement (SAS)<br>tail Record Layout                                                                                                    | Year-to-Date and Monthly Cash Summary<br>(Record Type "T")                                                              |  |
|--------|------------|----------------------------------------------------------------------------------------------------|----------------------------------------------------------------------------------------------------|--|
| Column | Max Length | Column Heading                                                                                                    | Valid Field Content                                                                                                    |  |
| D      | 2          | Region Code<br>2-digit region code of the school                                                                                                    | 01-99                                                                                                    |  |
|        | 1          | Comma                                                                                                    | ,                                                                                                    |  |
| E      | 2          | State Code 2-Letter state code of the school                                                                                                    | Uppercase A – Z A valid two-letter postal code See the State/Country/Jurisdiction Codes table in Section 1 Can be blank |  |
|        | 1          | Comma                                                                                                    | 1                                                                                                    |  |
| F      | 8          | End Date The date representing the end of the current statement period This account statement represents activity up to and through this date only                                                                                                    | Format is CCYYMMDD<br>19000101-20991231                                                                                 |  |
|        | 1          | Comma                                                                                                    | 1                                                                                                    |  |
| G      | 8          | Process Date Date report processed at COD                                                                                                    | Format is CCYYMMDD<br>19000101-20991231                                                                                 |  |
|        | 1          | Comma                                                                                                    | 1                                                                                                    |  |
| Н      | 2          | Cash Summary Type                                                                                                    | Y1 = Year-To-Date Cash Summary Total<br>T1 = Monthly Cash Summary Total                                                 |  |
|        | 1          | Comma                                                                                                    | ,                                                                                                    |  |
| _      | 11         | Beginning Cash Balance This is COD's beginning balance for this report. For Cash Summary Type = "Y1," this field is zero filled For Cash Summary Type = "T1," this field represents last month's ending balance. It is all booked activity up to and through the prior month's end date                                                                                                    | -999999999 to 09999999999<br>Zeros for Cash Summary Type = Y1                                                           |  |
|        | 1          | Comma                                                                                                    | ,                                                                                                    |  |
| J      | 11         | Cash Receipts Total receipts of cash (drawdowns) for the period For Cash Summary Type = "Y1," this is the sum of all cash receipt (drawdowns) transactions for the program Year-To-Date and corrections to drawdowns processed during the program Year-To- Date For Cash Summary Type = "T1," this is the sum of all cash receipts (drawdowns) transactions for the current month and corrections to drawdowns processed during current month | -999999999 to 0999999999 If no activity, zero filled                                                                    |  |
|        |            | 1                                                                                                    |                                                                                                    |  |

|        |            | count Statement (SAS)<br>tail Record Layout                                                                                                    | Year-to-Date and Monthly Cash Summary<br>(Record Type "T")                                                                   |
|--------|------------|----------------------------------------------------------------------------------------------------|----------------------------------------------------------------------------------------------------|
| Column | Max Length | Column Heading                                                                                                    | Valid Field Content                                                                                                    |
| К      | 11         | Refunds of Cash [Excess Cash] Total cash refunded for the period For Cash Summary Type = "Y1," this is the sum of all refund of cash transactions received by COD for the program Year-To-Date and corrections to refund of cash processed during the program Year-To-Date For Cash Summary Type = "T1," this is the sum of all refund of cash transactions received by COD for the current month and corrections to refund of cash processed during the current month | -999999999 to 0999999999 If no activity, zero filled                                                                         |
| l      | 1          | Comma                                                                                                    | ,                                                                                                    |
| L      | 11         | Net Drawdowns/Payments [Total Net Cash Receipts] The difference between the total Cash Receipts (drawdowns) and total Refunds of Cash [Excess Cash] returned For Cash Summary Type = "Y1," this is the sum of all cash receipts (drawdowns) minus all refunds of cash returned to COD for the program Year-To-Date For Cash Summary Type = "T1," this is the sum of all cash receipts (drawdowns) minus all refunds of cash returned to COD for the current month      | -999999999 to 0999999999 If no activity, zero filled                                                                         |
|        | 1          | Comma                                                                                                    | ,                                                                                                    |
| М      | 11         | Booked Disbursements [Net Booked Disbursements] The total net amount of all actual disbursements booked at COD For Cash Summary Type = "Y1," this is the sum of all actual disbursements that were booked at COD during the program Year-To-Date For Cash Summary Type = "T1," this is the sum of all actual disbursements that were booked at COD during the current month                                                                                            | -99999999 to 0999999999 If no activity, zero filled                                                                          |
|        | 1          | Comma                                                                                                    | ,                                                                                                    |
| N      | 11         | Booked Adjustments [Net Booked Adjustments] The total net amount of all disbursement adjustments booked at COD For Cash Summary Type = "Y1," this is the sum of all actual disbursement adjustments that were booked at COD during the program Year-To-Date For Cash Summary Type = "T1," this is the sum of all actual disbursement adjustments that were booked at COD during the current month                                                                      | -999999999 to 0999999999  If no activity, zero filled (-) indicates a downward adjustment (+) indicates an upward adjustment |
|        | 1          | Comma                                                                                                    |                                                                                                    |
| 0      | 11         | Total Net Booked Disbursements [Total Booked Loan Detail] The total of Net Booked Disbursements and Net Booked Adjustments For Cash Summary Type = "Y1," this is the sum of all net disbursements and adjustments that were booked at COD during the program Year-To-Date For Cash Summary Type = "T1," this is the sum of all net disbursements and adjustments that were booked at COD during the current month                                                      | -99999999 to 099999999 If no activity, zero filled                                                                           |

|        |            | count Statement (SAS)<br>tail Record Layout                                                                                                    | Year-to-Date and Monthly Cash Summary<br>(Record Type "T")                                                                   |
|--------|------------|----------------------------------------------------------------------------------------------------|----------------------------------------------------------------------------------------------------|
| Column | Max Length | Column Heading                                                                                                    | Valid Field Content                                                                                                    |
|        | 1          | Comma                                                                                                    |                                                                                                    |
| Р      | 11         | Ending Cash Balance This is COD's ending balance for this report. For Cash Summary Type = "Y1" and "T1," this is the ending cash balance at COD as of the report end date                                                                                                    | -999999999 to 0999999999                                                                                                    |
|        | 1          | Comma                                                                                                    |                                                                                                    |
| Q      | 11         | Unbooked Disbursements [Net Unbooked Disbursements Actual] The total net amount of all the actual disbursements accepted but not booked at COD For Cash Summary Type = "Y1" and "T1," this is the sum of all unbooked actual net disbursements at COD as of the program Year-To-Date | -999999999 to 0999999999 If no activity, zero filled                                                                         |
|        | 1          | Comma                                                                                                    |                                                                                                    |
| R      | 11         | Unbooked Adjustments [Net Unbooked Adjustments] The total net amount of all the actual disbursement adjustments not booked at COD For Cash Summary Type = "Y1" and "T1," this is the sum of all unbooked actual net disbursement adjustments at COD as of the program Year-To-Date   | -999999999 to 0999999999  If no activity, zero filled (-) indicates a downward adjustment (+) indicates an upward adjustment |
|        | 1          | Comma                                                                                                    | ,                                                                                                    |
| S      | 11         | Total Net Unbooked Disbursements [Total Unbooked Loan Detail] The total of Unbooked Disbursements and Unbooked Adjustments For Cash Summary Type = "Y1" and "T1," this is the sum of all unbooked actual disbursement activities at COD as of the program Year-To-Date               | -999999999 to 0999999999 If no activity, zero filled                                                                         |
|        | 1          | Comma                                                                                                    | ,                                                                                                    |
| Т      | 11         | Cash>Accepted and Posted Disbursements [Adjustment Ending Cash Balance] The difference between the Ending Cash Balance and the Total Net Unbooked Disbursements For Cash Summary Type = "Y1" and "T1," this is the total Year-To-Date unbooked amount applied to the ending balance  | -999999999 to 0999999999 If no activity, zero filled                                                                         |
|        | 1          | Comma                                                                                                    | 1                                                                                                    |
| U      | 6          | Record Count Sequence # Record counter for each Record in the SAS file                                                                                                    | 000001-999999                                                                                                    |
|        | 1          | Comma                                                                                                    |                                                                                                    |

#### Year-to-Date and Monthly Disbursement Summary by Loan Type, Optional Header Information

|        |            | count Statement (SAS) Y<br>tional Header Information | ear-to-Date and Monthly Disbursement Summary by Loan Type<br>(Record Types "Y" and "M") |
|--------|------------|------------------------------------------------------|-----------------------------------------------------------------------------------------|
| Line # | Max Length | Field Name and Description                           | Valid Field Content                                                                     |
| 1      | Optional   | U.S. Department of Education                         | U.S. Department of Education                                                            |
| 2      | Optional   | Report Name                                          | School Account Statement Disbursement Summary by Loan Type                              |
| 3      | Optional   | School Code:                                         | Direct Loan Code                                                                        |
| 4      | Optional   | School Name:                                         | Direct Loan School Name                                                                 |

#### Year-to-Date and Monthly Disbursement Summary by Loan Type, Optional Column Headings

| Direct Lo<br>Comma- | oan School Ac<br>Delimited Op | count Statement (SAS) Year-to-Date and Monthly Disbursement Summary by Loan Type tional Column Headings (Record Types "Y" and "M") |  |  |
|---------------------|-------------------------------|----------------------------------------------------------------------------------------------------|--|--|
| Column              | Max Length                    | Column Heading                                                                                                    |  |  |
| Α                   | Optional                      | Statement Record Type                                                                                                    |  |  |
| Comma               | 1                             |                                                                                                    |  |  |
| В                   | Optional                      | School Account Statement Batch Identifier                                                                                          |  |  |
| Comma               | 1                             | ,                                                                                                    |  |  |
| С                   | Optional                      | School Code                                                                                                    |  |  |
| Comma               | 1                             | ,                                                                                                    |  |  |
| D                   | Optional                      | Region Code                                                                                                    |  |  |
| Comma               | 1                             | ,                                                                                                    |  |  |
| E                   | Optional                      | State Code                                                                                                    |  |  |
| Comma               | 1                             | ,                                                                                                    |  |  |
| F                   | Optional                      | End Date                                                                                                    |  |  |
| Comma               | 1                             | ,                                                                                                    |  |  |
| G                   | Optional                      | Process Date                                                                                                    |  |  |
| Comma               | 1                             | ,                                                                                                    |  |  |
| Н                   | Optional                      | Disbursement Summary Type                                                                                                    |  |  |
| Comma               | 1                             | ,                                                                                                    |  |  |
| I                   | Optional                      | Booked Gross For Disbursement                                                                                                    |  |  |
| Comma               | 1                             | ,                                                                                                    |  |  |
| J                   | Optional                      | Booked Fee                                                                                                    |  |  |
| Comma               | 1                             | ,                                                                                                    |  |  |
| K                   | Optional                      | Booked Interest Rate                                                                                                    |  |  |
| Comma               | 1                             | ,                                                                                                    |  |  |
| L                   | Optional                      | Booked Net                                                                                                    |  |  |
| Comma               | 1                             | ,                                                                                                    |  |  |
| М                   | Optional                      | Unbooked Gross                                                                                                    |  |  |
| Comma               | 1                             | ,                                                                                                    |  |  |

|        |            | count Statement (SAS) Year-to-Date and Monthly Disbursement Summary by Loan Type<br>tional Column Headings (Record Types "Y" and "M" |  |  |
|--------|------------|----------------------------------------------------------------------------------------------------|--|--|
| Column | Max Length | Column Heading                                                                                                    |  |  |
| N      | Optional   | Unbooked Fee                                                                                                    |  |  |
| Comma  | 1          | ,                                                                                                    |  |  |
| 0      | Optional   | Unbooked Interest Rebate                                                                                                    |  |  |
| Comma  | 1          |                                                                                                    |  |  |
| Р      | Optional   | Unbooked Net                                                                                                    |  |  |
| Comma  | 1          |                                                                                                    |  |  |
| Q      | Optional   | Record Count Sequence #                                                                                                    |  |  |
| Comma  | 1          | ,                                                                                                    |  |  |

## Year-to-Date and Monthly Disbursement Summary by Loan Type, Detail Record

| Direct L<br>Comma | oan School Ac<br>-Delimited De | d Monthly Disbursement Summary by Loan Type<br>(Record Types "Y" and "M")                                                                          |                                                                                                    |
|-------------------|--------------------------------|----------------------------------------------------------------------------------------------------|----------------------------------------------------------------------------------------------------|
| Column            | Max Length                     | Column Heading                                                                                                    | Valid Field Content                                                                                                    |
| А                 | 1                              | Statement Record Type<br>Code that identifies the type of records in the batch                                                                     | Y = Year-To-Date Disbursement Summary<br>M = Monthly Disbursement Summary                                                                                       |
|                   | 1                              | Comma                                                                                                    | ,                                                                                                    |
| В                 | 23                             | School Account Statement Batch Identifier The batch identifier for this file                                                                       | Batch Type = AS  Cycle Indicator = 10 (for 2009-2010)  School Code = X00000–X99999 where X = G or E  Date Batch Created = CCYYMMDD  Time Batch Created = HHMMSS |
|                   | 1                              | Comma                                                                                                    |                                                                                                    |
| С                 | 6                              | School Code Direct Loan School Code Also, identifies school originating loan record                                                                | X00000–X99999 where X = G or E                                                                                                    |
|                   | 1                              | Comma                                                                                                    | ,                                                                                                    |
| D                 | 2                              | Region Code<br>2-digit region code of the school                                                                                                   | 01-99                                                                                                    |
|                   | 1                              | Comma                                                                                                    | ,                                                                                                    |
| E                 | 2                              | State Code 2-Letter state code of the school                                                                                                    | Uppercase A – Z<br>A valid two-letter postal code<br>See the State/Country/Jurisdiction Codes table in<br>Section 1<br>Can be blank                             |
|                   | 1                              | Comma                                                                                                    | ,                                                                                                    |
| F                 | 8                              | End Date The date representing the end of the current statement period This account statement represents activity up to and through this date only | Format is CCYYMMDD<br>19000101-20991231                                                                                                    |
|                   | 1                              | Comma                                                                                                    | ,                                                                                                    |
| G                 | 8                              | Process Date Date report processed at COD                                                                                                    | Format is CCYYMMDD<br>19000101-20991231                                                                                                    |

|        | Direct Loan School Account Statement (SAS)  Year-to-Date Comma-Delimited Detail Record Layout |                                                                                                    | d Monthly Disbursement Summary by Loan Type<br>(Record Types "Y" and "M")                                                                                                    |
|--------|-----------------------------------------------------------------------------------------------|----------------------------------------------------------------------------------------------------|----------------------------------------------------------------------------------------------------|
| Column | Max Length                                                                                    | Column Heading                                                                                                    | Valid Field Content                                                                                                    |
|        | 1                                                                                             | Comma                                                                                                    |                                                                                                    |
| Н      | 2                                                                                             | Disbursement Summary Type                                                                                                    | YS = Year-To-Date Disbursement Total for Subsidized Loans YU = Year-To-Date Disbursement Total for Unsubsidized Loans YP = Year-To-Date Disbursement Total for PLUS Loans YT = Year-To-Date Disbursement Total for Subsidized/Unsubsidized/PLUS Loans MS = Monthly Disbursement Total for Subsidized Loans MU = Monthly Disbursement Total for Unsubsidized Loans MP = Monthly Disbursement Total for PLUS Loans MT = Monthly Disbursement Total for Subsidized/Unsubsidized/PLUS Loans |
|        | 1                                                                                             | Comma                                                                                                    |                                                                                                    |
| ı      | 11                                                                                            | Booked Gross For Disbursement Summary Type = "YS"  "YU," "YP," and "YT," this is the sum of the gross amount of all actual disbursements that were booked at COD during the program Year-To-Date For Disbursement Summary Type = "MS," "MU,"  "MP," and "MT," this is the sum of the gross amount of all actual disbursements that were booked at COD during the current month                                 | -999999999 to 09999999999 If no activity, zero filled                                                                                                    |
|        | 1                                                                                             | Comma                                                                                                    | ,                                                                                                    |
| J      | 11                                                                                            | Booked Fee For Disbursement Summary Type = "YS," "YU," "YP," and "YT," this is the sum of the loan fee amount of all actual disbursements that were booked at COD during the program Year-To-Date For Disbursement Summary Type = "MS," "MU," "MP," and "MT," this is the sum of the loan fee amount of all actual disbursements that were booked at COD during the current month                              | -999999999 to 09999999999 If no activity, zero filled                                                                                                    |
|        | 1                                                                                             | Comma                                                                                                    | ,                                                                                                    |
| К      | 11                                                                                            | Booked Interest Rebate  For Disbursement Summary Type = "YS," "YU," "YP," and "YT," this is the sum of the interest rebate amount of the actual disbursements that were booked at COD during the program Year-To- Date  For Disbursement Summary Type = "MS," "MU," "MP," and "MT," this is the sum of the interest rebate amount of all actual disbursements that were booked at COD during the current month | -999999999 to 09999999999 If no activity, zero filled                                                                                                    |
|        | 1                                                                                             | Comma                                                                                                    |                                                                                                    |

|        | Direct Loan School Account Statement (SAS)  Year-to-Date and Monthly Disbursement Summary by Loan Ty Comma-Delimited Detail Record Layout  (Record Types "Y" and "I |                                                                                                    |                                                           |  |  |
|--------|----------------------------------------------------------------------------------------------------|----------------------------------------------------------------------------------------------------|-----------------------------------------------------------|--|--|
| Column | Max Length                                                                                                    | Column Heading                                                                                                    | Valid Field Content                                       |  |  |
| L      | 11                                                                                                    | Booked Net  For Disbursement Summary Type = "YS," "YU," "YP," and "YT," this is the sum of the net amount of all actual disbursements that were booked at COD during the program Year-To-Date For Disbursement Summary Type = "MS," "MU," "MP," and "MT," this is the sum of the net amount of all actual disbursements that were booked at COD during the current month | -999999999 to 0999999999 If no activity, zero filled      |  |  |
|        | 1                                                                                                    | Comma                                                                                                    | ,                                                         |  |  |
| М      | 11                                                                                                    | Unbooked Gross  For Disbursement Summary Type = "YS," "YU," "YP," "YT," "MS," "MU," "MP," and "MT," this is the total gross amount of disbursements at COD that are unbooked for the program Year-To-Date at the end of current reporting period                                                                                                    | -999999999 to 09999999999 If no activity, zero filled     |  |  |
|        | 1                                                                                                    | Comma                                                                                                    | ,                                                         |  |  |
| N      | 11                                                                                                    | Unbooked Fee For Disbursement Summary Type = "YS," "YU," "YP," "YT," "MS," "MU," "MP," and "MT," this is the total fee amount of disbursements at COD that are unbooked for the program Year-To-Date at the end of the current reporting period                                                                                                    | -999999999 to 099999999999999 If no activity, zero filled |  |  |
|        | 1                                                                                                    | Comma                                                                                                    |                                                           |  |  |
| 0      | 11                                                                                                    | Unbooked Interest Rebate For Disbursement Summary Type = "YS," "YU," "YP," "YT," "MS," "MU," "MP," and "MT," this is the total interest rebate amount of disbursements at COD that are unbooked for the program Year-To- Date at the end of the current reporting period                                                                                                 | -999999999 to 09999999999 If no activity, zero filled     |  |  |
|        | 1                                                                                                    | Comma                                                                                                    | ı                                                         |  |  |
| Р      | 11                                                                                                    | Unbooked Net For Disbursement Summary Type = "YS," "YU," "YP," "YT," "MS," "MU," "MP," and "MT," this is the total net amount of disbursements at COD that are unbooked for the program Year-To-Date at the end of the current reporting period                                                                                                    | -999999999 to 09999999999 If no activity, zero filled     |  |  |
|        | 1                                                                                                    | Comma                                                                                                    | ,                                                         |  |  |
| Q      | 6                                                                                                    | Record Count Sequence # Record counter for each record in the SAS file                                                                                                    | 000001-999999                                             |  |  |
|        | 1                                                                                                    | Comma                                                                                                    |                                                           |  |  |

#### **Cash Detail, Optional Header Information**

|        |            | count Statement (SAS)<br>tional Header Information | Cash Detail<br>(Record Type "C")     |
|--------|------------|----------------------------------------------------|--------------------------------------|
| Line # | Max Length | Field Name and Description                         | Valid Field Content                  |
| 1      | Optional   | U.S. Department of Education                       | U.S. Department of Education         |
| 2      | Optional   | Report Name                                        | School Account Statement Cash Detail |
| 3      | Optional   | School Code:                                       | Direct Loan Code                     |
| 4      | Optional   | School Name:                                       | Direct Loan School Name              |

## Cash Detail, Optional Column Headings

| Direct Lo<br>Comma- | Direct Loan School Account Statement (SAS)  Comma-Delimited Optional Column Headings  Cash Det (Record Type "G |                                           |  |  |
|---------------------|----------------------------------------------------------------------------------------------------|-------------------------------------------|--|--|
| Column              | Max Length                                                                                                    | Column Heading                            |  |  |
| Α                   | Optional                                                                                                    | Statement Record Type                     |  |  |
| Comma               | 1                                                                                                    | ,                                         |  |  |
| В                   | Optional                                                                                                    | School Account Statement Batch Identifier |  |  |
| Comma               | 1                                                                                                    | ,                                         |  |  |
| С                   | Optional                                                                                                    | School Code                               |  |  |
| Comma               | 1                                                                                                    | ,                                         |  |  |
| D                   | Optional                                                                                                    | Region Code                               |  |  |
| Comma               | 1                                                                                                    | ,                                         |  |  |
| E                   | Optional                                                                                                    | State Code                                |  |  |
| Comma               | 1                                                                                                    | ,                                         |  |  |
| F                   | Optional                                                                                                    | End Date                                  |  |  |
| Comma               | 1                                                                                                    | ,                                         |  |  |
| G                   | Optional                                                                                                    | Process Date                              |  |  |
| Comma               | 1                                                                                                    | ,                                         |  |  |
| Н                   | Optional                                                                                                    | Transaction Type – Cash                   |  |  |
| Comma               | 1                                                                                                    | ,                                         |  |  |
| I                   | Optional                                                                                                    | Transaction Date                          |  |  |
| Comma               | 1                                                                                                    |                                           |  |  |
| J                   | Optional                                                                                                    | Check Number                              |  |  |
| Comma               | 1                                                                                                    | ,                                         |  |  |
| K                   | Optional                                                                                                    | Transaction Amount                        |  |  |
| Comma               | 1                                                                                                    | ,                                         |  |  |
| L                   | Optional                                                                                                    | Payment Control Number                    |  |  |
| Comma               | 1                                                                                                    | ,                                         |  |  |
| M                   | Optional                                                                                                    | Record Count Sequence #                   |  |  |
| Comma               | 1                                                                                                    |                                           |  |  |

#### Cash Detail, Detail Record

| Direct Loan School Account Statement (SAS) Comma-Delimited Detail Record Layout (Re |            |                                                                                                    | Cash Detail<br>(Record Type "C")                                                                                                    |
|-------------------------------------------------------------------------------------|------------|----------------------------------------------------------------------------------------------------|----------------------------------------------------------------------------------------------------|
| Column                                                                              | Max Length | Column Heading                                                                                                    | Valid Field Content                                                                                                    |
| А                                                                                   | 1          | Statement Record Type<br>Code that identifies the type of records in the batch                                                                     | C = Cash Detail                                                                                                    |
|                                                                                     | 1          | Comma                                                                                                    | ,                                                                                                    |
| В                                                                                   | 23         | School Account Statement Batch Identifier The batch identifier for this file                                                                       | Batch Type = AS  Cycle Indicator = 10 (for 2009-2010)  School Code = X00000-X99999 where X = G or E  Date Batch Created = CCYYMMDD  Time Batch Created = HHMMSS |
|                                                                                     | 1          | Comma                                                                                                    | ,                                                                                                    |
| С                                                                                   | 6          | School Code Direct Loan School Code Also, identifies school originating loan record                                                                | X00000–X99999 where X = G or E                                                                                                    |
|                                                                                     | 1          | Comma                                                                                                    | ,                                                                                                    |
| D                                                                                   | 2          | Region Code<br>2-digit region code of the school                                                                                                   | 01-99                                                                                                    |
|                                                                                     | 1          | Comma                                                                                                    | ,                                                                                                    |
| E                                                                                   | 2          | State Code 2-Letter state code of the school                                                                                                    | Uppercase A – Z<br>A valid two-letter postal code<br>See the State/Country/Jurisdiction Codes table in<br>Section 1<br>Can be blank                             |
|                                                                                     | 1          | Comma                                                                                                    | ,                                                                                                    |
| F                                                                                   | 8          | End Date The date representing the end of the current statement period This account statement represents activity up to and through this date only | Format is CCYYMMDD<br>19000101-20991231                                                                                                    |
|                                                                                     | 1          | Comma                                                                                                    | ,                                                                                                    |
| G                                                                                   | 8          | Process Date Date report processed at COD                                                                                                    | Format is CCYYMMDD<br>19000101-20991231                                                                                                    |
|                                                                                     | 1          | Comma                                                                                                    | ,                                                                                                    |
| Н                                                                                   | 1          | Transaction Type – Cash<br>Type of Cash Transaction                                                                                                | R = Cash Receipts<br>X = Refunds of Cash [Returns of Excess Cash]                                                                                               |
|                                                                                     | 1          | Comma                                                                                                    | ,                                                                                                    |
| I                                                                                   | 8          | Transaction Date  Date that Refund of Cash [Excess Cash] is applied, or Date that Drawdown activity occurred or processed on COD                   | Format is CCYYMMDD                                                                                                    |
|                                                                                     | 1          | Comma                                                                                                    |                                                                                                    |
| J                                                                                   | 12         | Check Number (if available at COD) Check Number returned by the school on a check for refund of cash [return of excess cash]                       | Numeric > = 0<br>Can be blank                                                                                                    |
|                                                                                     | 1          | Comma                                                                                                    | ,                                                                                                    |

| Direct Loan School Account Statement (SAS) Comma-Delimited Detail Record Layout |            |                                                                                                    | Cash Detail<br>(Record Type "C")                                |
|---------------------------------------------------------------------------------|------------|----------------------------------------------------------------------------------------------------|-----------------------------------------------------------------|
| Column                                                                          | Max Length | Column Heading                                                                                            | Valid Field Content                                             |
| K                                                                               | 11         | Transaction Amount COD amount of the cash receipts or refunds of cash [return of excess cash] transaction | -999999999 to 0999999999<br>Cannot be blank; can be zero filled |
|                                                                                 | 1          | Comma                                                                                                    |                                                                 |
| L                                                                               | 13         | Payment Control Number<br>Code received from G5 for cash receipts only                                    | Numeric > 0<br>Can be blank                                     |
|                                                                                 | 1          | Comma                                                                                                    |                                                                 |
| M                                                                               | 6          | Record Count Sequence # Record counter for each record in the SAS file                                    | 000001-999999                                                   |

#### Loan Detail, Loan Level, Optional Header Information

|        |            | count Statement (SAS)<br>tional Header Information | Loan Detail, Loan Level<br>(Record Type "L") |
|--------|------------|----------------------------------------------------|----------------------------------------------|
| Line # | Max Length | Field Name and Description                         | Valid Field Content                          |
| 1      | Optional   | U.S. Department of Education                       | U.S. Department of Education                 |
| 2      | Optional   | Report Name                                        | School Account Statement Loan Detail         |
| 3      | Optional   | School Code:                                       | Direct Loan Code                             |
| 4      | Optional   | School Name:                                       | Direct Loan School Name                      |

## Loan Detail, Loan Level, Optional Column Headings

| Direct Lo<br>Comma- | Direct Loan School Account Statement (SAS)  Comma-Delimited Optional Column Headings  Loan Detail, Loan L  (Record Type |                         |  |
|---------------------|----------------------------------------------------------------------------------------------------|-------------------------|--|
| Column              | Max Length                                                                                                    | Column Heading          |  |
| Α                   | Optional                                                                                                    | Record Type             |  |
| Comma               | 1                                                                                                    | ,                       |  |
| В                   | Optional                                                                                                    | SAS Batch Identifier    |  |
| Comma               | 1                                                                                                    | ,                       |  |
| С                   | Optional                                                                                                    | School Code             |  |
| Comma               | 1                                                                                                    | ,                       |  |
| D                   | Optional                                                                                                    | Region Code             |  |
| Comma               | 1                                                                                                    | ,                       |  |
| E                   | Optional                                                                                                    | State Code              |  |
| Comma               | 1                                                                                                    | ,                       |  |
| F                   | Optional                                                                                                    | End Date                |  |
| Comma               | 1                                                                                                    | ,                       |  |
| G                   | Optional                                                                                                    | Run Date                |  |
| Comma               | 1                                                                                                    | ,                       |  |
| Н                   | Optional                                                                                                    | Award Identifier        |  |
| Comma               | 1                                                                                                    | ,                       |  |
| I                   | Optional                                                                                                    | Loan Booked Date at COD |  |
| Comma               | 1                                                                                                    | ,                       |  |
| J                   | Optional                                                                                                    | Act Gross Amt COD       |  |
| Comma               | 1                                                                                                    | ,                       |  |
| K                   | Optional                                                                                                    | Act Loan Fee Amt COD    |  |
| Comma               | 1                                                                                                    | ,                       |  |
| L                   | Optional                                                                                                    | Act Int Rebate Amt COD  |  |
| Comma               | 1                                                                                                    | ,                       |  |
| М                   | Optional                                                                                                    | Act Net Amt COD         |  |
| Comma               | 1                                                                                                    | ı                       |  |

|        | Direct Loan School Account Statement (SAS)  Comma-Delimited Optional Column Headings  Loan Detail, Loan Lev (Record Type "L |                       |  |  |  |
|--------|----------------------------------------------------------------------------------------------------|-----------------------|--|--|--|
| Column | Max Length                                                                                                    | Column Heading        |  |  |  |
| N      | Optional                                                                                                    | Borrower's First Name |  |  |  |
| Comma  | 1                                                                                                    | ,                     |  |  |  |
| 0      | Optional                                                                                                    | Borrower's Last Name  |  |  |  |
| Comma  | 1                                                                                                    | ,                     |  |  |  |
| Р      | Optional                                                                                                    | Student's First Name  |  |  |  |
| Comma  | 1                                                                                                    | ,                     |  |  |  |
| Q      | Optional                                                                                                    | Student's Last Name   |  |  |  |
| Comma  | 1                                                                                                    | ,                     |  |  |  |
| R      | Optional                                                                                                    | Record Count Seq #    |  |  |  |
| Comma  | 1                                                                                                    |                       |  |  |  |

#### Loan Detail, Loan Level, Detail Record

|        | Direct Loan School Account Statement (SAS) Comma-Delimited Detail Record Layout |                                                                                                    | Loan Detail, Loan Level<br>(Record Type "L")                                                                                                    |
|--------|---------------------------------------------------------------------------------|----------------------------------------------------------------------------------------------------|----------------------------------------------------------------------------------------------------|
| Column | Max Length                                                                      | Column Heading                                                                                                    | Valid Field Content                                                                                                    |
| А      | 1                                                                               | Statement Record Type<br>Code that identifies the type of records in the batch                                                                     | L = Loan Level                                                                                                    |
|        | 1                                                                               | Comma                                                                                                    | ,                                                                                                    |
| В      | 23                                                                              | School Account Statement Batch Identifier The batch identifier for this file                                                                       | Batch Type = AS  Cycle Indicator = 10 (for 2009-2010)  School Code = X00000-X99999 where X = G or E  Date Batch Created = CCYYMMDD  Time Batch Created = HHMMSS |
|        | 1                                                                               | Comma                                                                                                    | ,                                                                                                    |
| С      | 6                                                                               | School Code Direct Loan School Code Also, identifies school originating loan record                                                                | X00000–X99999 where X = G or E                                                                                                    |
|        | 1                                                                               | Comma                                                                                                    | ,                                                                                                    |
| D      | 2                                                                               | Region Code<br>2-digit region code of the school                                                                                                   | 01-99                                                                                                    |
|        | 1                                                                               | Comma                                                                                                    | ,                                                                                                    |
| E      | 2                                                                               | State Code 2-letter state code of the school                                                                                                    | Uppercase A–Z A valid two-letter postal code See the State, Jurisdiction, Country Codes section of this technical reference Can be blank                        |
|        | 1                                                                               | Comma                                                                                                    | ,                                                                                                    |
| F      | 8                                                                               | End Date The date representing the end of the current statement period This account statement represents activity up to and through this date only | Format is CCYYMMDD                                                                                                    |

|        |            | count Statement (SAS)<br>tail Record Layout                                                                          | Loan Detail, Loan Level<br>(Record Type "L")                          |
|--------|------------|----------------------------------------------------------------------------------------------------|-----------------------------------------------------------------------|
| Column | Max Length | Column Heading                                                                                                    | Valid Field Content                                                   |
|        | 1          | Comma                                                                                                    |                                                                       |
| G      | 8          | Run Date Date report processed at COD                                                                                | Format is CCYYMMDD                                                    |
|        | 1          | Comma                                                                                                    | ,                                                                     |
| Н      | 21         | Award Identifier (Loan ID) associated with this record                                                               |                                                                       |
|        | 1          | Comma                                                                                                    | r                                                                     |
| I      | 8          | Loan Booked Date at COD Date the loan booked at COD                                                                  | Format is CCYYMMDD  If the loan is unbooked this field will be blank. |
|        | 1          | Comma                                                                                                    | ,                                                                     |
| J      | 5          | Actual Gross Amount—COD The sum of COD-calculated actual gross amounts (in dollars) for the loan                     | Numeric >= 0                                                          |
|        | 1          | Comma                                                                                                    | ,                                                                     |
| К      | 5          | Actual Loan Fee Amount—COD The sum of COD-calculated actual loan fee amounts (in dollars) for the loan               | Numeric >= 0                                                          |
|        | 1          | Comma                                                                                                    | ,                                                                     |
| L      | 5          | Actual Interest Rebate Amount—COD The sum of COD-calculated actual interest rebate amounts (in dollars) for the loan | Numeric >= 0                                                          |
|        | 1          | Comma                                                                                                    | r                                                                     |
| M      | 5          | Actual Net Amount— COD The sum of COD-calculated actual net amount (in dollars) for the loan                         | Numeric >= 0                                                          |
|        | 1          | Comma                                                                                                    | ,                                                                     |
| N      | 12         | Borrower's First Name                                                                                                |                                                                       |
|        | 1          | Comma                                                                                                    | ,                                                                     |
| 0      | 35         | Borrower's Last Name                                                                                                 |                                                                       |
|        | 1          | Comma                                                                                                    |                                                                       |
| Р      | 12         | Student's First Name                                                                                                 | For PLUS only                                                         |
|        | 1          | Comma                                                                                                    |                                                                       |
| Q      | 35         | Student's Last Name                                                                                                  | For PLUS only                                                         |
|        | 1          | Comma                                                                                                    | ,                                                                     |
| R      | 6          | Record Count Sequence # Record counter for each record in the SAS file                                               | 000001–999999                                                         |
|        | 1          | Comma                                                                                                    |                                                                       |

#### Loan Detail, Disbursement Activity Level, Optional Header Information

| Direct Loan School Account Statement (SAS) Comma-Delimited Optional Header Information |            |                              | Loan Detail, Disbursement Activity Level<br>(Record Type "D") |  |
|----------------------------------------------------------------------------------------|------------|------------------------------|---------------------------------------------------------------|--|
| Line #                                                                                 | Max Length | Field Name and Description   | Valid Field Content                                           |  |
| 1                                                                                      | Optional   | U.S. Department of Education | U.S. Department of Education                                  |  |
| 2                                                                                      | Optional   | Report Name                  | School Account Statement Disbursement Detail                  |  |
| 3                                                                                      | Optional   | School Code:                 | Direct Loan Code                                              |  |
| 4                                                                                      | Optional   | School Name:                 | Direct Loan School Name                                       |  |

#### Loan Detail, Disbursement Activity Level, Optional Column Headings

| Direct Lo<br>Comma- | Direct Loan School Account Statement (SAS)  Loan Detail, Disbursement Activity Level Comma-Delimited Optional Column Headings  (Record Type "D") |                         |  |  |  |
|---------------------|----------------------------------------------------------------------------------------------------|-------------------------|--|--|--|
| Column              | Max Length                                                                                                    | Column Heading          |  |  |  |
| Α                   | Optional                                                                                                    | Record Type             |  |  |  |
| Comma               | 1                                                                                                    | ,                       |  |  |  |
| В                   | Optional                                                                                                    | SAS Batch Identifier    |  |  |  |
| Comma               | 1                                                                                                    | ,                       |  |  |  |
| С                   | Optional                                                                                                    | School Code             |  |  |  |
| Comma               | 1                                                                                                    | ,                       |  |  |  |
| D                   | Optional                                                                                                    | Region Code             |  |  |  |
| Comma               | 1                                                                                                    | ,                       |  |  |  |
| E                   | Optional                                                                                                    | State Code              |  |  |  |
| Comma               | 1                                                                                                    | ,                       |  |  |  |
| F                   | Optional                                                                                                    | End Date                |  |  |  |
| Comma               | 1                                                                                                    | ,                       |  |  |  |
| G                   | Optional                                                                                                    | Run Date                |  |  |  |
| Comma               | 1                                                                                                    | ,                       |  |  |  |
| Н                   | Optional                                                                                                    | Award Identifier        |  |  |  |
| Comma               | 1                                                                                                    |                         |  |  |  |
| I                   | Optional                                                                                                    | Loan Booked Date        |  |  |  |
| Comma               | 1                                                                                                    |                         |  |  |  |
| J                   | Optional                                                                                                    | Disb Booked Date        |  |  |  |
| Comma               | 1                                                                                                    | ,                       |  |  |  |
| K                   | Optional                                                                                                    | Disb Act Gross Amt      |  |  |  |
| Comma               | 1                                                                                                    | ,                       |  |  |  |
| L                   | Optional                                                                                                    | Disb Act Loan Fee Amt   |  |  |  |
| Comma               | 1                                                                                                    | ,                       |  |  |  |
| М                   | Optional                                                                                                    | Disb Act Int Rebate Amt |  |  |  |
| Comma               | 1                                                                                                    |                         |  |  |  |

| Direct Lo | Direct Loan School Account Statement (SAS)  Comma-Delimited Optional Column Headings  Loan Detail, Disbursement Activity Lev (Record Type "D |                       |  |
|-----------|----------------------------------------------------------------------------------------------------|-----------------------|--|
| Column    | Max Length                                                                                                    | Column Heading        |  |
| N         | Optional                                                                                                    | Disb Act Net Amt      |  |
| Comma     | 1                                                                                                    | ,                     |  |
| 0         | Optional                                                                                                    | Disb Act Net Adj      |  |
| Comma     | 1                                                                                                    | ,                     |  |
| Р         | Optional                                                                                                    | Disb Number           |  |
| Comma     | 1                                                                                                    | ,                     |  |
| Q         | Optional                                                                                                    | Disb Seq #            |  |
| Comma     | 1                                                                                                    | ,                     |  |
| R         | Optional                                                                                                    | Trans Type            |  |
| Comma     | 1                                                                                                    | ,                     |  |
| S         | Optional                                                                                                    | Trans Date            |  |
| Comma     | 1                                                                                                    | ,                     |  |
| T         | Optional                                                                                                    | Total Gross Amt       |  |
| Comma     | 1                                                                                                    | ,                     |  |
| U         | Optional                                                                                                    | Total Loan Fee Amt    |  |
| Comma     | 1                                                                                                    | ,                     |  |
| V         | Optional                                                                                                    | Total Int Rebate Amt  |  |
| Comma     | 1                                                                                                    | ,                     |  |
| W         | Optional                                                                                                    | Total Net Amt         |  |
| Comma     | 1                                                                                                    | ,                     |  |
| Х         | Optional                                                                                                    | Borrower's First Name |  |
| Comma     | 1                                                                                                    |                       |  |
| Υ         | Optional                                                                                                    | Borrower's Last Name  |  |
| Comma     | 1                                                                                                    | ,                     |  |
| Z         | Optional                                                                                                    | Student's First Name  |  |
| Comma     | 1                                                                                                    | ,                     |  |
| AA        | Optional                                                                                                    | Student's Last Name   |  |
| Comma     | 1                                                                                                    | ,                     |  |
| BB        | Optional                                                                                                    | Rec Cnt Seq #         |  |
| Comma     | 1                                                                                                    | ,                     |  |

## Loan Detail, Disbursement Activity Level, Detail Record

| Direct Loan School Account Statement (SAS) Comma-Delimited Detail Record Layout |            |                                                                                | Loan Detail, Disbursement Activity Level<br>(Record Type "D") |
|---------------------------------------------------------------------------------|------------|--------------------------------------------------------------------------------|---------------------------------------------------------------|
| Column                                                                          | Max Length | Column Heading                                                                 | Valid Field Content                                           |
| А                                                                               | 1          | Statement Record Type<br>Code that identifies the type of records in the batch | D = Disbursement Activity Detail                              |

|        |            | count Statement (SAS)<br>tail Record Layout                                                                                                    | Loan Detail, Disbursement Activity Level<br>(Record Type "D")                                                                                                   |
|--------|------------|----------------------------------------------------------------------------------------------------|----------------------------------------------------------------------------------------------------|
| Column | Max Length | Column Heading                                                                                                    | Valid Field Content                                                                                                    |
|        | 1          | Comma                                                                                                    | ,                                                                                                    |
| В      | 23         | School Account Statement Batch Identifier The batch identifier for this file                                                                       | Batch Type = AS  Cycle Indicator = 10 (for 2009-2010)  School Code = X00000-X99999 where X = G or E  Date Batch Created = CCYYMMDD  Time Batch Created = HHMMSS |
|        | 1          | Comma                                                                                                    |                                                                                                    |
| С      | 6          | School Code Direct Loan School Code Also, identifies school originating loan record                                                                | X00000–X99999 where X = G or E                                                                                                    |
|        | 1          | Comma                                                                                                    |                                                                                                    |
| D      | 2          | Region Code<br>2-digit region code of the school                                                                                                   | 01-99                                                                                                    |
|        | 1          | Comma                                                                                                    |                                                                                                    |
| E      | 2          | State Code 2-letter state code of the school.                                                                                                    | Uppercase A–Z A valid two-letter postal code See the State/Country/Jurisdiction Codes table in Section 1 Can be blank                                           |
|        | 1          | Comma                                                                                                    | ,                                                                                                    |
| F      | 8          | End Date The date representing the end of the current statement period This account statement represents activity up to and through this date only | Format is CCYYMMDD                                                                                                    |
|        | 1          | Comma                                                                                                    | ,                                                                                                    |
| G      | 8          | Run Date<br>Date report processed at COD                                                                                                    | Format is CCYYMMDD                                                                                                    |
|        | 1          | Comma                                                                                                    |                                                                                                    |
| Н      | 21         | Award Identifier (Loan ID) associated with this record                                                                                             |                                                                                                    |
|        | 1          | Comma                                                                                                    | r                                                                                                    |
| I      | 8          | Loan Booked Date at COD                                                                                                    | Format is CCYYMMDD                                                                                                    |
|        |            | Date the loan booked at COD                                                                                                    | This field will be blank for unbooked loans                                                                                                    |
|        | 1          | Comma                                                                                                    | ,                                                                                                    |
| J      | 8          | Disbursement Booked Date at COD  Date the individual disbursement activity booked at COD                                                           | Format is CCYYMMDD  This field will be blank for unbooked loans                                                                                                 |
|        | 1          | Comma                                                                                                    |                                                                                                    |
| К      | 5          | Disbursement Actual Gross Amount—COD COD-calculated actual gross amount (in dollars) of the disbursement                                           | Numeric >= 0                                                                                                    |
|        | 1          | Comma                                                                                                    | ,                                                                                                    |

|        |            | count Statement (SAS)<br>tail Record Layout                                                                                | Loan Detail, Disbursement Activity Level<br>(Record Type "D")                         |
|--------|------------|----------------------------------------------------------------------------------------------------|---------------------------------------------------------------------------------------|
| Column | Max Length | Column Heading                                                                                                    | Valid Field Content                                                                   |
| L      | 5          | Disbursement Actual Loan Fee Amount—COD COD-calculated actual loan fee amount (in dollars)                                 | Numeric >= 0                                                                          |
|        | 1          | Comma                                                                                                    | ,                                                                                     |
| М      | 5          | Disbursement Actual Interest Rebate Amount—COD COD-calculated actual interest rebate amount (in dollars)                   | Numeric >= 0                                                                          |
|        | 1          | Comma                                                                                                    |                                                                                       |
| N      | 5          | Disbursement Actual Net Amount— COD COD-calculated actual net amount (in dollars) of the disbursement                      | Numeric >= 0                                                                          |
|        | 1          | Comma                                                                                                    | ,                                                                                     |
| 0      | 6          | Disbursement Actual Net Adjustment—COD COD-calculated actual net adjustment amount (in dollars) of the disbursement        | -99999 to 099999<br>Can be blank                                                      |
|        | 1          | Comma                                                                                                    |                                                                                       |
| Р      | 2          | Disbursement Number The disbursement number for the current disbursement transaction                                       | 01–04 for PLUS<br>01–20 for Subsidized/Unsubsidized                                   |
|        | 1          | Comma                                                                                                    | ,                                                                                     |
| Q      | 2          | Disbursement Sequence Number The sequence number that determines the order in which the disbursement activity is processed | 01–99                                                                                 |
|        | 1          | Comma                                                                                                    | ,                                                                                     |
| R      | 1          | Transaction Type—Disbursement Disbursement Activity Type recorded at COD                                                   | A = Adjustment D = Disbursement Disbursement Activity = Q is not indicated on the SAS |
|        | 1          | Comma                                                                                                    |                                                                                       |
| S      | 8          | Transaction Date Date disbursement activity occurred at the school                                                         | Format is CCYYMMDD                                                                    |
|        | 1          | Comma                                                                                                    | ,                                                                                     |
| T      | 5          | Total Gross Amount—COD The sum of COD-calculated actual gross amounts (in dollars) for the loan                            | Numeric >= 0                                                                          |
|        | 1          | Comma                                                                                                    | ,                                                                                     |
| U      | 5          | Total Loan Fee Amount—COD The sum of COD-calculated actual loan fee amounts (in dollars) for the loan                      | Numeric >= 0                                                                          |
|        | 1          | Comma                                                                                                    | ,                                                                                     |
| V      | 5          | Total Interest Rebate Amount—COD The sum of COD-calculated actual interest rebate amounts (in dollars) for the loan        | Numeric >= 0                                                                          |
|        | 1          | Comma                                                                                                    | 1                                                                                     |

|        |            | count Statement (SAS)<br>tail Record Layout                                                 | Loan Detail, Disbursement Activity Level<br>(Record Type "D") |
|--------|------------|---------------------------------------------------------------------------------------------|---------------------------------------------------------------|
| Column | Max Length | Column Heading                                                                              | Valid Field Content                                           |
| W      | 5          | Total Net Amount— COD The sum of COD-calculated actual net amount (in dollars) for the loan | Numeric >= 0                                                  |
|        | 1          | Comma                                                                                       | ,                                                             |
| Х      | 12         | Borrower's First Name                                                                       |                                                               |
|        | 1          | Comma                                                                                       | ,                                                             |
| Υ      | 35         | Borrower's Last Name                                                                        |                                                               |
|        | 1          | Comma                                                                                       | ,                                                             |
| Z      | 12         | Student's First Name                                                                        | For PLUS only                                                 |
|        | 1          | Comma                                                                                       | ,                                                             |
| AA     | 35         | Student's Last Name                                                                         | For PLUS only                                                 |
|        | 1          | Comma                                                                                       | ,                                                             |
| ВВ     | 6          | Record Count Sequence # Record counter for each record in the SAS file                      | 000001–999999                                                 |
|        | 1          | Comma                                                                                       | ,                                                             |

## **Pipe-Delimited Record Layouts**

The Pipe-Delimited report layout is the same as the comma-delimited report layout without optional header information and column headings. The commas (,) in the valid field content are replaced with pipes (|) in the pipe-delimited report.

### Direct Loan Pending Disbursement Listing Report

The Pending Disbursement Listing Report shows all pending/anticipated disbursements (with Disbursement Release Indicator (DRI) = false) from your school for the reported period and award year. The reported period is a 45-day window into the future from the date of the report, or any date in the past. This means that if a pending disbursement has a disbursement date less than or equal to 45 days from today, it will be included on the report.

The information displayed on this report can be used to:

- Determine your school's future funding needs.
  - O Your school can identify pending disbursements on the report that fall within a period of immediate need (generally 3 business days), to calculate what amount to request in G5 (Advance Funded schools only). Keep in mind that any downward disbursement adjustments made since the last drawdown that have not resulted in a refund of cash back to the Department must be included in your calculation of funds needed by your school.
- To identify pending disbursements that should be reflected as actual disbursements (DRI = true).
  - o If there are pending disbursements on the report with disbursement dates in the past or the immediate future, you can compare this information to internal school records to determine if any of these should be reflected as actual disbursements. If so, submit a Disbursement Release Indicator = true to COD as soon as possible.
- To identify awards or disbursements that need to be inactivated (reduced to \$0).
  - o If a disbursement is listed on the report and the associated award should have been inactivated or the individual disbursement needs to be reduced to \$0, submit updated records to COD as soon as possible.

#### **Business Rules**

- 1. The Pending Disbursement Listing Report is automatically sent to the school's SAIG mailbox on a weekly basis.
- 2. The Pending Disbursement Listing Report is available via SAIG mailbox in the following formats, which can be selected via the COD website Report Selection screen under the "School" menu:
  - a. Comma-Delimited (message class DALC100P)
  - b. Pipe-Delimited (message class DALC100P)
  - c. Preformatted Text file (message class DIAA100P)
  - d. The default format is Preformatted Text file. Schools may change their default options via the COD web site.
  - e. Do Not Distribute if this option is chosen, the Pending Disbursement Listing will not be generated and sent to your school's SAIG mailbox, although prior versions will still be available for viewing on the COD website. You can select the Do Not Distribute option from the COD Website Report Selection screen at any time. Keep in mind that, if you choose not to receive a report, COD will not be able to send any missed reports for your school at a later time. If you update your options to begin receiving a report, you will only receive reports generated from that point forward.
- 3. The Pending Disbursement Listing Report is available via COD web site in the following formats:
  - a. Comma-Delimited (CSV)
  - b. The Pending Disbursement List available on the COD web site is the

#### **Pipe-Delimited Layout**

The pipe-delimited report layout is the same as the comma-delimited report layout (except the commadelimited report utilizes text qualifiers (") around each field). The commas (,) in the valid field content are replaced with pipes (|) in the pipe-delimited report.

#### **Format Options**

report most recently generated by COD.

- 4. The report will generate for the current and previous two Award Years. Example: for Award Year 2009-2010, a school will receive a report for Award Years 2009-2010, 2008-2009, and 2007-2008.
- 5. Although the Pending Disbursement Listing Report is generated weekly, if there is no data for the report on a given week, the report will not be sent to the schools' SAIG mailbox or made available via the COD web site.

#### Sample Direct Loan Pending Disbursement List Mockup

RUN DATE: 02/26/2010 U.S. DEPARTMENT OF EDUCATION PAGE 1 RUN TIME: 09:07AM FEDERAL DIRECT LOAN PROGRAM PENDING DISBURSEMENT LISTING REPORT AWARD YEAR: 2009-2010 REPORTING PERIOD: 2/23/10 THIS DOCUMENT CONTAINS SENSITIVE INFORMATION PROTECTED BY THE PRIVACY ACT SCHOOL CODE: G01001 SCHOOL NAME: Sample University ADDRESS: 11661 Cusack Avenue San Diego, CA 92131 STUDENT NAME SOC SEC NO LOAN TYPE T.OAN TD DISB DATE GROSS AMT REBATE AMT DISB NO ORIG FEE NET AMT 123456789 123456789S10G01000101 Aaron K Spells S 1/13/10 2750.00 82.00 41.00 2709.00 TOTAL NET AMOUNT: 2709.00 123456789U10G01000101 IJ 26.00 1/13/10 885.00 13.00 872.00 TOTAL NET AMOUNT: 872.00 111222333S10G01000101 Allison J Brown 111222333 S 9/23/09 2500.00 75.00 38.00 2463.00 TOTAL NET AMOUNT: 2463.00 Carrie L Kent 999888777 999888777P10G01000101 1/09/10 2 3251.00 130.00 49.00 3170.00 TOTAL NET AMOUNT: 3170.00 999888777U10G01000101 IJ 2750.00 82.00 1/09/10 41.00 2709.00 TOTAL NET AMOUNT: 2709.00 123123123 123123123P10G01000101 Marcus N Harvey P 90.00 34.00 8/16/09 1 2264.00 2208.00 1/13/10 2263.00 90.00 34.00 2207.00 2 TOTAL NET AMOUNT: 4415.00 SCHOOL TOTAL NET AMOUNT: 16338.00

### Direct Loan Funded Disbursement Listing Report

The Funded Disbursement Listing Report is provided to Pushed Cash schools only. It shows all funded/actual disbursements (Disbursement Release Indicator = true) accepted from your school for the reported date and award year, plus any previously reported downward adjustments that have not yet been netted against funding calculated for your school. The report also includes information regarding any refunds of cash received that may impact your funding calculations (where applicable), and the total payment your school should expect to receive for the reported date.

The information displayed on this report can be used to:

- Verify actual disbursements made against funds received
  - o The report will show a list of actual (funded) disbursements that were used in your school's payment (cash receipt) calculation, which can be matched to school records.
  - o The report will also include any downward adjustments that were netted into the payment amount
  - o The total payment amount listed on the report can be matched against school financial records to verify these funds were received within applicable timeframes.
- Reconcile school disbursement records to COD
  - o The funded disbursements listed on the report can be reconciled on a daily basis to an internal listing of disbursements made to student accounts and disbursements submitted to COD on that date.
  - Any actual disbursements not accepted at COD and not reflected on the report should be corrected and resent (these may have been sent by your school on the reported date, but were not processed as accepted and funded disbursements on that date and therefore, are not reflected on the report).

#### **Business Rules**

- 1. The Funded Disbursement Listing Report is automatically sent to Pushed Cash schools' SAIG mailbox on a daily basis.
- 2. The Funded Disbursement Listing Report is available via SAIG to Pushed Cash schools only in the following formats (for Pushed Cash schools only), which can be selected via the COD website Report Selection screen under the "School" menu:
  - a. Comma-Delimited (message class DARC100P)
  - b. Pipe-Delimited (message class DARC100P)
  - c. Preformatted Text file (message class DIAO100P)
  - d. The default format is Preformatted Text file. Schools may change their default options on the COD web site.
- 3. The Funded Disbursement Listing Report is available to Pushed Cash schools via the COD web site in the following:
  - a. PDF
  - b. Comma-Delimited (CSV)
  - c. The Funded Disbursement Listing Report available on the COD web site is the report most recently generated by COD

#### **Pipe-Delimited Layout**

The pipe-delimited report layout is the same as the comma-delimited report layout (except the commadelimited report utilizes text qualifiers (") around each field). The commas (,) in the valid field content are replaced with pipes (|) in the pipe-delimited report.

### **Format Options**

4. Although the Funded Disbursement List is generated daily, if there is no data for the report on a given day, the report will not be sent to the schools' SAIG mailbox or made available via the COD web site.

#### Sample Direct Loan Funded Disbursement List Mockup

Notice that Downward Disbursement Adjustments appear in parenthesis. For Disbursement Adjustments, the Net Adjusted Amount appears on report instead of the new disbursement amount. Downward Disbursement Adjustments that haven't netted against positive disbursements or refunds will carry forward.

| RUN DATE: 10/11/2009<br>RUN TIME: 03:14 PM                                  | F                             | FEDERAL<br>UNDED DISB<br>OR LOANS T<br>FOR AV | SURSEMENT<br>TO BE FUNDI<br>WARD YEAR: | IN PROGRAM<br>LISTING REPORT<br>ED BY 10/10/2009 | ED BY THE PRIV | PAGE 1 C<br>ACY ACT* | OF I       |
|-----------------------------------------------------------------------------|-------------------------------|-----------------------------------------------|----------------------------------------|--------------------------------------------------|----------------|----------------------|------------|
| RID: 123456<br>SCHOOL NAME: LINCOL<br>ADDRESS: 12:<br>PUEBLO, CO 87652-1234 | 3 OAK LANE                    | MERCE                                         |                                        |                                                  |                | SCHOOL CODI          | E: G46295  |
| LAST NAME                                                                   | LOAN TYPE<br>SSN<br>DISB DATE | DISB<br>NUM                                   | DISB<br>SEQ<br>NO.                     | GROSS<br>AMT                                     | FEE<br>AMT     | REBATE<br>AMT        | NET<br>AMT |
| PREVIOUS DOWNWARD                                                           | DISBURSEMENT AI               | DJUSTMENT                                     | S NOT YET A                            | APPLIED:                                         |                |                      | 0.00       |
| JAMES P<br>BUCHANAN<br>123456789S09G12345001                                | S<br>123456789<br>2009-10-01  | 02                                            | 01                                     | \$4,250.00                                       | (127.00)       | 64.00                | 4,187.00   |
| TOTAL NET AMOUNT:                                                           |                               |                                               |                                        |                                                  |                |                      | 4,187.00   |
| RYAN<br>JONES<br>123456789S09G12345001                                      | S<br>123456789<br>2009-08-19  | 01                                            | 02                                     | (\$3,975.00)                                     | 119.00         | (60.00)              | (3,916.00) |
| TOTAL NET AMOUNT:                                                           |                               |                                               |                                        |                                                  |                |                      | (3,916.00) |
| RFND:                                                                       |                               |                                               |                                        |                                                  |                |                      | 3,916.00   |
| SCHOOL TOTAL DAILY                                                          | NET AMOUNT:                   |                                               |                                        |                                                  |                |                      | 4,187.00   |
| PYMT:                                                                       |                               |                                               |                                        |                                                  |                |                      | 4,187.00   |
| TOTAL PAYMENTS PRO                                                          | CESSED:                       |                                               |                                        |                                                  |                |                      | 4,187.00   |
| DOWNWARD DISBURSE                                                           | MENTS ADJUSTMEN               | NTS NOT YE                                    | T APPLIED:                             |                                                  |                |                      | 0.00       |

### **Direct Loan 30-Day Warning Report**

The 30-Day Warning Report lists unbooked loans for which the COD System has not received the required elements for "booking" a loan. The items needed to book a Direct Loan are included in the Business Rules. These items must be submitted to the Department within 30 days of the initial actual disbursement date. Any missing items will result in the loan remaining unbooked, which may be in violation of this 30-day reporting requirement.

Unbooked awards are listed on the report if any activity occurred on the award (award, MPN, or initial actual disbursement are accepted) during the reported period. The reported period is a 90-day period beginning 120 days prior to the report run date, to allow for the 30-day reporting requirement. Awards remain on the report for 90 days, unless the award books or becomes inactive. For example, if an award is accepted on 10/15/2009 without a promissory note or a disbursement, it will not appear on the October 2009 30-Day Warning Report (30 days have not passed since the award was accepted), but it will appear on the November, December, and January reports if the award remains unbooked. Inactive loans (award amount and disbursements = \$0) will not appear on the report. Promissory notes listed on the report are unlinked as of the report end date. Unlinked promissory notes will appear on the report only if the promissory note was received within the reporting period, a 30-day period beginning 30 days prior to the report run date.

The 30-Day Warning Report can be used to:

- Identify the missing pieces necessary for booking the loan. This information is contained in the Loans Pending Booking section of the report.
  - o Fields listed on the report indicate which piece(s) of data are still needed by the Department to book the loan (any missing data will display a "Y" in the corresponding Data Needed column).
  - o For an award to be listed on the 30 Day Warning report, the award must be accepted on COD. Therefore, you will never see a "Y" in the Data Needed column under "Loan."
- Identify MPNs awaiting awards. This information is included in the Promissory Notes Without Origination Records section of the report.
  - o The report will display all unlinked MPNs accepted by COD from your school during the reported period.
- Reconcile to your school's internal records of unbooked awards.
  - o Schools can run internal reports of unbooked awards and match this against the 30-Day Warning Report. If there are awards on the 30-Day Warning showing as unbooked that are booked in the school's internal records, the school should research the outstanding piece needed to book the loan, as listed on the 30-Day Warning report.
- Monitor compliance with the 30 day reporting requirement.
  - o If an award is listed on the 30-Day Warning Report and there is an actual disbursement on file (data needed = N for Disb column), your school is out of compliance with the 30-day reporting requirement.
  - o If an award is listed on the report and there is not an actual disbursement on file (data needed = Y for Disb column), and internal school records show that there was an actual disbursement made on this award, submit the disbursement immediately to COD. If it is >30 days after the date the actual disbursement was made, your school is out of compliance.

The 30-Day Warning Report does not provide any information regarding disbursement amounts or any subsequent disbursements made to a loan that also will need to book. For this type of information, you will need to consult school records or the School Account Statement (SAS). Also, since awards with actual disbursements will drop off the 30-Day Warning after 90 days, it is important to reference the SAS for a complete record of unbooked loans with actual disbursements accepted on COD.

#### **Business Rules**

- The 30-Day Warning report displays the missing components that are necessary for the loan to book. The necessary items for a loan to be booked are:
  - a. Accepted award/origination record
  - b. Accepted MPN
  - c. Accepted first disbursement record
  - d. Accepted credit decision (for PLUS only)
- 2. Loans with Award Amounts = \$0 do not display on this report.
- 3. Loans that display on this report without a promissory note accepted and an actual disbursement are removed from the report after 90 days.
- 4. The 30-Day Warning Report is automatically sent to the school's SAIG mailbox on a monthly basis.
- 5. The 30-Day Warning Report is available via SAIG mailbox in the following formats, which can be selected via the COD website Report Selection screen under the "School" menu:
  - a. Comma-Delimited (message class DIWC100P)
  - o. Pipe-Delimited (message class DIWC100P)
  - c. Preformatted Text file (message class DIWR100P)
  - d. The default format is Preformatted Text file. Schools may change their default options on the COD web site.
  - e. Do Not Distribute if this option is chosen, the 30 Day Warning Report will not be generated and sent to your school's SAIG mailbox, although prior versions will still be available for viewing on the COD website. You can select the Do Not Distribute option from the COD Website Report Selection screen at any time. Keep in mind that, if you choose not to receive a report, COD will not be able to send any missed reports for your school at a later time. If you update your options to begin receiving a report, you will only receive reports generated from that point forward.
- 6. The 30-Day Warning Report is available via the COD web site in the following formats:
  - a. Comma-Delimited
  - b. The 30-Day Warning Report available on the COD web site is the report most recently generated by COD.
- 7. For 2003-2004 and forward, the Batch ID under the section entitled "Pnotes Without Origination Records" is removed from the preformatted 30-Day Warning Report (DIWR100P).
- 8. For 2003-2004 and forward, the Batch ID is replaced with filler in the delimited versions of the 30-day Warning Report (DIWC100P).
- 9. The report will generate for the current and previous two Award Years. Example: for Award Year 2009-2010, a school will receive a report for Award Years 2009-2010, 2008-2009, and 2007-2008.

#### **Rejected Credit Decisions**

Direct Loan PLUS award will not be built on COD unless an accepted credit decision is on file, therefore rejected credit decisions will never appear on the 30 Day Warning report

### **Pipe-Delimited Layout**

The pipe-delimited report layout is the same as the comma-delimited report layout (except the commadelimited report utilizes text qualifiers (") around each field). The commas (,) in the valid field content are replaced with pipes (|) in the pipe-delimited report.

10. Although the 30-Day Warning Report is generated monthly, if there is no data for the report on a given month, the report will not be sent to the schools' SAIG mailbox or made available via the COD web site.

### Sample Direct Loan 30-Day Warning Report Mockup

| II CCL L     | oall 30-Day Walling Re                                             | oort wockup                                                                                              |                                  |          |        |                   |
|--------------|--------------------------------------------------------------------|----------------------------------------------------------------------------------------------------|----------------------------------|----------|--------|-------------------|
| REPOR'       | ATE: 04/03/2010 FI                                                 | S. DEPARTMENT OF ELECTRAL DIRECT LOAN 1<br>30-Day WARNING RE<br>AWARD YEAR: 2009-<br>THE PERIOD ENDING 0 | PROGRAM<br>PORT<br>2010          | RUN T    |        | 1 OF 1<br>01:05AM |
| T            | HIS DOCUMENT CONTAINS S                                            |                                                                                                    |                                  | THE PR   | IVACY  | ACT               |
|              |                                                                    |                                                                                                    |                                  |          |        |                   |
|              | L NAME: SAMPLE UNIVERSI<br>SS: 5 COLLEGE AVE<br>NEW YORK, NY 10038 |                                                                                                    |                                  | SCHOOL   | CODE:  | G01999            |
| Loans        | Pending Booking Section                                            | n:                                                                                                    |                                  |          |        |                   |
|              |                                                                    |                                                                                                    |                                  |          | A NEE  |                   |
| LOAN<br>TYPE | LOAN ID                                                            | BORR NAME                                                                                                | DATE<br>RCV'D                    | LOAN     | PROM   | I DISB            |
| P            | 111234222P10G01999001                                              |                                                                                                    |                                  |          | Y      | Y                 |
| P            | 222345333P10G01999001                                              | SASSAFRAS, HENRY                                                                                         | 02/26/2010                       |          | Y      | Y                 |
| P            | 345432111P10G01999001                                              | •                                                                                                    | 02/08/2010                       |          | N      | Y                 |
| P            | 465433333P10G01999001                                              | •                                                                                                    | 02/08/2010                       |          | Y      | Y                 |
| P            | 733433593P10G01999001                                              | •                                                                                                    | 02/08/2010                       |          | N      | Y                 |
| P            | 743433582P10G01999001                                              | · ·                                                                                                    |                                  |          | Y      | N                 |
| P            | 877433583P10G01999001                                              | · ·                                                                                                    |                                  |          | Y      | N                 |
| P            | 888433366P10G01999001                                              | •                                                                                                    | 01/30/2010                       |          | Y      | N                 |
| P            | 999433330P10G01999001                                              | BECHARA, MARK                                                                                            | 02/07/2010                       |          | Y<br>  | N                 |
| TOTAL        | NUMBER PLUS                                                        | 9                                                                                                    |                                  |          |        |                   |
| S<br>S       | 314111634S10G01999001<br>765555463S10G01999001                     | •                                                                                                    | 02/28/2010<br>02/28/2010         | OK<br>OK | Y<br>N | N<br>Y            |
| TOTAL        | NUMBER SUBSIDIZED                                                  | 2                                                                                                    |                                  |          |        |                   |
| U            |                                                                    | BUCHANAN, JAMES                                                                                          | 01/07/2010                       | OK       | Y      | Υ                 |
|              | R UNSUBSIDIZED                                                     | 1                                                                                                    |                                  |          |        |                   |
| GRAND        | TOTAL                                                              | 12                                                                                                    |                                  |          |        |                   |
|              |                                                                    |                                                                                                    |                                  |          |        |                   |
| Promi        | ssory Notes Without Ori                                            | gination Records Se                                                                                      | ection:                          |          |        |                   |
| PROMI        | SSORY NOTE ID                                                      |                                                                                                    | DATE RECEIVED                    | NO       | TE AM  | OUNT              |
| 20010        | 4117M10G01999001<br>4117M10G01999001<br>6765N10G01999001           |                                                                                                    | 12/31/09<br>01/30/10<br>12/04/09 |          |        |                   |
|              |                                                                    |                                                                                                    |                                  |          |        |                   |

### **Direct Loan Inactive Loans Report**

The Inactive Loan Report lists all Direct Loan Awards that have been inactivated (the award and any pending or actual disbursements have been adjusted to \$0) by the school for the reporting period. The reported period is a 30 day period, as shown at the top of the report, and this will be the calendar month prior to the run date of the report.

This report can be used to

- Confirm that only the correct loans have been made inactive
  - o Schools can reconcile this report with internal school records to verify that all awards needing to be made inactive have been processed at COD.
- Identify awards that may have dropped off the 30-Day Warning Report
  - o Loans will drop off the 30-Day Warning when they are inactivated.
  - o If you expect an award to be listed on the 30-Day Warning and it is not, you may want to research if it now appears on the Inactive Loans report, or if it has been booked since the last report.

#### **Business Rules**

- 1. The Inactive Loans Report is automatically sent to the school's SAIG mailbox on a monthly basis.
- 2. The Inactive Loans Report is available via the SAIG mailbox in the following formats, which can be selected via the COD website Report Selection screen under the "School" menu:
  - a. Comma-Delimited (message class INACCDOP)
  - b. Pipe-Delimited (message class INACCDOP)
  - c. Preformatted Text file (message class INACPFOP)
  - d. The default format is Preformatted Text file. Schools may change their default options on the COD web site.
  - e. Do Not Distribute if this option is chosen, the Inactive Loans Report will not be generated and sent to your school's SAIG mailbox, although prior versions will still be available for viewing on the COD website. You can select the Do Not Distribute option from the COD Website Report Selection screen at any time. Keep in mind that, if you choose not to receive a report, COD will not be able to send any missed reports for your school at a later time. If you update your options to begin receiving a report, you will only receive reports generated from that point forward.
- 3. The Inactive Loans Report is available via the COD web site in the following formats:
  - a. Comma-Delimited (CSV)
  - b. The Inactive Loans Report available on the COD web site is the report most recently generated by COD.
- 4. Although the Inactive Loans Report is generated monthly, if there is no data for the report on a given month, the report will not be sent to the schools' SAIG mailbox or made available via the COD web site.

#### **Pipe-Delimited Layout**

The pipe-delimited report layout is the same as the comma-delimited report layout (except the commadelimited report utilizes text qualifiers (") around each field). The commas (,) in the valid field content are replaced with pipes (|) in the pipe-delimited report.

### **Format Options**

### Sample Direct Loan Inactive Loans Report Mockup

RUN DATE: 08/20/2009 U.S. DEPARTMENT OF EDUCATION PAGE 1

RUN TIME: 04:34PM FEDERAL DIRECT LOAN PROGRAM INACTIVE LOANS REPORT

AWARD YEAR: 2009-2010

REPORTING PERIOD: 2009-07-01 - 2009-07-31

THIS DOCUMENT CONTAINS SENSITIVE INFORMATION PROTECTED BY THE PRIVACY ACT

SCHOOL CODE: G08303

SCHOOL NAME: SAMPLE COMMUNITY COLLEGE

ADDRESS: 100 NORTH 40TH STREET

PHOENIX, AZ 85034-1795

| LOAN<br>TYPE | LOAN ID                                        | BORROWER NAME                      | INACTIVE<br>DATE         |
|--------------|------------------------------------------------|------------------------------------|--------------------------|
| S<br>S       | 100017013S10G08303001<br>100013828S10G08303001 | CREWS, JOHN M<br>JOHNSON, THOMAS P | 07/31/2009<br>07/31/2009 |
| TOTAL        | NUMBER OF INACTIVE DIRE                        | CT SUBSIDIZED LOANS FOR PERIOD     | : 2                      |
| U            | 100019365U10G08303001                          | MILLER, JOEL J                     | 07/31/2009               |
| U            | 100014333U10G08303001                          | RUMSFELD, MICHAEL F                | 07/31/2009               |
| U            | 100018722U10G08303001                          | WALKER, PETER I                    | 07/31/2009               |
| TOTAL        | NUMBER OF INACTIVE DIRE                        | CT UNSUBSIDIZED LOANS FOR PERIC    | DD: 3                    |
| P            | 100111365P10G08303001                          | FORD, KRISTEN J                    | 07/31/2009               |
| P            | 100111333P10G08303001                          | KENDRICK, LORI F                   | 07/31/2009               |
|              |                                                |                                    |                          |

TOTAL NUMBER OF INACTIVE PLUS LOANS: 2

\_\_\_\_\_\_

GRAND TOTAL: 7

### **Direct Loan Duplicate Student Borrower Report**

The Duplicate Student Borrower Report lists the student borrowers for which the COD System has accepted multiple Direct Subsidized and/or Unsubsidized Award records with overlapping academic years within the same award year. This report assists in identifying subsequent award or disbursement records that may reject due to exceeding the annual loan limits. This report does NOT relieve the school of its responsibility to monitor all loan activity (including FFEL) for a student through the Financial Aid Transcript and NSLDS processes.

This information can be used to:

- Identify potential overaward situations.
  - O Use data on the report to identify when multiple sub/unsub awards have been originated with overlapping academic years, which could result in an overaward situation.
  - o If any of the listed awards at your school will not be disbursed, or will only be partially disbursed, reduce the award by the applicable amount.
  - Monitor remaining awards for students listed on the report and any associated disbursements for any rejects due to overaward situations.

#### **Business Rules**

- 1. The Duplicate Student Borrower Report is automatically sent to the school's SAIG mailbox on a monthly basis.
- 2. The Duplicate Student Borrower Report is available via SAIG mailbox in the following formats, which can be selected via the COD website Report Selection screen under the "School" menu:
  - a. Comma-Delimited (message class DUPLCDOP)
  - b. Pipe-Delimited (message class DUPLCDOP)
  - c. Preformatted Text file (message class DUPLPFOP)
  - d. The default format is Preformatted Text file.
  - e. Do Not Distribute if this option is chosen, the Duplicate Student Borrower Report will not be generated and sent to your school's SAIG mailbox, although prior versions will still be available for viewing on the COD website. You can select the Do Not Distribute option from the COD Website Report Selection screen at any time. Keep in mind that, if you choose not to receive a report, COD will not be able to send any missed reports for your school at a later time. If you update your options to begin receiving a report, you will only receive reports generated from that point forward.
- 3. The Duplicate Student Borrower Report is available via the COD web site in the following formats:
  - a. Comma-Delimited (CSV)
  - b. The Duplicate Student Borrower Report available on the COD web site is the report most recently generated by COD.
- 4. Although the Duplicate Student Borrower Report is generated monthly, if there is no data for the report on a given month, the report will not be sent to the schools' SAIG mailbox or made available via the COD web site.

### **Pipe-Delimited Layout**

The pipe-delimited report layout is the same as the comma-delimited report layout (except the commadelimited report utilizes text qualifiers (") around each field). The commas (,) in the valid field content are replaced with pipes (|) in the pipe-delimited report.

### **Format Options**

#### Sample Direct Loan Duplicate Student Borrower Report Mockup

RUN DATE: 12/02/2009 U.S. DEPARTMENT OF EDUCATION Page 1
RUN TIME: 03:13PM FEDERAL DIRECT LOAN PROGRAM

DUPLICATE STUDENT BORROWER REPORT

THIS DOCUMENT CONTAINS SENSITIVE INFORMATION PROTECTED BY THE PRIVACY ACT

REPORTING PERIOD: 2009-11-01 - 2009-11-30

2009-07-02-2010-07-01

SCHOOL NAME: SAMPLE UNIVERSITY SCHOOL CODE: G010001

ADDRESS: ONE ARMORY SQUARE, SPRINGFIELD, MA 01101-9000

| Borrower SSN                                                                       | Borrower Nar                            | ne                                        |   |                                 |                                   |
|------------------------------------------------------------------------------------|-----------------------------------------|-------------------------------------------|---|---------------------------------|-----------------------------------|
| Loan Id                                                                            | Loan<br>Amt<br>Approved                 | Total<br>Actual<br>Gross<br>Dis<br>Amount | _ | Loan Period                     | School<br>Code                    |
| School Name                                                                        | City                                    | State                                     |   | Zipcode                         | Telephone #                       |
| Borrower Academic<br>Year                                                          | Dependency                              |                                           |   | UnSub. Eligibil<br>Student HEAL | ity:                              |
| 765433004<br>765433004S10G01006001<br>FAULKNER UNIVERSITY<br>2009-07-02-2010-07-01 | MAGGIE SMITH<br>3000<br>MONTGOMERY<br>I | \$1500                                    | 5 |                                 | .0-07-01 G01006<br>(334) 555-7211 |
| 765433030<br>765433030S10G01020001<br>TECHNICAL STATE<br>2009-07-03-2010-07-02     | JOHN SMAILS<br>2000<br>MONTGOMERY<br>D  | \$1500<br>AL<br>Y                         | 5 |                                 | .0-07-02 G01020<br>(205) 782-5006 |
| 765433031 HARRIS NELSON<br>765433031S10G02183001<br>MASSACHUSETTS STATE            | 3000<br>NATICK                          | \$1500<br>MA                              | 5 |                                 | .0-07-01 G02000<br>(508) 697-1341 |

The Duplicate Student Borrower Report lists student borrowers for which COD has accepted multiple Direct Subsidized and/or Unsubsidized common records. The list indicates other schools that have submitted a common record for the same borrower who may be attending your school. This report assists in identifying subsequent loan origination records that may reject due to exceeding the annual loan limits. This report does NOT relieve the school of its responsibility to monitor all loan activity (including FFEL) for a student through the Financial Aid Transcript and NSLDS processes.

### Direct Loan SSN/Name/Date of Birth Change Report

The SSN/Name/Date of Birth Change Report lists students/borrowers who have had identifier changes (including changes to SSN, name, and date of birth) during the reporting period, which is 90 days prior to the report end date. A student/borrower with an identifier change will be included on your school's report if that person was associated with your school for any of the 3 most recent award years. The change may have been initiated by: a) your school, b) another school associated with that borrower, or c) Direct Loan Servicing (in the case of an SSN change only). The report detail provides information on the school submitting the change, the field changed, the old value, the new value, and the date the change was accepted, to assist your school with researching any related identifier issues.

The information on this report can be used to:

- Confirm identifier changes sent by your school have been accepted properly on COD.
- Update your records (where appropriate).
  - Because your school may not have initiated the change, it is important to monitor the information on this report for any updated identifier information for your students and make changes to your records where appropriate. This will help you prevent future rejects based on old identifier information.
  - o If your school has more current information on the student's identifiers, you will need to ensure this information is properly documented and updated on COD.

#### **Business Rules:**

- 1. The SSN/Name/Date of Birth Change Report is automatically sent to the school's SAIG mailbox on a weekly basis, when a change is initiated.
- 2. The SSN/Name/Date of Birth Change Report is available via SAIG in the following formats, which can be selected via the COD website Report Selection screen under the "School" menu:
  - a. Comma-Delimited (message class SNDCCDOP)
  - b. Pipe-Delimited (message class SNDCCDOP)
  - c. Preformatted Text file (message class SNDCPFOP)
  - d. The default format is Preformatted Text file.

### **Pipe-Delimited Layout**

The pipe-delimited report layout is the same as the comma-delimited report layout (except the commadelimited report utilizes text qualifiers (") around each field). The commas (,) in the valid field content are replaced with pipes (|) in the pipe-delimited report.

- e. Do Not Distribute if this option is chosen, the SSN/Name/Date of Birth Change Report will not be generated and sent to your school's SAIG mailbox, although prior versions will still be available for viewing on the COD website. You can select the Do Not Distribute option from the COD Website Report Selection screen at any time. Keep in mind that, if you choose not to receive a report, COD will not be able to send any missed reports for your school at a later time. If you update your options to begin receiving a report, you will only receive reports generated from that point forward.
- 3. The SSN/Name/Date of Birth Change Report is available via the COD web site in the following formats:
  - a. Comma-Delimited (CSV)
  - b. The SSN/Name/Date of Birth Change Report available on the COD web site is the report most recently generated by COD.
- 4. Although the SSN/Name/Date of Birth Change Report is generated weekly, if there is no data for the report on a given week, the report will not be sent to the schools' SAIG mailbox or made available via the COD web site.

### **Format Options**

#### Sample Direct Loan SSN/Name/Date of Birth Change Report Mockup

RUN DATE: 11/16/2009 U.S. DEPARTMENT OF EDUCATION Page 1 of 1 FEDERAL DIRECT LOAN PROGRAM RUN TIME: 8:49AM

SSN/NAME/DATE OF BIRTH CHANGE REPORT REPORTING PERIOD: 2009-07-01 - 2010-09-30

\*THIS DOCUMENT CONTAINS SENSITIVE INFORMATION PROTECTED BY THE PRIVACY ACT\*

SCHOOL ID: 10029000 OPE ID: 00129000

SCHOOL NAME: SAMPLE TECH

ADDRESS: 555 CAMPANILE DRIVE ARLINGTON, VA 12345-1234

PERSON LAST NAME, FIRST NAME, MI
PERSON SSN
SCHOOL PHONE
SCHOOL ID
SCHOOL CITY, ST
NEW VALUE

SCHOOL NAME SCHOOL ZIP CODE DATE CHANGE ACCEPTED

 BLANCO, JOI P
 BATCH
 NAME

 356-55-2355
 7066442544
 JOI P BALA

 10029000
 ARLINGTON, VA
 JOI P BLANCO

 SAMPLE TECH
 12345-1234
 2009-09-20

 MASRIOS, JOIE Q
 BATCH
 BIRTH DATE

 357-56-2356
 7066442544
 1985-04-15

 10029000
 ARLINGTON, VA
 1985-12-15

 SAMPLE TECH
 12345-1234
 2009-09-20

SMITH, PAUL T BATCH SSN

 358-56-2356
 7066442544
 350-06-2356

 10029000
 ARLINGTON, VA
 358-56-2356

 SAMPLE TECH
 12345-1234
 2009-09-20

This report lists SSN/NAME/DOB changes for a student with awards from schools. This report assists schools in identifying when demographic data changes for a student.

#### Direct Loan Rebuild File

An electronic rebuild file can be requested to rebuild a school's lost or corrupted Direct Loan Database or to recreate specific student records. This file is available only by request through the COD School Relations Center. It may be imported into Direct Loan Tools to rebuild an EDExpress database or into a school's vendor or mainframe system. For more information on the rebuild functionality in DL Tools, refer to Volume IV, Section 1 of this Technical Reference.

#### **Business Rules**

- 1. The Direct Loan Rebuild File is provided in a fixed-length file format (message class CODRBFOP)
- 2. The Rebuild File for award years 2005-2006 and forward can only be requested through the COD School Relations Center.
- 3. A Rebuild File can be requested by a school for a specific:
  - a. Award Year (e.g. 2009-2010) provides all the loan/disbursement information for the entire award year
  - b. Borrower/Student provides loan(s)/disbursement(s) information for one particular borrower/student by Social Security Number
  - c. Award ID (Loan ID) provides loan/disbursement information for a specific Award ID
  - d. Date Range provides loan(s)/disbursement(s) information within a range of dates for a particular award year.

#### **Date Range Option**

The date range option selects awards accepted within the date range and provides all disbursement transactions, including disbursement adjustments, related to these loans.

## **Direct Loan Rebuild Origination Detail Record Layout**

| Direct L | oan Reb | ouild Or | iginatio | on Detail Record                                                                      | Import from COI                                                                                                    | O System |
|----------|---------|----------|----------|---------------------------------------------------------------------------------------|----------------------------------------------------------------------------------------------------|----------|
| Field #  | Start   | End      | Len      | Field Name and Description                                                            | Valid Field Content                                                                                                    | Justify  |
| 1        | 1       | 1        | 1        | Record Type The type of record included in the file                                   | O = Rebuild Origination Detail Record                                                                                                    | Left     |
| 2        | 2       | 22       | 21       | Financial Award ID<br>Unique award identifier                                         | Student's Social Security Number: 001010001–99999998  Loan Type: S = Subsidized  U = Unsubsidized  P = PLUS  Program Year: 10 (for 2009-2010)  School Code: X00000–X99999 where X = G or E  Financial Award Number/Loan Sequence Number: 001–999 | Left     |
| 3        | 23      | 31       | 9        | Borrower's Social Security Number<br>The borrower's current Social Security<br>Number | 001010001–99999998                                                                                                    | Right    |
| 4        | 32      | 43       | 12       | Borrower's First Name The borrower's first name                                       | 0-9 Uppercase A-Z . (Period) ' (Apostrophe) - (Dash) Left justified with an A-Z in the first position                                                                                                    | Left     |

| Direct L | oan Reb | uild Or | iginati | on Detail Record                                                                                                   | Import from COE                                                                                                    | System System |
|----------|---------|---------|---------|----------------------------------------------------------------------------------------------------|----------------------------------------------------------------------------------------------------|---------------|
| Field #  | Start   | End     | Len     | Field Name and Description                                                                                         | Valid Field Content                                                                                                    | Justify       |
| 5        | 44      | 59      | 16      | Borrower's Last Name<br>The borrower's last name                                                                   | 0-9 Uppercase A-Z . (Period) ' (Apostrophe) - (Dash) If the last name is more than 16 bytes, the value will be truncated to 16 bytes                                                                                   | Left          |
| 6        | 60      | 60      | 1       | Borrower's Middle Initial                                                                                          | Uppercase A-Z<br>Can be blank                                                                                                    | Left          |
| 7        | 61      | 95      | 35      | Borrower's Permanent Address The first line of the borrower's permanent address                                    | 0-9 Uppercase A-Z , (Comma) . (Period) ' (Apostrophe) - (Dash) # (Number) @ (At) % (Percent or care of) & (Ampersand) / (Slash) Space(s) If the address is more than 35 bytes, the value will be truncated to 35 bytes | Left          |
| 8        | 96      | 111     | 16      | Borrower's Permanent Address City The city where the borrower permanently resides                                  | 0-9 Uppercase A-Z , (Comma) . (Period) ' (Apostrophe) - (Dash) # (Number) @ (At) % (Percent or care of) & (Ampersand) / (Slash) Space(s) If the city is more than 16 bytes, the value will be truncated to 16 bytes    | Left          |
| 9        | 112     | 113     | 2       | Person's Permanent Address<br>State/Province Code<br>The state or province where the<br>person permanently resides | Uppercase A–Z A valid two-letter postal code See the State/Country/Jurisdiction Codes table Volume 8, Section 4 If the state/province is 3 bytes, the value will be truncated to 2 bytes                               | Left          |
| 10       | 114     | 122     | 9       | Person's Permanent Zip Code<br>The Person's address Zip Code                                                       | 0–9 Space(s) Last 4 digits can be blank If the postal code is more than 9 bytes, the value will be truncated to 9 bytes                                                                                                | Left          |
| 11       | 123     | 132     | 10      | Borrower's Telephone Number<br>The borrower's home telephone<br>number                                             | 0–9 Can be blank If the telephone number is more than 10 bytes, the value will be truncated to 10 bytes                                                                                                    | Right         |

| Direct Lo | oan Reb | ouild Or | iginatio | on Detail Record                                                                                               | Import from COI                                                                                                    | ) System |
|-----------|---------|----------|----------|----------------------------------------------------------------------------------------------------|----------------------------------------------------------------------------------------------------|----------|
| Field #   | Start   | End      | Len      | Field Name and Description                                                                                     | Valid Field Content                                                                                                    | Justify  |
| 12        | 133     | 152      | 20       | Borrower's Driver's License Number<br>The borrower's driver's license number                                   | 0-9 Uppercase A-Z Space(s) - (Dash) * (Asterisk) Can be blank                                                                                                    | Left     |
| 13        | 153     | 154      | 2        | Borrower's Driver's License State The borrower's driver's license state                                        | Uppercase A–Z A valid two-letter postal code See the State/Country/Jurisdiction Codes table in Section 1 Can be blank If the Drivers License State is 3 bytes, the value will be truncated to 2 bytes                                                                                                    | Left     |
| 14        | 155     | 162      | 8        | Borrower's Date of Birth<br>The borrower's date of birth                                                       | Format is CCYYMMDD                                                                                                    | Date     |
| 15        | 163     | 163      | 1        | Person's Citizenship Status Code<br>The person's/borrower's citizenship<br>status                              | 1 = U.S. Citizen 2 = Eligible Non-Citizen 3 = Ineligible Non-Citizen Can be blank for Subsidized/Unsubsidized                                                                                                    | Right    |
| 16        | 164     | 164      | 1        | Additional Unsubsidized Indicator                                                                              | Required for unsubsidized 2008-2009 and forward: 'Y' = Yes 'N' = No Blank for unsubsidized 2007-2008 and prior, and all subsidized and PLUS                                                                                                    | Left     |
| 17        | 165     | 172      | 8        | Not applicable                                                                                                 | Always blank                                                                                                    | Right    |
| 18        | 173     | 173      | 1        | Default/Overpay Code The person/borrower is in default on a Title IV loan or owes a refund on a Title IV grant | N = No<br>Z = Overridden by School<br>Y = Yes                                                                                                    | Left     |
| 19        | 174     | 175      | 2        | Student Level Code Indicates the student's current college grade level in the program or college               | Values for Program Year = 01 01 = 1st year undergraduate, never attended college 02 = 1st year undergraduate, attended college before 03 = 2nd year undergraduate/sophomore 04 = 3rd year undergraduate/junior 05 = 4th year undergraduate/senior 06 = 5th year/other undergraduate 07 = Continuing graduate/professional or beyond Values for Program Year = 02, 03, 04 and 05: 00 = 1st year undergraduate, never attended college 01 = 1st year undergraduate, attended college before 02 = 2nd year undergraduate/sophomore 03 = 3rd year undergraduate/junior 04 = 4th year undergraduate/senior 05 = 5th year/other undergraduate 06 = 1st year graduate/professional 07 = Continuing graduate/professional or beyond | Right    |
| 20        | 176     | 180      | 5        | Financial Award Amount The total maximum amount for which the borrower is eligible                             | Numeric > = 0 Pennies are truncated. Zero filled to the left of the dollar amount                                                                                                    | Right    |
| 21        | 181     | 188      | 8        | Financial Award Begin Date The date when classes begin for the specific period covered by the loan             | Format is CCYYMMDD                                                                                                    | Date     |

| Direct Lo | oan Reb | ouild Or | iginatio | on Detail Record                                                                                                    | Import from COE                                                                                                    | ) System |
|-----------|---------|----------|----------|----------------------------------------------------------------------------------------------------|----------------------------------------------------------------------------------------------------|----------|
| Field #   | Start   | End      | Len      | Field Name and Description                                                                                                   | Valid Field Content                                                                                                    | Justify  |
| 22        | 189     | 196      | 8        | Financial Award End Date The date when classes end for the specific period covered by the loan                               | Format is CCYYMMDD                                                                                                    | Date     |
| 23        | 197     | 204      | 8        | 1st Disbursement Anticipated Date The anticipated disbursement date for the 1st disbursement                                 | Format is CCYYMMDD Disbursement Date with a Release Indicator = false or true                                                                                                  | Date     |
| 24        | 205     | 209      | 5        | 1st Anticipated Disbursement Amount The anticipated gross amount for the 1st disbursement                                    | Numeric > = 0 Pennies are truncated. Zero filled to the left of the dollar amount. Disbursement Amount with a Release Indicator = false or true                                | Right    |
| 25        | 210     | 214      | 5        | 1st Disbursement Anticipated Loan Fee<br>Amount<br>The anticipated loan fee amount for<br>the 1st disbursement               | Numeric > = 0 Pennies are truncated. Zero filled to the left of the dollar amount.  Disbursement Fee Amount with a Release Indicator = false or true                           | Right    |
| 26        | 215     | 219      | 5        | 1st Disbursement Anticipated Interest<br>Rebate Amount<br>The anticipated interest rebate amount<br>for the 1st disbursement | Numeric > = 0 Will be blank for 2000-2001 Pennies are truncated. Zero filled to the left of the dollar amount. Interest Rebate Amount with a Release Indicator = false or true | Right    |
| 27        | 220     | 224      | 5        | 1st Disbursement Anticipated Net<br>Amount<br>The anticipated net amount for the 1st<br>disbursement                         | Numeric > = 0 Pennies are truncated. Zero filled to the left of the dollar amount.  Disbursement Net Amount with a Release Indicator = false or true                           | Right    |
| 28        | 225     | 232      | 8        | 2nd Disbursement Anticipated Date<br>The anticipFated disbursement date<br>for the 2nd disbursement                          | Format is CCYYMMDD  Can be blank  Disbursement Date with a Release Indicator = false or true                                                                                   | Date     |
| 29        | 233     | 237      | 5        | 2nd Anticipated Disbursement Amount<br>The anticipated gross amount for the<br>2nd disbursement                              | Numeric > = 0 Can be blank Pennies are truncated. Zero filled to the left of the dollar amount. Disbursement Amount with a Release Indicator = false or true                   | Right    |
| 30        | 238     | 242      | 5        | 2nd Disbursement Anticipated Loan<br>Fee Amount<br>The anticipated loan fee amount for<br>the 2nd disbursement               | Numeric > = 0 Can be blank Pennies are truncated. Zero filled to the left of the dollar amount. Disbursement Fee Amount with a Release Indicator = false or true               | Right    |
| 31        | 243     | 247      | 5        | 2nd Disbursement Anticipated Interest<br>Rebate Amount<br>The anticipated interest rebate amount<br>for the 2nd disbursement | Numeric > = 0 Will be blank for 2000-2001 Pennies are truncated. Zero filled to the left of the dollar amount. Interest Rebate Amount with a Release Indicator = false or true | Right    |
| 32        | 248     | 252      | 5        | 2nd Disbursement Anticipated Net<br>Amount<br>The anticipated net amount for the<br>2nd disbursement                         | Numeric > = 0 Can be blank Pennies are truncated. Zero filled to the left of the dollar amount. Disbursement Net Amount with a Release Indicator = false or true               | Right    |
| 33        | 253     | 260      | 8        | 3rd Disbursement Anticipated Date The anticipated disbursement date for the 3rd disbursement                                 | Format is CCYYMMDD Can be blank Disbursement Date with a Release Indicator = false or true                                                                                     | Date     |
| 34        | 261     | 265      | 5        | 3rd Anticipated Disbursement Amount<br>The anticipated gross amount for the<br>3rd disbursement                              | Numeric > = 0 Can be blank Pennies are truncated. Zero filled to the left of the dollar amount. Disbursement Amount with a Release Indicator = false or true                   | Right    |

| Direct L | oan Reb | uild Or | iginatio | on Detail Record                                                                                                    | Import from COE                                                                                                    | System  |
|----------|---------|---------|----------|----------------------------------------------------------------------------------------------------|----------------------------------------------------------------------------------------------------|---------|
| Field #  | Start   | End     | Len      | Field Name and Description                                                                                                   | Valid Field Content                                                                                                    | Justify |
| 35       | 266     | 270     | 5        | 3rd Disbursement Anticipated Loan<br>Fee Amount<br>The anticipated loan fee amount for<br>the 3rd disbursement               | Numeric > = 0 Can be blank Pennies are truncated. Zero filled to the left of the dollar amount. Disbursement Fee Amount with a Release Indicator = false or true                | Right   |
| 36       | 271     | 275     | 5        | 3rd Disbursement Anticipated Interest<br>Rebate Amount<br>The anticipated interest rebate amount<br>for the 3rd disbursement | Numeric > = 0 Will be blank for 2000-2001 Pennies are truncated. Zero filled to the left of the dollar amount. Interest Rebate Amount with a Release Indicator = false or true  | Right   |
| 37       | 276     | 280     | 5        | 3rd Disbursement Anticipated Net<br>Amount<br>The anticipated net amount for the 3rd<br>disbursement                         | Numeric > = 0 Can be blank Pennies are truncated. Zero filled to the left of the dollar amount. Disbursement Net Amount with a Release Indicator = false or true                | Right   |
| 38       | 281     | 288     | 8        | 4th Disbursement Anticipated Date The anticipated disbursement date for the 4th disbursement                                 | Format is CCYYMMDD  Can be blank  Disbursement Date with a Release Indicator = false or true                                                                                    | Date    |
| 39       | 289     | 293     | 5        | 4th Anticipated Disbursement Amount<br>The anticipated gross amount for the<br>4th disbursement                              | Numeric > = 0 Can be blank Pennies are truncated. Zero filled to the left of the dollar amount. Disbursement Amount with a Release Indicator = false or true                    | Right   |
| 40       | 294     | 298     | 5        | 4th Disbursement Anticipated Loan<br>Fee Amount<br>The anticipated loan fee amount for<br>the 4th disbursement               | Numeric > = 0 Can be blank Pennies are truncated. Zero filled to the left of the dollar amount. Disbursement Fee Amount with a Release Indicator = false or true                | Right   |
| 41       | 299     | 303     | 5        | 4th Disbursement Anticipated Interest<br>Rebate Amount<br>The anticipated interest rebate amount<br>for the 4th disbursement | Numeric > = 0 Will be blank for 2000-2001 Pennies are truncated. Zero filled to the left of the dollar amount. Interest Rebate Amount with a Release Indicator = false or true  | Right   |
| 42       | 304     | 308     | 5        | 4th Disbursement Anticipated Net<br>Amount<br>The anticipated net amount for the 4th<br>disbursement                         | Numeric > = 0 Can be blank Pennies are truncated. Zero filled to the left of the dollar amount. Disbursement Net Amount with a Release Indicator = false or true                | Right   |
| 43       | 309     | 316     | 8        | 5th Disbursement Anticipated Date The anticipated disbursement date for the 5th disbursement                                 | Format is CCYYMMDD  Can be blank  Blank for PLUS  Disbursement Date with a Release Indicator = false or true                                                                    | Date    |
| 44       | 317     | 321     | 5        | 5th Anticipated Disbursement Amount<br>The anticipated gross amount for the<br>5th disbursement                              | Numeric > = 0 Can be blank Blank for PLUS Pennies are truncated. Zero filled to the left of the dollar amount. Disbursement Amount with a Release Indicator = false or true     | Right   |
| 45       | 322     | 326     | 5        | 5th Disbursement Anticipated Loan<br>Fee Amount<br>The anticipated loan fee amount for<br>the 5th disbursement               | Numeric > = 0 Can be blank Blank for PLUS Pennies are truncated. Zero filled to the left of the dollar amount. Disbursement Fee Amount with a Release Indicator = false or true | Right   |

| Direct Lo | oan Reb | ouild Or | iginatio | on Detail Record                                                                                                    | Import from COD                                                                                                    | System  |
|-----------|---------|----------|----------|----------------------------------------------------------------------------------------------------|----------------------------------------------------------------------------------------------------|---------|
| Field #   | Start   | End      | Len      | Field Name and Description                                                                                                   | Valid Field Content                                                                                                    | Justify |
| 46        | 327     | 331      | 5        | 5th Disbursement Anticipated Interest<br>Rebate Amount<br>The anticipated interest rebate amount<br>for the 5th disbursement | Numeric > = 0 Will be blank for 2000-2001 Blank for PLUS Pennies are truncated. Zero filled to the left of the dollar amount. Interest Rebate Amount with a Release Indicator = false or true | Right   |
| 47        | 332     | 336      | 5        | 5th Disbursement Anticipated Net<br>Amount<br>The anticipated net amount for the 5th<br>disbursement                         | Numeric > = 0 Can be blank Blank for PLUS Pennies are truncated. Zero filled to the left of the dollar amount. Disbursement Net Amount with a Release Indicator = false or true               | Right   |
| 48        | 337     | 344      | 8        | 6th Disbursement Anticipated Date The anticipated disbursement date for the 6th disbursement                                 | Format is CCYYMMDD  Can be blank  Blank for PLUS  Disbursement Date with a Release Indicator = false or true                                                                                  | Date    |
| 49        | 345     | 349      | 5        | 6th Anticipated Disbursement Amount<br>The anticipated gross amount for the<br>6th disbursement                              | Numeric > = 0 Can be blank Blank for PLUS Pennies are truncated. Zero filled to the left of the dollar amount. Disbursement Amount with a Release Indicator = false or true                   | Right   |
| 50        | 350     | 354      | 5        | 6th Disbursement Anticipated Loan<br>Fee Amount<br>The anticipated loan fee amount for<br>the 6th disbursement               | Numeric > = 0 Can be blank Blank for PLUS Pennies are truncated. Zero filled to the left of the dollar amount. Disbursement Fee Amount with a Release Indicator = false or true               | Right   |
| 51        | 355     | 359      | 5        | 6th Disbursement Anticipated Interest<br>Rebate Amount<br>The anticipated interest rebate amount<br>for the 6th disbursement | Numeric > = 0 Will be blank for 2000-2001 Blank for PLUS Pennies are truncated. Zero filled to the left of the dollar amount. Interest Rebate Amount with a Release Indicator = false or true | Right   |
| 52        | 360     | 364      | 5        | 6th Disbursement Anticipated Net<br>Amount<br>The anticipated net amount for the 6th<br>disbursement                         | Numeric > = 0 Can be blank Blank for PLUS Pennies are truncated. Zero filled to the left of the dollar amount. Disbursement Net Amount with a Release Indicator = false or true               | Right   |
| 53        | 365     | 372      | 8        | 7th Disbursement Anticipated Date The anticipated disbursement date for the 7th disbursement                                 | Format is CCYYMMDD  Can be blank  Blank for PLUS  Disbursement Date with a Release Indicator = false or true                                                                                  | Date    |
| 54        | 373     | 377      | 5        | 7th Anticipated Disbursement Amount<br>The anticipated gross amount for the<br>7th disbursement                              | Numeric > = 0 Can be blank Blank for PLUS Pennies are truncated. Zero filled to the left of the dollar amount. Disbursement Amount with a Release Indicator = false or true                   | Right   |
| 55        | 378     | 382      | 5        | 7th Disbursement Anticipated Loan<br>Fee Amount<br>The anticipated loan fee amount for<br>the 7th disbursement               | Numeric > = 0 Can be blank Blank for PLUS Pennies are truncated. Zero filled to the left of the dollar amount. Disbursement Fee Amount with a Release Indicator = false or true               | Right   |

| Direct L | oan Reb | ouild Or | iginatio | on Detail Record                                                                                                    | Import from COD                                                                                                    | Systen  |
|----------|---------|----------|----------|----------------------------------------------------------------------------------------------------|----------------------------------------------------------------------------------------------------|---------|
| Field #  | Start   | End      | Len      | Field Name and Description                                                                                                    | Valid Field Content                                                                                                    | Justify |
| 56       | 383     | 387      | 5        | 7th Disbursement Anticipated Interest<br>Rebate Amount<br>The anticipated interest rebate amount<br>for the 7th disbursement                                      | Numeric > = 0 Will be blank for 2000-2001 Blank for PLUS Pennies are truncated. Zero filled to the left of the dollar amount. Interest Rebate Amount with a Release Indicator = false or true | Right   |
| 57       | 388     | 392      | 5        | 7th Disbursement Anticipated Net<br>Amount<br>The anticipated net amount for the 7th<br>disbursement                                                              | Numeric > = 0 Can be blank Blank for PLUS Pennies are truncated. Zero filled to the left of the dollar amount. Disbursement Net Amount with a Release Indicator = false or true               | Right   |
| 58       | 393     | 400      | 8        | 8th Disbursement Anticipated Date The anticipated disbursement date for the 8th disbursement                                                                      | Format is CCYYMMDD  Can be blank  Blank for PLUS  Disbursement Date with a Release Indicator = false or true                                                                                  | Date    |
| 59       | 401     | 405      | 5        | 8th Anticipated Disbursement Amount<br>The anticipated gross amount for the<br>8th disbursement                                                                   | Numeric > = 0 Can be blank Blank for PLUS Pennies are truncated. Zero filled to the left of the dollar amount. Disbursement Amount with a Release Indicator = false or true                   | Right   |
| 60       | 406     | 410      | 5        | 8th Disbursement Anticipated Loan<br>Fee Amount<br>The anticipated loan fee amount for<br>the 8th disbursement                                                    | Numeric > = 0 Can be blank Blank for PLUS Pennies are truncated. Zero filled to the left of the dollar amount. Disbursement Fee Amount with a Release Indicator = false or true               | Right   |
| 61       | 411     | 415      | 5        | 8th Disbursement Anticipated Interest<br>Rebate Amount<br>The anticipated interest rebate amount<br>for the 8th disbursement                                      | Numeric > = 0 Will be blank for 2000-2001 Blank for PLUS Pennies are truncated. Zero filled to the left of the dollar amount. Interest Rebate Amount with a Release Indicator = false or true | Right   |
| 62       | 416     | 420      | 5        | 8th Disbursement Anticipated Net<br>Amount<br>The anticipated net amount for the 8th<br>disbursement                                                              | Numeric > = 0 Can be blank Blank for PLUS Pennies are truncated. Zero filled to the left of the dollar amount. Disbursement Net Amount with a Release Indicator = false or true               | Right   |
| 63       | 421     | 428      | 8        | 9th Disbursement Anticipated Date The anticipated disbursement date for the 9th disbursement                                                                      | Format is CCYYMMDD  Can be blank  Blank for PLUS  Disbursement Date with a Release Indicator = false or true                                                                                  | Date    |
| 64       | 429     | 433      | 5        | 9th Anticipated Disbursement Amount<br>The anticipated gross amount for the<br>9th disbursement                                                                   | Numeric > = 0 Can be blank Blank for PLUS Pennies are truncated. Zero filled to the left of the dollar amount. Disbursement Amount with a Release Indicator = false or true                   | Right   |
| 65       | 434     | 438      | 5        | 9th Disbursement Anticipated Loan<br>Fee Amount<br>9th Disbursement Anticipated Loan<br>Fee Amount<br>The anticipated loan fee amount for<br>the 9th disbursement | Numeric > = 0 Can be blank Blank for PLUS Pennies are truncated. Zero filled to the left of the dollar amount. Disbursement Fee Amount with a Release Indicator = false or true               | Right   |

| Direct L | oan Reb | ouild Or | iginatio | on Detail Record                                                                                                    | Import from COD                                                                                                    | Import from COD System |  |  |
|----------|---------|----------|----------|----------------------------------------------------------------------------------------------------|----------------------------------------------------------------------------------------------------|------------------------|--|--|
| Field #  | Start   | End      | Len      | Field Name and Description                                                                                                    | Valid Field Content                                                                                                    | Justify                |  |  |
| 66       | 439     | 443      | 5        | 9th Disbursement Anticipated Interest<br>Rebate Amount<br>The anticipated interest rebate amount<br>for the 9th disbursement   | Numeric > = 0 Will be blank for 2000-2001 Blank for PLUS Pennies are truncated. Zero filled to the left of the dollar amount. Interest Rebate Amount with a Release Indicator = false or true | Right                  |  |  |
| 67       | 444     | 448      | 5        | 9th Disbursement Anticipated Net<br>Amount<br>The anticipated net amount for the 9th<br>disbursement                           | Numeric > = 0 Can be blank Blank for PLUS Pennies are truncated. Zero filled to the left of the dollar amount. Disbursement Net Amount with a Release Indicator = false or true               | Right                  |  |  |
| 68       | 449     | 456      | 8        | 10th Disbursement Anticipated Date The anticipated disbursement date for the 10th disbursement                                 | Format is CCYYMMDD  Can be blank  Blank for PLUS  Disbursement Date with a Release Indicator = false or true                                                                                  | Date                   |  |  |
| 69       | 457     | 461      | 5        | 10th Anticipated Disbursement<br>Amount<br>The anticipated gross amount for the<br>10th disbursement                           | Numeric > = 0 Can be blank Blank for PLUS Pennies are truncated. Zero filled to the left of the dollar amount. Disbursement Amount with a Release Indicator = false or true                   | Right                  |  |  |
| 70       | 462     | 466      | 5        | 10th Disbursement Anticipated Loan<br>Fee Amount<br>The anticipated loan fee amount for<br>the 10th disbursement               | Numeric > = 0 Can be blank Blank for PLUS Pennies are truncated. Zero filled to the left of the dollar amount. Disbursement Fee Amount with a Release Indicator = false or true               | Right                  |  |  |
| 71       | 467     | 471      | 5        | 10th Disbursement Anticipated<br>Interest Rebate Amount<br>The anticipated interest rebate amount<br>for the 10th disbursement | Numeric > = 0 Will be blank for 2000-2001 Blank for PLUS Pennies are truncated. Zero filled to the left of the dollar amount. Interest Rebate Amount with a Release Indicator = false or true | Right                  |  |  |
| 72       | 472     | 476      | 5        | 10th Disbursement Anticipated Net<br>Amount<br>The anticipated net amount for the<br>10th disbursement                         | Numeric > = 0 Can be blank Blank for PLUS Pennies are truncated. Zero filled to the left of the dollar amount. Disbursement Net Amount with a Release Indicator = false or true               | Right                  |  |  |
| 73       | 477     | 484      | 8        | 11th Disbursement Anticipated Date The anticipated disbursement date for the 11th disbursement                                 | Format is CCYYMMDD  Can be blank  Blank for PLUS  Disbursement Date with a Release Indicator = false or true                                                                                  | Date                   |  |  |
| 74       | 485     | 489      | 5        | 11th Anticipated Disbursement<br>Amount<br>The anticipated gross amount for the<br>11th disbursement                           | Numeric > = 0 Can be blank Blank for PLUS Pennies are truncated. Zero filled to the left of the dollar amount. Disbursement Amount with a Release Indicator = false or true                   | Right                  |  |  |
| 75       | 490     | 494      | 5        | 11th Disbursement Anticipated Loan<br>Fee Amount<br>The anticipated loan fee amount for<br>the 11th disbursement               | Numeric > = 0 Can be blank Blank for PLUS Pennies are truncated. Zero filled to the left of the dollar amount. Disbursement Fee Amount with a Release Indicator = false or true               | Right                  |  |  |

| Direct L | oan Reb | ouild Or | iginatio | on Detail Record                                                                                                    | Import from COD                                                                                                    | System  |
|----------|---------|----------|----------|----------------------------------------------------------------------------------------------------|----------------------------------------------------------------------------------------------------|---------|
| Field #  | Start   | End      | Len      | Field Name and Description                                                                                                    | Valid Field Content                                                                                                    | Justify |
| 76       | 495     | 499      | 5        | 11th Disbursement Anticipated<br>Interest Rebate Amount<br>The anticipated interest rebate amount<br>for the 11th disbursement | Numeric > = 0 Will be blank for 2000-2001 Blank for PLUS Pennies are truncated. Zero filled to the left of the dollar amount. Interest Rebate Amount with a Release Indicator = false or true | Right   |
| 77       | 500     | 504      | 5        | 11th Disbursement Anticipated Net<br>Amount<br>The anticipated net amount for the<br>11th disbursement                         | Numeric > = 0 Can be blank Blank for PLUS Pennies are truncated. Zero filled to the left of the dollar amount. Disbursement Net Amount with a Release Indicator = false or true               | Right   |
| 78       | 505     | 512      | 8        | 12th Disbursement Anticipated Date The anticipated disbursement date for the 12th disbursement                                 | Format is CCYYMMDD  Can be blank  Blank for PLUS  Disbursement Date with a Release Indicator = false or true                                                                                  | Date    |
| 79       | 513     | 517      | 5        | 12th Anticipated Disbursement<br>Amount<br>The anticipated gross amount for the<br>12th disbursement                           | Numeric > = 0 Can be blank Blank for PLUS Pennies are truncated. Zero filled to the left of the dollar amount. Disbursement Amount with a Release Indicator = false or true                   | Right   |
| 80       | 518     | 522      | 5        | 12 <sup>th</sup> Disbursement Anticipated Loan<br>Fee Amount<br>The anticipated loan fee amount for<br>the 12th disbursement   | Numeric > = 0 Can be blank Blank for PLUS Pennies are truncated. Zero filled to the left of the dollar amount. Disbursement Fee Amount with a Release Indicator = false or true               | Right   |
| 81       | 523     | 527      | 5        | 12th Disbursement Anticipated<br>Interest Rebate Amount<br>The anticipated interest rebate amount<br>for the 12th disbursement | Numeric > = 0 Will be blank for 2000-2001 Blank for PLUS Pennies are truncated. Zero filled to the left of the dollar amount. Interest Rebate Amount with a Release Indicator = false or true | Right   |
| 82       | 528     | 532      | 5        | 12th Disbursement Anticipated Net<br>Amount<br>The anticipated net amount for the<br>12th disbursement                         | Numeric > = 0 Can be blank Blank for PLUS Pennies are truncated. Zero filled to the left of the dollar amount. Disbursement Net Amount with a Release Indicator = false or true               | Right   |
| 83       | 533     | 540      | 8        | 13th Disbursement Anticipated Date The anticipated disbursement date for the 13th disbursement                                 | Format is CCYYMMDD  Can be blank  Blank for PLUS  Disbursement Date with a Release Indicator = false or true                                                                                  | Date    |
| 84       | 541     | 545      | 5        | 13th Anticipated Disbursement<br>Amount<br>The anticipated gross amount for the<br>13th disbursement                           | Numeric > = 0 Can be blank Blank for PLUS Pennies are truncated. Zero filled to the left of the dollar amount. Disbursement Amount with a Release Indicator = false or true                   | Right   |
| 85       | 546     | 550      | 5        | 13th Disbursement Anticipated Loan<br>Fee Amount<br>The anticipated loan fee amount for<br>the 13th disbursement               | Numeric > = 0 Can be blank Blank for PLUS Pennies are truncated. Zero filled to the left of the dollar amount. Disbursement Fee Amount with a Release Indicator = false or true               | Right   |

| Direct L | oan Reb | ouild Or | iginatio | on Detail Record                                                                                                    | Import from COE                                                                                                    | System ( |
|----------|---------|----------|----------|----------------------------------------------------------------------------------------------------|----------------------------------------------------------------------------------------------------|----------|
| Field #  | Start   | End      | Len      | Field Name and Description                                                                                                    | Valid Field Content                                                                                                    | Justify  |
| 86       | 551     | 555      | 5        | 13th Disbursement Anticipated<br>Interest Rebate Amount<br>The anticipated interest rebate amount<br>for the 13th disbursement                                       | Numeric > = 0 Will be blank for 2000-2001 Blank for PLUS Pennies are truncated. Zero filled to the left of the dollar amount. Interest Rebate Amount with a Release Indicator = false or true | Right    |
| 87       | 556     | 560      | 5        | 13th Disbursement Anticipated Net<br>Amount<br>The anticipated net amount for the<br>13th disbursement                                                               | Numeric > = 0 Can be blank Blank for PLUS Pennies are truncated. Zero filled to the left of the dollar amount. Disbursement Net Amount with a Release Indicator = false or true               | Right    |
| 88       | 561     | 568      | 8        | 14th Disbursement Anticipated Date The anticipated disbursement date for the 14th disbursement                                                                       | Format is CCYYMMDD  Can be blank  Blank for PLUS  Disbursement Date with a Release Indicator = false or true                                                                                  | Date     |
| 89       | 569     | 573      | 5        | 14th Anticipated Disbursement<br>Amount<br>The anticipated gross amount for the<br>14th disbursement                                                                 | Numeric > = 0 Can be blank Blank for PLUS Pennies are truncated. Zero filled to the left of the dollar amount. Disbursement Amount with a Release Indicator = false or true                   | Right    |
| 90       | 574     | 578      | 5        | 14th Disbursement Anticipated Loan<br>Fee Amount<br>The anticipated loan fee amount for<br>the 14th disbursement                                                     | Numeric > = 0 Can be blank Blank for PLUS Pennies are truncated. Zero filled to the left of the dollar amount. Disbursement Fee Amount with a Release Indicator = false or true               | Right    |
| 91       | 579     | 583      | 5        | 14th Disbursement Anticipated<br>Interest Rebate Amount<br>The anticipated interest rebate amount<br>for the 14th disbursement                                       | Numeric > = 0 Will be blank for 2000-2001 Blank for PLUS Pennies are truncated. Zero filled to the left of the dollar amount. Interest Rebate Amount with a Release Indicator = false or true | Right    |
| 92       | 584     | 588      | 5        | 14th Disbursement Anticipated Net<br>Amount<br>The anticipated net amount for the<br>14th disbursement                                                               | Numeric > = 0 Can be blank Blank for PLUS Pennies are truncated. Zero filled to the left of the dollar amount. Disbursement Net Amount with a Release Indicator = false or true               | Right    |
| 93       | 589     | 596      | 8        | 15th Disbursement Anticipated Date The anticipated disbursement date for the 15th disbursement                                                                       | Format is CCYYMMDD  Can be blank  Blank for PLUS  Disbursement Date with a Release Indicator = false or true                                                                                  | Date     |
| 94       | 597     | 601      | 5        | 15th Anticipated Disbursement<br>Amount<br>The anticipated gross amount for the<br>15th disbursement                                                                 | Numeric > = 0 Can be blank Blank for PLUS Pennies are truncated. Zero filled to the left of the dollar amount. Disbursement Amount with a Release Indicator = false or true                   | Right    |
| 95       | 602     | 606      | 5        | 15th Disbursement Anticipated Loan<br>Fee Amount<br>15th Disbursement Anticipated Loan<br>Fee Amount<br>The anticipated loan fee amount for<br>the 15th disbursement | Numeric > = 0 Can be blank Blank for PLUS Pennies are truncated. Zero filled to the left of the dollar amount. Disbursement Fee Amount with a Release Indicator = false or true               | Right    |

| Direct L | oan Reb | uild Or | iginatio | on Detail Record                                                                                                    | Import from COI                                                                                                    | ) System |
|----------|---------|---------|----------|----------------------------------------------------------------------------------------------------|----------------------------------------------------------------------------------------------------|----------|
| Field #  | Start   | End     | Len      | Field Name and Description                                                                                                    | Valid Field Content                                                                                                    | Justify  |
| 96       | 607     | 611     | 5        | 15th Disbursement Anticipated<br>Interest Rebate Amount<br>The anticipated interest rebate amount<br>for the 15th disbursement | Numeric > = 0 Will be blank for 2000-2001 Blank for PLUS Pennies are truncated. Zero filled to the left of the dollar amount. Interest Rebate Amount with a Release Indicator = false or true | Right    |
| 97       | 612     | 616     | 5        | 15th Disbursement Anticipated Net<br>Amount<br>The anticipated net amount for the<br>15th disbursement                         | Numeric > = 0 Can be blank Blank for PLUS Pennies are truncated. Zero filled to the left of the dollar amount. Disbursement Net Amount with a Release Indicator = false or true               | Right    |
| 98       | 617     | 624     | 8        | 16th Disbursement Anticipated Date The anticipated disbursement date for the 16th disbursement                                 | Format is CCYYMMDD  Can be blank  Blank for PLUS  Disbursement Date with a Release Indicator = false or true                                                                                  | Date     |
| 99       | 625     | 629     | 5        | 16th Anticipated Disbursement<br>Amount<br>The anticipated gross amount for the<br>16th disbursement                           | Numeric > = 0 Can be blank Blank for PLUS Pennies are truncated. Zero filled to the left of the dollar amount. Disbursement Amount with a Release Indicator = false or true                   | Right    |
| 100      | 630     | 634     | 5        | 16th Disbursement Anticipated Loan<br>Fee Amount<br>The anticipated loan fee amount for<br>the 16th disbursement               | Numeric > = 0 Can be blank Blank for PLUS Pennies are truncated. Zero filled to the left of the dollar amount. Disbursement Fee Amount with a Release Indicator = false or true               | Right    |
| 101      | 635     | 639     | 5        | 16th Disbursement Anticipated<br>Interest Rebate Amount<br>The anticipated interest rebate amount<br>for the 16th disbursement | Numeric > = 0 Will be blank for 2000-2001 Blank for PLUS Pennies are truncated. Zero filled to the left of the dollar amount. Interest Rebate Amount with a Release Indicator = false or true | Right    |
| 102      | 640     | 644     | 5        | 16th Disbursement Anticipated Net<br>Amount<br>The anticipated net amount for the<br>16th disbursement                         | Numeric > = 0 Can be blank Blank for PLUS Pennies are truncated. Zero filled to the left of the dollar amount. Disbursement Net Amount with a Release Indicator = false or true               | Right    |
| 103      | 645     | 652     | 8        | 17th Disbursement Anticipated Date The anticipated disbursement date for the 17th disbursement                                 | Format is CCYYMMDD  Can be blank  Blank for PLUS  Disbursement Date with a Release Indicator = false or true                                                                                  | Date     |
| 104      | 653     | 657     | 5        | 17th Anticipated Disbursement<br>Amount<br>The anticipated gross amount for the<br>17th disbursement                           | Numeric > = 0 Can be blank Blank for PLUS Pennies are truncated. Zero filled to the left of the dollar amount. Disbursement Amount with a Release Indicator = false or true                   | Right    |
| 105      | 658     | 662     | 5        | 17th Disbursement Anticipated Loan<br>Fee Amount<br>The anticipated loan fee amount for<br>the 17th disbursement               | Numeric > = 0 Can be blank Blank for PLUS Pennies are truncated. Zero filled to the left of the dollar amount. Disbursement Fee Amount with a Release Indicator = false or true               | Right    |

| Direct L | oan Reb | ouild Or | iginatio | on Detail Record                                                                                                    | Import from COD                                                                                                    | Systen  |
|----------|---------|----------|----------|----------------------------------------------------------------------------------------------------|----------------------------------------------------------------------------------------------------|---------|
| Field #  | Start   | End      | Len      | Field Name and Description                                                                                                    | Valid Field Content                                                                                                    | Justify |
| 106      | 663     | 667      | 5        | 17th Disbursement Anticipated<br>Interest Rebate Amount<br>The anticipated interest rebate amount<br>for the 17th disbursement | Numeric > = 0 Will be blank for 2000-2001 Blank for PLUS Pennies are truncated. Zero filled to the left of the dollar amount. Interest Rebate Amount with a Release Indicator = false or true | Right   |
| 107      | 668     | 672      | 5        | 17th Disbursement Anticipated Net<br>Amount<br>The anticipated net amount for the<br>17th disbursement                         | Numeric > = 0 Can be blank Blank for PLUS Pennies are truncated. Zero filled to the left of the dollar amount. Disbursement Net Amount with a Release Indicator = false or true               | Right   |
| 108      | 673     | 680      | 8        | 18th Disbursement Anticipated Date The anticipated disbursement date for the 18th disbursement                                 | Format is CCYYMMDD  Can be blank  Blank for PLUS  Disbursement Date with a Release Indicator = false or true                                                                                  | Date    |
| 109      | 681     | 685      | 5        | 18th Anticipated Disbursement<br>Amount<br>The anticipated gross amount for the<br>18th disbursement                           | Numeric > = 0 Can be blank Blank for PLUS Pennies are truncated. Zero filled to the left of the dollar amount. Disbursement Amount with a Release Indicator = false or true                   | Right   |
| 110      | 686     | 690      | 5        | 18th Disbursement Anticipated Loan<br>Fee Amount<br>The anticipated loan fee amount for<br>the 18th disbursement               | Numeric > = 0 Can be blank Blank for PLUS Pennies are truncated. Zero filled to the left of the dollar amount. Disbursement Fee Amount with a Release Indicator = false or true               | Right   |
| 111      | 691     | 695      | 5        | 18th Disbursement Anticipated<br>Interest Rebate Amount<br>The anticipated interest rebate amount<br>for the 18th disbursement | Numeric > = 0 Will be blank for 2000-2001 Blank for PLUS Pennies are truncated. Zero filled to the left of the dollar amount. Interest Rebate Amount with a Release Indicator = false or true | Right   |
| 112      | 696     | 700      | 5        | 18th Disbursement Anticipated Net<br>Amount<br>The anticipated net amount for the<br>18th disbursement                         | Numeric > = 0 Can be blank Blank for PLUS Pennies are truncated. Zero filled to the left of the dollar amount. Disbursement Net Amount with a Release Indicator = false or true               | Right   |
| 113      | 701     | 708      | 8        | 19th Disbursement Anticipated Date The anticipated disbursement date for the 19th disbursement                                 | Format is CCYYMMDD  Can be blank  Blank for PLUS  Disbursement Date with a Release Indicator = false or true                                                                                  | Date    |
| 114      | 709     | 713      | 5        | 19th Anticipated Disbursement<br>Amount<br>The anticipated gross amount for the<br>19th disbursement                           | Numeric > = 0 Can be blank Blank for PLUS Pennies are truncated. Zero filled to the left of the dollar amount. Disbursement Amount with a Release Indicator = false or true                   | Right   |
| 115      | 714     | 718      | 5        | 19th Disbursement Anticipated Loan<br>Fee Amount<br>The anticipated loan fee amount for<br>the 19th disbursement               | Numeric > = 0 Can be blank Blank for PLUS Pennies are truncated. Zero filled to the left of the dollar amount. Disbursement Fee Amount with a Release Indicator = false or true               | Right   |

| Direct Lo | oan Reb | ouild Or | iginatio | on Detail Record                                                                                                    | Import from COE                                                                                                    | ) System |
|-----------|---------|----------|----------|----------------------------------------------------------------------------------------------------|----------------------------------------------------------------------------------------------------|----------|
| Field #   | Start   | End      | Len      | Field Name and Description                                                                                                    | Valid Field Content                                                                                                    | Justify  |
| 116       | 719     | 723      | 5        | 19th Disbursement Anticipated<br>Interest Rebate Amount<br>The anticipated interest rebate amount<br>for the 19th disbursement | Numeric > = 0 Will be blank for 2000-2001 Blank for PLUS Pennies are truncated. Zero filled to the left of the dollar amount. Interest Rebate Amount with a Release Indicator = false or true                                                                                                    | Right    |
| 117       | 724     | 728      | 5        | 19th Disbursement Anticipated Net<br>Amount<br>The anticipated net amount for the<br>19th disbursement                         | Numeric > = 0 Can be blank Blank for PLUS Pennies are truncated. Zero filled to the left of the dollar amount. Disbursement Net Amount with a Release Indicator = false or true                                                                                                    | Right    |
| 118       | 729     | 736      | 8        | 20th Disbursement Anticipated Date The anticipated disbursement date for the 20th disbursement                                 | Format is CCYYMMDD  Can be blank  Blank for PLUS  Disbursement Date with a Release Indicator = false or true                                                                                                    | Date     |
| 119       | 737     | 741      | 5        | 20th Anticipated Disbursement<br>Amount<br>The anticipated gross amount for the<br>20th disbursement                           | Numeric > = 0 Can be blank Blank for PLUS Pennies are truncated. Zero filled to the left of the dollar amount. Disbursement Amount with a Release Indicator = false or true                                                                                                    | Right    |
| 120       | 742     | 746      | 5        | 20th Disbursement Anticipated Loan<br>Fee Amount<br>The anticipated loan fee amount for<br>the 20th disbursement               | Numeric > = 0 Can be blank Blank for PLUS Pennies are truncated. Zero filled to the left of the dollar amount. Disbursement Fee Amount with a Release Indicator = false or true                                                                                                    | Right    |
| 121       | 747     | 751      | 5        | 20th Disbursement Anticipated<br>Interest Rebate Amount<br>The anticipated interest rebate amount<br>for the 20th disbursement | Numeric > = 0 Will be blank for 2000-2001 Blank for PLUS Pennies are truncated. Zero filled to the left of the dollar amount. Interest Rebate Amount with a Release Indicator = false or true                                                                                                    | Right    |
| 122       | 752     | 756      | 5        | 20th Disbursement Anticipated Net<br>Amount<br>The anticipated net amount for the<br>20th disbursement                         | Numeric > = 0 Can be blank Blank for PLUS Pennies are truncated. Zero filled to the left of the dollar amount. Disbursement Net Amount with a Release Indicator = false or true                                                                                                    | Right    |
| 123       | 757     | 779      | 23       | Document ID The rebuild batch number generated by COD This matches the batch ID in the Header Record                           | Batch Type = RB  Cycle Indicator = 10 (for 2009-2010)  School Code = X00000-X99999 where X = G or E  Date Batch Created = CCYYMMDD  Time Batch Created = HHMMSS                                                                                                    | Left     |
| 124       | 780     | 780      | 1        | Promissory Note Print Code                                                                                                    | S = COD Prints (Send to Borrower)  R = COD Prints (Return to School)  O = On-site (EDExpress)  F = On-site (Custom System)  Z = COD Reprints and sends to borrower.  V = COD Reprints and sends to school  The following valid values and definitions are for Phase-In Participants Only:  O = Onsite (EDExpress) – for award years prior to 0304  F = Onsite (Custom System) | Left     |
| 125       | 781     | 781      | 1        | Not applicable                                                                                                    | Always Blank                                                                                                    | Left     |

| Direct Lo | oan Reb | uild Or | iginati | on Detail Record                                                                                                 | Import from COI                                                                                                    | D System |
|-----------|---------|---------|---------|----------------------------------------------------------------------------------------------------|----------------------------------------------------------------------------------------------------|----------|
| Field #   | Start   | End     | Len     | Field Name and Description                                                                                       | Valid Field Content                                                                                                    | Justify  |
| 126       | 782     | 786     | 5       | Origination Fee Percentage The origination fee percentage used for this loan                                     | Numeric > 0 Current value associated with the award. There is an implied decimal between the 2nd and 3rd positions from the left                                                                                      | Left     |
| 127       | 787     | 795     | 9       | Student's Social Security Number (PLUS) Social Security Number of the student                                    | 001010001-99999998 Blank for Subsidized/Unsubsidized                                                                                                    | Right    |
| 128       | 796     | 807     | 12      | Student's First Name (PLUS) The student's first name                                                             | 0-9 Uppercase A-Z ' (Apostrophe) - (Dash) Left justified with alpha character in the first position Blank for Subsidized/Unsubsidized                                                                                 | Left     |
| 129       | 808     | 823     | 16      | Student's Last Name (PLUS) The student's last name                                                               | 0-9 Uppercase A-Z ' (Apostrophe) - (Dash) Left justified with alpha character in the first position Blank for Subsidized/Unsubsidized I the last name is more than 16 bytes, the value will be truncated to 16 bytes. | Left     |
| 130       | 824     | 824     | 1       | Student's Middle Initial (PLUS) The student's middle initial                                                     | Uppercase A-Z<br>Blank for Subsidized/Unsubsidized                                                                                                    | Left     |
| 131       | 825     | 825     | 1       | Student's Citizenship Status                                                                                     | 1 = U.S. Citizen 2 = Eligible Non-Citizen 3 = Ineligible Non-Citizen Blank for Subsidized/Unsubsidized                                                                                                    | Left     |
| 132       | 826     | 834     | 9       | Not applicable                                                                                                   | Always BLANK                                                                                                    | Right    |
| 133       | 835     | 842     | 8       | Student's Date of Birth (PLUS)<br>The student's date of birth                                                    | Format is CCYYMMDD Blank for Subsidized/Unsubsidized                                                                                                    | Date     |
| 134       | 843     | 843     | 1       | Student's Default Overpay Code The student is in default on a Title IV loan or owes a refund on a Title IV grant | N = No Z = Overridden by School Y = Yes Blank for Subsidized/Unsubsidized                                                                                                    | Left     |
| 135       | 844     | 849     | 6       | School Code<br>Direct Loan School Code                                                                           | X00000–X99999 where X = G or E                                                                                                    | Left     |
| 136       | 850     | 854     | 5       | Not applicable                                                                                                   | Always BLANK                                                                                                    | Right    |

| Direct L | oan Reb | ouild Or | iginati | on Detail Record                                                                                                    | Import from COE                                                                                                    | System  |
|----------|---------|----------|---------|----------------------------------------------------------------------------------------------------|----------------------------------------------------------------------------------------------------|---------|
| Field #  | Start   | End      | Len     | Field Name and Description                                                                                                    | Valid Field Content                                                                                                    | Justify |
| 137      | 855     | 889      | 35      | Student's Local/Temporary Address The first line of the student's local/temporary address Student's local/temporary address is not required | 0-9 Uppercase A-Z , (Comma) . (Period) ' (Apostrophe) - (Dash) # (Number) @ (At) % (Percent or care of) & (Ampersand) / (Slash) Space(s) Can be blank If the temporary address is more 35 bytes, the value will be truncated to 35 bytes. | Left    |
| 138      | 890     | 905      | 16      | Student's Local/Temporary Address City The student's local/temporary address city Student's local/temporary address is not required         | 0-9 Uppercase A-Z , (Comma) . (Period) ' (Apostrophe) - (Dash) # (Number) @ (At) % (Percent or care of) & (Ampersand) / (Slash) Space(s) Can be blank If the temporary city is more 16 bytes, the value will be truncated to 16 bytes.    | Left    |
| 139      | 906     | 907      | 2       | Student's Temporary Address<br>State/Province Code<br>The state or province where the<br>student temporarily resides                        | Uppercase A-Z A valid two-letter postal code See the State/Country/Jurisdiction Codes table in this section Can be Blank If the state/province is 3 bytes, the value will be truncated to 2 bytes.                                        | Left    |
| 140      | 908     | 916      | 9       | Student's Temporary Postal Code The student's temporary postal code                                                                         | 0-9 Space(s) Last 4 digits can be blank Can be blank If the postal code is more than 9 bytes, the value will be truncated to 9 bytes.                                                                                                    | Left    |
| 141      | 917     | 917      | 1       | Dependency Status The dependency status of the student                                                                                      | I = Independent D = Dependent This is the dependency status on file for this loan as submitted by the school or if not submitted by the school. The CPS status as provided by CPS                                                         | Left    |
| 142      | 918     | 918      | 1       | Electronic MPN Indicator<br>Indicates whether the MPN is<br>electronic or paper                                                             | Y = Electronic MPN Blank = Paper MPN Can be blank Blank for PLUS loans 0203 and prior.                                                                                                    | Left    |

| Direct L | oan Reb | ouild Or | iginati | on Detail Record                                                                                                    | Import from COI                                                                                                    | O System |
|----------|---------|----------|---------|----------------------------------------------------------------------------------------------------|----------------------------------------------------------------------------------------------------|----------|
| Field #  | Start   | End      | Len     | Field Name and Description                                                                                                    | Valid Field Content                                                                                                    | Justify  |
| 143      | 919     | 920      | 2       | CPS Transaction Number This data element denotes the transaction number submitted by the school from an eligible ISIR used to calculate this loan                                                                                                    | Numeric<br>01-99                                                                                                    | Left     |
| 144      | 921     | 925      | 5       | 0304 and forward:<br>Endorser Amount (PLUS)<br>Total amount of a loan for which the<br>endorser has agreed to cosign                                                                                                    | Numeric>=0 for PLUS loans for program years 0304 and forward Can be blank Blank for subsidized and unsubsidized pennies are truncated. Zero filled to the left of the dollar amount. | Right    |
| 145      | 926     | 933      | 8       | MPN Expiration Date                                                                                                    | Format is CCYYMMDD<br>Valid for 2007-2008 Award Year and forward                                                                                                    | Date     |
| 146      | 934     | 934      | 1       | Pre-Professional Coursework Indicator (PPCI)                                                                                                    | Valid for 2007-2008 awards and forward: 'Y' = Yes 'N' = No Can be blank                                                                                                    | Left     |
| 147      | 935     | 958      | 24      | Filler                                                                                                    | For ED Use Only                                                                                                    | Left     |
| 148      | 959     | 966      | 8       | Loan Origination Date The date the loan record was originated by the school                                                                                                    | Format is CCYYMMDD                                                                                                    | Date     |
| 149      | 967     | 974      | 8       | Academic Year Start Date The date the student's academic year starts at the school                                                                                                    | Format is CCYYMMDD                                                                                                    | Date     |
| 150      | 975     | 982      | 8       | Academic Year End Date The date the student's academic year ends at the school                                                                                                    | Format is CCYYMMDD                                                                                                    | Date     |
| 151      | 983     | 983      | 1       | Health Professions (HPPA) flag<br>Indicates if the student in a Health<br>Profession Program is eligible for an<br>additional unsubsidized loan amount                                                                                                    | Y = Yes Can be blank Unsubsidized only; always blank for subsidized and PLUS                                                                                                    | Left     |
| 152      | 984     | 984      | 1       | Disclosure Statement Print Code Indicates whether the school or COD will print the Disclosure Statement The party (school or COD) who is responsible for mailing the Disclosure Statement is also responsible for printing and mailing the Plain Language Disclosure | Y = COD prints and sends to Borrower Blank = School prints Blank for PLUS loans Program Year 03 and prior                                                                            | Left     |

| Direct L | oan Reb | ouild O | riginatio | on Detail Record                                                                                                    | Import from COI                                                                                                    | ) System |
|----------|---------|---------|-----------|----------------------------------------------------------------------------------------------------|----------------------------------------------------------------------------------------------------|----------|
| Field #  | Start   | End     | Len       | Field Name and Description                                                                                                    | Valid Field Content                                                                                                    | Justify  |
| 153      | 985     | 1034    | 50        | Student's E-mail Address The student's e-mail address                                                                                                    | Alphanumeric Upper and Lower Cases ' (Apostrophe) - (Dash) _ (Underscore) # (Number) @ (At) % (Percent or in care of) & (Ampersand) / (Slash) , (Comma) Space(s) Can be blank If the email address on file is greater than 50 bytes, the value will be truncated to 50 bytes. Any valid keyboard character including underscore; but not the pipe symbol or space. | Left     |
| 154      | 1035    | 1035    | 1         | PLUS Credit Decision The credit decision at COD for this loan                                                                                                    | A = Accepted D = Denied P = Pending Blank for Subsidized/Unsubsidized                                                                                                    | Left     |
| 155      | 1036    | 1036    | 1         | For PLUS awards 0203 and prior, the status of the PLUS Promissory Note at COD  0304 and forward, all schools: Not applicable; blank                                        | Blank for PLUS loans Program Year 04 and forward. Always BLANK                                                                                                    | Left     |
| 156      | 1037    | 1037    | 1         | MPN Status Code The status of the MPN on file at COD  0203 and Prior, all schools: Not applicable; blank                                                                   | A=Accepted R= Rejected MPN or MPN not on file at COD X=Pending Blank for PLUS loans program year 0203 and prior.                                                                                                    | Left     |
| 157      | 1038    | 1038    | 1         | MPN Link Indicator The Master Promissory Note indicator is used to indicate whether or not the loan has been linked to an MPN at COD (For 2004-2005 award year and prior.) | Y = Loan has been linked to an MPN at COD N = Loan is not linked to an MPN on file at COD For Sub/Unsub loans For PLUS loans Program Year 04 and forward                                                                                                    | Left     |
| 158      | 1039    | 1059    | 21        | Master Promissory Note Identification The Master Promissory Note (MPN) Identifier printed on the Master Promissory Note linked to this loan                                | Student's Social Security Number: 001010001–99999998  MPN Indicator: M or N(PLUS)  Program Year: 10 (For 2009-2010)  School Code: X00000–X99999 where X = G or E  Loan Sequence Number: 001–999  Can be blank  For 2002-2003 PLUS Loans will be blank                                                                                                    |          |
|          |         |         | 1059      | Record Length                                                                                                    |                                                                                                    |          |

# **Direct Loan Rebuild Disbursement Detail Record Layout**

| Direct Loan Rebuild Disbursement Detail Record Import from COD System |       |     |     |                                                                                                    |                                                                                                    |         |  |
|-----------------------------------------------------------------------|-------|-----|-----|----------------------------------------------------------------------------------------------------|----------------------------------------------------------------------------------------------------|---------|--|
| Field #                                                               | Start | End | Len | Field Name and Description                                                                                                    | Valid Field Content                                                                                                    | Justify |  |
| 1                                                                     | 1     | 1   | 1   | Record Type The type of record included in the file                                                                                                    | D = Rebuild Disbursement Detail Record                                                                                                    | Left    |  |
| 2                                                                     | 2     | 22  | 21  | Financial Award ID Unique award identifier                                                                                                    | Student's Social Security Number: 001010001–99999998  Loan Type: S = Subsidized  U = Unsubsidized  P = PLUS  Program Year: 10 (for 2009-2010)  School Code: X00000–X99999 where X = G or E  Loan Sequence Number: 001–999                                                                                                | Left    |  |
| 3                                                                     | 23    | 24  | 2   | Disbursement Number The disbursement number for the current disbursement transaction                                                                                | 01–04 for PLUS 01–20 for Subsidized/Unsubsidized Disbursement number 1 to 9 is zero filled to the left and is returned as 01 to 09                                                                                                    | Right   |  |
| 4                                                                     | 25    | 25  | 1   | Not applicable                                                                                                    | Always BLANK                                                                                                    | Left    |  |
| 5                                                                     | 26    | 33  | 8   | Disbursement Date The date the disbursement (disbursement sequence number 01) was credited to school's account at the school or paid to the student                 | Format is CCYYMMDD                                                                                                    | Date    |  |
| 6                                                                     | 34    | 35  | 2   | Disbursement Sequence Number The sequence number that determines the order in which this disbursement activity transaction is processed for a specific disbursement | 01–99 01-65 available for use by schools 66-99 reserved for system-generated disbursements and/or adjustments Disbursement sequence numbers 1 to 9 are zero-filled to the left and are returned as 01 to 09 Disbursement sequence numbers are in order by chronology.                                                    | Right   |  |
| 7                                                                     | 36    | 40  | 5   | Disbursement Amount The actual gross amount (in dollars) of the disbursement                                                                                        | Numeric > 0 or = 0 Disbursement Activity field is blank. However, Disbursement Adjustments that are either date changes only and Disbursement Adjustments that only change the sequence number = all zeros. Pennies are truncated. Zero filled to the left of the dollar amount.                                         | Right   |  |
| 8                                                                     | 41    | 45  | 5   | Disbursement Fee Amount The actual loan fee (in dollars) associated with the disbursement                                                                           | Numeric > 0 or = 0 Disbursement Activity field is blank. However, Disbursement Adjustments that are either date changes only (Q for Phase-In) and Disbursement Adjustments that only change the sequence number = all zeros. Pennies are truncated. Zero filled to the left of the dollar amount.                        | Right   |  |
| 9                                                                     | 46    | 50  | 5   | Interest Rebate Amount The actual interest rebate amount for the disbursement                                                                                       | Full Participant:  Numeric > 0 or = 0  Disbursement Activity field is blank s. However, Disbursement Adjustments that are either date changes only (Q for Phase-In) and Disbursement Adjustments that only change the sequence number = all zeros.  Pennies are truncated. Zero filled to the left of the dollar amount. | Right   |  |
| 10                                                                    | 51    | 55  | 5   | Disbursement Net Amount The actual net amount (in dollars) of the disbursement                                                                                      | Numeric > 0 or = 0 Disbursement Activity field is blank. However, Disbursement Adjustments that are either date changes only (Q for Phase-In) and Disbursement Adjustments that only change the sequence number = all zeros. Pennies are truncated. Zero filled to the left of the dollar amount.                        | Right   |  |
| 11                                                                    | 56    | 61  | 6   | Not applicable; all zeros                                                                                                    | Always all zeros                                                                                                    | Right   |  |

| Direct Lo | Direct Loan Rebuild Disbursement Detail Record Import from COD S |      |      |                                                                                                    |                                                                                                    |         |
|-----------|------------------------------------------------------------------|------|------|----------------------------------------------------------------------------------------------------|----------------------------------------------------------------------------------------------------|---------|
| Field #   | Start                                                            | End  | Len  | Field Name and Description                                                                                                    | Valid Field Content                                                                                                    | Justify |
| 12        | 62                                                               | 84   | 23   | Document ID The Rebuild Batch Number generated by COD This matched the Batch ID in the Header                                                                              | Batch Type = RB  Cycle Indicator = 10 (for 2009-2010)  School Code = X00000-X99999 where X = G or E  Date Batch Created = CCYYMMDD  Time Batch Created = HHMMSS                                                                                                    | Left    |
| 13        | 85                                                               | 90   | 6    | School Code Direct Loan School Code Also identifies school originating loan record                                                                                         | X00000–X99999 where X = G or E                                                                                                    | Left    |
| 14        | 91                                                               | 91   | 1    | First Disbursement Flag Identifies the disbursement with the earliest disbursement date.                                                                                   | Y = First Disbursement<br>Can be blank                                                                                                    | Left    |
| 15        | 92                                                               | 96   | 5    | COD's Total Net Booked Loan Amount<br>for the First Disbursement<br>Total net disbursement amount of the<br>first disbursement accepted and<br>booked by COD for this loan | Numeric > = 0 Disbursement Activity Q = Blank Disbursement Adjustments that only change the sequence number = Blank Unbooked Loans = All zeros Note: If the 1 <sup>st</sup> Disbursement is adjusted the amount becomes the Total Net Booked Loan Amount for the 1 <sup>st</sup> Disbursement. Pennies are truncated. Zero filled to left of the dollar amount | Right   |
| 16        | 97                                                               | 104  | 8    | Booked Loan Date The date the loan booked on COD                                                                                                    | Format is CCYYMMDD Disbursement Activity Q = Blank Can be blank. Unbooked loans = Blank.                                                                                                    | Date    |
| 17        | 105                                                              | 112  | 8    | Not applicable                                                                                                    | Always blank                                                                                                    | Date    |
| 18        | 113                                                              | 113  | 1    | Disbursement Release Indicator Indicates if a disbursement is an actual disbursement used to substantiate cash that has been drawn down or may lead to a change in the CFL | Y= true<br>N= false<br>Or blank                                                                                                    | Left    |
| 19        | 114                                                              | 115  | 2    | Previous Disbursement Sequence<br>Number<br>Previous Disbursement Sequence<br>Number processed by COD prior to the<br>processing of this disbursement<br>transaction       | 01-90 Can be blank Previous disbursement sequence number 1 to 9 is zero filled to the left and is returned as 01 to 09 Previous disbursement sequence number is blank when disbursement sequence number is 01                                                                                                    | Left    |
| 20        | 116                                                              | 1059 | 944  | Filler                                                                                                    | For ED Use Only                                                                                                    | Left    |
|           |                                                                  |      | 1059 | Record Length                                                                                                    |                                                                                                    |         |

## Direct Loan Entrance Counseling File/Report

Schools may request an Entrance Counseling File or Report on the Direct Loan Servicing web site to identify students who have completed entrance counseling.

#### **Business Rules**

- 1. Borrower's Entrance Counseling results from the Direct Loan Servicing web site are available in an electronic file format.
- 2. Schools can choose to receive this optional report daily, weekly, or monthly. The default frequency option is monthly.
- 3. Schools can choose from the following file formats:
  - a. Comma-Delimited (message class DECCENOP)
  - b. Fixed-length with Header and Trailer (message class DECFENOP)
  - c. Pre-formatted report (message class DECPENOP)
- 4. The default file format is fixed-length file.

### **Record Layout**

| Direct Lo | Direct Loan Entrance Counseling File/Report Layout Import from Direct Loan Servicing Co |     |     |                                                                                       |                                                                                                    |         |  |
|-----------|-----------------------------------------------------------------------------------------|-----|-----|---------------------------------------------------------------------------------------|----------------------------------------------------------------------------------------------------|---------|--|
| Field #   | Start                                                                                   | End | Len | Field Name and Description                                                            | Valid Field Content                                                                                   | Justify |  |
| 1         | 1                                                                                       | 9   | 9   | Borrower's Social Security Number<br>The borrower's current Social Security<br>Number | 001010001–99999998                                                                                    | Right   |  |
| 2         | 10                                                                                      | 17  | 8   | Borrower's Date of Birth<br>The borrower's date of birth                              | Format is CCYYMMDD                                                                                    | Date    |  |
| 3         | 18                                                                                      | 33  | 16  | Borrower's Last Name<br>The borrower's last name                                      | 0-9 Uppercase A-Z . (Period) ' (Apostrophe) - (Dash) Left justified with an A-Z in the first position | Left    |  |
| 4         | 34                                                                                      | 45  | 12  | Borrower's First Name The borrower's first name                                       | 0-9 Uppercase A-Z . (Period) ' (Apostrophe) - (Dash) Left justified with an A-Z in the first position | Left    |  |
| 5         | 46                                                                                      | 46  | 1   | Borrower's Middle Initial                                                             | Uppercase A–Z<br>Can be blank                                                                         | Left    |  |
| 6         | 47                                                                                      | 54  | 8   | Completion Date  Date that Entrance Counseling was completed.                         | Format is CCYYMMDD                                                                                    | Date    |  |
| 7         | 55                                                                                      | 60  | 6   | Completion Time Time that Entrance Counseling was completed.                          | 000000-235959<br>Format is HHMMSS<br>HH = 00-23<br>MM = 00-59<br>SS = 00-59                           | Right   |  |

| Direct Lo | oan Enti | rance ( | Counsel | ing File/Report Layout                                                                                                    | Import from Direct Loan Servicing Center |      |  |
|-----------|----------|---------|---------|----------------------------------------------------------------------------------------------------|------------------------------------------|------|--|
| Field #   | Start    | End     | Len     | Field Name and Description                                                                                                    | Valid Field Content                      |      |  |
| 8         | 61       | 61      | 1       | Rights and Responsibilities Acknowledgement Indicator for whether rights and responsibilities have been acknowledged by the borrower. | Y = Yes<br>N = No                        | Left |  |
| 9         | 62       | 80      | 19      | Filler                                                                                                    | For ED Use Only                          |      |  |
|           |          |         | 80      | Record Length                                                                                                    |                                          |      |  |

## Direct Loan Exit Counseling File/Report

Schools may request an Exit Counseling File or Report to identify students who have completed exit counseling on the Direct Loan Servicing web site.

#### **Business Rules**

- 1. Borrower's Exit Counseling results from the Direct Loan Servicing web site are available in an electronic file or downloadable format.
- 2. Schools can choose to receive this optional report daily, weekly, or monthly. The default frequency option is monthly.
- 3. Schools can choose from the following file formats:
  - a. ASCII-delimited (message class DLCMEXOP)
  - b. Fixed-length with Header and Trailer (message class DLFFEXOP)
  - c. Pre-formatted report (message class DLFMEXOP)

### **Record Layout**

| Direct L | oan Exit | Couns | eling Fi | ile/Report Layout                                                                     | Import from Direct Loan Servicing Center                                                              |         |  |
|----------|----------|-------|----------|---------------------------------------------------------------------------------------|----------------------------------------------------------------------------------------------------|---------|--|
| Field #  | Start    | End   | Len      | Field Name and Description                                                            | Valid Field Content                                                                                   | Justify |  |
| 1        | 1        | 9     | 9        | Borrower's Social Security Number<br>The borrower's current Social Security<br>Number | 001010001–99999998                                                                                    | Right   |  |
| 2        | 10       | 17    | 8        | Borrower's Date of Birth The borrower's date of birth                                 | Format is CCYYMMDD                                                                                    | Date    |  |
| 3        | 18       | 33    | 16       | Borrower's Last Name<br>The borrower's last name                                      | 0-9 Uppercase A-Z . (Period) ' (Apostrophe) - (Dash) Left justified with an A-Z in the first position | Left    |  |
| 4        | 34       | 45    | 12       | Borrower's First Name The borrower's first name                                       | 0-9 Uppercase A-Z . (Period) ' (Apostrophe) - (Dash) Left justified with an A-Z in the first position | Left    |  |
| 5        | 46       | 46    | 1        | Borrower's Middle Initial                                                             | Uppercase A–Z<br>Can be blank                                                                         | Left    |  |
| 6        | 47       | 54    | 8        | Exit Counseling Completion Date                                                       | Format is CCYYMMDD                                                                                    | Date    |  |
| 7        | 55       | 62    | 8        | Exit Counseling Completion Time                                                       | Format is HHMMSSNN<br>HH = 00-23<br>MM = 00-59<br>SS = 00-59<br>NN = 00-99                            | Time    |  |

| Direct Lo | oan Exit | Couns | eling Fi | le/Report Layout                                                                                                    | Import from Direct Loan Servicing Center                                                                                     |         |  |
|-----------|----------|-------|----------|----------------------------------------------------------------------------------------------------|----------------------------------------------------------------------------------------------------|---------|--|
| Field #   | Start    | End   | Len      | Field Name and Description                                                                                                    | Valid Field Content                                                                                                    | Justify |  |
| 8         | 63       | 65    | 3        | Borrower's Acknowledgement of Rights<br>and Responsibilities<br>Indicator for whether rights and<br>responsibilities have been<br>acknowledged by the borrower. | Yes or No                                                                                                    | Left    |  |
| 9         | 66       | 90    | 25       | Borrower's Current Street Address Line 1                                                                                                    | 0-9 Uppercase A-Z . (Period) ' (Apostrophe) - (Dash) # (Number) @ (At) % (Percent or care of) & (Ampersand) / (Slash) Spaces | Left    |  |
| 10        | 91       | 115   | 25       | Borrower's Current Street Address Line 2                                                                                                    | 0-9 Uppercase A-Z . (Period) ' (Apostrophe) - (Dash) # (Number) @ (At) % (Percent or care of) & (Ampersand) / (Slash) Spaces | Left    |  |
| 11        | 116      | 131   | 16       | Borrower's Current Address City                                                                                                    | 0-9 Uppercase A-Z . (Period) ' (Apostrophe) - (Dash) # (Number) @ (At) % (Percent or care of) & (Ampersand) / (Slash) Spaces | Left    |  |
| 12        | 132      | 133   | 2        | Borrower's Current Address State Code                                                                                                    | Uppercase A–Z A valid two-letter postal code See the State/Country/Jurisdiction Codes table in Section 1                     | Left    |  |
| 13        | 134      | 142   | 9        | Borrower's Current Address Zip Code                                                                                                    | 0-9<br>Spaces<br>Last 4 digits may be blank                                                                                  | Left    |  |
| 14        | 143      | 152   | 10       | Borrower's Current Home Telephone<br>Number                                                                                                    | 0-9<br>May be blank                                                                                                    | Left    |  |
| 15        | 153      | 154   | 2        | Borrower's Driver's License State Code                                                                                                    | Uppercase A–Z A valid two-letter postal code See the State/Country/Jurisdiction Codes table in Section 4 May also be blank   | Left    |  |

| Direct L | Direct Loan Exit Counseling File/Report Layout Import from Direct Loan Servicing ( |     |     |                                    |                                                                                                    |         |  |  |  |
|----------|------------------------------------------------------------------------------------|-----|-----|------------------------------------|----------------------------------------------------------------------------------------------------|---------|--|--|--|
| Field #  | Start                                                                              | End | Len | Field Name and Description         | Valid Field Content                                                                                                    | Justify |  |  |  |
| 16       | 155                                                                                | 174 | 20  | Borrower's Driver's License Number | 0-9 Uppercase A-Z -(Dash) *(Asterisk) May be blank                                                                                   | Left    |  |  |  |
| 17       | 175                                                                                | 199 | 25  | Employer's Name                    | mployer's Name  0-9  Uppercase A-Z .(Period) -(Dash) *(Asterisk)  May be blank                                                       |         |  |  |  |
| 18       | 200                                                                                | 224 | 25  | Employer's Street Address Line 1   | 0-9 Uppercase A-Z . (Period) ' (Apostrophe) - (Dash) #(Number) @ (At) % (Percent or care of) & (Ampersand) / (Slash) Spaces          | Left    |  |  |  |
| 19       | 225                                                                                | 249 | 25  | Employer's Street Address Line 2   | 0-9 Uppercase A-Z . (Period) ' (Apostrophe) - (Dash) # (Number) @ (At) % (Percent or care of) & (Ampersand) / (Slash)                |         |  |  |  |
| 20       | 250                                                                                | 265 | 16  | Employer's City                    | Spaces  0-9 Uppercase A-Z . (Period) ' (Apostrophe) - (Dash) # (Number) @ (At) % (Percent or care of) & (Ampersand) / (Slash) Spaces |         |  |  |  |
| 21       | 266                                                                                | 267 | 2   | Employer's State Code              | Uppercase A–Z A valid two-letter postal code See the State/Country/Jurisdiction Codes table in Section 4                             | Left    |  |  |  |
| 22       | 268                                                                                | 276 | 9   | Employer's Zip Code                | 0-9<br>Spaces<br>Last 4 digits may be blank                                                                                          | Left    |  |  |  |
| 23       | 277                                                                                | 286 | 10  | Employer's Telephone Number        | 0-9<br>May be blank                                                                                                    | Left    |  |  |  |

| Direct L | oan Exit | Couns | eling F | ile/Report Layout                   | Import from Direct Loan Servicing Center                                                                                     |         |  |
|----------|----------|-------|---------|-------------------------------------|----------------------------------------------------------------------------------------------------|---------|--|
| Field #  | Start    | End   | Len     | Field Name and Description          | Valid Field Content                                                                                                    | Justify |  |
| 24       | 287      | 311   | 25      | Reference Name-1                    | Uppercase A-Z . (Period) ' (Apostrophe) - (Dash) Left justified with an A-Z in the first position                            |         |  |
| 25       | 312      | 336   | 25      | Reference 1 - Street Address Line 1 | 0-9 Uppercase A-Z . (Period) ' (Apostrophe) - (Dash) # (Number) @ (At) % (Percent or care of) & (Ampersand) / (Slash) Spaces | Left    |  |
| 26       | 337      | 361   | 25      | Reference 1- Street Address Line 2  | 0-9 Uppercase A-Z . (Period) ' (Apostrophe) - (Dash) # (Number) @ (At) % (Percent or care of) & (Ampersand) / (Slash) Spaces |         |  |
| 27       | 362      | 377   | 16      | Reference 1- City                   | 0-9 Uppercase A-Z . (Period) ' (Apostrophe) - (Dash) # (Number) @ (At) % (Percent or care of) & (Ampersand) / (Slash) Spaces | Left    |  |
| 28       | 378      | 379   | 2       | Reference 1-State Code              | Uppercase A–Z A valid two-letter postal code See the State/Country/Jurisdiction Codes table in Section 4                     | Left    |  |
| 29       | 380      | 388   | 9       | Reference 1- Zip Code               | 0-9<br>Spaces<br>Last 4 digits may be blank                                                                                  | Left    |  |
| 30       | 389      | 398   | 10      | Reference 1- Telephone Number       | 0-9<br>May be blank                                                                                                    | Left    |  |
| 31       | 399      | 423   | 25      | Reference Name-2                    | Uppercase A-Z . (Period) ' (Apostrophe) - (Dash) Left justified with an A-Z in the first position                            | Left    |  |

| Direct Lo | oan Exit | Couns | eling F | ile/Report Layout                                                                                                    | Import from Direct Loan Servic                                                                                               | ing Center |
|-----------|----------|-------|---------|----------------------------------------------------------------------------------------------------|----------------------------------------------------------------------------------------------------|------------|
| Field #   | Start    | End   | Len     | Field Name and Description                                                                                                    | Valid Field Content                                                                                                    | Justify    |
| 32        | 424      | 448   | 25      | Reference 2- Street Address Line 1                                                                                                    | 0-9 Uppercase A-Z . (Period) ' (Apostrophe) - (Dash) # (Number) @ (At) % (Percent or care of) & (Ampersand) / (Slash) Spaces | Left       |
| 33        | 449      | 473   | 25      | Reference 2- Street Address Line 2                                                                                                    | 0-9 Uppercase A-Z . (Period) ' (Apostrophe) - (Dash) # (Number) @ (At) % (Percent or care of) & (Ampersand) / (Slash) Spaces | Left       |
| 34        | 474      | 489   | 16      | Reference 2- City  0-9 Uppercase A-Z . (Period) ' (Apostrophe) - (Dash) # (Number) @ (At) % (Percent or care of) & (Ampersand) / (Slash) Spaces |                                                                                                    | Left       |
| 35        | 490      | 491   | 2       | Reference 2-State Code                                                                                                    | Uppercase A–Z A valid two-letter postal code See the State/Country/Jurisdiction Codes table in Section 4                     | Left       |
| 36        | 492      | 500   | 9       | Reference 2- Zip Code                                                                                                    | 0-9<br>Spaces<br>Last 4 digits may be blank                                                                                  | Left       |
| 37        | 501      | 510   | 10      | Reference 2- Telephone Number                                                                                                    | 0-9<br>May be blank                                                                                                    | Left       |
| 38        | 511      | 535   | 25      | Next of Kin- Name                                                                                                    | Uppercase A-Z . (Period) ' (Apostrophe) - (Dash) Left justified with an A-Z in the first position                            | Left       |

| Direct L | oan Exit | Couns | eling Fi | le/Report Layout                              | Import from Direct Loan Servicing Cen                                                                                        |         |  |  |  |
|----------|----------|-------|----------|-----------------------------------------------|----------------------------------------------------------------------------------------------------|---------|--|--|--|
| Field #  | Start    | End   | Len      | Field Name and Description                    | Valid Field Content                                                                                                    | Justify |  |  |  |
| 39       | 536      | 560   | 25       | Next Of Kin- Street Address Line 1            | 0-9 Uppercase A-Z . (Period) ' (Apostrophe) - (Dash) # (Number) @ (At) % (Percent or care of) & (Ampersand) / (Slash) Spaces | Left    |  |  |  |
| 40       | 561      | 585   | 25       | Next Of Kin- Street Address Line 2            | 0-9 Uppercase A-Z . (Period) ' (Apostrophe) - (Dash) # (Number) @ (At) % (Percent or care of) & (Ampersand) / (Slash) Spaces | Left    |  |  |  |
| 41       | 586      | 601   | 16       | Next of Kin- City                             | 0-9 Uppercase A-Z . (Period) ' (Apostrophe) - (Dash) # (Number) @ (At) % (Percent or care of) & (Ampersand) / (Slash) Spaces | Left    |  |  |  |
| 42       | 602      | 603   | 2        | Next of Kin- State Code                       | Uppercase A–Z A valid two-letter postal code See the State/Country/Jurisdiction Codes table in Section 4                     | Left    |  |  |  |
| 43       | 604      | 612   | 9        | Next of Kin- Zip Code                         | 0-9<br>Spaces<br>Last 4 digits may be blank                                                                                  | Left    |  |  |  |
| 44       | 613      | 622   | 10       | Next of Kin- Telephone Number                 | 0-9<br>May be blank                                                                                                    | Left    |  |  |  |
| 45       | 623      | 647   | 25       | Borrower's Permanent Street Address<br>Line 1 | 0-9 Uppercase A-Z . (Period) ' (Apostrophe) - (Dash) # (Number) @ (At) % (Percent or care of) & (Ampersand) / (Slash) Spaces | Left    |  |  |  |

| Direct L | oan Exit | Couns | eling F | ile/Report Layout                                    | Import from Direct Loan Servici                                                                                              | Import from Direct Loan Servicing Center |  |  |
|----------|----------|-------|---------|------------------------------------------------------|----------------------------------------------------------------------------------------------------|------------------------------------------|--|--|
| Field #  | Start    | End   | Len     | Field Name and Description                           | Valid Field Content                                                                                                    | Justify                                  |  |  |
| 46       | 648      | 672   | 25      | Borrower's Permanent Street Address<br>Line 2        | 0-9 Uppercase A-Z . (Period) ' (Apostrophe) - (Dash) # (Number) @ (At) % (Percent or care of) & (Ampersand) / (Slash) Spaces | Left                                     |  |  |
| 47       | 673      | 688   | 16      | Borrower's Permanent Address City                    | 0-9 Uppercase A-Z . (Period) ' (Apostrophe) - (Dash) # Number) @ (At) % (Percent or care of) & (Ampersand) / (Slash) Spaces  | Left                                     |  |  |
| 48       | 689      | 690   | 2       | Borrower's Permanent Address State<br>Code           | Uppercase A–Z A valid two-letter postal code See the State/Country/Jurisdiction Codes table in Section 4                     | Left                                     |  |  |
| 49       | 691      | 699   | 9       | Borrower's Permanent Zip Code                        | 0-9<br>Spaces<br>Last 4 digits may be blank                                                                                  | Left                                     |  |  |
| 50       | 700      | 709   | 10      | Borrower's Permanent Telephone<br>Number             | 0-9<br>May be blank                                                                                                    | Left                                     |  |  |
| 51       | 710      | 710   | 1       | Borrower's Rights and Responsibilities<br>Media Type | P = Paper<br>E = Electronic                                                                                                  | Left                                     |  |  |
|          |          | 710   |         | Record Length                                        |                                                                                                    |                                          |  |  |

# **Direct Loan Delinquent Borrower Report**

The Delinquent Borrower Report indicates delinquent borrowers who are at least 31 days delinquent in making their loan payments.

#### **Business Rules**

- 1. The Delinquent Borrower Report is available in the following file formats:
  - a. Data format (message class DQBDDQOP)
  - b. Pre-formatted report (message class ED04DQOP)
- 2. The report is printed in portrait and lists four borrowers on a page.

### **Detail Report Layout**

| Direct Lo | irect Loan Delinquent Borrower Detail Report Layout Data For |     |     |      |                            |                     |  |  |  |
|-----------|--------------------------------------------------------------|-----|-----|------|----------------------------|---------------------|--|--|--|
| Field #   | Start                                                        | End | Len | Туре | Field Name                 | Valid Field Content |  |  |  |
| 1         | 1                                                            | 6   | 6   | A/N  | Direct Loan School Code    | Gnnnnn or Ennnnn    |  |  |  |
| 2         | 7                                                            | 10  | 4   | A/N  | Record Type                | DETL=Detail         |  |  |  |
| 3         | 11                                                           | 18  | 8   | N    | As of Date                 | MMDDCCYY            |  |  |  |
| 4         | 19                                                           | 27  | 9   | N    | Borrower SSN               |                     |  |  |  |
| 5         | 28                                                           | 35  | 8   | N    | Borrower Date of Birth     | MMDDCCYY            |  |  |  |
| 6         | 36                                                           | 65  | 30  | A/N  | Borrowers Last Name        |                     |  |  |  |
| 7         | 66                                                           | 95  | 30  | A/N  | Borrowers First Name       |                     |  |  |  |
| 8         | 96                                                           | 96  | 1   | A/N  | Borrowers Middle Initial   |                     |  |  |  |
| 9         | 97                                                           | 107 | 11  | N    | Past Due Amount            | Includes Pennies    |  |  |  |
| 10        | 108                                                          | 111 | 4   | N    | Days Delinquent            |                     |  |  |  |
| 11        | 112                                                          | 119 | 8   | N    | Delinquent Date            | MMDDCCYY            |  |  |  |
| 12        | 120                                                          | 130 | 11  | N    | Loan Amount                | Includes Pennies    |  |  |  |
| 13        | 131                                                          | 141 | 11  | N    | Monthly Payment Amount     | Includes Pennies    |  |  |  |
| 14        | 142                                                          | 149 | 8   | N    | Academic Completion Date   | MMDDCCYY            |  |  |  |
| 15        | 150                                                          | 179 | 30  | A/N  | Address Line 1             |                     |  |  |  |
| 16        | 180                                                          | 209 | 30  | A/N  | Address Line 2             |                     |  |  |  |
| 17        | 210                                                          | 234 | 25  | A/N  | City                       |                     |  |  |  |
| 18        | 235                                                          | 236 | 2   | Α    | State Abbreviation         |                     |  |  |  |
| 19        | 237                                                          | 250 | 14  | A/N  | Zip Code                   |                     |  |  |  |
| 20        | 251                                                          | 275 | 25  | A/N  | Country                    |                     |  |  |  |
| 21        | 276                                                          | 276 | 1   | Α    | Address Condition          | G=Good              |  |  |  |
|           |                                                              |     |     |      |                            | R=Returned<br>B=Bad |  |  |  |
| 22        | 277                                                          | 286 | 10  | A/N  | Borrower's Residence Phone |                     |  |  |  |
| 23        | 287                                                          | 296 | 10  | A/N  | Borrower's Business Phone  |                     |  |  |  |
| 24        | 297                                                          | 304 | 8   | N    | Grace End Date             | MMDDCCYY            |  |  |  |

| Direct L | oan Deli | inquen | t Borro | wer Det | tail Report Layout    | Data Format                                                                                                    |
|----------|----------|--------|---------|---------|-----------------------|----------------------------------------------------------------------------------------------------|
| Field #  | Start    | End    | Len     | Туре    | Field Name            | Valid Field Content                                                                                                    |
| 25       | 305      | 314    | 10      | А       | Borrower Status       | Delinquent<br>Defaulted                                                                                                    |
| 26       | 315      | 316    | 2       | A       | Repayment Option      | FF = Fixed Payment FE = Fixed Payment Extended Term GR = Graduated Payment IC = Income Contingent NR = Not in Repayment SP = Special Plan SF = Alternate Plan Fixed Payment SG = Alternate Plan Graduated SN = Alternate Plan Fixed Term ST = Alternate Plan, Negative Amortization |
| 27       | 317      | 320    | 4       | N       | Location Code         | 0101                                                                                                    |
| 28       | 321      | 350    | 30      | A/N     | Location Name         | DLSC – Utica                                                                                                    |
| 29       | 351      | 360    | 10      | N       | Location Phone Number | 8008480979                                                                                                    |
| 30       | 361      | 486    | 126     | A/N     | Filler                |                                                                                                    |
|          |          |        | 486     |         | Record Length         |                                                                                                    |

# **Privacy Act Warning Record Layout**

| Privacy . | Privacy Act Warning Record Layout |     |     |      |                         |                                                                                           |  |  |  |
|-----------|-----------------------------------|-----|-----|------|-------------------------|-------------------------------------------------------------------------------------------|--|--|--|
| Field #   | Start                             | End | Len | Туре | Field Name              | Valid Field Content                                                                       |  |  |  |
| 1         | 1                                 | 6   | 6   | A/N  | Direct Loan School Code | Gnnnnn or Ennnnn                                                                          |  |  |  |
| 2         | 7                                 | 10  | 4   | A/N  | Record Type             | PRVC = Privacy Act                                                                        |  |  |  |
| 3         | 11                                | 18  | 8   | N    | As of Date              | MMDDCCYY                                                                                  |  |  |  |
| 4         | 19                                | 108 | 90  | A/N  | Privacy Act Warning     | The information included in these transactions is protected under the Privacy Act of 1974 |  |  |  |
| 5         | 109                               | 486 | 378 | A/N  | Filler                  |                                                                                           |  |  |  |
|           |                                   |     | 486 |      | Record Length           |                                                                                           |  |  |  |

| Privacy A | Privacy Act Warning Record Layout |     |     |      |                                |                     |  |  |  |
|-----------|-----------------------------------|-----|-----|------|--------------------------------|---------------------|--|--|--|
| Field #   | Start                             | End | Len | Туре | Field Name                     | Valid Field Content |  |  |  |
| 1         | 1                                 | 6   | 6   | A/N  | Direct Loan School Code        | Gnnnnn or Ennnnn    |  |  |  |
| 2         | 7                                 | 10  | 4   | A/N  | Record Type                    | PRVC = Privacy Act  |  |  |  |
| 3         | 11                                | 18  | 8   | N    | As of Date                     | MMDDCCYY            |  |  |  |
| 4         | 19                                | 22  | 4   | N    | Non Reporting Location ID      | 0101                |  |  |  |
| 5         | 23                                | 52  | 30  | A/N  | Non Reporting Location Name    | DLSC – Utica        |  |  |  |
| 6         | 53                                | 62  | 10  | A/N  | Borrower Services Phone Number | 8008480979          |  |  |  |
| 7         | 63                                | 486 | 424 | A/N  | Filler                         |                     |  |  |  |
|           |                                   | ·   | 486 |      | Record Length                  |                     |  |  |  |

# **Stafford Summary Record Layout**

| Stafford | Stafford Summary Record Layout |     |     |      |                                                       |                     |  |
|----------|--------------------------------|-----|-----|------|-------------------------------------------------------|---------------------|--|
| Field #  | Start                          | End | Len | Туре | Field Name                                            | Valid Field Content |  |
| 1        | 1                              | 6   | 6   | A/N  | Direct Loan School Code                               | Gnnnn or Ennnnn     |  |
| 2        | 7                              | 10  | 4   | A/N  | Record Type                                           | STTL = School Total |  |
| 3        | 11                             | 18  | 8   | N    | As of Date                                            | MMDDCCYY            |  |
| 4        | 19                             | 27  | 9   | N    | Stafford Borrowers count 31-60 days delinquent        |                     |  |
| 5        | 28                             | 40  | 13  | N    | Stafford Amount Past Due 31-60 days delinquent        | Includes Pennies    |  |
| 6        | 41                             | 54  | 14  | N    | Stafford Original Loan Amount 31-60 days delinquent   | Includes Pennies    |  |
| 7        | 55                             | 63  | 9   | N    | Stafford Borrowers count 61-90 days delinquent        |                     |  |
| 8        | 64                             | 76  | 13  | N    | Stafford Amount Past Due 61-90 days delinquent        | Includes Pennies    |  |
| 9        | 77                             | 90  | 14  | N    | Stafford Original Loan Amount 61-90 days delinquent   | Includes Pennies    |  |
| 10       | 91                             | 99  | 9   | N    | Stafford Borrowers count 91-120 days delinquent       |                     |  |
| 11       | 100                            | 112 | 13  | N    | Stafford Amount Past Due 91-120 days delinquent       | Includes Pennies    |  |
| 12       | 113                            | 126 | 14  | N    | Stafford Original Loan Amount 91-120 days delinquent  | Includes Pennies    |  |
| 13       | 127                            | 135 | 9   | N    | Stafford Borrowers count 121-150 days delinquent      |                     |  |
| 14       | 136                            | 148 | 13  | N    | Stafford Amount Past Due 121-150 days delinquent      | Includes Pennies    |  |
| 15       | 149                            | 162 | 14  | N    | Stafford Original Loan Amount 121-150 days delinquent | Includes Pennies    |  |
| 16       | 163                            | 171 | 9   | N    | Stafford Borrowers Count 151-180 days delinquent      |                     |  |
| 17       | 172                            | 184 | 13  | N    | Stafford Amount Past Due 151-180 days delinquent      | Includes Pennies    |  |
| 18       | 185                            | 198 | 14  | N    | Stafford Original Loan Amount 151-180 delinquent      | Includes Pennies    |  |
| 19       | 199                            | 207 | 9   | N    | Stafford Borrowers count 181-210 days delinquent      |                     |  |
| 20       | 208                            | 220 | 13  | N    | Stafford Amount Past Due 181-210 days delinquent      | Includes Pennies    |  |
| 21       | 221                            | 234 | 14  | N    | Stafford Original Loan Amount 181-210 days delinquent | Includes Pennies    |  |
| 22       | 235                            | 243 | 9   | N    | Stafford Borrowers Count 211-240 days delinquent      |                     |  |
| 23       | 244                            | 256 | 13  | N    | Stafford Amount Past Due 211-240 days delinquent      | Includes Pennies    |  |
| 24       | 257                            | 270 | 14  | N    | Stafford Original Loan Amount 211-240 days delinquent | Includes Pennies    |  |
| 25       | 271                            | 279 | 9   | N    | Stafford Borrowers Count 241-270 days delinquent      |                     |  |
| 26       | 280                            | 292 | 13  | N    | Stafford Amount Past Due 241-270 days delinquent      | Includes Pennies    |  |
| 27       | 293                            | 306 | 14  | N    | Stafford Original Loan Amount 241-270 days delinquent | Includes Pennies    |  |
| 28       | 307                            | 315 | 9   | N    | Stafford Borrowers Count 271-360 days delinquent      |                     |  |
| 29       | 316                            | 328 | 13  | N    | Stafford Amount Past Due 271-360 days delinquent      | Includes Pennies    |  |
| 30       | 329                            | 342 | 14  | N    | Stafford Original Loan Amount 271-360 days delinquent | Includes Pennies    |  |
| 31       | 343                            | 351 | 9   | N    | Stafford Borrowers Count Monthly Total                |                     |  |
| 32       | 352                            | 364 | 13  | N    | Stafford Borrowers Past Due Amount Monthly Total      | Includes Pennies    |  |
| 33       | 365                            | 378 | 14  | N    | Stafford Borrowers Original Loan Amount Monthly Total | Includes Pennies    |  |
| 34       | 379                            | 387 | 9   | N    | Stafford Borrowers Count Defaulted this month         |                     |  |
| 35       | 388                            | 400 | 13  | N    | Zeroes                                                |                     |  |

| Stafford | Stafford Summary Record Layout |     |     |      |                                                 |                     |  |  |
|----------|--------------------------------|-----|-----|------|-------------------------------------------------|---------------------|--|--|
| Field #  | Start                          | End | Len | Туре | Field Name                                      | Valid Field Content |  |  |
| 36       | 401                            | 414 | 14  | N    | Zeroes                                          |                     |  |  |
| 37       | 415                            | 423 | 9   |      | Stafford Borrowers Count Defaulted Calendar YTD |                     |  |  |
| 38       | 424                            | 436 | 13  | N    | Zeroes                                          |                     |  |  |
| 39       | 437                            | 450 | 14  | N    | Zeroes                                          |                     |  |  |
| 40       | 451                            | 486 | 36  | N    | Filler                                          |                     |  |  |
|          |                                |     | 486 |      | Record Length                                   |                     |  |  |

# **In-School Consolidation Summary Record Layout**

| In-School | In-School Consolidation Summary Record Layout |     |     |      |                                                        |                               |  |  |
|-----------|-----------------------------------------------|-----|-----|------|--------------------------------------------------------|-------------------------------|--|--|
| Field #   | Start                                         | End | Len | Туре | Field Name                                             | Valid Field Content           |  |  |
| 1         | 1                                             | 6   | 6   | A/N  | Direct Loan School Code                                | Gnnnn or Ennnnn               |  |  |
| 2         | 7                                             | 10  | 4   | A/N  | Record Type                                            | CTTL = School In-School Total |  |  |
| 3         | 11                                            | 18  | 8   | N    | As of Date                                             | MMDDCCYY                      |  |  |
| 4         | 19                                            | 27  | 9   | N    | In-School Borrowers count 31-60 days delinquent        |                               |  |  |
| 5         | 28                                            | 40  | 13  | N    | In-School Amount Past Due 31-60 days delinquent        | Includes Pennies              |  |  |
| 6         | 41                                            | 54  | 14  | N    | In-School Original Loan Amount 31-60 days delinquent   | Includes Pennies              |  |  |
| 7         | 55                                            | 63  | 9   | N    | In-School Borrowers count 61-90 days delinquent        |                               |  |  |
| 8         | 64                                            | 76  | 13  | N    | In-School Amount Past Due 61-90 days delinquent        | Includes Pennies              |  |  |
| 9         | 77                                            | 90  | 14  | N    | In-School Original Loan Amount 61-90 days delinquent   | Includes Pennies              |  |  |
| 10        | 91                                            | 99  | 9   | N    | In-School Borrowers count 91-120 days delinquent       |                               |  |  |
| 11        | 100                                           | 112 | 13  | N    | In-School Amount Past Due 91-120 days delinquent       | Includes Pennies              |  |  |
| 12        | 113                                           | 126 | 14  | N    | In-School Original Loan Amount 91-120 days delinquent  | Includes Pennies              |  |  |
| 13        | 127                                           | 135 | 9   | N    | In-School Borrowers count 121-150 days delinquent      |                               |  |  |
| 14        | 136                                           | 148 | 13  | N    | In-School Amount Past Due 121-150 days delinquent      | Includes Pennies              |  |  |
| 15        | 149                                           | 162 | 14  | N    | In-School Original Loan Amount 121-150 days delinquent | Includes Pennies              |  |  |
| 16        | 163                                           | 171 | 9   | N    | In-School Borrowers Count 151-180 days delinquent      |                               |  |  |
| 17        | 172                                           | 184 | 13  | N    | In-School Amount Past Due 151-180 days delinquent      | Includes Pennies              |  |  |
| 18        | 185                                           | 198 | 14  | N    | In-School Original Loan Amount 151-180 delinquent      | Includes Pennies              |  |  |
| 19        | 199                                           | 207 | 9   | N    | In-School Borrowers count 181-210 days delinquent      |                               |  |  |
| 20        | 208                                           | 220 | 13  | N    | In-School Amount Past Due 181-210 days delinquent      | Includes Pennies              |  |  |
| 21        | 221                                           | 234 | 14  | N    | In-School Original Loan Amount 181-210 days delinquent | Includes Pennies              |  |  |
| 22        | 235                                           | 243 | 9   | N    | In-School Borrowers Count 211-240 days delinquent      |                               |  |  |
| 23        | 244                                           | 256 | 13  | N    | In-School Amount Past Due 211-240 days delinquent      | Includes Pennies              |  |  |
| 24        | 257                                           | 270 | 14  | N    | In-School Original Loan Amount 211-240 days delinquent | Includes Pennies              |  |  |
| 25        | 271                                           | 279 | 9   | N    | In-School Borrowers Count 241-270 days delinquent      |                               |  |  |
| 26        | 280                                           | 292 | 13  | N    | In-School Amount Past Due 241-270 days delinquent      | Includes Pennies              |  |  |
| 27        | 293                                           | 306 | 14  | N    | In-School Original Loan Amount 241-270 days delinquent | Includes Pennies              |  |  |

| In-School | n-School Consolidation Summary Record Layout |     |     |      |                                                        |                     |  |  |
|-----------|----------------------------------------------|-----|-----|------|--------------------------------------------------------|---------------------|--|--|
| Field #   | Start                                        | End | Len | Туре | Field Name                                             | Valid Field Content |  |  |
| 28        | 307                                          | 315 | 9   | N    | In-School Borrowers Count 271-360 days delinquent      |                     |  |  |
| 29        | 316                                          | 328 | 13  | N    | In-School Amount Past Due 271-360 days delinquent      | Includes Pennies    |  |  |
| 30        | 329                                          | 342 | 14  | N    | In-School Original Loan Amount 271-360 days delinquent | Includes Pennies    |  |  |
| 31        | 343                                          | 351 | 9   | N    | In-School Borrowers Count Monthly Total                |                     |  |  |
| 32        | 352                                          | 364 | 13  | N    | In-School Borrowers Past Due Amount Monthly Total      | Includes Pennies    |  |  |
| 33        | 365                                          | 378 | 14  | N    | In-School Borrowers Original Loan Amount Monthly Total | Includes Pennies    |  |  |
| 34        | 379                                          | 387 | 9   | N    | In-School Borrowers Count Defaulted this month         |                     |  |  |
| 35        | 388                                          | 400 | 13  | N    | Zeroes                                                 |                     |  |  |
| 36        | 401                                          | 414 | 14  | N    | Zeroes                                                 |                     |  |  |
| 37        | 415                                          | 423 | 9   |      | In-School Borrowers Count Defaulted Calendar YTD       |                     |  |  |
| 38        | 424                                          | 436 | 13  | N    | Zeroes                                                 |                     |  |  |
| 39        | 437                                          | 450 | 14  | N    | Zeroes                                                 |                     |  |  |
| 40        | 451                                          | 486 | 36  | N    | Filler                                                 |                     |  |  |
|           |                                              |     | 486 |      | Record Length                                          |                     |  |  |

# **All Borrowers Summary Record Layout**

| All Borro | All Borrowers Summary Record Layout |     |     |      |                                                            |                                 |  |
|-----------|-------------------------------------|-----|-----|------|------------------------------------------------------------|---------------------------------|--|
| Field #   | Start                               | End | Len | Туре | Field Name                                                 | Valid Field Content             |  |
| 1         | 1                                   | 6   | 6   | A/N  | Direct Loan School Code                                    | Gnnnnn or Ennnnn                |  |
| 2         | 7                                   | 10  | 4   | A/N  | Record Type                                                | ATTL=School All Borrowers Total |  |
| 3         | 11                                  | 18  | 8   | N    | As of Date                                                 | MMDDCCYY                        |  |
| 4         | 19                                  | 27  | 9   | N    | All Borrowers count 31-60 days delinquent                  |                                 |  |
| 5         | 28                                  | 40  | 13  | N    | All Borrowers Amount Past Due 31-60 days delinquent        | Includes Pennies                |  |
| 6         | 41                                  | 54  | 14  | N    | All Borrowers Original Loan Amount 31-60 days delinquent   | Includes Pennies                |  |
| 7         | 55                                  | 63  | 9   | N    | All Borrowers count 61-90 days delinquent                  |                                 |  |
| 8         | 64                                  | 76  | 13  | N    | All Borrowers Amount Past Due 61-90 days delinquent        | Includes Pennies                |  |
| 9         | 77                                  | 90  | 14  | N    | All Borrowers Original Loan Amount 61-90 days delinquent   | Includes Pennies                |  |
| 10        | 91                                  | 99  | 9   | N    | All Borrowers count 91-120 days delinquent                 |                                 |  |
| 11        | 100                                 | 112 | 13  | N    | All Borrowers Amount Past Due 91-120 days delinquent       | Includes Pennies                |  |
| 12        | 113                                 | 126 | 14  | N    | All Borrowers Original Loan Amount 91-120 days delinquent  | Includes Pennies                |  |
| 13        | 127                                 | 135 | 9   | N    | All Borrowers count 121-150 days delinquent                |                                 |  |
| 14        | 136                                 | 148 | 13  | N    | All Borrowers Amount Past Due 121-150 days delinquent      | Includes Pennies                |  |
| 15        | 149                                 | 162 | 14  | N    | All Borrowers Original Loan Amount 121-150 days delinquent | Includes Pennies                |  |
| 16        | 163                                 | 171 | 9   | N    | All Borrowers Count 151-180 days delinquent                |                                 |  |
| 17        | 172                                 | 184 | 13  | N    | All Borrowers Amount Past Due 151-180 days delinquent      | Includes Pennies                |  |
| 18        | 185                                 | 198 | 14  | N    | All Borrowers Original Loan Amount 151-180 delinquent      | Includes Pennies                |  |
| 19        | 199                                 | 207 | 9   | N    | All Borrowers count 181-210 days delinquent                |                                 |  |

| Field # | Start | End | Len | Туре | Field Name                                                 | Valid Field Content |
|---------|-------|-----|-----|------|------------------------------------------------------------|---------------------|
| 20      | 208   | 220 | 13  | N    | All Borrowers Amount Past Due 181-210 days delinquent      | Includes Pennies    |
| 21      | 221   | 234 | 14  | N    | All Borrowers Original Loan Amount 181-210 days delinquent | Includes Pennies    |
| 22      | 235   | 243 | 9   | N    | All Borrowers Count 211-240 days delinquent                |                     |
| 23      | 244   | 256 | 13  | N    | All Borrowers Amount Past Due 211-240 days delinquent      | Includes Pennies    |
| 24      | 257   | 270 | 14  | N    | All Borrowers Original Loan Amount 211-240 days delinquent | Includes Pennies    |
| 25      | 271   | 279 | 9   | N    | All Borrowers Count 241-270 days delinquent                |                     |
| 26      | 280   | 292 | 13  | N    | All Borrowers Amount Past Due 241-270 days delinquent      | Includes Pennies    |
| 27      | 293   | 306 | 14  | N    | All Borrowers Original Loan Amount 241-270 days delinquent | Includes Pennies    |
| 28      | 307   | 315 | 9   | N    | All Borrowers Count 271-360 days delinquent                |                     |
| 29      | 316   | 328 | 13  | N    | All Borrowers Amount Past Due 271-360 days delinquent      | Includes Pennies    |
| 30      | 329   | 342 | 14  | N    | All Borrowers Original Loan Amount 271-360 days delinquent | Includes Pennies    |
| 31      | 343   | 351 | 9   | N    | All Borrowers Count Monthly Total                          |                     |
| 32      | 352   | 364 | 13  | N    | All Borrowers Past Due Amount Monthly Total                | Includes Pennies    |
| 33      | 365   | 378 | 14  | N    | All Borrowers Original Loan Amount Monthly Total           | Includes Pennies    |
| 34      | 379   | 387 | 9   | N    | All Borrowers Count Defaulted this month                   |                     |
| 35      | 388   | 400 | 13  | N    | Zeroes                                                     |                     |
| 36      | 401   | 414 | 14  | N    | Zeroes                                                     |                     |
| 37      | 415   | 423 | 9   |      | All Borrowers Count Defaulted Calendar YTD                 |                     |
| 38      | 424   | 436 | 13  | N    | Zeroes                                                     |                     |
| 39      | 437   | 450 | 14  | N    | Zeroes                                                     |                     |
| 40      | 451   | 486 | 36  | N    | Filler                                                     |                     |
|         |       |     | 486 |      | Record Length                                              |                     |

### **Direct Loan MPN Discharge Report**

The MPN Discharge Report contains data on MPNs that have become inactive within the last 30 days due to discharges for Death, Unauthorized Signature or Identity Theft.

This report can be used to

- Identify when a new MPN is needed for an award at your school.
  - o If an MPN has been made inactive due to a discharge, it cannot be used for additional awards. If you expect to award and disburse additional funds to the affected borrower or student, verify that the individual is still eligible and obtain a new, signed promissory note.

### **Business Rules**

- 1. The MPN Discharge Report is sorted in the following order (with each field listed in ascending order):
  - a. Last Name
  - b. First Name
  - c. Middle Initial
  - d. SSN, and then
  - e. DOB
- 2. The MPN Discharge Report is available via SAIG in the following formats, which can be selected via the COD website Report Selection screen under the "School" menu:

## Format Options

Previous versions of this report will also be available on the COD web site.

- a. Fixed-Length (default)
- b. Pipe-delimited
- c. Comma-delimited
- 3. The MPN Discharge Report is available via the COD web in only comma-delimited format.
- 4. The MPN Discharge Report (all format types) is sent from the COD System with non-award year specific message class MPNDISOP.
- 5. The MPN Discharge Report is transmitted to the Reporting School's SAIG mailbox and Newsbox on a weekly basis.
- 6. The MPN Discharge Report is transmitted to the following Attended School's Web Newsbox on a weekly basis:
  - a. All Attended Schools with loans linked to the MPNs in the report.
  - b. All Attended Schools that created the MPNs listed in the report regardless of whether or not an award was linked to the MPN.
- 7. Although the MPN Discharge Report is generated weekly, if there is no data for the report on a given week, the report will not be sent to the schools' SAIG mailbox or made available via the COD web site.

# **Fixed-Length Record Layout**

| Direct Lo | oan MPI | N Disch | narge F | Report Detail Record Layout           | Fixed-Length Reco                                                                                                    | rd Layout |
|-----------|---------|---------|---------|---------------------------------------|----------------------------------------------------------------------------------------------------|-----------|
| Field #   | Start   | End     | Len     | Field Name and Description            | Valid Field Content                                                                                                    | Justify   |
| 1         | 1       | 16      | 16      | Borrower Last Name                    | 0-9 Uppercase A-Z . (Period) ' (Apostrophe) - (Dash)  If the last name is more than 16 bytes, the value will be truncated to 16 bytes                                                                                              | Left      |
| 2         | 17      | 28      | 12      | Borrower First Name                   | 0-9 Uppercase A-Z . (Period) ' (Apostrophe) - (Dash)                                                                                                    | Left      |
| 3         | 29      | 29      | 1       | Borrower Middle Initial               | Uppercase A-Z<br>Can be blank                                                                                                    | Left      |
| 4         | 30      | 38      | 9       | Borrower Social Security Number (SSN) | 001010001–99999998                                                                                                    | Right     |
| 5         | 39      | 46      | 8       | Borrower Date of Birth (DOB)          | Format is CCYYMMDD                                                                                                    | Date      |
| 6         | 47      | 67      | 21      | MPN ID                                | 123456789M10G12345001  21-character MPN ID of the MPN made inactive due to discharge  The components of the MPN ID are: Person's SSN: 001010001–999999998  MPN Indicator Program Year: 10 (for 2009-2010) Direct Loan School Code: | Left      |
| 7         | 68      | 75      | 8       | Expiration Date                       | Format is CCYYMMDD                                                                                                    | Date      |
| 8         | 76      | 76      | 1       | Reason Code                           | D = Inactive Due to Death G = Inactive Due to Unauthorized Signature I = Identity Theft                                                                                                    | Left      |
| 9         | 77      | 146     | 70      | Reason Description                    | Inactive Due to Death Inactive Due to Unauthorized Signature Inactive Due to Identity Theft                                                                                                    | Left      |
|           |         |         | 146     | Record Length                         |                                                                                                    |           |

## **Comma-Delimited Record Layout**

The comma and pipe-delimited reports have required header information and column headings prior to the detail records.

## **Heading Information**

|      | n MPN Discharge Report<br>nformation   | Comma-Delimited Record Layout |  |  |
|------|----------------------------------------|-------------------------------|--|--|
| Line | Field Name and Description             | Valid Field Content           |  |  |
| 1    | U.S. Department of Education           | U.S. DEPARTMENT OF EDUCATION  |  |  |
| 2    | Report Name                            | MPN DISCHARGE REPORT          |  |  |
| 3    | Borrower Last Name                     | LAST NAME                     |  |  |
|      | Borrower First Name                    | FIRST NAME                    |  |  |
|      | Borrower Middle Initial                | MIDDLE INITIAL                |  |  |
|      | Borrower Social Security Number (SSN)  | SSN                           |  |  |
|      | Borrower Date of Birth (DOB)           | DOB                           |  |  |
|      | Master Promissory Note ID              | MPN ID                        |  |  |
|      | Master Promissory Note Expiration Date | EXPIRATION DATE               |  |  |
|      | Expiration Reason Code                 | MPN STATUS                    |  |  |
|      | Expiration Reason Description          | MPN EXPIRATION STATUS         |  |  |

#### **Detail Record**

| Direct Loa<br>Detail Red | an MPN Discharge Report<br>cord       | Comma-Delimited Record Layout                        |  |  |
|--------------------------|---------------------------------------|------------------------------------------------------|--|--|
| Column                   | Field Name and Description            | Valid Field Content                                  |  |  |
| A                        | Borrower Last Name                    | 0-9 Uppercase A-Z . (Period) ' (Apostrophe) - (Dash) |  |  |
| Comma                    | Delimiter                             | ,                                                    |  |  |
| В                        | Borrower First Name                   | 0-9 Uppercase A-Z . (Period) ' (Apostrophe) - (Dash) |  |  |
| Comma                    | Delimiter                             | ,                                                    |  |  |
| С                        | Borrower Middle Initial               | Uppercase A-Z<br>Can be blank                        |  |  |
| Comma                    | Delimiter                             | ,                                                    |  |  |
| D                        | Borrower Social Security Number (SSN) | 001010001–99999998                                   |  |  |
| Comma                    | Delimiter                             | ,                                                    |  |  |
| Е                        | Borrower Date of Birth (DOB)          | Format is CCYYMMDD                                   |  |  |
| Comma                    | Delimiter                             | ,                                                    |  |  |

| Direct Loa<br>Detail Red | n MPN Discharge Report<br>cord | Comma-Delimited Record Layout                                                                           |  |
|--------------------------|--------------------------------|----------------------------------------------------------------------------------------------------|--|
| Column                   | Field Name and Description     | Valid Field Content                                                                                     |  |
| F                        | MPN ID                         | 123456789M10G12345001                                                                                   |  |
|                          |                                | 21-character MPN ID of the MPN made inactive due to discharge                                           |  |
|                          |                                | The components of the MPN ID are: Person's SSN: 001010001–999999998 MPN Indicator                       |  |
|                          |                                | Program Year: 10 (for 2009-2010)  Direct Loan School Code: X00000-X99999                                |  |
|                          |                                | where X = G or E                                                                                        |  |
|                          |                                | Loan Sequence Number: 001-999                                                                           |  |
| Comma                    | Delimiter                      | ,                                                                                                    |  |
| G                        | Expiration Date                | Format is CCYYMMDD                                                                                      |  |
| Comma                    | Delimiter                      | ,                                                                                                    |  |
| Н                        | Expiration Reason Code         | D = Inactive Due to Death G = Inactive Due to Unauthorized Signature I = Inactive Due to Identity Theft |  |
| Comma                    | Delimiter                      | ,                                                                                                    |  |
| 1                        | Expiration Reason Description  | Inactive Due to Death Inactive Due to Unauthorized Signature Inactive Due to Identity Theft             |  |

## **Pipe-Delimited Record Layout**

The pipe-delimited report layout is the same as the comma-delimited report layout (except the comma-delimited report utilizes text qualifiers (") around each field). The commas (,) in the valid field content are replaced with pipes (|) in the pipe-delimited report.

### **Direct Loan Expired MPN Report**

The Expired MPN Report contains data on MPNs that have expired (become inactive) within the last 30 days due to any of the following reasons:

- No awards linked within a year of the date of receipt
- No actual disbursements on a linked award within a year of the date of receipt
- 10 years passing since the date of receipt
- A PLUS loan linked with an Endorser.

MPNs will not appear on the Expired MPN Report if they have expired due to Disbursement inactivity more than 30 days prior to the date of the report generation.

This report can be used to:

- Identify when a new MPN may be needed for an award at your school
  - o If an MPN has expired, you cannot use that MPN to link to a new, unlinked award at your school that will be disbursed after the expiration date. You must obtain a new, signed promissory note to book additional loans.
  - o If an MPN has expired that is already linked to an award at your school, no further action is necessary for that award. Any disbursements made to the linked award will book using the existing promissory note.

#### **Business Rules**

- 1. The Expired MPN Report is sorted in the following order (with each field listed in ascending order):
  - a. Last Name
  - b. First Name
  - c. Middle Initial
  - d. SSN, and then
  - e. DOB
- 2. The Expired MPN Report is available via SAIG in the following formats, which can be selected via the COD website Report Selection screen under the "School" menu:
  - a. Fixed-length (default)
  - b. Pipe-delimited
  - c. Comma-delimited
- 3. The Expired MPN Report is available via the COD web in only comma-delimited format.
- 4. The Expired MPN Report (all format types) is sent from the COD System with non-award year specific message class MPNINAOP.
- 5. The Expired MPN Report is transmitted to the Reporting School's SAIG mailbox and Newsbox on a weekly basis.
- 6. The Expired MPN Report is transmitted to the following Attended School's Newsbox on a weekly basis:

## Name Display

This report will not display the last name and middle initial, and will truncate all but the first two characters of the first name of borrowers who have not been established on the COD system.

### **Format Options**

Previous versions of this report will also be available on the COD web site.

- a. All Attended Schools with loans linked to the MPNs in the report.
- b. All Attended Schools that created the MPNs listed in the report regardless of whether or not an award was linked to the MPN.
- 7. Although the Expired MPN Report is generated weekly, if there is no data for the report on a given week, the report will not be sent to the schools' SAIG mailbox or made available via the COD web site.

### **Fixed-Length Record Layout**

| Expired | Direct L | oan MF | PN Rep | ort Detail Record Layout              | Fixed-Length Recor                                                                                                    | d Layout |
|---------|----------|--------|--------|---------------------------------------|----------------------------------------------------------------------------------------------------|----------|
| Field # | Start    | End    | Len    | Field Name and Description            | Valid Field Content                                                                                                    | Justify  |
| 1       | 1        | 16     | 16     | Borrower Last Name                    | 0-9 Uppercase A-Z . (Period) ' (Apostrophe) - (Dash)  If the last name is more than 16 bytes, the value will be truncated to 16 bytes                                                                      | Left     |
| 2       | 17       | 28     | 12     | Borrower First Name                   | 0-9 Uppercase A-Z . (Period) ' (Apostrophe) - (Dash)                                                                                                    | Left     |
| 3       | 29       | 29     | 1      | Borrower Middle Initial               | Uppercase A-Z<br>Can be blank                                                                                                    | Left     |
| 4       | 30       | 38     | 9      | Borrower Social Security Number (SSN) | 001010001–99999998                                                                                                    | Right    |
| 5       | 39       | 46     | 8      | Borrower Date of Birth (DOB)          | Format is CCYYMMDD                                                                                                    | Date     |
| 6       | 47       | 67     | 21     | MPN ID                                | 123456789M10G12345001 21-character MPN ID of the expired MPN  The components of the MPN ID are: Person's SSN: 001010001–99999998  MPN Indicator Program Year: 10 (for 2009-2010)  Direct Loan School Code: | Left     |
| 7       | 68       | 75     | 8      | Expiration Date                       | Format is CCYYMMDD                                                                                                    | Date     |
| 8       | 76       | 76     | 1      | Reason Code                           | E = Expired                                                                                                    | Left     |
| 9       | 77       | 146    | 70     | Reason Description                    | Expired                                                                                                    | Left     |
|         |          |        | 146    | Total Record Length                   |                                                                                                    |          |

## **Comma-Delimited Record Layout**

The comma and pipe-delimited reports have required header information and column headings prior to the detail records.

## **Heading Information**

| •    | rect Loan MPN Report<br>nformation     | Comma-Delimited Record Layout |  |  |
|------|----------------------------------------|-------------------------------|--|--|
| Line | Field Name and Description             | Valid Field Content           |  |  |
| 1    | U.S. Department of Education           | U.S. DEPARTMENT OF EDUCATION  |  |  |
| 2    | Report Name                            | MPN DISCHARGE REPORT          |  |  |
| 3    | Borrower Last Name                     | LAST NAME                     |  |  |
|      | Borrower First Name                    | FIRST NAME                    |  |  |
|      | Borrower Middle Initial                | MIDDLE INITIAL                |  |  |
|      | Borrower Social Security Number (SSN)  | SSN                           |  |  |
|      | Borrower Date of Birth (DOB)           | DOB                           |  |  |
|      | Master Promissory Note ID              | MPN ID                        |  |  |
|      | Master Promissory Note Expiration Date | EXPIRATION DATE               |  |  |
|      | Expiration Reason Code                 | MPN STATUS                    |  |  |
|      | Expiration Reason Description          | MPN EXPIRATION STATUS         |  |  |

#### **Detail Record**

| Expired Di<br>Detail Red | rect Loan MPN Report<br>cord          | Comma-Delimited Record Layout                        |
|--------------------------|---------------------------------------|------------------------------------------------------|
| Column                   | Field Name and Description            | Valid Field Content                                  |
| A                        | Borrower Last Name                    | 0-9 Uppercase A-Z . (Period) ' (Apostrophe) - (Dash) |
| Comma                    | Delimiter                             | ,                                                    |
| В                        | Borrower First Name                   | 0-9 Uppercase A-Z . (Period) ' (Apostrophe) - (Dash) |
| Comma                    | Delimiter                             | ,                                                    |
| С                        | Borrower Middle Initial               | Uppercase A-Z<br>Can be blank                        |
| Comma                    | Delimiter                             | ,                                                    |
| D                        | Borrower Social Security Number (SSN) | 001010001–99999998                                   |
| Comma                    | Delimiter                             | ,                                                    |
| E                        | Borrower Date of Birth (DOB)          | Format is CCYYMMDD                                   |
| Comma                    | Delimiter                             | ,                                                    |

| Expired Direct Loan MPN Report<br>Detail Record |                               | Comma-Delimited Record Layout                                                                                                    |
|-------------------------------------------------|-------------------------------|----------------------------------------------------------------------------------------------------|
| Column                                          | Field Name and Description    | Valid Field Content                                                                                                    |
| F                                               | MPN ID                        | 123456789M10G12345001 21-character MPN ID of the MPN made inactive due to discharge  The components of the MPN ID are: Person's SSN: 001010001–99999998 MPN Indicator Program Year: 10 (for 2009-2010) Direct Loan School Code: X00000-X99999 where X = G or E Loan Sequence Number: 001-999 |
| Comma                                           | Delimiter                     | ,                                                                                                    |
| G                                               | Expiration Date               | Format is CCYYMMDD                                                                                                    |
| Comma                                           | Delimiter                     | ,                                                                                                    |
| Н                                               | Expiration Reason Code        | E = Expired                                                                                                    |
| Comma                                           | Delimiter                     | ,                                                                                                    |
| 1                                               | Expiration Reason Description | Expired                                                                                                    |

# **Pipe-Delimited Record Layout**

The pipe-delimited report layout is the same as the comma-delimited report layout (except the comma-delimited report utilizes text qualifiers (") around each field). The commas (,) in the valid field content are replaced with pipes (|) in the pipe-delimited report.

### Direct Loan MPNs Due to Expire Report

The MPNs Due to Expire Report contains data on MPNs that will expire (become inactive) within the next 60 days due to any of the following reasons:

- No awards linked within a year of the date of receipt
- No actual disbursements on a linked award within a year of the date of receipt
- 10 years passing since the date of receipt

MPNs that have expired and were previously included on the report will no longer appear on the report. In addition, MPNs that will no longer expire within the next 60 days due to recent activity will be removed from future report.

This report can be used to:

- Identify when a new MPN may be needed for an award at your school
  - o If an MPN is about to expire, and you know that your award will not be accepted, linked, and disbursed prior to the expiration date of the note, you should obtain a new MPN.
  - o If an MPN is about to expire that is already linked to an award at your school, no further action is necessary for that award. Any disbursements made to the linked award will book using the existing promissory note.

#### **Business Rules**

- 1. The MPNs Due to Expire Report is sorted in the following order (with each field listed in ascending order):
  - a. Last Name
  - b. First Name
  - c. Middle Initial
  - d. SSN, and then
  - e. DOB
- 2. The MPNs Due to Expire Report is available via the SAIG in the following formats, which can be selected via the COD website Report Selection screen under the "School" menu:
  - a. Fixed-length (default)
  - b. Pipe-delimited
  - c. Comma-delimited
- 3. The MPN's Due to Expire Report is available via the COD web in only comma-delimited format.
- 4. The MPNs Due to Expire Report (all format types) is sent from the COD System with message class MPNEXPOP.
- 5. The MPNs Due to Expire Report is transmitted to the Reporting School's SAIG mailbox and Newsbox on a monthly basis.
- 6. The MPNs Due to Expire Report is transmitted to the following Attended School's Newsbox on a monthly basis:
  - a. All Attended Schools with loans linked to the MPNs in the report.

### **Name Display**

This report will not display the last name and middle initial, and will truncate all but the first two characters of the first name of borrowers who have not been established on the COD system.

#### **Format Options**

Previous versions of this report will also be available on the COD web site.

- b. All Attended Schools that created the MPNs listed in the report regardless of whether or not an award was linked to the MPN.
- 7. Although the MPNs Due to Expire Report is generated monthly, if there is no data for the report on a given month, the report will not be sent to the schools' SAIG mailbox or made available via the COD web site.

## **Fixed-Length Record Layout**

| Direct Lo | Direct Loan MPNs Due To Expire Report Detail Record Layout Fixed-Length Record Lay |     |     |                                       | d Layout                                                                                                    |         |
|-----------|------------------------------------------------------------------------------------|-----|-----|---------------------------------------|----------------------------------------------------------------------------------------------------|---------|
| Field #   | Start                                                                              | End | Len | Field Name and Description            | Valid Field Content                                                                                                    | Justify |
| 1         | 1                                                                                  | 16  | 16  | Borrower Last Name                    | 0-9 Uppercase A-Z . (Period) ' (Apostrophe) - (Dash)  If the last name is more than 16 bytes, the value will be truncated to 16 bytes                                                                    | Left    |
| 2         | 17                                                                                 | 28  | 12  | Borrower First Name                   | 0-9 Uppercase A-Z . (Period) ' (Apostrophe) - (Dash)                                                                                                    | Left    |
| 3         | 29                                                                                 | 29  | 1   | Borrower Middle Initial               | Uppercase A-Z<br>Can be blank                                                                                                    | Left    |
| 4         | 30                                                                                 | 38  | 9   | Borrower Social Security Number (SSN) | 001010001–99999998                                                                                                    | Right   |
| 5         | 39                                                                                 | 46  | 8   | Borrower Date of Birth (DOB)          | Format is CCYYMMDD                                                                                                    | Date    |
| 6         | 47                                                                                 | 67  | 21  | MPN ID                                | 123456789M10G12345001 21-character MPN ID of the expired MPN  The components of the MPN ID are: Person's SSN: 001010001–99999998 MPN Indicator Program Year: 10 (for 2009-2010) Direct Loan School Code: | Left    |
| 7         | 68                                                                                 | 75  | 8   | Expiration Date                       | Format is CCYYMMDD                                                                                                    | Date    |
| 8         | 76                                                                                 | 76  | 1   | Reason Code                           | A = About to Expire                                                                                                    | Left    |
| 9         | 77                                                                                 | 146 | 70  | Reason Description                    | About to Expire                                                                                                    | Left    |
|           |                                                                                    |     | 146 | Total Record Length                   |                                                                                                    |         |

## **Comma-Delimited Record Layout**

The comma and pipe-delimited reports have required header information and column headings prior to the detail records.

## **Heading Information**

| Direct Loan MPNs Due To Expire Report<br>Heading Information |                                        | Comma-Delimited Record Layout |
|--------------------------------------------------------------|----------------------------------------|-------------------------------|
| Line                                                         | Field Name and Description             | Valid Field Content           |
| 1                                                            | U.S. Department of Education           | U.S. DEPARTMENT OF EDUCATION  |
| 2                                                            | Report Name                            | MPNS DUE TO EXPIRE REPORT     |
| 3                                                            | Borrower Last Name                     | LAST NAME                     |
|                                                              | Borrower First Name                    | FIRST NAME                    |
|                                                              | Borrower Middle Initial                | MIDDLE INITIAL                |
|                                                              | Borrower Social Security Number (SSN)  | SSN                           |
|                                                              | Borrower Date of Birth (DOB)           | DOB                           |
|                                                              | Master Promissory Note ID              | MPN ID                        |
|                                                              | Master Promissory Note Expiration Date | EXPIRATION DATE               |
|                                                              | Expiration Reason Code                 | MPN STATUS                    |
|                                                              | Expiration Reason Description          | MPN EXPIRATION STATUS         |

#### **Detail Record**

| Direct Loa<br>Detail Red | an MPNs Due To Expire Report<br>cord  | Comma-Delimited Record Layout                        |
|--------------------------|---------------------------------------|------------------------------------------------------|
| Column                   | Field Name and Description            | Valid Field Content                                  |
| A                        | Borrower Last Name                    | 0-9 Uppercase A-Z . (Period) ' (Apostrophe) - (Dash) |
| Comma                    | Delimiter                             | ,                                                    |
| В                        | Borrower First Name                   | 0-9 Uppercase A-Z . (Period) ' (Apostrophe) - (Dash) |
| Comma                    | Delimiter                             | ,                                                    |
| С                        | Borrower Middle Initial               | Uppercase A-Z<br>Can be blank                        |
| Comma                    | Delimiter                             | ,                                                    |
| D                        | Borrower Social Security Number (SSN) | 001010001–99999998                                   |
| Comma                    | Delimiter                             | ,                                                    |
| Е                        | Borrower Date of Birth (DOB)          | Format is CCYYMMDD                                   |
| Comma                    | Delimiter                             | ,                                                    |

| Direct Loan MPNs Due To Expire Report<br>Detail Record |                               | Comma-Delimited Record Layout                                                                                                    |
|--------------------------------------------------------|-------------------------------|----------------------------------------------------------------------------------------------------|
| Column                                                 | Field Name and Description    | Valid Field Content                                                                                                    |
| F                                                      | MPN ID                        | 123456789M10G12345001 21-character MPN ID of the MPN made inactive due to discharge  The components of the MPN ID are: Person's SSN: 001010001–99999998 MPN Indicator Program Year: 10 (for 2009-2010) Direct Loan School Code: X00000-X99999 where X = G or E Loan Sequence Number: 001-999 |
| Comma                                                  | Delimiter                     | ,                                                                                                    |
| G                                                      | Expiration Date               | Format is CCYYMMDD                                                                                                    |
| Comma                                                  | Delimiter                     | ,                                                                                                    |
| Н                                                      | Expiration Reason Code        | A = About to Expire                                                                                                    |
| Comma                                                  | Delimiter                     | ,                                                                                                    |
| I                                                      | Expiration Reason Description | About to Expire                                                                                                    |

# **Pipe-Delimited Record Layout**

The pipe-delimited report layout is the same as the comma-delimited report layout (except the comma-delimited report utilizes text qualifiers (") around each field). The commas (,) in the valid field content are replaced with pipes (|) in the pipe-delimited report.